# **ESCUELA SUPERIOR POLITÉCNICA DEL LITORAL**

## **Facultad de Ingeniería Marítima y Ciencias del Mar**

Diseño preliminar del sistema propulsor de una embarcación interislas cero emisiones para Galápagos empleando energías renovables

## **PROYECTO INTEGRADOR**

Previo la obtención del Título de:

## **INGENIERO NAVAL**

Presentado por: Daniel Sebastián Lalaleo Martínez Andrea Nathaly Loor Mero

> GUAYAQUIL - ECUADOR Año: 2021

### **DEDICATORIA**

A Dios por darme fortaleza, paciencia, voluntad y sabiduría para realizar este proyecto, a mi esposa por haberme brindado su comprensión, atención y cariño durante el proceso, a mis padres y hermanos por ser incondicionales y siempre apoyarme. Gracias a todos por ser el pilar fundamental de mi vida.

#### **Daniel Lalaleo**

A Dios por ser mi fuente de esperanza, a mi padre que desde el cielo me brinda su infinito amor, a mi madre por todos los esfuerzos realizados y su apoyo incondicional, a mi novio y amigos que han ofrecido una mano solidaria en el momento indicado.

#### **Andrea Loor**

## **AGRADECIMIENTOS**

Nuestros más sinceros agradecimientos a los docentes de la carrera de ingeniería naval por los conocimientos impartidos durante los años de formación profesional, en especial al Dr. Rubén Paredes, por la guía brindada en el desarrollo del proyecto.

## **DECLARACIÓN EXPRESA**

"Los derechos de titularidad y explotación, nos corresponde conforme al reglamento de propiedad intelectual de la institución; *Daniel Sebastián Lalaleo Martínez y Andrea Nathaly Loor Mero* y damos nuestro consentimiento para que la ESPOL realice la comunicación pública de la obra por cualquier medio con el fin de promover la consulta, difusión y uso público de la producción intelectual"

 $\mathscr{L}$ 

Daniel Sebastián Lalaleo Martínez

nor Andrea Nathaly Loor Mero

# **EVALUADORES**

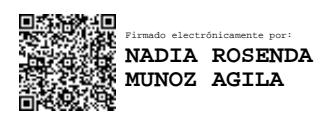

PROFESOR DE LA MATERIA PROFESOR TUTOR

Firmado electrónicamente por: **RUBEN JOSE PAREDES ALVARADO**

**Nadia Muñoz Agila, MSc. Rubén Paredes Alvarado, PhD.**

### **RESUMEN**

<span id="page-5-0"></span>Las embarcaciones rápidas, principal medio de transporte en Galápagos, causan el 96% de gases de efecto invernadero al consumir aproximadamente un millón de galones de diésel anualmente. Para reducir la contaminación ambiental, surge la necesidad de reemplazar el combustible fósil por energías alternativas. El presente proyecto diseñó a nivel preliminar el sistema propulsor de una embarcación interislas usando exclusivamente energías renovables.

La energía propulsiva requerida a bordo se estimó a partir de la resistencia total usando Savitsky. Se consideraron 3 fuentes de alimentación: energía solar, hidrógeno líquido y gaseoso; y 3 sistemas: motor eléctrico estacionario, motor intraborda y thruster azimutal. La combinación seleccionada fue aquella que ocupaba menor espacio y peso a bordo y permitía a la embarcación alcanzar la máxima velocidad. Consta de 2 motores intraborda de 104.87 kW cada uno, alimentados por 15 tanques de hidrógeno gaseoso con capacidad de 3.63 kg de H2, que permitiría a la embarcación alcanzar una velocidad máxima de 13 nudos en estado de mar 4.

Considerando un plazo de 20 años, la inversión inicial para el sistema actual de motores fuera de borda se recupera en 4 años mientras que para el sistema cero emisiones es 8 años. Por lo tanto, se concluye que es posible eliminar por completo las emisiones de gases contaminantes en las embarcaciones interislas existentes, pero la velocidad máxima es inferior a los 28 nudos actuales, sin embargo, se espera que esta tecnología evolucione para, en un futuro cercano, alcanzar la velocidad requerida por los armadores.

**Palabras Clave:** Efecto invernadero, hidrógeno, resistencia, sistema propulsor.

## *ABSTRACT*

<span id="page-6-0"></span>*Fast boats, the main means of transportation in Galapagos, cause 96% of greenhouse gases by consuming approximately one million gallons of diesel per year. To reduce environmental pollution, the need arises to replace fossil fuel with alternative energy. This project developed a preliminary level of the propulsion system of an inter-island vessel using exclusively renewable energies.* 

*The propulsive energy required on board is estimated from the total drag using Savitsky. Three power sources were considered: solar, liquid and gaseous energy; and 3 systems: stationary electric motor, inboard motor and azimuth thruster. The selected combination was the one that occupied less space and weight on board and allowed the boat to reach maximum speed. It consists of 2 inboard engines of 104.87 kW each, fed by 15 gaseous hydrogen tanks with a capacity of 3.63 kg of H2, which would allow the vessel to reach a maximum speed of 13 knots in sea state 4.*

*Considering a term of 20 years, the initial investment for the current system of outboard motors is recovered in 4 years, while for the zero emissions system it is 8 years. Therefore, it is concluded that it is possible to completely eliminate polluting gas emissions in existing inter-island vessels, but the maximum speed is lower than the current 28 knots, however, this technology is expected to evolve in the near future. , reach the speed required by the shipowners.*

*Keywords: Greenhouse effect, hydrogen, resistance, propulsion system.*

# ÍNDICE GENERAL

<span id="page-7-0"></span>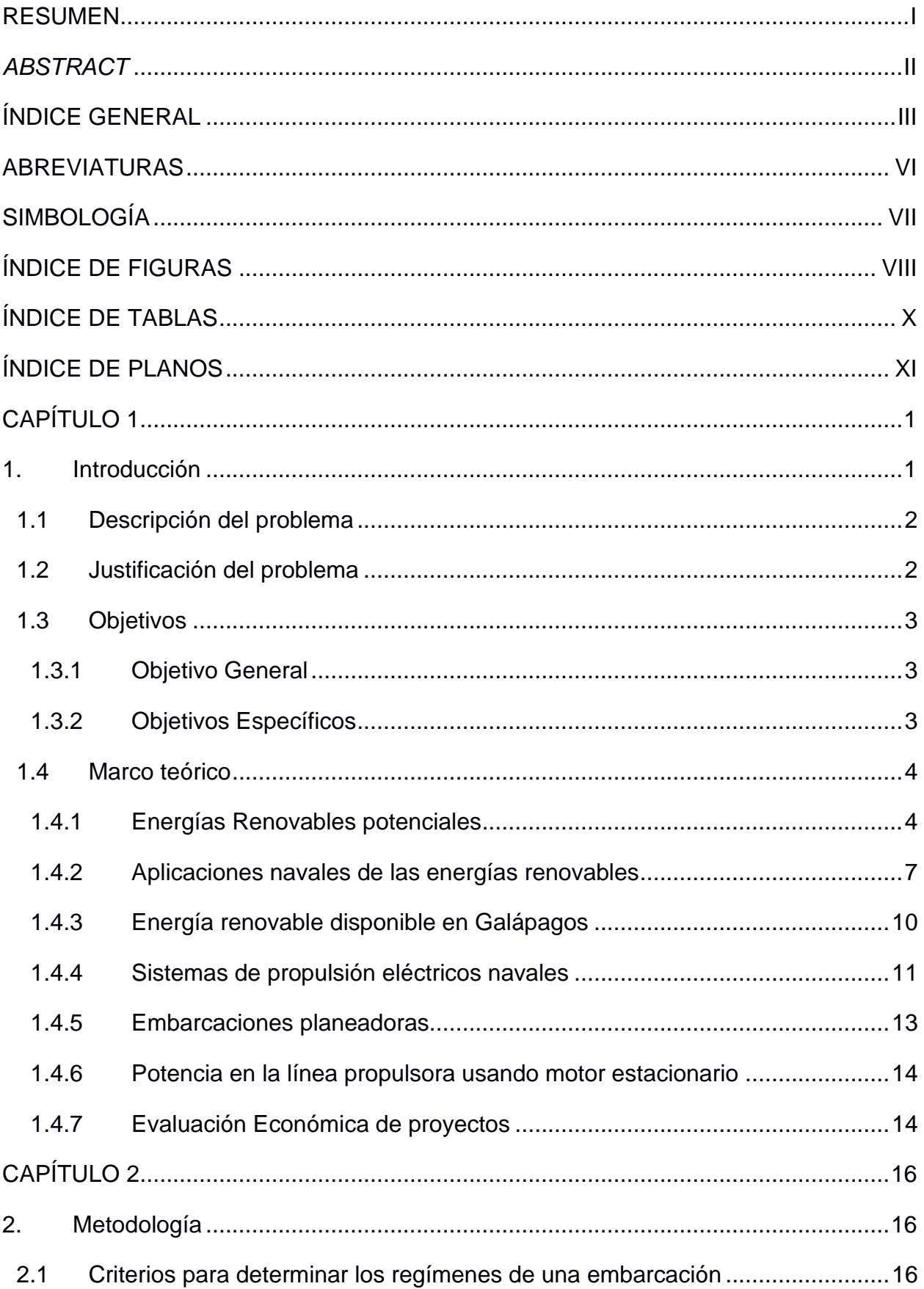

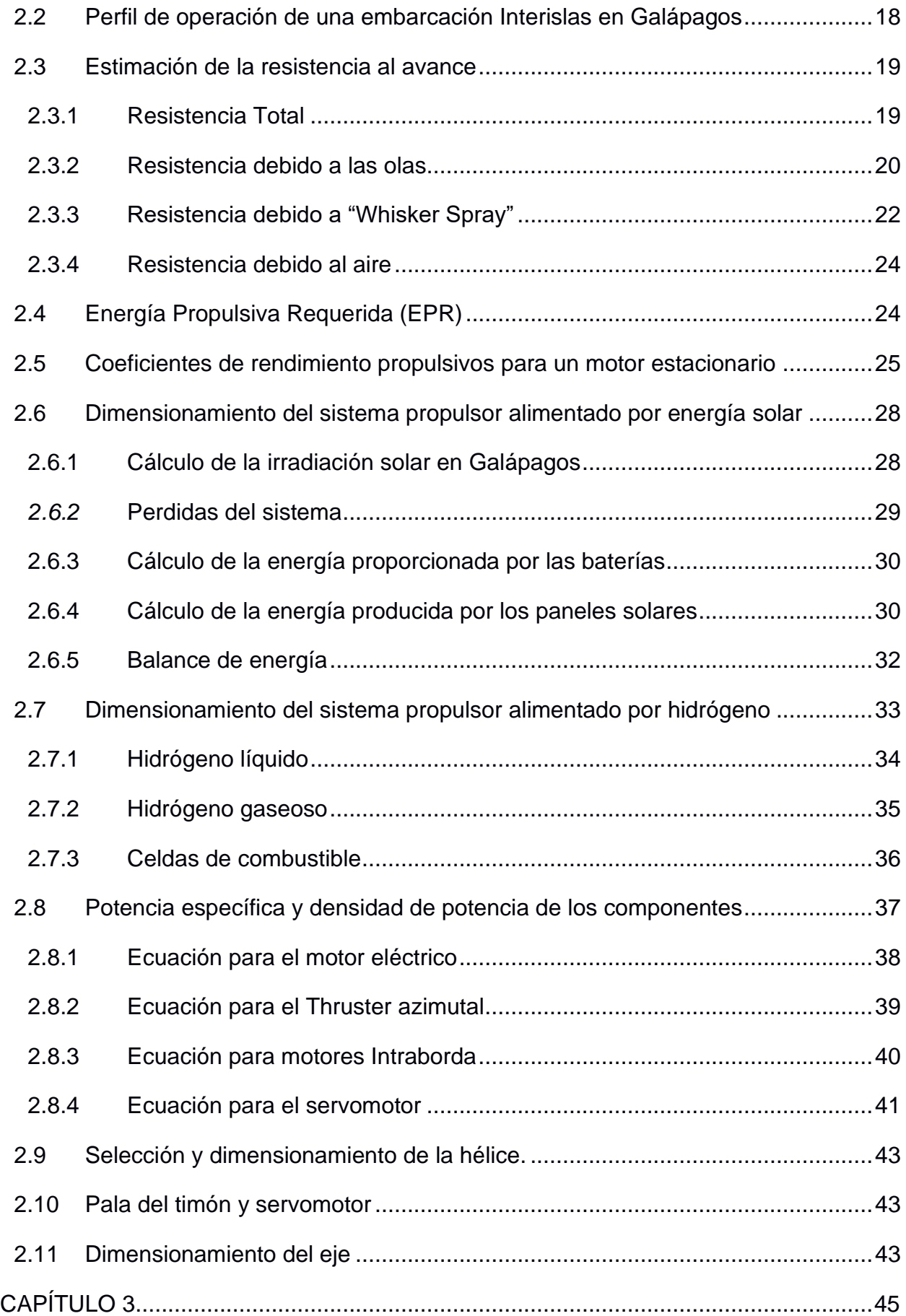

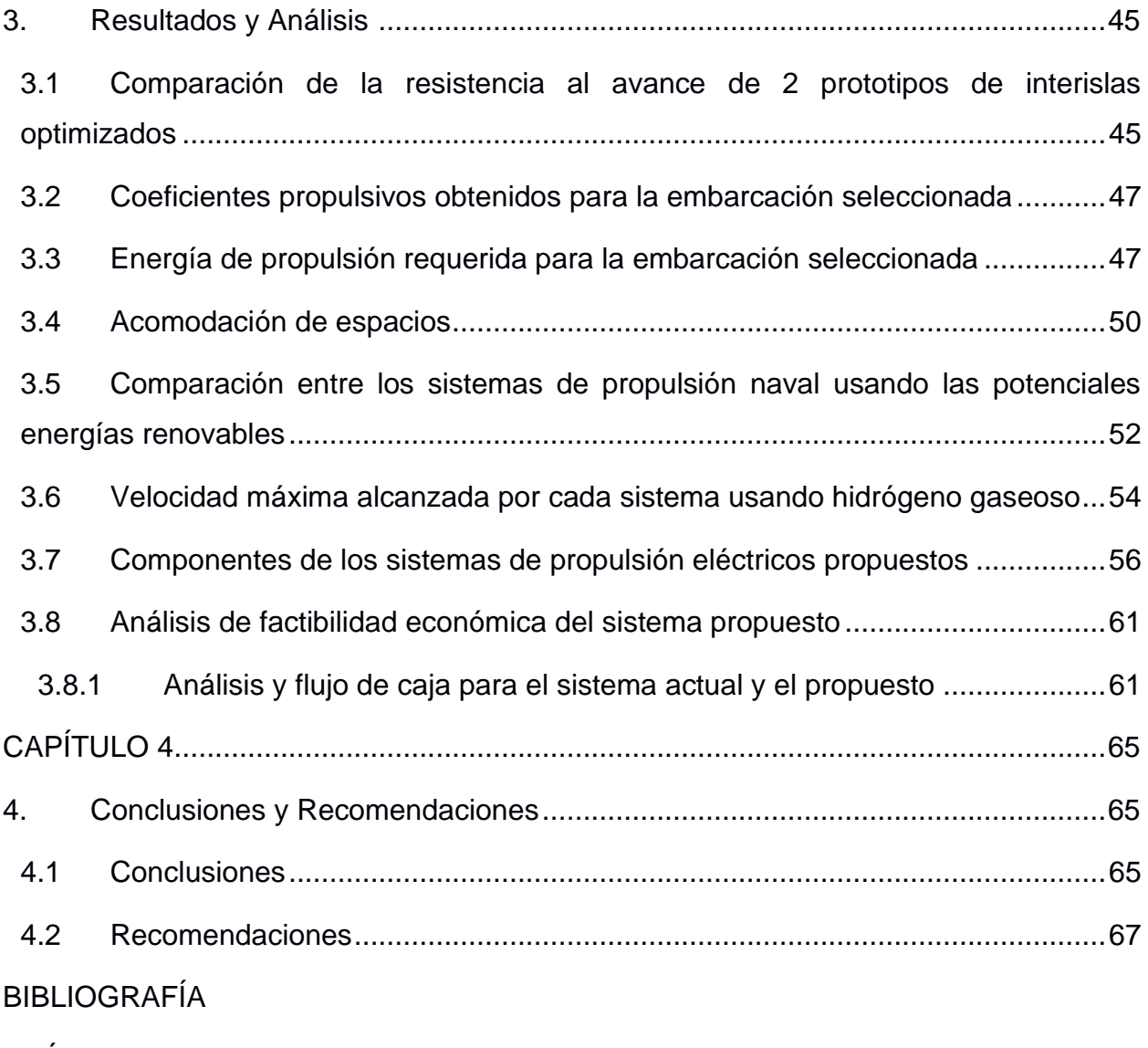

[APÉNDICES](#page-90-0)

# **ABREVIATURAS**

<span id="page-10-0"></span>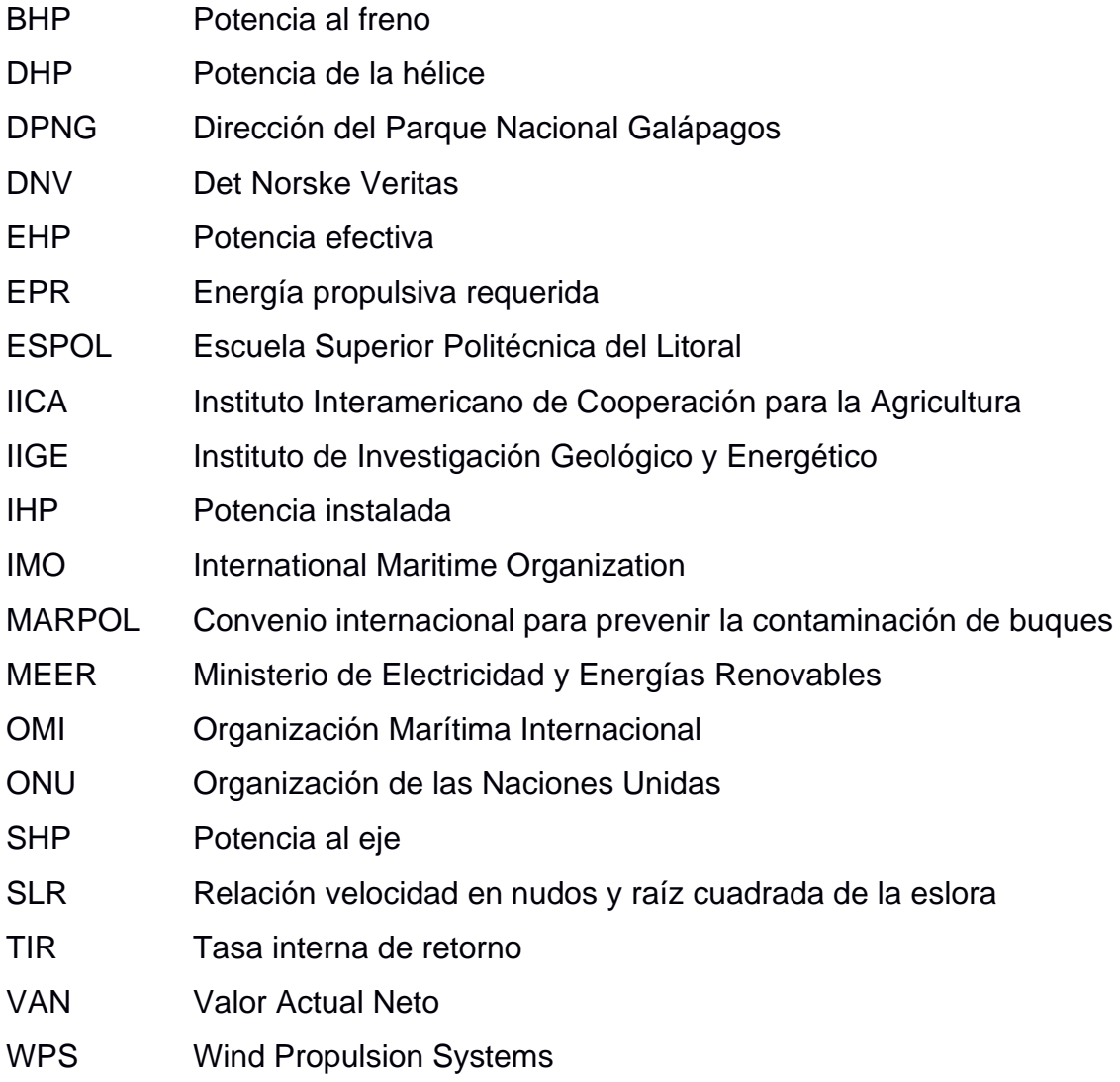

# **SIMBOLOGÍA**

<span id="page-11-0"></span>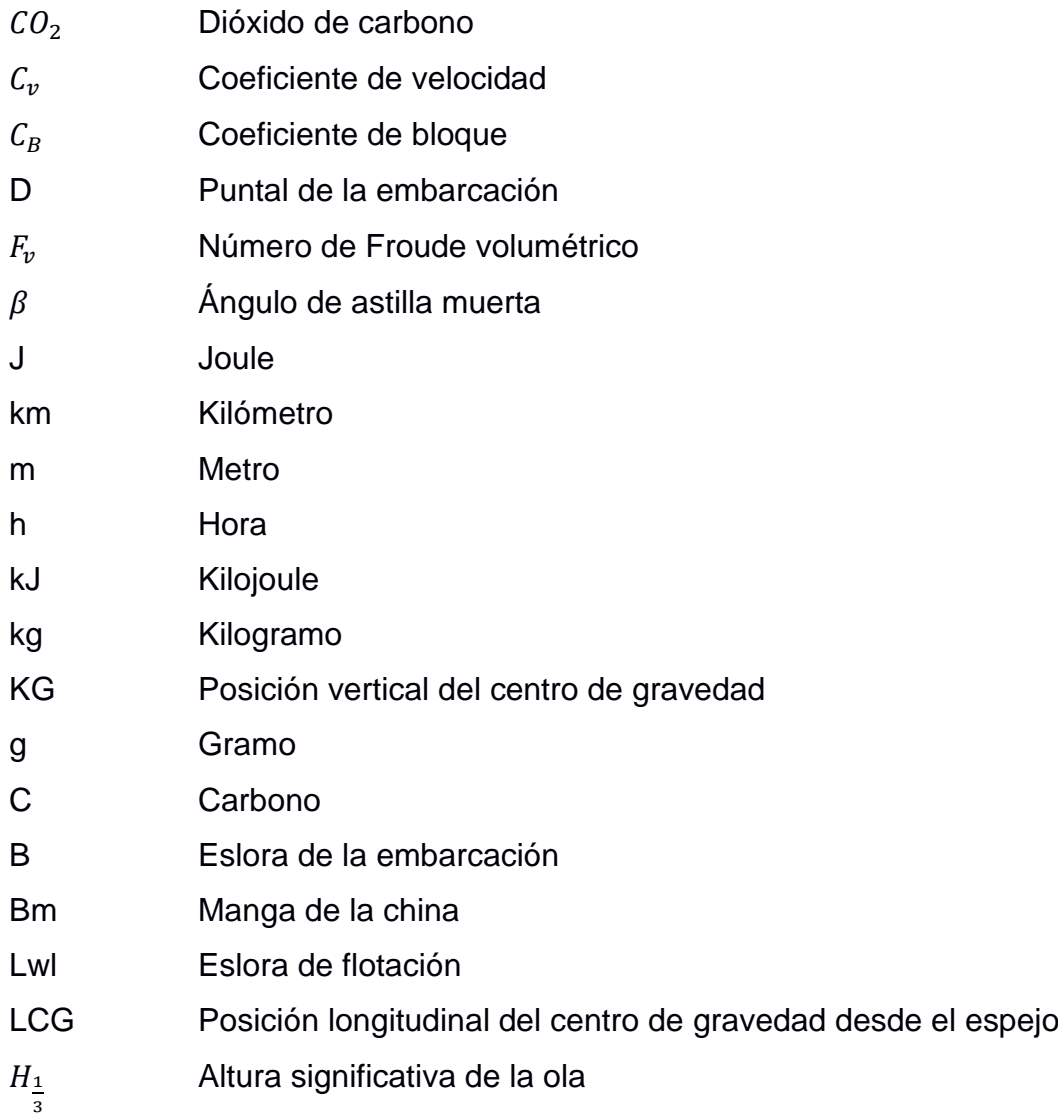

# **ÍNDICE DE FIGURAS**

<span id="page-12-0"></span>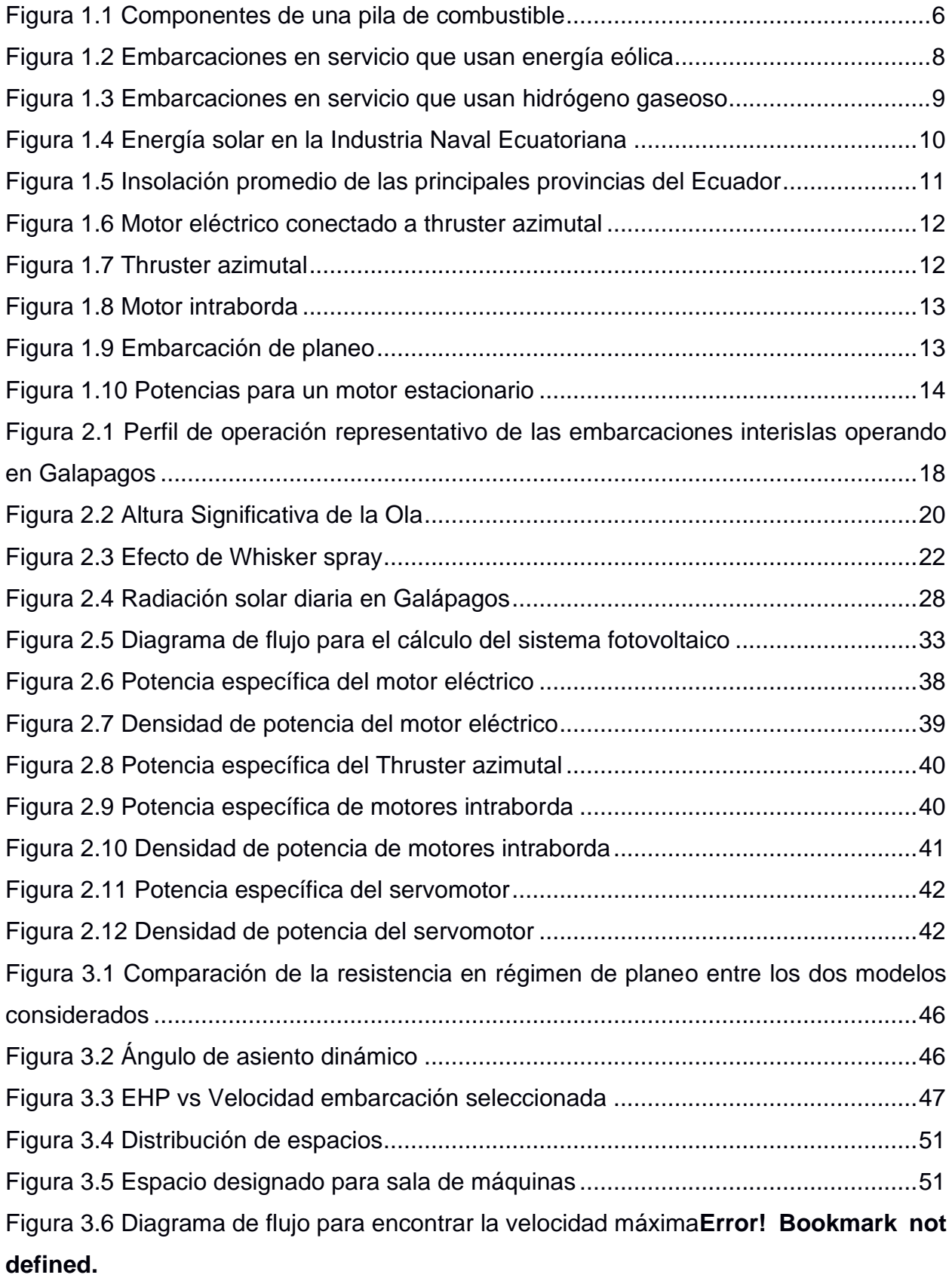

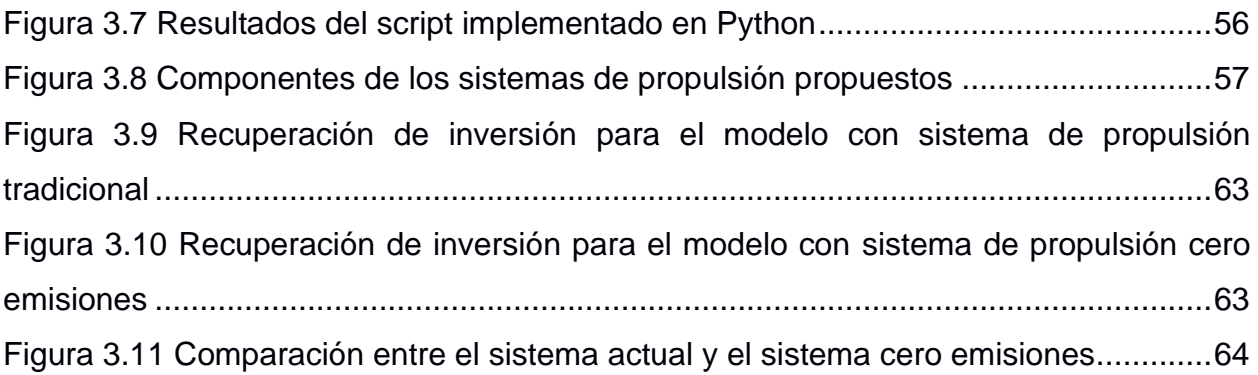

# **ÍNDICE DE TABLAS**

<span id="page-14-0"></span>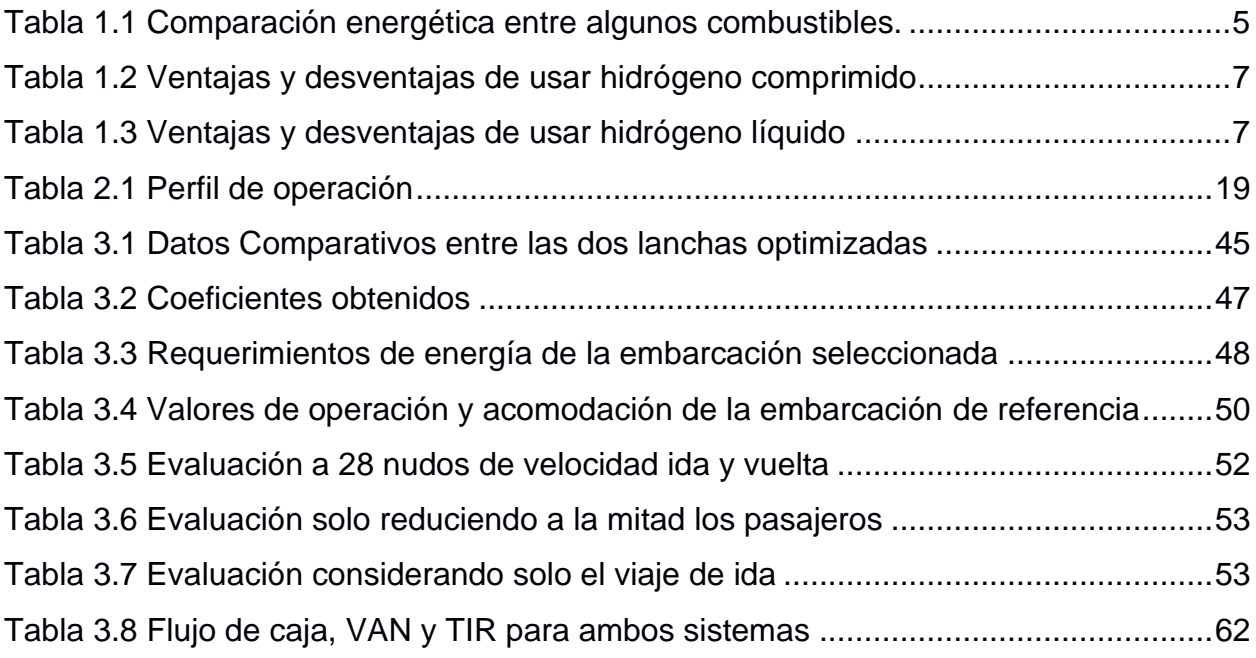

# **ÍNDICE DE PLANOS**

<span id="page-15-0"></span>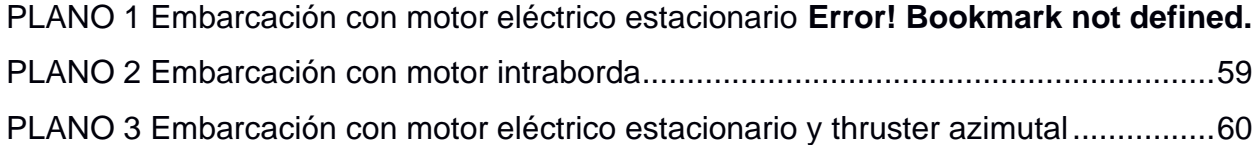

# **CAPÍTULO 1**

#### <span id="page-16-1"></span><span id="page-16-0"></span>**1. INTRODUCCIÓN**

Las Islas Galápagos fueron incluidas en la lista de patrimonios naturales de la humanidad en el año 2001 por la ONU, convirtiéndolas en un gran atractivo turístico para extranjeros y locales. Los registros del 2019 indican el ingreso de 271.238 turistas de los cuales el 67% representa la población extranjera, mientras que el 33% representa turistas locales. Además, entre los años 2010 y 2019 antes de la pandemia se registró una tasa de incremento de arribos del + 5.10% según el informe anual de visitantes (Dirección del Parque Nacional Galápagos & Observatorio de Turismo de Galápagos., 2020).

El crecimiento turístico del archipiélago representa fuertes ventajas para la economía de sus habitantes, pero también genera aspectos perjudiciales para el medio ambiente, ya que aumenta la demanda del transporte interislas. Esto implica, un mayor consumo de combustibles fósiles, principales responsables las emisiones de gases contaminantes. Por otra parte, el transporte de diésel y gasolina por medio marítimo hacia las Islas ha provocado accidentes por derrame de estos, causando severos perjuicios en el medio marino (EL COMERCIO, 2019).

Una alternativa al sistema de propulsión tradicional para botes de 13 m de eslora, con 900 HP distribuidos en 3 motores fuera de borda que navegan a 28 nudos, es el uso de sistemas eléctricos a base de energías renovables. Un ejemplo en la implementación de estas nuevas tecnologías en las Islas Galápagos fue la primera lancha eléctrica de 7.5 m de eslora a base de energía solar denominada Solaris, que fue desarrollada por la Dirección del Parque Nacional Galápagos, DPNG. El único suministro energético para su propulsión se generó usando 8 paneles fotovoltaicos que alimentan un motor fuera de borda eléctrico que permite a la embarcación desarrollar velocidades de hasta 7 nudos (Moya Cajas, 2019; Zurita, 2020).

Por esta razón, nuestro proyecto busca reducir la contaminación ambiental de las embarcaciones interislas de Galápagos implementando una alternativa ecológicamente sostenible al sistema de propulsión actual.

#### <span id="page-17-0"></span>**1.1 Descripción del problema**

El transporte marítimo es una de las principales fuentes de ingresos en las islas Galápagos, pero su crecimiento genera efectos secundarios adversos al ecosistema como contaminación acústica, derrame de combustibles o lubricantes y emisiones de gases de efecto invernadero.

Los combustibles usados en el sector de transporte son la mayor fuente de emisiones de gases de efecto invernadero en Galápagos. Por ejemplo, las emisiones en el 2018 proveniente del diésel y gasolina representaron un 74% y 22% respectivamente, mientras que el gas licuado de petróleo apenas tuvo un 4% en el sector residencial (IIGE, 2018).

Otro punto de vital importancia es que el petróleo no es un recurso renovable y a futuro puede llegar a agotarse, causando fuertes incrementos en los precios de los combustibles y volviendo insostenible la capacidad de adquirirlos. Adicionalmente, un factor logístico son los costos relacionados con el transporte del combustible hacia las Islas Galápagos para su distribución (Jara, 2017).

Con todos los antecedentes mencionados, se pretende desarrollar una alternativa para reducir las emisiones de gases de efecto invernadero debido al uso de combustibles fósiles en el sector de cabotaje empleando un nuevo sistema de propulsión a base de energías renovables para las embarcaciones interislas de Galápagos, que aumente la eficiencia energética y reduzca los costos operativos a largo plazo.

#### <span id="page-17-1"></span>**1.2 Justificación del problema**

El reducir las emisiones contaminantes hacia la atmósfera por parte de industrias, fábricas y transporte, ha sido uno de los constantes debates entre las principales potencias mundiales, por lo tanto, mediante una serie de disposiciones y tratados internacionales se busca establecer normas que permitan actuar enmarcados en la ley para reducir esta controversia. Algunos tratados importantes a nivel internacional que son: el tratado de Paris, el protocolo de Kioto, la Organización Marítima Internacional y el convenio MARPOL.

Uno de los objetivos de la Organización Marítima Internacional es reducir la contaminación que producen las embarcaciones en el mar, para ello se han creado medidas como planes para un consumo eficiente de combustible o sistemas de propulsión que reduzcan el consumo de estos, además de resoluciones como disminuir la velocidad de los buques en un 10% con el objetivo de reducir en un 20% las emisiones generadas.

En el 2005, se revisó el Anexo VI del convenio de MARPOL para frenar la contaminación y se añade puntos importantes como la reducción en un 0.50% de azufre como límite máximo a nivel mundial a partir del 01 de enero del 2020. Además, se establecieron que límites para los óxidos de azufre, óxido de nitrógeno y partículas contaminantes deben ser reducidos en un 0.10%.

En las islas Galápagos se estima que en un año se emplean alrededor de un millón de galones de gasolina, los cuales representan el monto más elevado en los gastos operativos para la flota interislas. El proyecto reduce casi por completo el gasto en consumo de combustible ya que la energía adoptada se obtendrá de fuentes naturales virtualmente inagotables (ESPOL, 2021).

#### <span id="page-18-1"></span><span id="page-18-0"></span>**1.3 Objetivos**

#### **1.3.1 Objetivo General**

Dimensionar el sistema propulsor de una embarcación interislas para Galápagos empleando exclusivamente energías renovables para la determinación de su velocidad máxima.

#### <span id="page-18-2"></span>**1.3.2 Objetivos Específicos**

1. Analizar las diferentes opciones tecnológicas de uso marino basadas en energías renovables.

- 2. Determinar la energía de propulsión requerida de la embarcación optimizada en base al perfil de operación típico utilizando las predicciones semi-empíricas de Savitsky.
- 3. Calcular el límite de velocidad de navegación sostenida del diseño conceptual optimizado en función de las restricciones de peso y volumen de la máxima energía que puede ser almacenada a bordo.
- 4. Definir la viabilidad económica del sistema cero emisiones propuesto comparando los gastos con un sistema propulsor tradicional.

#### <span id="page-19-1"></span><span id="page-19-0"></span>**1.4 Marco teórico**

#### **1.4.1 Energías Renovables potenciales**

Las energías renovables se obtienen de fuentes naturales que producen energía de forma indefinida. Como ejemplos tenemos: la energía solar, la energía eólica, la energía mareomotriz, biocombustibles y la energía a partir de hidrógeno (Línea Verde, 2020).

El uso de amoniaco (NH3) no será considerado en el presente trabajo según lo expuesto en el **Error! Reference source not found.**.

#### *1.4.1.1 Biocombustibles*

Entre los biocombustibles líquidos o biocarburantes tenemos el bioetanol con sus derivados y el biodiésel. El primero es empleado como una alternativa para reemplazar la gasolina y el segundo como una alternativa para el gasoil obtenido a partir de combustibles fósiles (Schallenberg Rodríguez, 2008).

#### *1.4.1.2 Energía Eólica*

La energía eólica aprovecha el trabajo producido por el viento. El Sol es responsable del calentamiento desigual de zonas en nuestro planeta, lo que provoca la traslación del aire alrededor del mismo produciendo corrientes de viento. Esta energía ha sido usada por embarcaciones propulsadas empleando velas y también ha sido útil para obtener energía eléctrica a partir de energía cinética producto de mover grandes aspas en aerogeneradores modernos (Schallenberg Rodríguez, 2008).

#### *1.4.1.3 Energía Solar*

Es una fuente de energía renovable que se obtiene a partir de la radiación solar, mediante un dispositivo llamado panel solar que capta esta radiación transformándola en corriente eléctrica continua que se acumula en un banco de baterías, el cual provee de energía a los consumidores (Ingenieros, 2018).

#### *1.4.1.4 Hidrógeno*

El hidrógeno es un elemento químico, muy ligero que puede ser utilizado en pilas de combustible para generar electricidad. Durante su combustión libera 122 kJ/g de energía, lo cual es 2.75 veces mayor que los combustibles de hidrocarburos (Karapinar Kapdan & Kargi, 2006). El hidrógeno se puede obtener a partir del agua mediante el proceso de electrólisis, también se obtiene a partir de combustibles fósiles y finalmente a partir de biomasa (Isgró, 2015).

Como se puede observar en la [Tabla 1.1,](#page-20-0) los combustibles son típicamente comparados considerando 3 aspectos. Estos están relacionados con la energía que genera cada uno de acuerdo con su peso y volumen; en el Apéndice A también se realiza una comparativa entre el hidrógeno y el amoniaco.

El factor de movilidad es un coeficiente adimensional usado en la industria marítima que combina 2 requerimientos importantes. El primero, el combustible debe ser lo más ligero posible (Energía por unidad de masa) y el segundo es que ocupe el mínimo espacio dentro de la embarcación (Energía por unidad de volumen) (Veziroǧlu & Şahin, 2008).

#### **Tabla 1.1 Comparación energética entre algunos combustibles**

<span id="page-20-0"></span>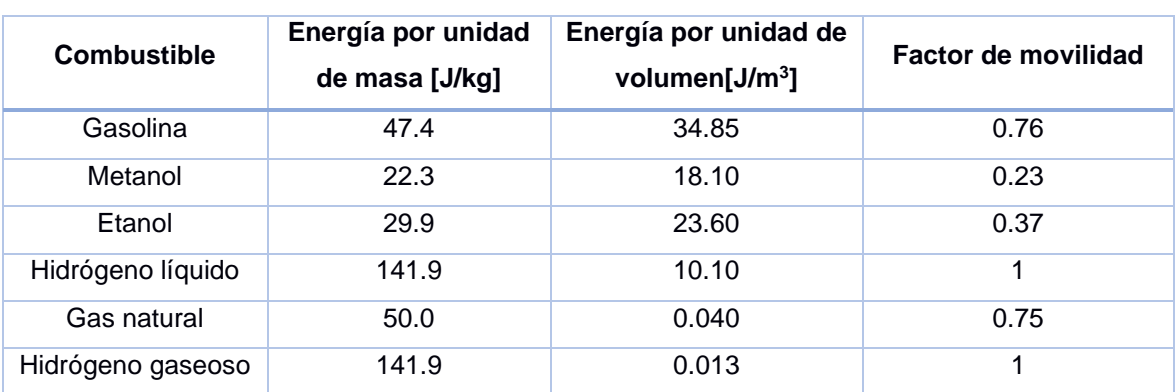

(Veziroǧlu & Şahin, 2008).

Las celdas de combustible son dispositivos generadores de electricidad que no emiten ningún tipo de gas contaminante. A diferencia de las baterías convencionales que solo almacenan energía, estas, producen energía cuando son provistas de combustible: hidrógeno y oxígeno (Mahecha Rodriguez, 2018). En la [Figura](#page-21-0) 1.1 se muestra los diferentes componentes de la celda de combustible. Este dispositivo es alimentado por hidrógeno como fuente de combustible y al final de la reacción electroquímica se produce energía y agua.

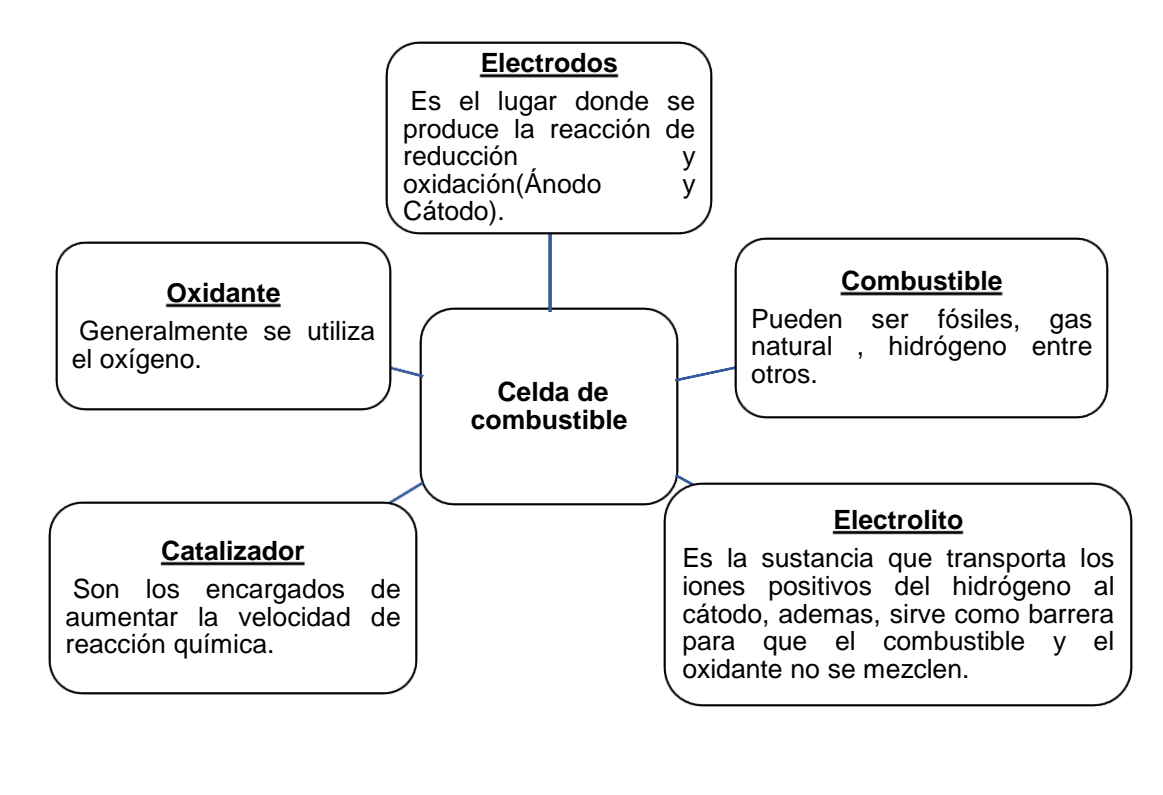

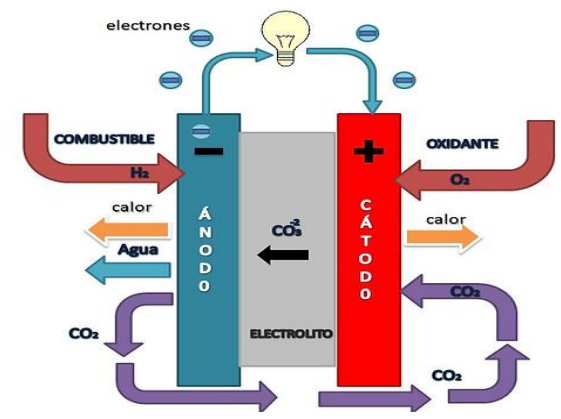

<span id="page-21-0"></span>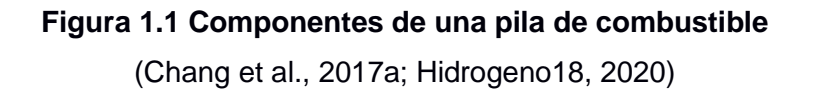

#### *1.4.1.5 Hidrógeno gaseoso*

El hidrógeno gaseoso puede ser almacenado en tanques presurizados. En la [Tabla](#page-22-1)  [1.2](#page-22-1) se resume de manera generalizada las principales ventajas y desventajas de esta forma de almacenamiento.

#### **Tabla 1.2 Ventajas y desventajas de usar hidrógeno comprimido**

(Isgró, 2015)

<span id="page-22-1"></span>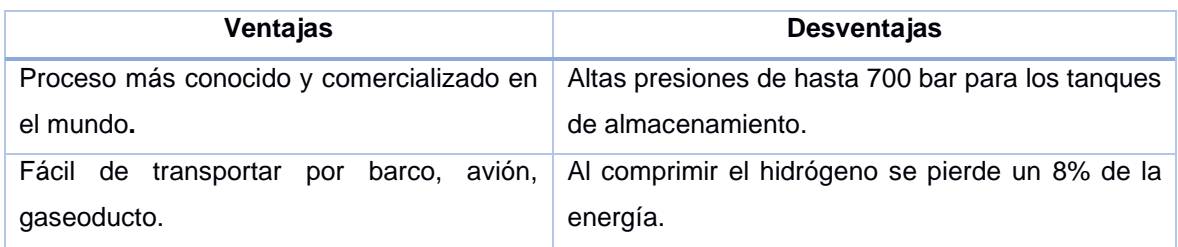

#### *1.4.1.6 Hidrógeno líquido*

En la [Tabla 1.3](#page-22-2) se muestra las principales ventajas y desventajas a la hora de optar por utilizar el sistema de almacenamiento a base de tanques de hidrógeno líquido criogénico.

#### **Tabla 1.3 Ventajas y desventajas de usar hidrógeno líquido**

(Balbona Calvo, 2014)

<span id="page-22-2"></span>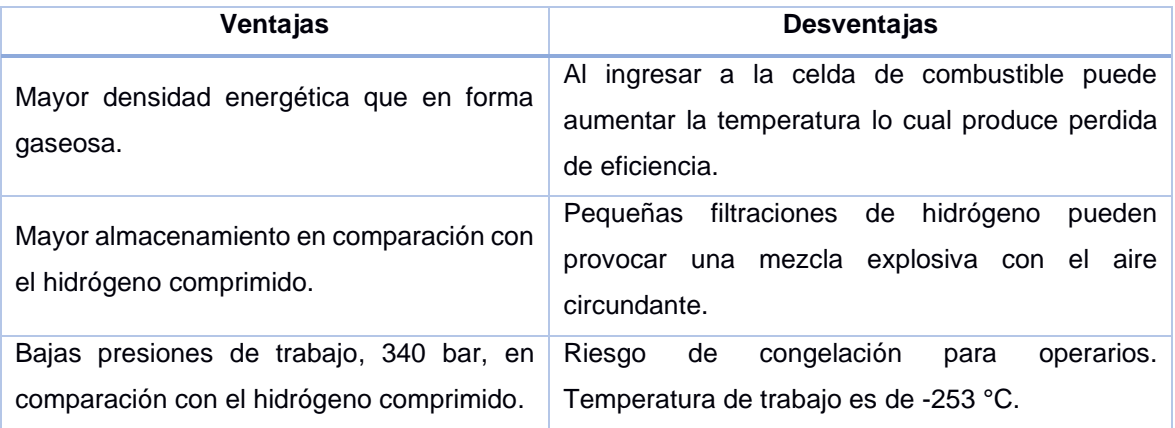

#### <span id="page-22-0"></span>**1.4.2 Aplicaciones navales de las energías renovables**

Las energías renovables presentan una amplia gama de aplicaciones en la industria naval. A continuación, se muestra algunas de las iniciativas que se han desarrollado dentro y fuera del país.

#### *1.4.2.1 Embarcaciones que aprovechan la energía eólica*

La [Figura 1.2](#page-23-0) muestra los proyectos construidos que son basados en energía eólica con sus características principales a nivel global.

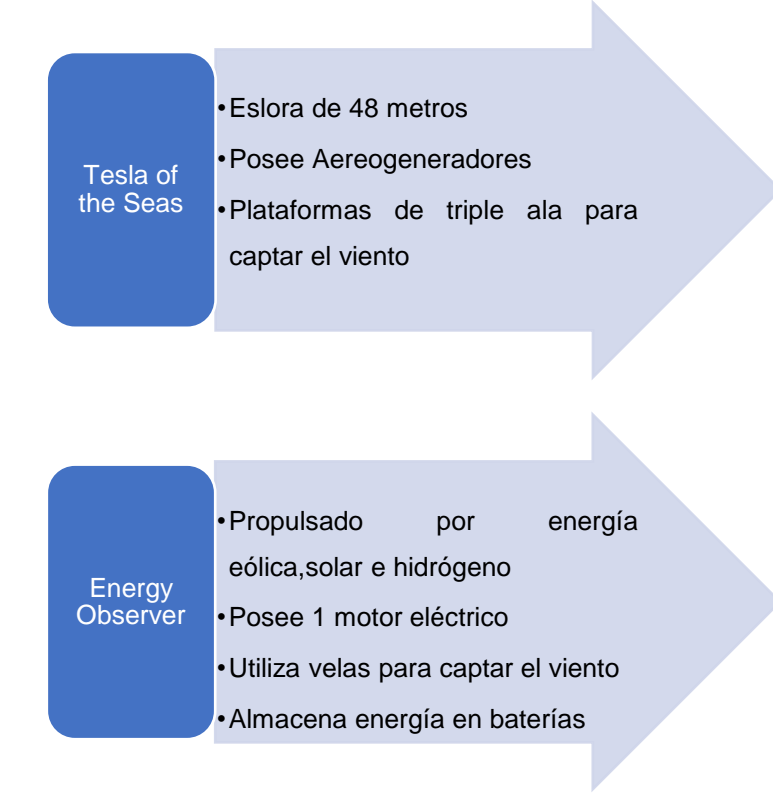

<span id="page-23-0"></span>**Figura 1.2 Embarcaciones en servicio que usan energía eólica** (García, 2008)

#### *1.4.2.2 Embarcaciones que aprovechan la Energía a partir de Hidrógeno*

La [Figura](#page-24-0) 1.3 muestra los diferentes proyectos que se han desarrollado a partir del uso de hidrógeno como fuente alterna de combustible y combinan diferentes fuentes de almacenamiento de hidrógeno.

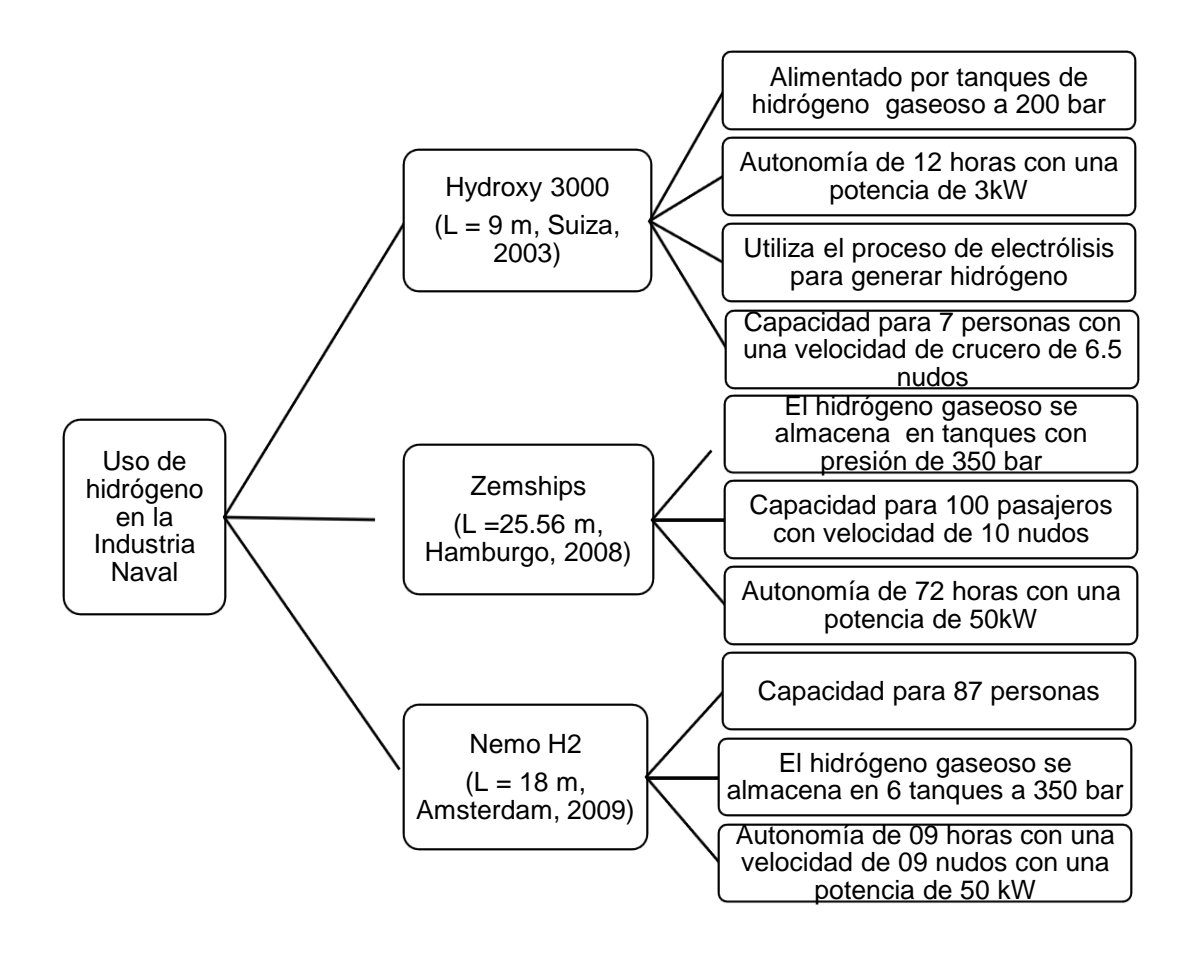

<span id="page-24-0"></span>**Figura 1.3 Embarcaciones en servicio que usan hidrógeno gaseoso**

(Andruetto, 2019; Balbona Calvo, 2014)

#### *1.4.2.3 Embarcaciones que aprovechan la Energía Solar*

La [Figura](#page-25-1) 1.4 muestra los proyectos que se han llevado a cabo en el Ecuador con energía solar en embarcaciones de recreación, alcanzando velocidades de hasta 07 nudos.

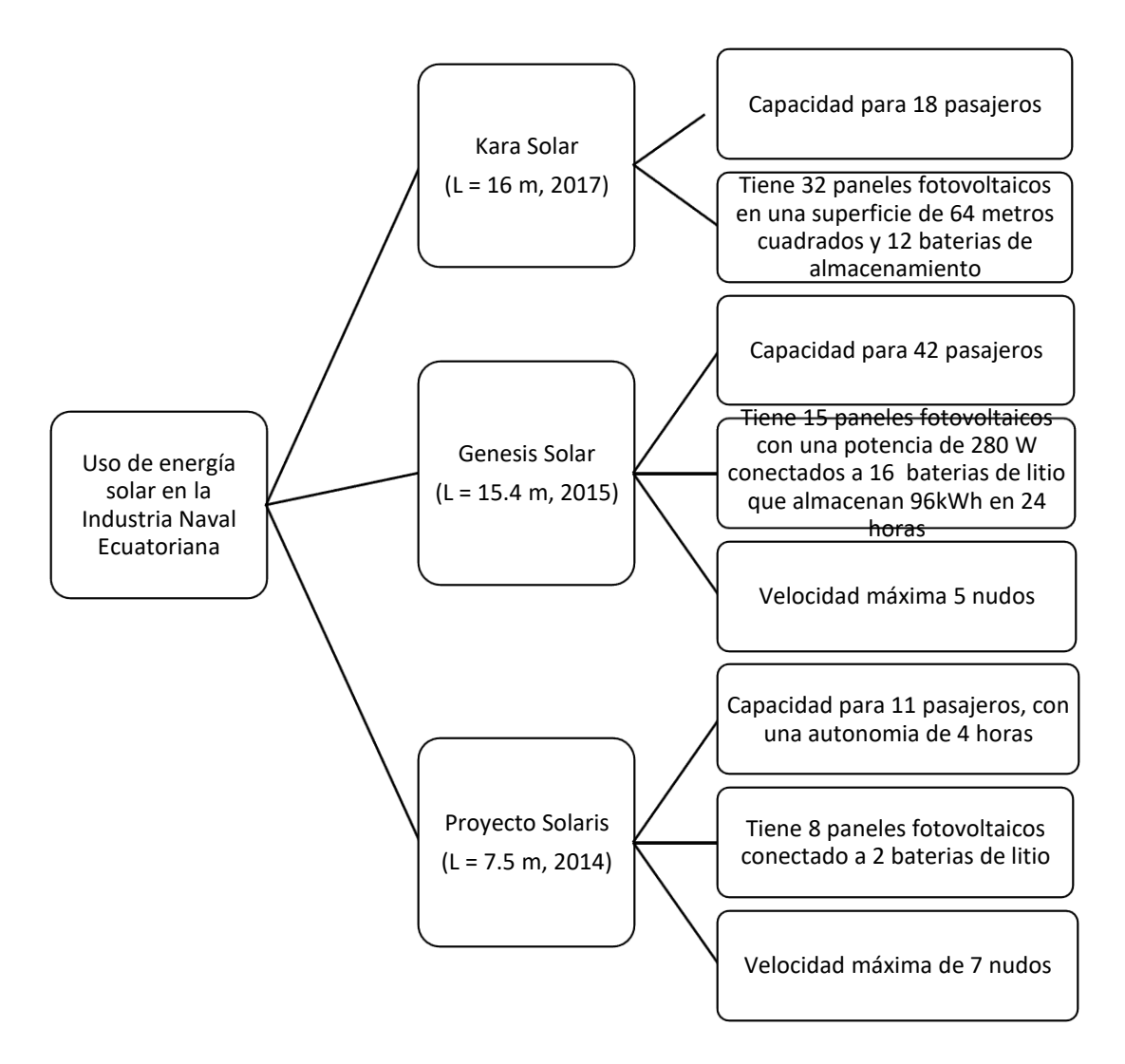

**Figura 1.4 Energía solar en la Industria Naval Ecuatoriana**

(Alvarado Ponce, 2017; Moya & Arroyo, 2015; Zurita, 2020)

#### <span id="page-25-1"></span><span id="page-25-0"></span>**1.4.3 Energía renovable disponible en Galápagos**

Para completar el dimensionamiento de los diferentes recursos renovables disponibles, se muestra a continuación los factores físicos que se necesitan para cada cálculo en Galápagos específicamente.

#### *1.4.3.1 Radiación solar*

La [Figura](#page-26-1) 1.5 muestra los niveles de radiación diaria promedio de superficie horizontal para cada mes. Los datos de la insolación reflejan la radiación directa del sol (Sánchez, 2015), el recurso solar con mayores índices de radiación se encuentra en las zonas costeras. (Celec, 2018)

| Ene  | Feb  | <b>Mar</b> | Abr  | <b>May</b> | Jun  | Jul  | Ago  | <b>Sep</b> | Oct  | <b>Nov</b> | <b>Dic</b> |
|------|------|------------|------|------------|------|------|------|------------|------|------------|------------|
| 3.73 | 3.98 | 4.05       | 3.88 | 3.74       | 3.47 | 3.71 | 3.97 | 3.98       | 3.77 | 3.88       | 3.79       |
| 3.76 | 3.99 | 3.98       | 3.87 | 3.84       | 3.53 | 3.79 | 4.17 | 4.29       | 4.08 | 4.26       | 4.05       |
| 4.05 | 4.42 | 4.71       | 4.51 | 4.17       | 3.79 | 3.75 | 3.90 | 3.96       | 3.88 | 3.93       | 3.97       |
| 4.34 | 4.58 | 4.66       | 4.55 | 4.37       | 3.85 | 3.96 | 4.30 | 4.53       | 4.37 | 4.62       | 4.53       |
| 3.73 | 4.01 | 4.17       | 3.95 | 3.75       | 3.56 | 3.85 | 4.01 | 3.95       | 3.79 | 3.81       | 3.73       |
| 6.25 | 6.56 | 6.78       | 6.49 | 6.03       | 5.56 | 4.92 | 5.19 | 5.28       | 5.49 | 5.46       | 6.01       |
| 5.05 | 5.22 | 5.51       | 5.45 | 5.00       | 4.01 | 3.84 | 4.15 | 4.42       | 4.26 | 4.54       | 4.91       |
| 4.45 | 4.36 | 4.33       | 4.04 | 4.11       | 3.74 | 4.01 | 4.55 | 4.82       | 4.59 | 4.47       | 4.67       |
| 4.15 | 4.44 | 4.63       | 4.50 | 4.21       | 3.68 | 3.68 | 3.92 | 4.01       | 3.86 | 4.01       | 4.09       |
| 3.73 | 3.98 | 4.05       | 3.88 | 3.74       | 3.47 | 3.71 | 3.97 | 3.98       | 3.77 | 3.88       | 3.79       |
| 3.74 | 3.97 | 3.96       | 3.83 | 3.76       | 3.43 | 3.63 | 3.98 | 4.05       | 3.82 | 3.99       | 3.87       |
| 5.25 | 5.43 | 5.62       | 5.51 | 5.13       | 4.32 | 4.25 | 4.59 | 4.97       | 4.84 | 5.13       | 5.28       |
|      |      |            |      |            |      |      |      |            |      |            |            |

INSOLACIÓN PROMEDIO 10 AÑOS EN kWh m<sup>-2</sup> día<sup>-1</sup>

<span id="page-26-1"></span>**Figura 1.5** Insolación promedio de las principales provincias del Ecuador

(Sánchez, 2015)

#### *1.4.3.2 Viento*

En Galápagos el viento tiene promedios por hora que varían en el año. Desde el 21 de enero hasta el 7 de mayo, la velocidad del viento alcanza los niveles más altos. En abril, las corrientes de aire pueden alcanzar 14.2 km/h, mientras que en los otros meses el promedio es de alrededor 13.2 km/h (Weather Spark, 2021).

#### <span id="page-26-0"></span>**1.4.4 Sistemas de propulsión eléctricos navales**

Los sistemas de propulsión eléctricos navales son variados. La [Figura](#page-27-0) 1.6 muestra que se puede conectar un motor eléctrico estacionario de gran variedad de potencias a un thruster azimutal que evita el uso de eje y hélice, visto con más detalle en la [Figura](#page-27-1) 1.7 (Baumuller, 2020).

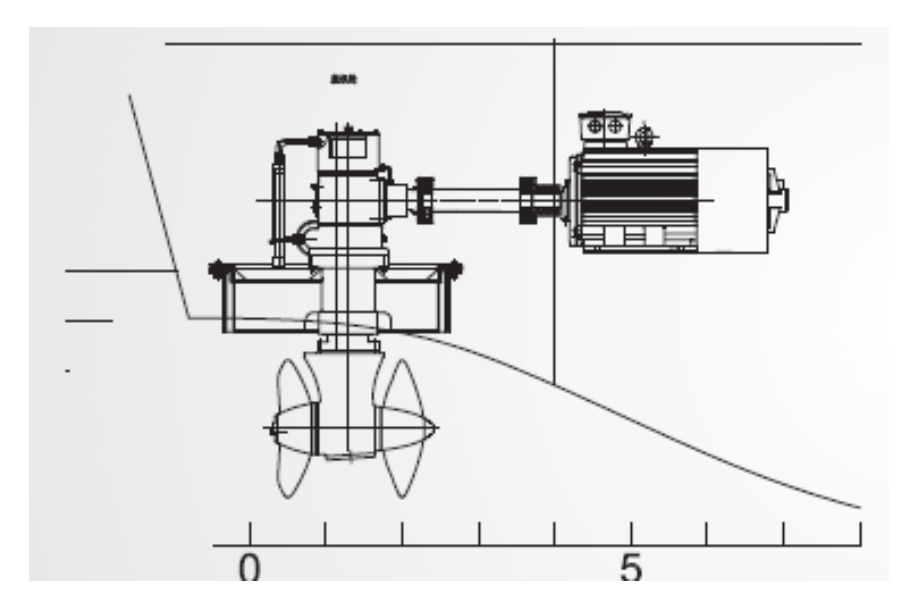

<span id="page-27-0"></span>**Figura 1.6 Motor eléctrico conectado a thruster azimutal**

(Marine, 2020)

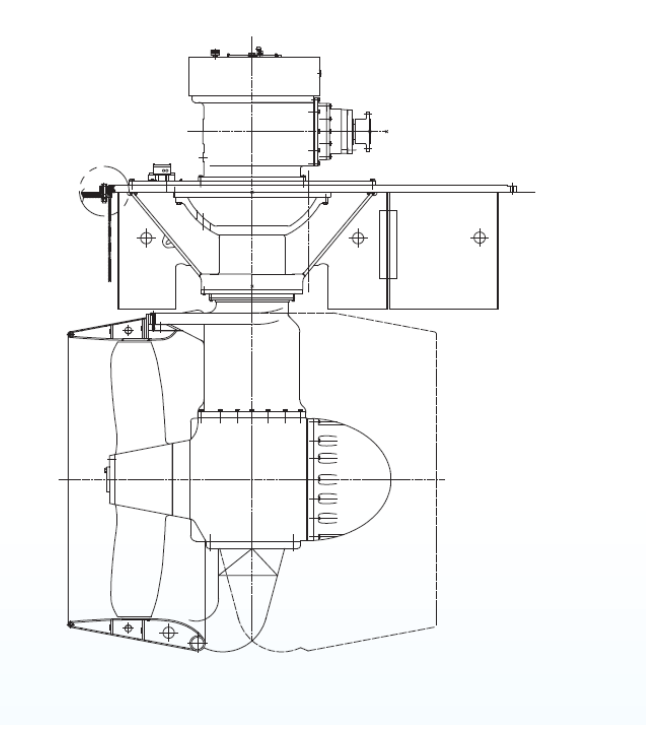

**Figura 1.7 Thruster azimutal** (Marine, 2020)

<span id="page-27-1"></span>La [Figura](#page-28-1) 1.8 muestra que también se puede reemplazar el motor eléctrico tradicional por un motor intraborda, ya que estos son más ligeros y adaptables a cualquier espacio a bordo (Voltimum, 2016).

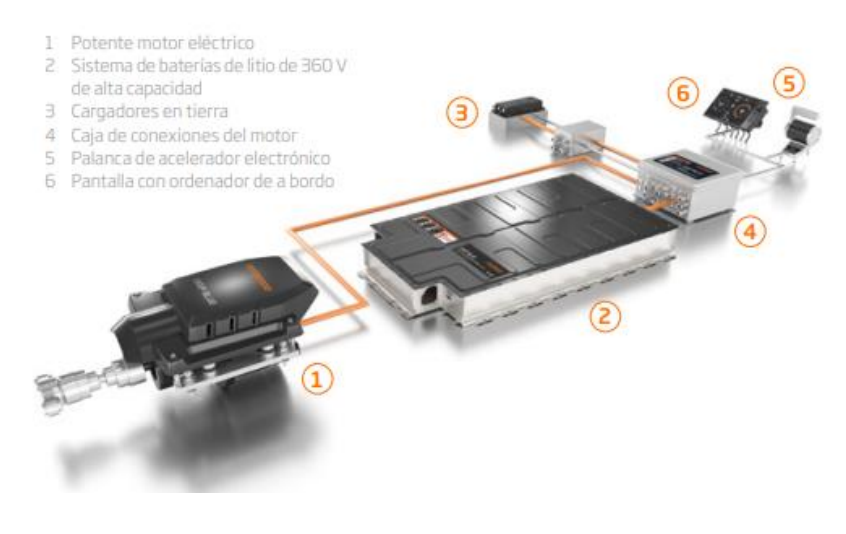

**Figura 1.8 Motor intraborda** (Torqueedo, 2020)

#### <span id="page-28-1"></span><span id="page-28-0"></span>**1.4.5 Embarcaciones planeadoras**

En este tipo de embarcaciones actúan fuerzas de origen hidrostático e hidrodinámico sobre el casco de esta. Cuando una embarcación está en reposo se generan presiones de tipo hidrostático debido al agua que es desplazada por el volumen del casco que se sumerge por la acción de la gravedad, mientras que cuando la embarcación empieza su movimiento como se observa en la [Figura](#page-28-2) 1.9, se ven también afectadas por las fuerzas hidrodinámicas, a medida que aumenta la velocidad, también aumenta la presión que el casco ejerce sobre el agua ocasionando que este se eleve reduciendo la superficie mojada y por ende también la resistencia (Fuentes, 2020)(Savitsky, 1964).

<span id="page-28-2"></span>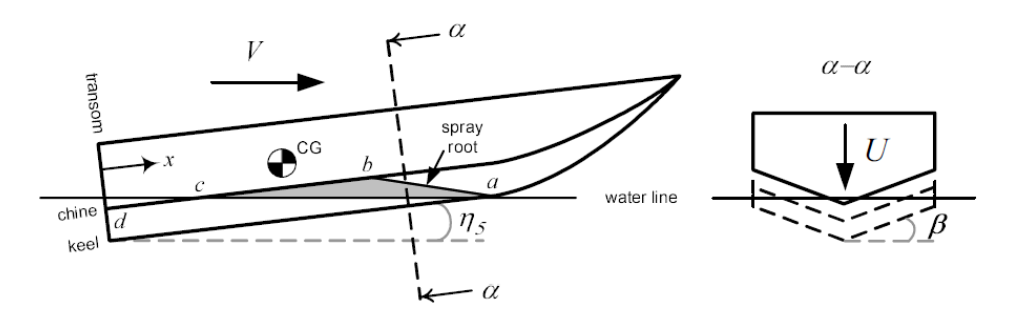

**Figura 1.9 Embarcación de planeo** 

(Rosén, 2004)

#### <span id="page-29-0"></span>**1.4.6 Potencia en la línea propulsora usando motor estacionario**

La [Figura](#page-29-2) 1.10 muestra las potencias medidas en diferentes sectores de la línea propulsora usando un motor estacionario. El EHP es la potencia necesaria para vencer la resistencia de remolque a una velocidad dada, el THP es la potencia de empuje que entrega la hélice, el DHP es la potencia entregada a la hélice, el SHP es la potencia medida desde el eje, el BHP es la potencia que se mide en el acople del motor al eje y finalmente el IHP representa la potencia entregada por el motor y considera factores adicionales como el funcionamiento del motor a su capacidad máxima (Orejas, n.d.).

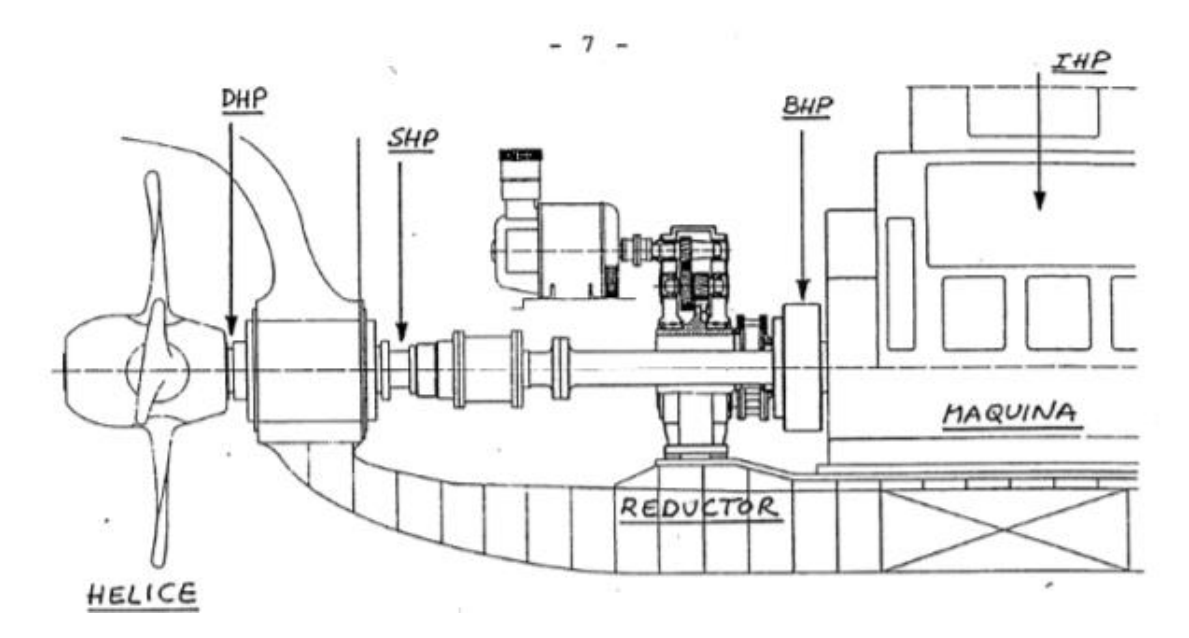

**Figura 1.10 Potencias para un motor estacionario**

(Orejas, n.d.)

#### <span id="page-29-2"></span><span id="page-29-1"></span>**1.4.7 Evaluación Económica de proyectos**

Para la evaluación económica o comparación de rentabilidad de 2 proyectos se va a utilizar el Valor Actual Neto (VAN) y la Tasa Interna de Retorno (TIR).

#### *1.4.7.1 Valor Actual Neto (VAN)*

Es un criterio de inversión para decidir si el proyecto es viable o no. Este método calcula los flujos de ingreso que se van a generar, así como los egresos y la inversión que se genera por la creación del proyecto (Economipedia, 2017).

$$
VAN = -I_o + \sum_{t=1}^{n} \frac{Ft}{(1+k)^t}
$$
 (1.1)

Donde:

- : Son flujos de dinero en cada periodo
- $I<sub>0</sub>$ : Es la inversión realizada en el momento inicial(t=0)
- $n:$  Es el número de periodos de tiempo.
- $k$ : Tipo de descuento o tipo de interés exigido en la inversión.

#### **Parámetros por considerar para evaluar el VAN:**

- VAN>0: El proyecto se puede considerar viable.
- VAN=0: El proyecto no genera beneficios, pero tampoco perdidas.
- VAN<0: El proyecto va a generar perdidas (Conexión ESAN, 2017).

#### *1.4.7.2 Tasa Interna de retorno (TIR)*

Es una tasa de interés o de rentabilidad que puede ofrecer una inversión. Este parámetro da una medida de la rentabilidad del proyecto (Economipedica, 2017).

$$
0 = -I_o + \sum_{j=1}^{n} \frac{Fj}{(1 + TIR)^j}
$$
 (1.2)

Donde:

 $Fj$ : Flujo neto para el periodo j

- $I<sub>o</sub>$ : Inversión en el periodo 0
- $n$ : Horizonte de evaluación

Para evaluar el TIR se toma la tasa de descuento de flujos (k) del VAN. Si TIR>k, el proyecto debe ser aceptado; si TIR=k la situación es similar a cuando VAN=0, mientras que para TIR<k, el proyecto debe ser rechazado porque no alcanza la rentabilidad mínima solicitada en la inversión (Economipedica, 2017)

# **CAPÍTULO 2**

#### <span id="page-31-1"></span><span id="page-31-0"></span>**2. METODOLOGÍA**

Para realizar el dimensionamiento preliminar del sistema propulsor de una embarcación optimizada utilizando energías renovables se desarrollaron los siguientes pasos:

- a) Implementar las formulaciones semi-empíricas de Savitsky en un programa "Savitsky64flaps" en lenguaje FORTRAN, incluyendo el efecto por olas, resistencia debido al aire y la componente de resistencia por "Whisker Spray" para obtener la gráfica de resistencia total versus velocidad de las dos embarcaciones optimizadas por (Villamarín, 2020) y (Meléndez, 2021),
- b) Seleccionar la embarcación que presente menor resistencia.
- c) Obtener la energía propulsiva requerida de la embarcación seleccionada considerando el perfil de operación típico de las embarcaciones interislas de la ruta más significativa (Gaona, 2021a),
- d) Calcular el peso y volumen del sistema de propulsión de la embarcación de referencia usando motores fuera de borda para considerarlos como restricción.
- e) Comparar las energías renovables potenciales en base a las restricciones identificadas.
- f) Determinar la velocidad máxima que puede alcanzar la embarcación seleccionada usando cada una de las alternativas de propulsión y considerando las restricciones de peso y volumen,
- g) Dimensionar los componentes propulsivos del sistema seleccionado,
- h) Realizar un análisis de factibilidad económica.

#### <span id="page-31-2"></span>**2.1 Criterios para determinar los regímenes de una embarcación**

Mediante el coeficiente de velocidad, ecuación 2.2, y número de Froude volumétrico, ecuación 2.1, podemos verificar en que régimen se encuentra la embarcación de acuerdo con la [Tabla 2.1.](#page-32-0)

$$
Fv = \frac{V}{\left(g * V o l^{\frac{1}{3}}\right)^{0.5}}
$$
 (2.1)

Donde:

V: Velocidad [ft/s]

 $g$ : Gravedad [ft/s<sup>2</sup>]

Vol: Volumen [ft<sup>3</sup>]

$$
Cv = \frac{V}{(b * g)^{0.5}}
$$
 (2.2)

Donde:

- V: Velocidad [ft/s]
- $g$ : Gravedad [ft/s<sup>2</sup>]
- b: Manga [ft]

#### <span id="page-32-0"></span>**Tabla 2.1 Criterios para evaluar la resistencia al avance en los regímenes de la embarcación**

#### (Mercier & Savitsky, 1667; Savitsky, 1964; Savitsky & Brown, 1976)

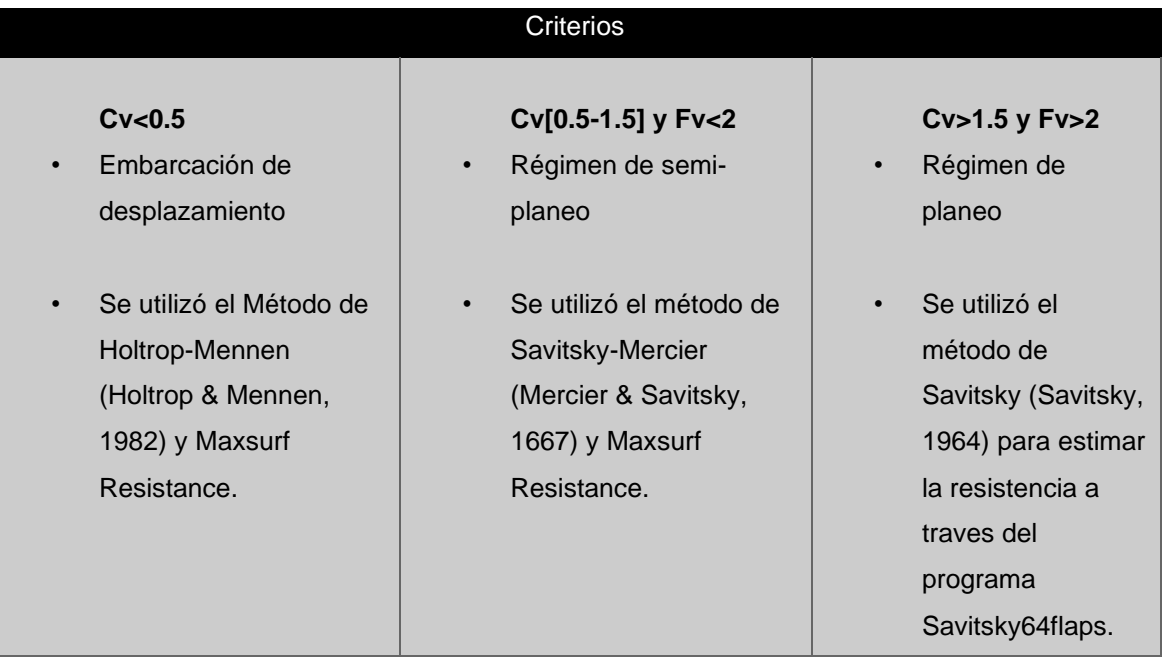

#### <span id="page-33-0"></span>**2.2 Perfil de operación de una embarcación Interislas en Galápagos**

La ruta más frecuente de las embarcaciones interislas, considerando el número de viajes y pasajeros, es el trayecto de ida y vuelta entre la Isla Santa Cuz e Isla Isabela, la cual se muestra en la [Figura](#page-33-1) 2.1. Esta ruta tiene una distancia de 49 millas náuticas que es recorrida en promedio de 390 minutos (Gaona, 2021a).

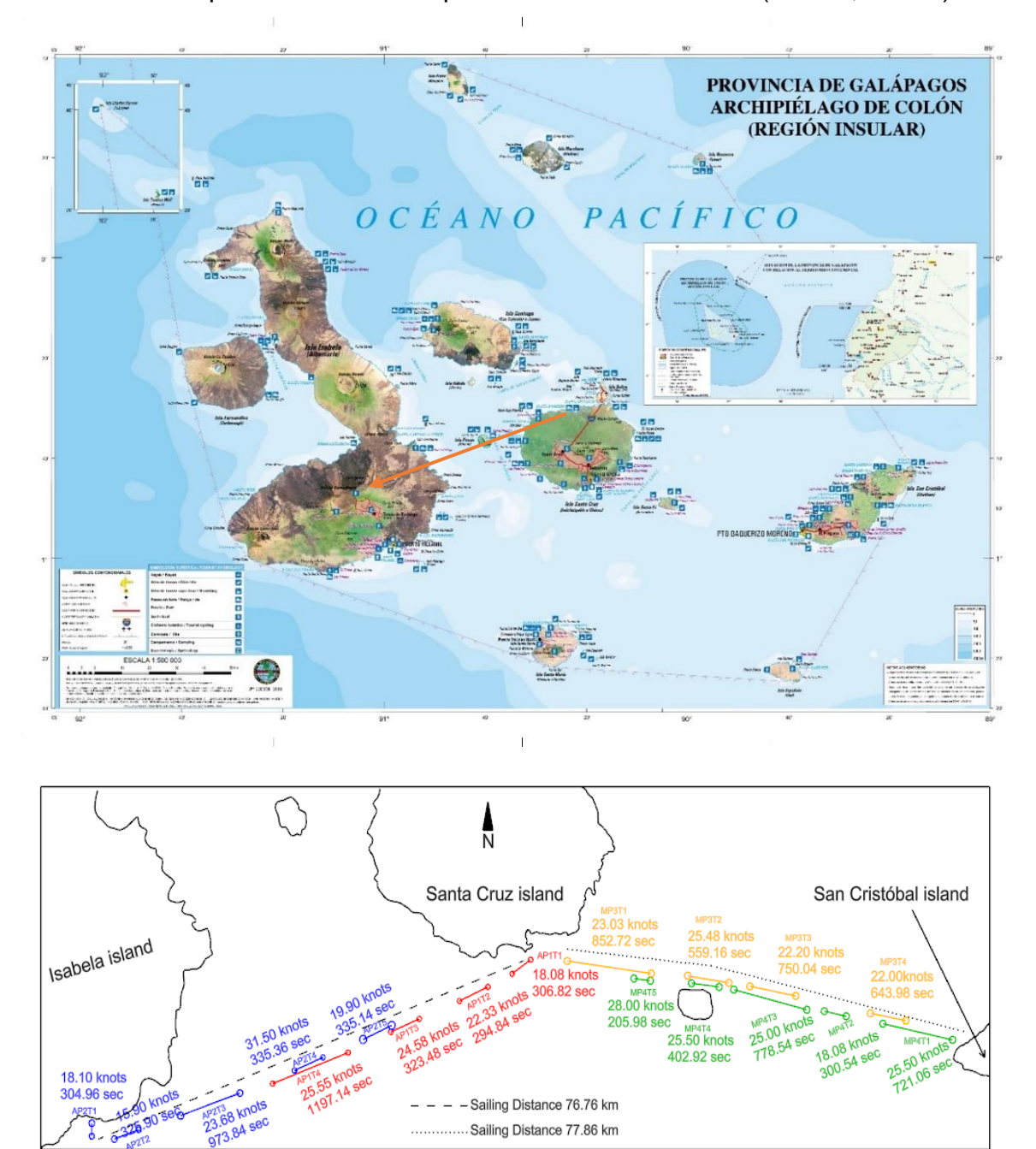

# <span id="page-33-1"></span>**Figura 2.1 Perfil de operación representativo de las embarcaciones interislas**

#### **operando en Galapagos**

(Ministerio de Turismo, 2019)

La [Tabla 2.2](#page-34-2) muestra las operaciones típicas que realiza una lancha interislas durante un día de operación (Gaona, 2021a):

<span id="page-34-2"></span>

| Perfil de operación |                             |           |                 |               |                |  |  |  |  |
|---------------------|-----------------------------|-----------|-----------------|---------------|----------------|--|--|--|--|
|                     | Operación/Maniobra          | V [nudos] | Tiempo<br>[min] | Tiempo<br>[h] | Distancia [Mn] |  |  |  |  |
| $\frac{a}{b}$       | Maniobra de combustible     | 3.00      | 5.00            | 0.08          | 0.25           |  |  |  |  |
|                     | Traslado a zona de embarque | 5.00      | 5.00            | 0.08          | 0.42           |  |  |  |  |
|                     | Embarque de pasajeros       | 0.00      | 30.00           | 0.50          | 0.00           |  |  |  |  |
|                     | Salida de la rada           | 9.00      | 10.00           | 0.17          | 1.50           |  |  |  |  |
|                     | Navegación entre islas      | 28.00     | 105.00          | 1.75          | 49.00          |  |  |  |  |
|                     | Ingreso a la rada           | 4.00      | 20.00           | 0.33          | 1.33           |  |  |  |  |
|                     | Desembarque de pasajeros    | 0.00      | 20.00           | 0.33          | 0.00           |  |  |  |  |
| Vuelta              | Embarque de pasajeros       | 0.00      | 30.00           | 0.50          | 0.00           |  |  |  |  |
|                     | Salida de la rada           | 4.00      | 20.00           | 0.33          | 1.33           |  |  |  |  |
|                     | Navegación entre islas      | 28.00     | 105.00          | 1.75          | 49.00          |  |  |  |  |
|                     | Ingreso a la rada           | 9.00      | 10.00           | 0.17          | 1.50           |  |  |  |  |
|                     | Desembarco de pasajeros     | 0.00      | 20.00           | 0.33          | 0.00           |  |  |  |  |
|                     | Traslado a boya de fondeo   | 3.00      | 10.00           | 0.17          | 0.50           |  |  |  |  |
|                     |                             | Total     | 390.00          | 6.50          | 104.83         |  |  |  |  |

 **Tabla 2.2 Perfil de operación representativo de una embarcación interislas**

#### <span id="page-34-1"></span><span id="page-34-0"></span>**2.3 Estimación de la resistencia al avance**

#### **2.3.1 Resistencia Total**

Para la estimación de la resistencia al avance en el régimen de planeo se utilizaron las ecuaciones semi-empiricas de Savitsky (Savitsky, 1964). El proceso es iterativo y se busca determinar el ángulo de asiento dinámico que satisfaga las ecuaciones de equilibrio de fuerzas y momentos actuando sobre el casco. Se utilizó el programa *Savistsky64flaps*, los datos de entrada se muestran en el [APÉNDICE B,](#page-110-0) donde se consideran los componentes de resistencia que se muestran en la ecuación 2.3.

$$
Rt = Rfr + Rp + Rw + Rws + Rain
$$
\n(2.3)

Donde:

- Rt: Resistencia total
- Rfr: Resistencia por fricción
- Rp: Resistencia por presión
- : Resistencia debido a las olas
- : Resistencia debido a "Whisker Spray"
- Rair: Resistencia debido al aire

#### <span id="page-35-0"></span>**2.3.2 Resistencia debido a las olas**

Este componente permite estimar el incremento de resistencia cuando la embarcación navega en mar abierto, considerando la altura significativa de un estado de mar especifico. Para este componentese utilizaron las ecuaciones semiempíricas de la publicación de Savitsky-Brown (Savitsky & Brown, 1976) mostradas en las ecuaciones (2.4) a (2.6).

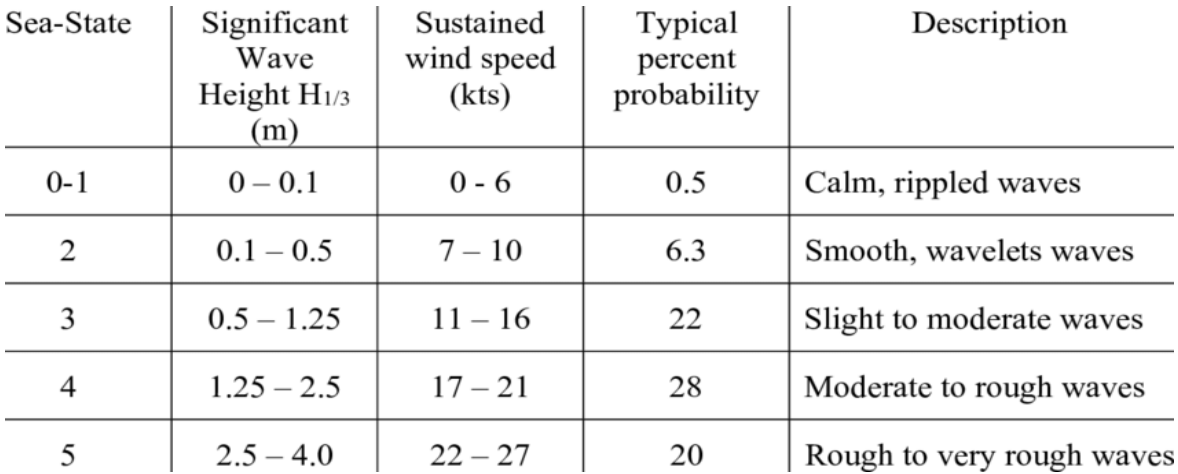

#### **Figura 2.2 Altura Significativa de la Ola**

(Doerry, 2020)

<span id="page-35-1"></span>La [Figura 2.2](#page-35-1) representa la altura significativa de la ola de acuerdo con el estado de mar. Para las Islas Galápagos el estado de mar considerado fue de 3 y la altura significativa de 1m de acuerdo al trabajo realizado por (Villamarín, 2020).

 $SLR=2$ 

$$
\frac{R_{aw}}{wBm^3} = 66 * 10^{-6} * \left(\frac{H_1}{b} + 0.5\right) * \frac{\left(\frac{l}{b}\right)^3}{C_{\Delta}} + 0.0043 * (\tau - 4)
$$
 (2.4)
$$
SLR=4
$$

$$
\frac{R_{aw}}{\Delta} = \frac{0.3 \times \frac{H_1}{3}}{1 + 2 \times \frac{H_1}{b}} \times (1.76 - \frac{\tau}{6} - 2 \times \tan^3 \beta)
$$
(2.5)

SLR=6

$$
\frac{R_{aw}}{wb^3} = \frac{0.158 * \frac{H_1}{b}}{(1 + \left(\frac{H_1}{b}\right) * \left(0.12 * \beta - 21 * C_\Delta * \left(5.6 - \frac{L}{b}\right) + 7.5 * \left(6 - \frac{L}{b}\right)\right)}
$$
(2.6)

$$
C_{\Delta} = \frac{\Delta}{w * Bpx^3} \tag{2.7}
$$

Donde:

 $R_{aw}$ : Resistencia debido a las olas [lb]

- $w$ : Peso específico del agua [lb/ft<sup>3</sup>]
- b: Manga [ft]
- $H_{\underline{1}}$ 3 Altura significativa de la ola [ft]
- L: Eslora [ft]
- $\beta$ : Angulo de astilla muerta [grados]
- $C$ <sub>∧</sub>: Coeficiente estático
- ∆: Desplazamiento [lb]
- $Bpx$ : Distancia máxima entre chinas [ft]
- : Angulo de asiento dinámico [grados]

Para valores intermedios de SLR se realizó una interpolación cuadrática.

Si los valores no están dentro del rango de SLR (2 a 6), se utiliza la siguiente ecuación empírica con valores de SLR de 1 a 6 especialmente para la condición de pre-planeo (Radojčić et al., 2019):

$$
\frac{R_A}{\Delta} = 1.3 * \left(\frac{H_1}{B_{PX}}\right)^{0.5} * \left(\frac{L_P}{V_0 l_3}\right)^{-2.5} * Fn_v
$$
\n(2.8)

Donde:

3

- $R_A$ : Resistencia debido a olas [lb-fuerza]
- ∆: Desplazamiento de la embarcación [libras]
- $H_1$ : Altura significativa de la ola [ft]
- $B_{PX}$ : Manga de la china [ft]
- Vol: Volumen de la embarcación [ft3]
- $L_P$ : Eslora de la embarcación [ft]
- $Fn_v$ : Numero de Froude volumétrico

#### **2.3.3 Resistencia debido a "Whisker Spray"**

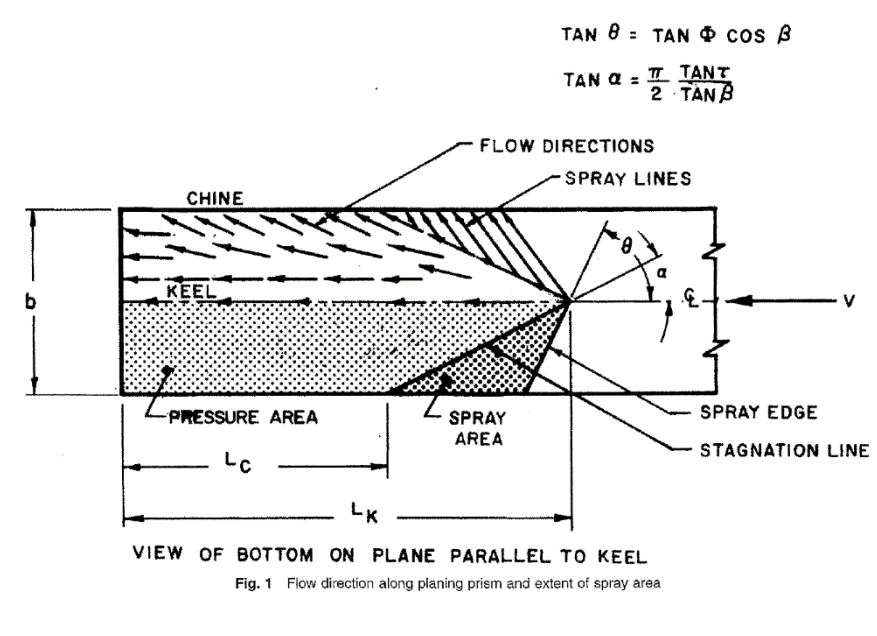

<span id="page-37-0"></span>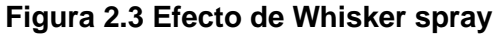

(Savitsky et al., 2007)

Por ser una embarcación prismática de acuerdo con la [Figura 2.3](#page-37-0) se debe incluir el efecto de Whisker spray. Para calcular el valor de esta componente se utilizó el método descrito por Savitsky y otros (Savitsky et al., 2007).

$$
R_s = \frac{1}{2} * \rho * V^2 * \Delta \lambda * b^2 * Cf \tag{2.9}
$$

$$
Cf = \left(\frac{0.074}{(RNws)^{\frac{1}{5}}}\right) - \left(\frac{4800}{RNws}\right)
$$
 (2.10)

$$
Cf = \left(\frac{1.328}{(RNws)^{\frac{1}{2}}}\right) \tag{2.11}
$$

$$
RNws = V * \frac{Lws}{v} \tag{2.12}
$$

$$
Lws = \frac{1}{2} * \frac{\frac{b}{2}}{\sin 2\alpha * \cos \beta}
$$
 (2.13)

$$
\Delta\lambda = \frac{\cos\left(\frac{2\alpha}{\cos\beta}\right)}{4 * \sin 2\alpha * \cos\beta} \tag{2.14}
$$

$$
tan\alpha = \frac{\pi * tan\tau}{2tan\beta} \tag{2.15}
$$

Donde:

- $\rho$ : Densidad del agua [Slug/ft<sup>3</sup>]
- : Velocidad de planeo [ft/s]
- b: Manga [ft]

Cf: Coeficiente de fricción ( $RNws < 1.5 * 10^6$  ecuacion (2.11);  $RNws > 1.5 *$  $10^6$  ecuacion  $(2.10)$ )

∆: Coeficiente adimensional debido al efecto de whisker spray

Lws: Eslora característica del efecto whisker spray [ft]

:Numero de Reynolds del efecto whisker spray

- $\beta$ : Angulo de astilla muerta [grados]
- $\tau$ : Angulo de trimado [grados]
- $v$ : Viscosidad cinemática[ft<sup>2</sup>/s]

#### **2.3.4 Resistencia debido al aire**

Esta componente se la estima en base al estudio de Savitsky y otros (Savitsky et al., 2007). Debido al aumento de la velocidad esta componente de la resistencia también aumenta y debe ser considerada.

$$
R_{air} = \frac{1}{2} * \rho_{air} * V^2 * Ah * Cd \tag{2.16}
$$

Donde:

 $R_{air}$ : Resistencia debido al aire [lb-fuerza]

 $\rho_{air}$ : Densidad del aire [slug/ft<sup>3</sup>]

 $Ah$ :  $Å$ rea frontal del casco [ft<sup>2</sup>]

Cd: Coeficiente aerodinámico de arrastre [0.70 valor recomendado por (Savitsky et al., 2007)]

# **2.4 Energía Propulsiva Requerida (EPR)**

Para encontrar la energía propulsiva requerida a bordo se toma en cuenta todas las pérdidas que se dan en el sistema propulsor por sus diferentes componentes que lo integran desarrollado en (Minnehan & Pratt, 2017a).

$$
EPR = \sum_{i=1}^{n} IHPi * ti
$$
 (2.17)

Donde:

- EPR: Energía propulsiva requerida [kWh]
- IHPi: Potencia instalada [kW]
- $ti$ : Tiempo de cada ruta [h]

#### **2.5 Coeficientes de rendimiento propulsivos para un motor estacionario**

Para estimar el coeficiente cuasi-propulsivo se utiliza la siguiente ecuación considerando lo recomendado por (A. F. Molland et al., 2011).

$$
\eta d = \eta o * \eta h * \eta r r \tag{2.18}
$$

Donde:

- $nd:$  Rendimiento cuasi-propulsivo
- $\eta$ o: Rendimiento de la hélice en aguas abiertas
- $\eta h$ : Rendimiento de la hélice detrás del casco
- $\eta r r$ : Rendimiento rotativo relativo

Para la estimación de  $\eta h$  se utilizó la siguiente ecuación. (A. F. Molland et al., 2011)

$$
\eta h = \frac{1 - t}{1 - wt} \tag{2.19}
$$

Donde:

- : Coeficiente de deducción de empuje
- wt: Coeficiente de estela

Para estimar el coeficiente de estela se utilizó la siguiente ecuación de Taylor. (Espla Palacios, 2020)

$$
wt = -0.05 + 0.5 * Cb \tag{2.20}
$$

Donde:

Cb: Coeficiente de bloque

Se puede estimar el coeficiente de deducción de empuje con la siguiente ecuación de Schoenherr (Espla Palacios, 2020).

$$
t = k * wt \tag{2.21}
$$

Donde:

$$
k
$$
: Coeficiente que varía entre 0.5 y 0.7 para timones normales

wt: Coeficiente de estela

Para el rendimiento rotativo relativo  $\eta r r$  se utilizó la siguiente ecuación para estimar su valor (Espla Palacios, 2020):

$$
\eta rr = 0.9922 - 0.05908 * \left(\frac{Ae}{A_0}\right) + 0.07424 * (Cp - 0.0225 * LCB)
$$
 (2.22)

## Donde:

 $\left(\frac{Ae}{Ao}\right)$ : Relación de áreas [ Superficie total de las palas/ Área del disco de barrido]

C<sub>p</sub>: Coeficiente prismático

LCB: Posición longitudinal del centro de Boyantes medido desde sección media

Para estimar el DHP se utiliza la siguiente ecuación (A. F. Molland et al., 2011):

$$
DHP = \frac{EHP}{\eta d} \tag{2.23}
$$

Donde:

EHP: Potencia efectiva

 $\eta d$ : Coeficiente cuasi-propulsivo

Para estimar el BHP se utiliza la siguiente ecuación (A. F. Molland et al., 2011).

$$
BHP = \frac{DHP}{\eta m} \tag{2.24}
$$

Donde:

DHP: Potencia entregada al eje

 $\eta$ m: Rendimiento mecánico de la línea de eje

Para el rendimiento mecánico de la línea de ejes se consideró un valor típico de 0.99 para buques de una sola hélice (Espla Palacios, 2020; A. F. Molland et al., 2011).

Para estimar el IHP se utiliza la siguiente ecuación (A. F. Molland et al., 2011).

$$
IHP = BHP + Margin \tag{2.25}
$$

Donde:

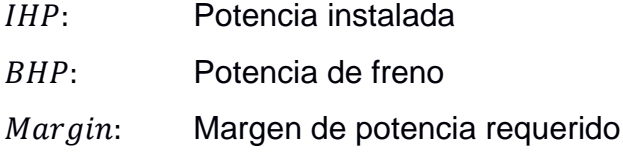

En el margen de potencia requerido se tomó en cuenta los factores climáticos dependientes de las áreas donde se va a operar, típicamente este factor se encuentra entre el 15% y 30% del BHP. Para incrustaciones e impurezas en el casco, suponiendo que este fuera a limpiarse cada 2 años se toma un 10%. Adicionalmente, para que el motor no opere a su máxima capacidad se supone un 10% para evitar daños (A. Molland, 2008). Finalmente se tiene un margen del 20% del BHP (A. F. Molland et al., 2011).

# **2.6 Dimensionamiento del sistema propulsor alimentado por energía solar**

El proceso empieza con el cálculo de irradiación sobre superficie horizontal diaria considerada, para luego ser transformada en radiación horaria y proceder con el balance de energía para encontrar los componentes del sistema.

# **2.6.1 Cálculo de la irradiación solar en Galápagos**

Para la radiación solar en Galápagos se tomó como referencia los valores proporcionados por la [Figura](#page-26-0) 1.5. Con estos valores se obtuvo el valor promedio como se muestra en la [Figura](#page-43-0) 2.4.

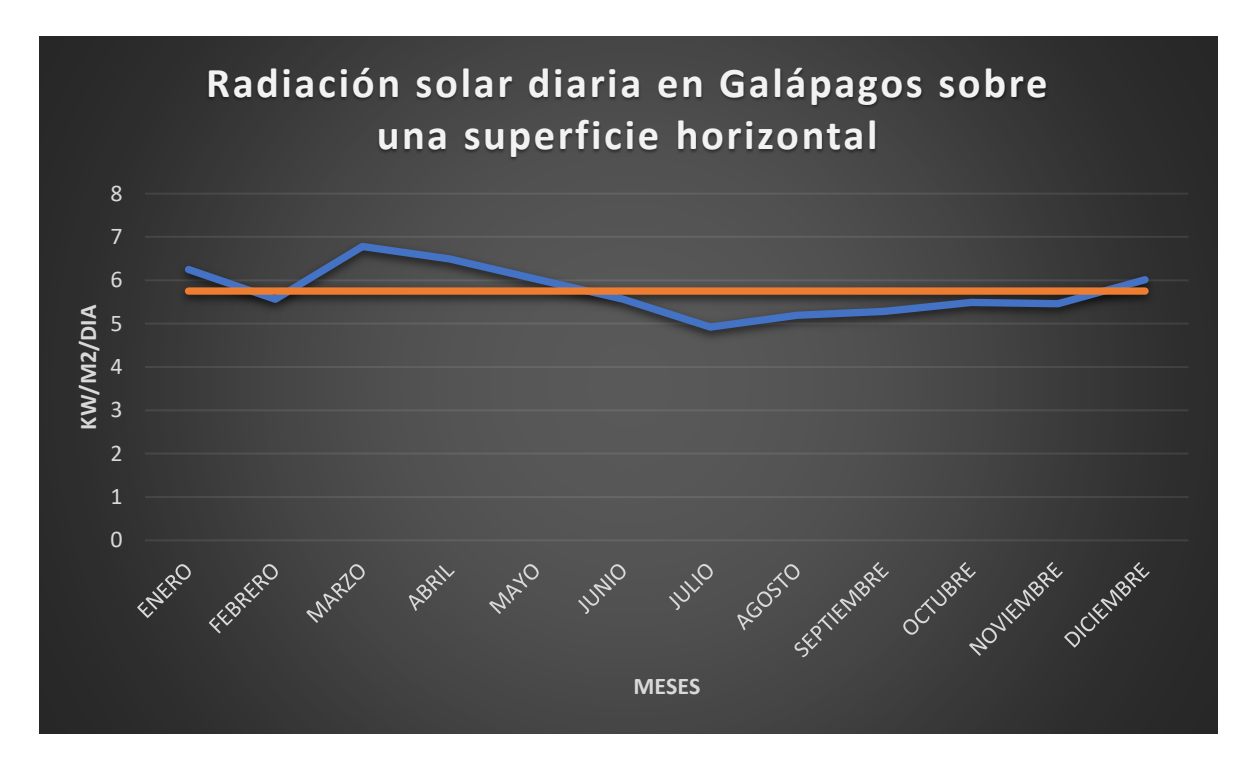

<span id="page-43-0"></span>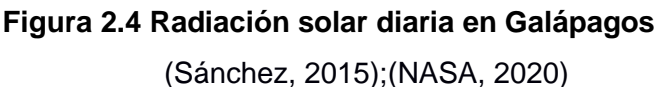

#### **2.6.2 Perdidas del sistema**

Se calculó el consumo real teniendo en cuenta las eficiencias de los distintos subsistemas descritos en el [APÉNDICE E,](#page-122-0) y las pérdidas que se producen con la siguiente ecuación (Paternina et al., 2012).

$$
Emax\_perd = \frac{E}{Kt}
$$
 (2.26)

Donde:

E: Consumo teórico calculado de corriente [kWh]

 $Kt$ : Rendimiento global del sistema

El rendimiento global del sistema se calcula con la siguiente ecuación. (Quezada, 2008)

$$
Kt = [1 - (Kb + Kc + Kr + Kx)] * [1 - \frac{Ka * Daut}{Pd}]
$$
\n(2.27)

Donde:

: Se da debido al auto descarga diaria de la batería a 20 grados centígrados, se toma como 3%.

: Debido al rendimiento de la batería, se toma un valor de 5%

: Debido al rendimiento del convertidor utilizado, oscilan entre 5% y 20%

 $Kr$ : Debido al rendimiento del regulador, se toma un valor de 5%

 $Kx$ : otras perdidas no contempladas, por defecto se escoge un 10%

Daut: Días de autonomía con baja o nula intervención de módulos, se escoge entre 1 y 3 días para zonas de baja radiación

: Profundidad de descarga de la batería, por defecto se escoge 80%

#### **2.6.3 Cálculo de la energía proporcionada por las baterías**

La energía de las baterías depende directamente del voltaje y capacidad de estas, a continuación, se muestra la ecuación para calcularla (Nasirudin et al., 2017):

$$
E_{batt} = \frac{V_{batt} * C_{batt} * x_2}{1000 * n_d}
$$
 (2.28)

Donde:

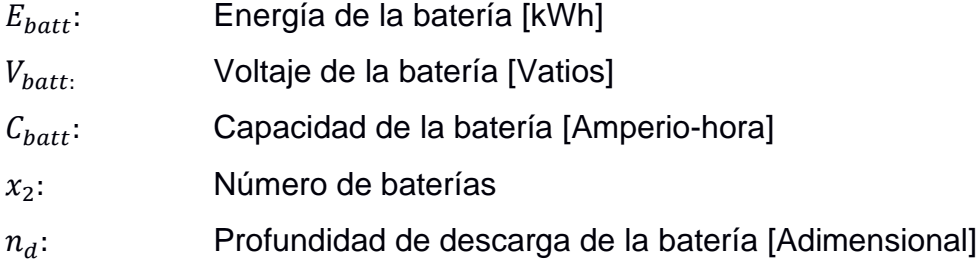

#### **2.6.4 Cálculo de la energía producida por los paneles solares**

Para el cálculo de los paneles solares se considera la siguiente ecuación en base al tiempo de operación considerado de la embarcación (Nasirudin et al., 2017):

$$
E_{pv}(t) = \frac{P_{pv}}{1000} * n_s * n_c * x_1 \int_0^t \frac{I_{rr}(t)}{G_{SCT}} dt \quad ; \quad t = 0, 1, 2 \dots \tag{2.29}
$$

Donde:

 $E_{nv}(t)$ : Promedio de energía que va a generar el sistema fotovoltaico [kWh]

- $P_{\text{nv}}$ : Potencia nominal del sistema fotovoltaico en [Wp]
- $I_{rr}(t)$ : Irradiancia solar horaria para una superficie horizontal en [kW/m2]

 $G_{SCT}$ : Irradiancia en condiciones de prueba estándar equivalente a 1 [kW/m2]

 $x_1$ : Número de paneles fotovoltaicos

 $n_{\rm c}$ : : Eficiencia asumida como 80%

 $n_c$ : : Eficiencia asumida como 85%

 $t$ : Tiempo de operación [ segundos]

El siguiente paso es transformar la irradiancia promedio diaria calculada en horaria, para ello se utiliza el modelo CPRG que considera incidencia de radiación en superficie horizontal (Ayvazoğluyüksel & Filik, 2017):

$$
\frac{I}{H} = \frac{(a+b*cosW)*r_o}{f_c} \tag{2.30}
$$

$$
a = 0.4090 + 0.5016 * \sin(W_s - 60)
$$
 (2.31)

$$
b = 0.6609 - 0.4767 * \sin(W_s - 60)
$$
 (2.32)

$$
f_c = a + 0.5 * b * \frac{\frac{\pi * W_s}{180} - \sin W_s * \cos W_s}{\sin W_s - \left(\pi * \frac{W_s}{180}\right) * \cos W_s}
$$
(2.33)

$$
r_o = \frac{\pi}{24} * \frac{cosW - cosW_s}{sinW_s - \left(\pi * \frac{W_s}{180}\right) * cosW_s}
$$
\n(2.34)

$$
W = \frac{360 * (h - 12)}{24} \tag{2.35}
$$

$$
W_s = \arccos(-\tan\theta * \tan\varphi) \tag{2.36}
$$

$$
\partial = 23.45 * \sin(360 * \frac{284 + n}{365})
$$
 (2.37)

Donde:

 $I:$  Irradiación solar global por hora en superficie horizontal [W/m<sup>2</sup>]

 $H$ : Irradiación solar global por día en una superficie horizontal [W/m<sup>2</sup>]

- $\varphi$ : Latitud de la zona en grados.
- $W_{\rm c}$ : : Horario de atardecer en grados.
- W: Angulo horario solar.
- h: Angulo de altitud solar en grados.
- $\partial$ : Angulo de declinación solar.
- : Dia del año.

#### **2.6.5 Balance de energía**

El balance de energía se lo realiza para determinar el déficit que carga la batería de acuerdo con la siguiente ecuación. (Nasirudin et al., 2017):

$$
BE = \frac{|\min(E_{pv} - E_{load})|}{1 - SOC}
$$
\n(2.38)

Donde:

- $E_{\text{nv}}$ : Energía que genera el panel fotovoltaico [kWh]
- $E_{load}$ : Energía de la carga [kWh]
- : Margen de seguridad de descarga [0.5]

Todas las ecuaciones fueron implementadas en un script usando el lenguaje de programación Python, véase [APÉNDICE E.](#page-122-0) Este script requiere del ingreso de variables de entrada relacionadas con la situación geográfica del lugar y características de los equipos que se van a utilizar, luego realiza un balance de energía encontrando el déficit de energía que cargará las baterías y por ende indicará el número de paneles a utilizar como se muestra en la [Figura 2.5.](#page-48-0)

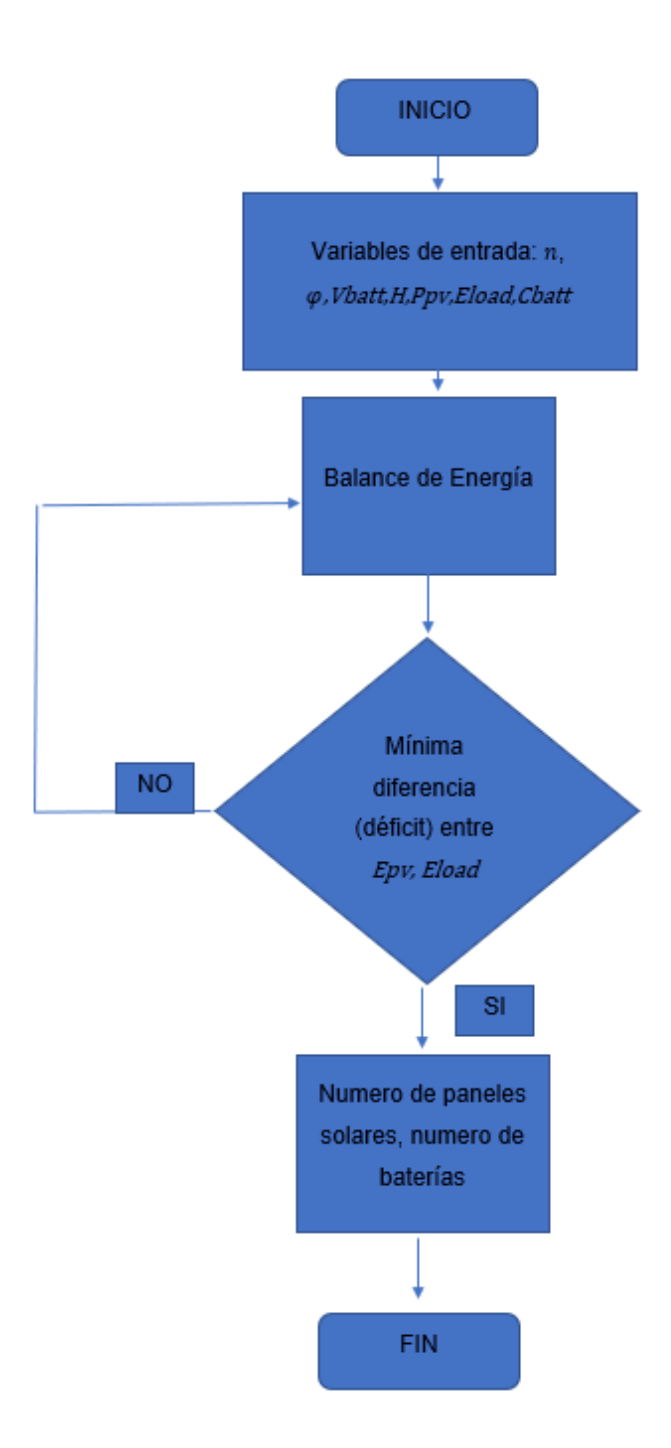

**Figura 2.5 Diagrama de flujo para el cálculo del sistema fotovoltaico**

# <span id="page-48-0"></span>**2.7 Dimensionamiento del sistema propulsor alimentado por hidrógeno**

En esta sección se consideró el hidrógeno en forma gaseosa y líquida. A continuación, se exponen las diferentes ecuaciones a utilizar para dimensionar los componentes del sistema.

#### **2.7.1 Hidrógeno líquido**

El volumen de hidrógeno líquido necesario para satisfacer la demanda de energía propulsiva requerida de una embarcación es estimado con la siguiente expresión. (Mao et al., 2020a):

$$
Vlh2 = \frac{Er}{Dlh2 * \eta lh2} * fuel margin
$$
\n(2.39)

Donde:

Vlh2: Volumen de hidrógeno líquido [m<sup>3</sup>]

Er: Energía requerida [kWh]

Dlh2: Densidad volumétrica del hidrógeno líquido [1332 kWh/m<sup>3</sup>]

 $nlh2$ : Eficiencia de las pilas de combustible de hidrógeno, se toma un 54%.

fuel margin: se asume un 1.2 de margen de combustible para todos los barcos.

Cálculo de espacio requerido para el sistema de combustible de hidrógeno líquido a bordo de la embarcación mediante la siguiente ecuación. (Mao et al., 2020b):

$$
Vlh2_{capacity} = 5*Ve_{i} - 2*VFC_{i} + Vt_{i}
$$
 (2.40)

Donde:

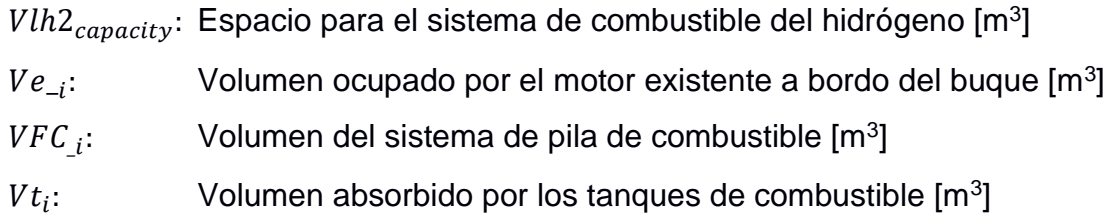

Para calcular el volumen ocupado por el motor existente a bordo del buque se utiliza la siguiente ecuación (Mao et al., 2020b):

$$
Ve_{i} = \frac{PME_{i} - 1906}{54.066} \tag{2.41}
$$

Donde:

 $PME$ : Potencia del motor principal a bordo [kW]

Finalmente, para calcular el volumen del sistema de pila de combustible necesario para proporcionar una potencia de salida: (Mao et al., 2020b)

$$
VFC_{i} = \frac{PME_{i} - 73.331}{55.944}
$$
 (2.42)

Donde:

 $PME_{i}$ : Potencia del motor principal a bordo [kW]

#### **2.7.2 Hidrógeno gaseoso**

A continuación, se muestra la ecuación para calcular la energía requerida de hidrógeno a partir de la energía propulsiva requerida (Minnehan & Pratt, 2017b):

$$
E_{-} h2 = \frac{EPR}{0.45}
$$
 (2.43)

Donde:

- $E_1h2$ : Energía requerida de hidrógeno [kWh]
- EPR: Energía propulsiva requerida [kWh]

Luego se procede a transformar la energía requerida del hidrógeno en kilogramos para encontrar la masa requerida de hidrógeno de acuerdo con la siguiente conversión (Minnehan & Pratt, 2017b):

Mass of 
$$
h2[kg] = E_h 2 * \frac{\frac{3.6MJ}{kWh}}{\frac{119.96MJ}{kg}}
$$
 (2.44)

Con la siguiente ecuación calculamos la masa del tanque tomando como referencia 5000 psi de hidrógeno. (Minnehan & Pratt, 2017b):

$$
Mass of Tank = Mass of h2 * Gavimetric spec
$$
 (2.45)

#### Donde:

Mass of Tank: Masa del tanque en [kg] Gavimetric spec: Especificación gravimétrica, para hidrógeno en forma gaseosa a 5000 psi es 17.92, para el hidrógeno líquido 8.7 [kg tanque/kg h2]

La masa total del combustible y el tanque se calcula sumando ambas masas. Para el volumen del tanque se utiliza la siguiente ecuación.

Volume of Tank = Mass of 
$$
h2 * Volumetric spec
$$
 (2.46)

Donde:

Volume of Tank: Volumen del tanque [Litros] Volumetric spec: Especificación volumétrica; para el hidrógeno gaseoso comprimido a 5000 psi se utiliza 93.7, y para el hidrógeno líquido se utiliza 24.8  $[L/kg]$ 

### **2.7.3 Celdas de combustible**

Las ecuaciones descritas a continuación son el resultado de un estudio que se desarrolló a partir de una base de datos de celdas de combustible seleccionadas con un rango de potencias entre 33 y 200 kW. Se considera principalmente la potencia específica y densidad de potencia que relaciona masa, volumen y potencia requerida (Minnehan & Pratt, 2017b):

$$
Power = 0.1237 * mass + 61.869 \tag{2.47}
$$

Donde:

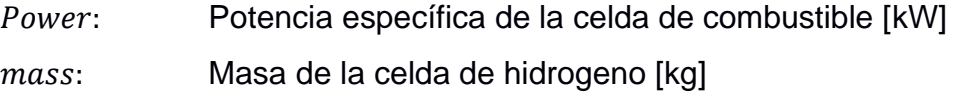

$$
Power = 55.944 * volume + 73.331 \tag{2.48}
$$

Donde:

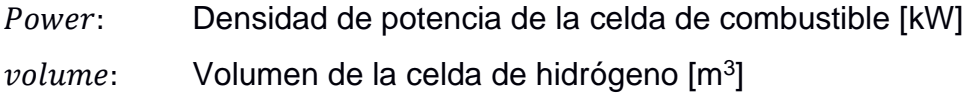

#### **2.8 Potencia específica y densidad de potencia de los componentes**

Es más adecuado realizar una comparación de los diferentes elementos del sistema propulsor especificados en el Capítulo 1, en base a su poder específico y densidad de potencia. En base a esto se puede conseguir ecuaciones que dependan de la potencia requerida, peso y volumen para que posteriormente sean aplicados en un programa de optimización. Se siguió el trabajo realizado por Minnehan (Minnehan & Pratt, 2017b) y se utilizó una base de datos especificada en e[l APÉNDICE C](#page-114-0) para obtener ecuaciones características para cada componente.

$$
Potencia específica = \frac{Potencia}{Peso}
$$
\n(2.49)

$$
Densidad de potencia = \frac{Potencia}{Volumen}
$$
\n(2.50)

Donde:

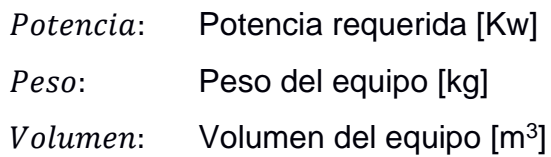

# **2.8.1 Ecuación para el motor eléctrico**

De acuerdo con la regresión lineal que se presentan en la [Figura](#page-53-0) 2.6 y 2.7 se obtuvieron las ecuaciones características (Cemer, 2020; Motors, 2020; Siemens, 2021).

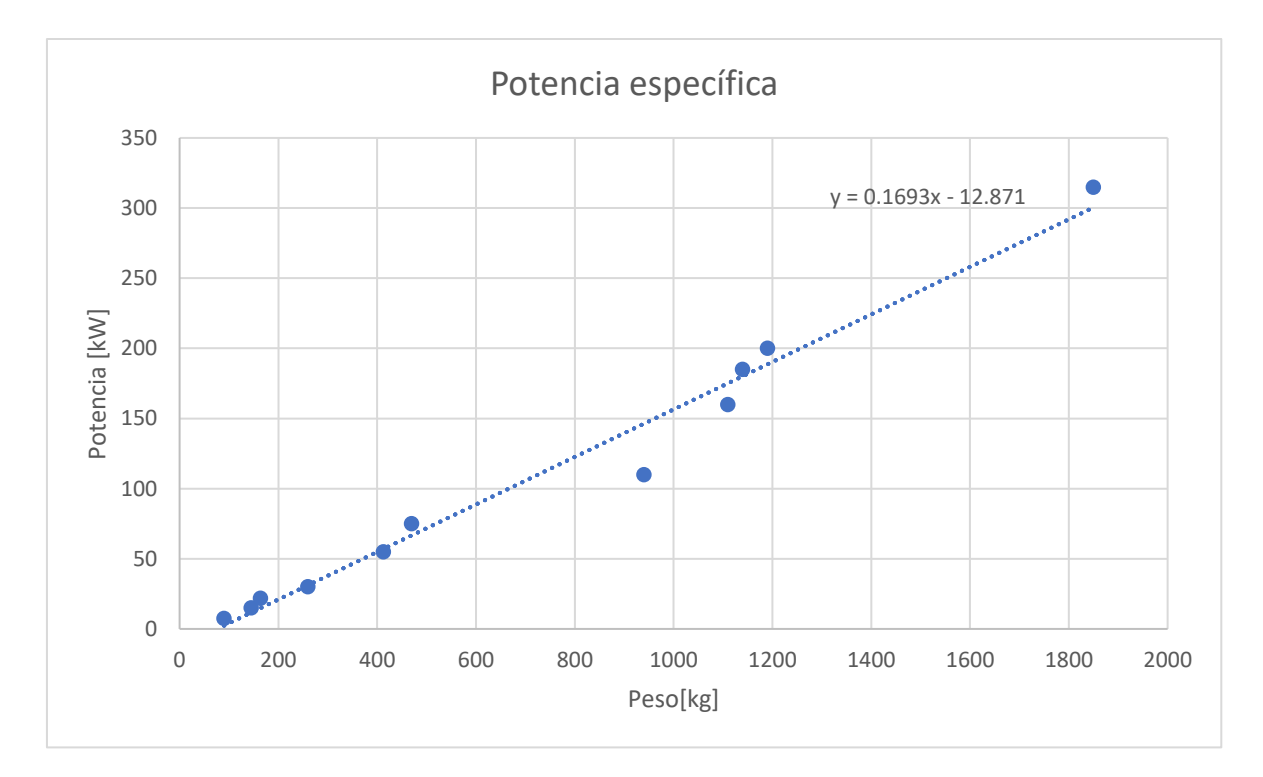

<span id="page-53-0"></span>**Figura 2.6 Potencia específica del motor eléctrico**

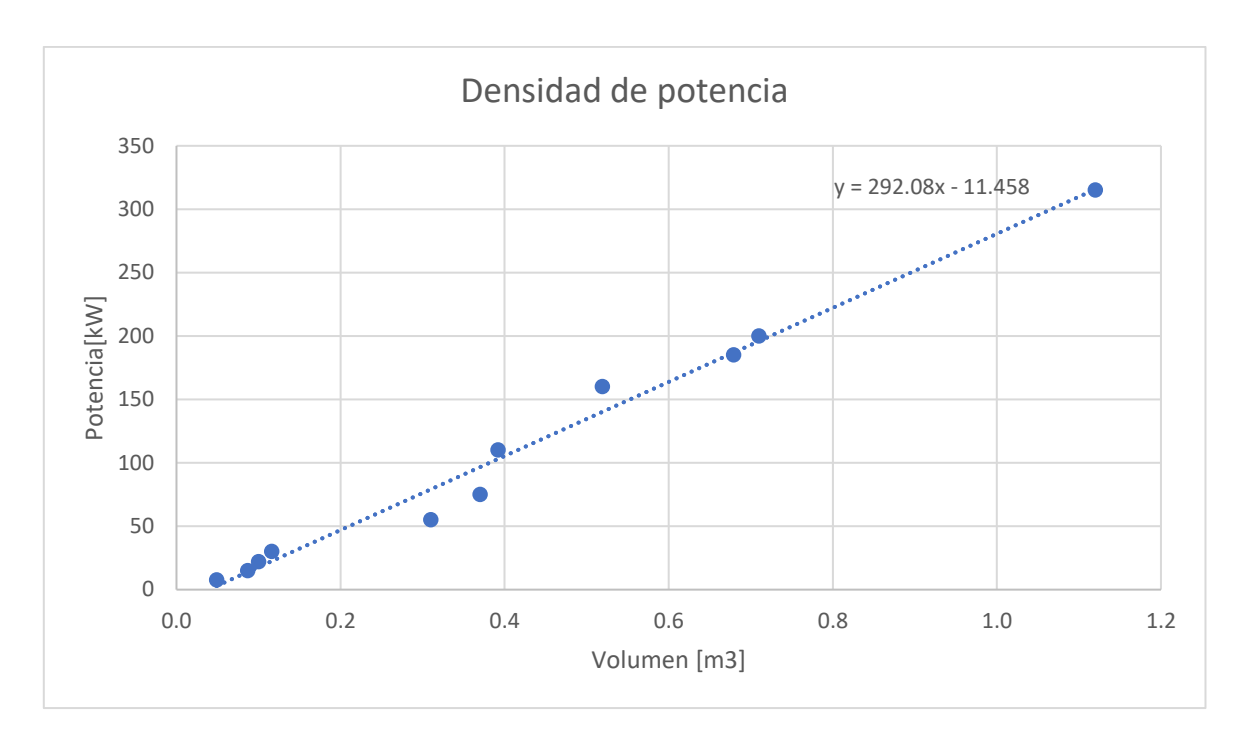

**Figura 2.7 Densidad de potencia del motor eléctrico**

$$
Potencia = 0.169 * masa - 12.871
$$
\n(2.51)

$$
Potencia = 292.08 * volumen - 12.871 \t(2.52)
$$

## **2.8.2 Ecuación para el Thruster azimutal**

De acuerdo con la regresión lineal que se presentan en la [Figura](#page-55-0) 2.8 se obtuvo la ecuación característica para el thruster azimutal (Marine, 2020).

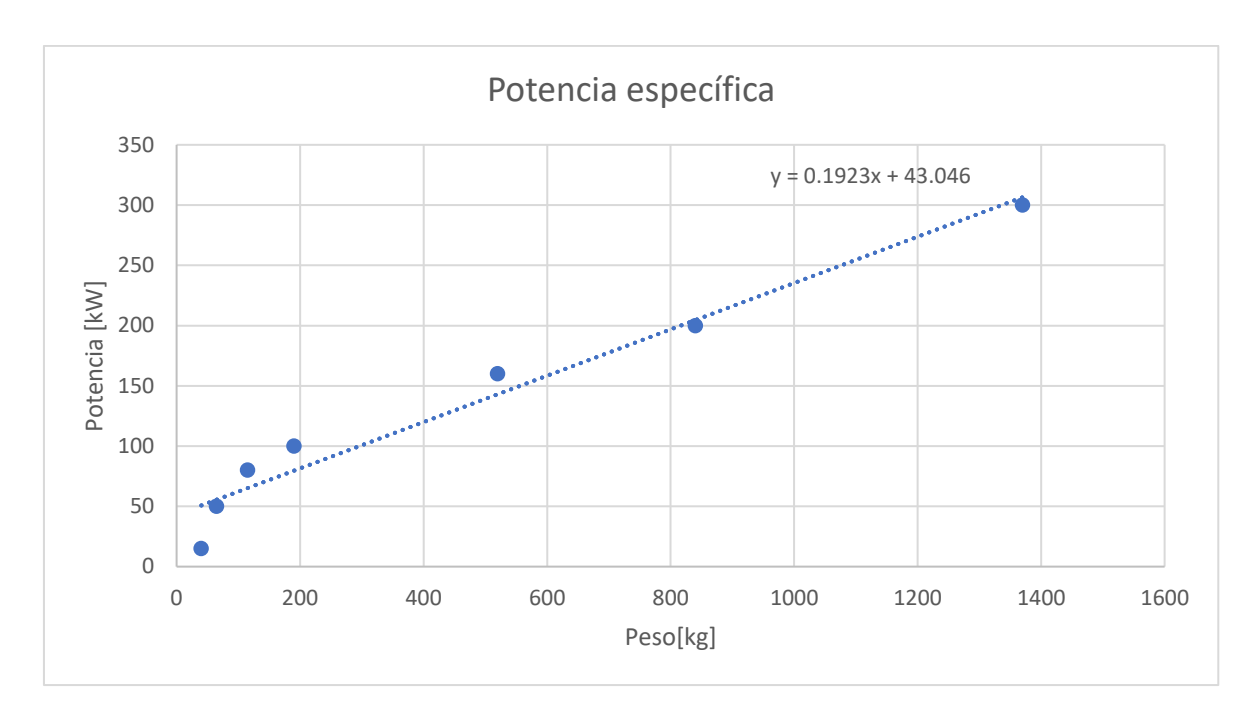

<span id="page-55-0"></span>**Figura 2.8 Potencia específica del Thruster azimutal**

$$
Potencia = 0.192 * masa - 43.046
$$
 (2.53)

## **2.8.3 Ecuación para motores Intraborda**

De acuerdo con la regresión lineal que se presentan en las [Figura](#page-55-1) 2.9 y 2.10 se obtuvieron las ecuaciones características para el motor intraborda (Ac Magnets, 2020; Krautler, 2018).

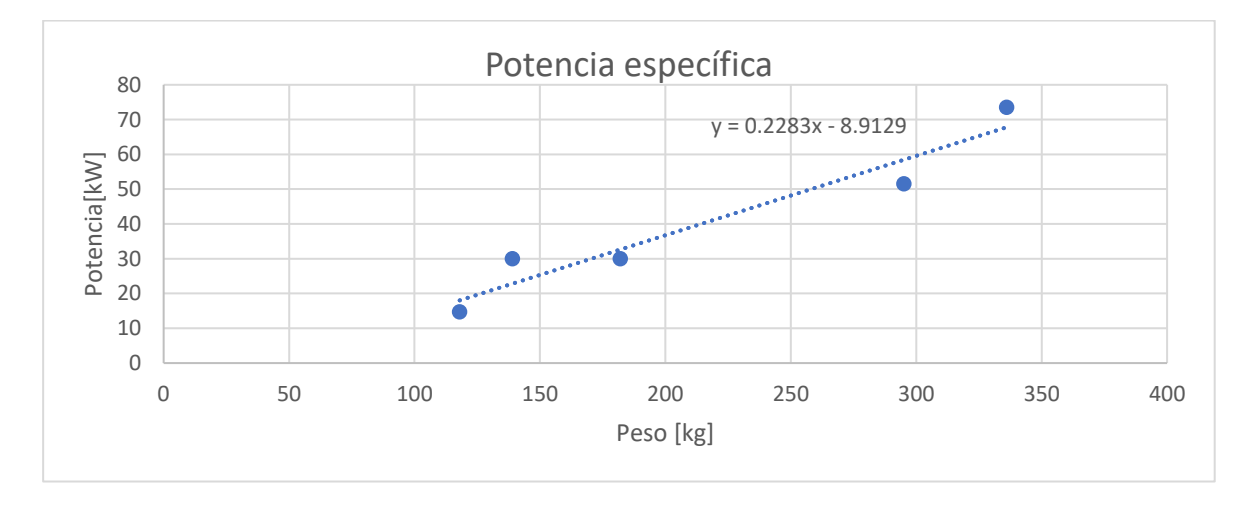

<span id="page-55-1"></span>**Figura 2.9 Potencia específica de motores intraborda**

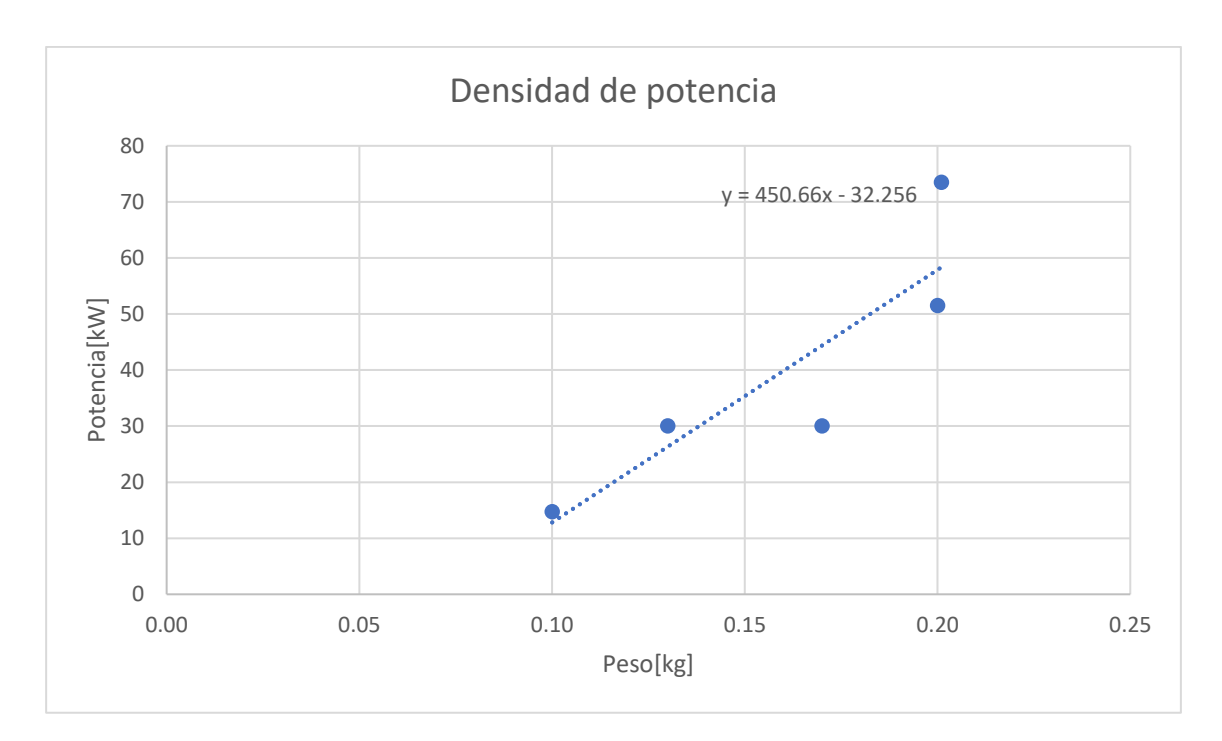

**Figura 2.10 Densidad de potencia de motores intraborda**

$$
Potencia = 0.228 * masa - 8.912 \t(2.54)
$$

$$
Potencia = 450.66 * masa - 32.256 \tag{2.55}
$$

# **2.8.4 Ecuación para el servomotor**

De acuerdo con la regresión lineal que se presentan en las [Figura](#page-57-0) 2.11 y 2.12 se obtuvieron las ecuaciones características del servomotor (RDM, 2020; Teschler, 2004)

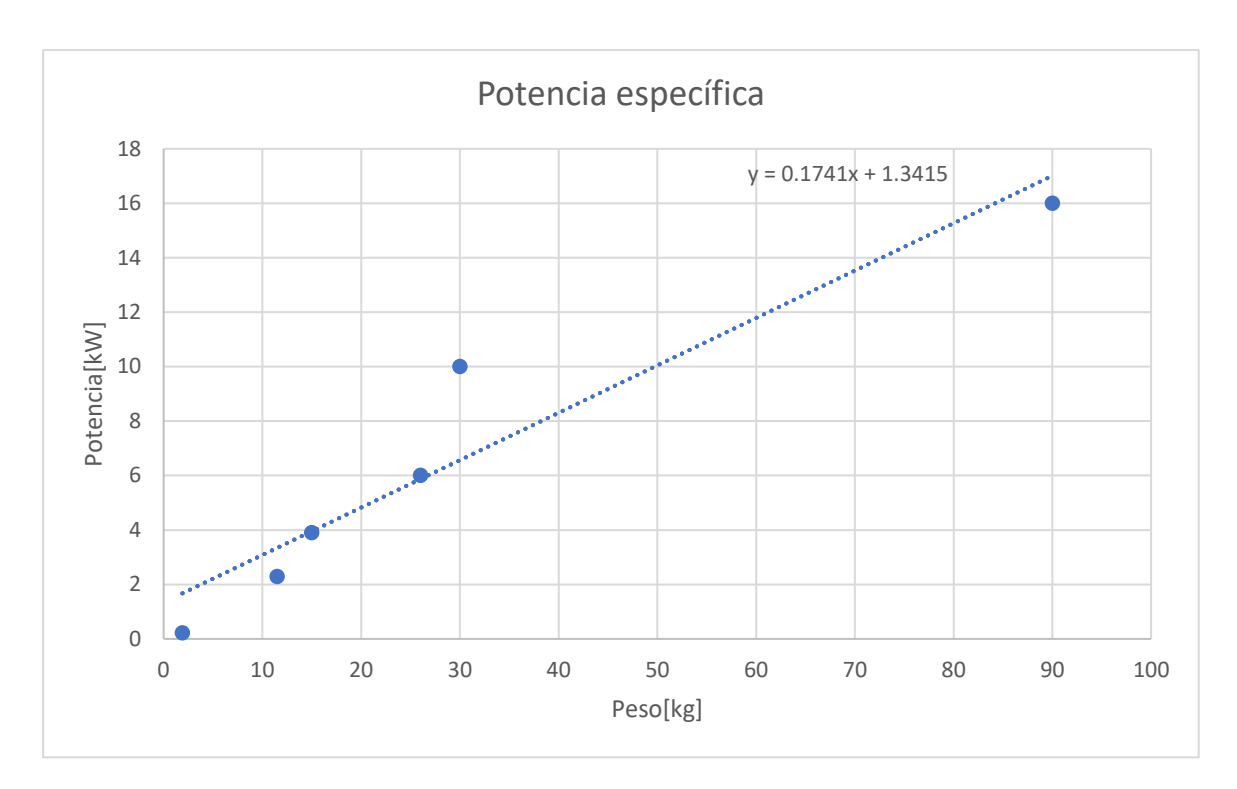

**Figura 2.11 Potencia específica del servomotor**

<span id="page-57-0"></span>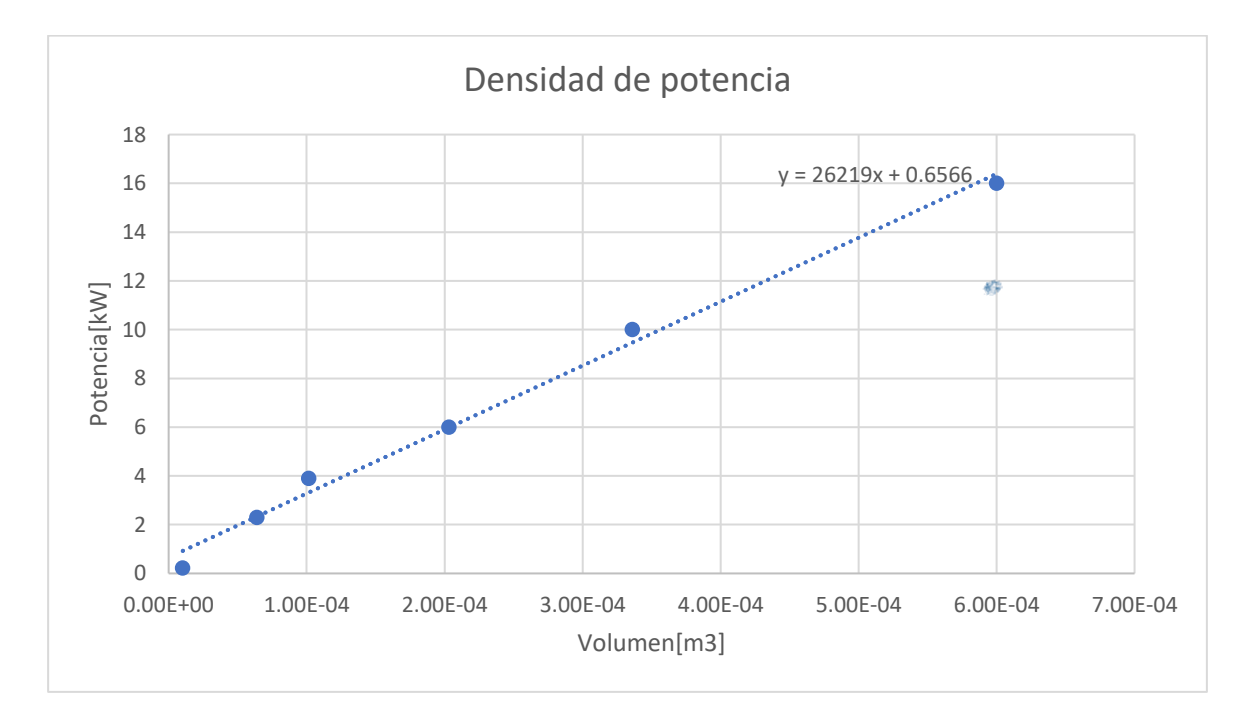

**Figura 2.12 Densidad de potencia del servomotor**

$$
Potencia = 0.174 * masa + 1.341 \t(2.56)
$$

$$
Potencia = 26219 * volumen - 0.656
$$
 (2.57)

#### **2.9 Selección y dimensionamiento de la hélice.**

La selección y dimensionamiento de la hélice se realizó en base a las hélices de la serie Gawn Burril. El [APÉNDICE D](#page-117-0) especifica detalladamente las ecuaciones utilizadas y en el [APÉNDICE A](#page-96-0) se detalla el programa desarrollado en Python.

#### **2.10 Pala del timón y servomotor**

En el [APÉNDICE G](#page-141-0) se encuentra especificado las ecuaciones utilizadas de acuerdo a la sociedad de clasificación para embarcaciones rápidas Bureau Veritas (Register & Shipping, 2020) y de acuerdo con SOLAS (International Maritime Organization., 2001), se puede encontrar la potencia del servomotor.

$$
P_{serv} = \frac{T * w}{n}
$$
 (2.58)

#### **Donde:**

 $P_{\text{serv}}$ : Potencia del servo [KW]

- : Par torsor [kN], véase [APÉNDICE G](#page-141-0)
- : Velocidad angular de la pala de acuerdo con SOLAS
- : Eficiencia sumida como 0.8

#### **2.11 Dimensionamiento del eje**

Para el cálculo de los diámetros del eje en sus diferentes segmentos, se emplearon las ecuaciones obtenidas de la Sociedad Clasificadora "Lloyd's Register".

$$
D = F * k * \sqrt[3]{\frac{P}{Q} * (\frac{560}{\sigma_u + 160})}
$$
 (2.59)

# Donde:

F: 95 para motor eléctrico.

K: Presenta valores distintos según el tramo del eje que se está analizando.

k=1 para eje de proa, 1.15 para eje intermedio y 1.22 para eje de popa.

P: Potencia entregada por el motor (48.87KW, tomando como referencia el valor mostrado en la **Error! Reference source not found.**).

R: Revoluciones del diseño (3000 rpm)

 $\sigma_u$ : Carga de rotura del material (600 N/mm<sup>2</sup>).

# **CAPÍTULO 3**

# **3. RESULTADOS Y ANÁLISIS**

En el presenta capítulo se aplica la metodología descrita en el capítulo anterior y se comparan los resultados entre potenciales energías renovables, la velocidad máxima alcanzada y el análisis económico del proyecto.

# **3.1 Comparación de la resistencia al avance de 2 prototipos de interislas optimizados**

Las características principales de ambas embarcaciones optimizadas son descritas en la [Tabla 3.1.](#page-60-0)

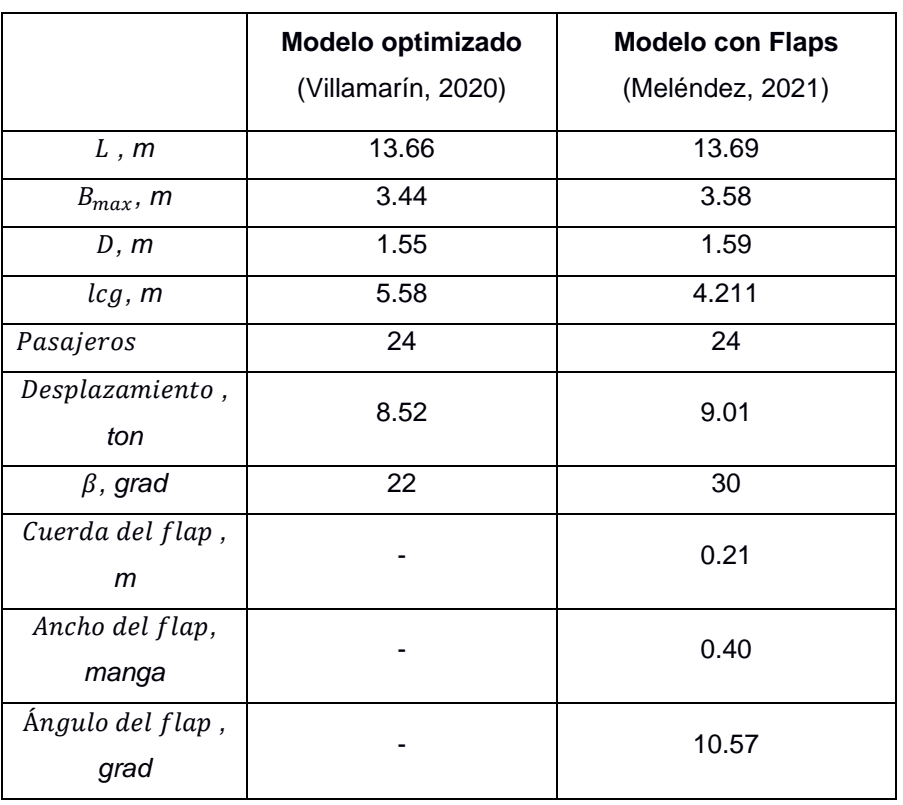

# <span id="page-60-0"></span>**Tabla 3.1 Datos Comparativos entre las dos lanchas optimizadas** (Villamarín, 2020) (Meléndez, 2021)

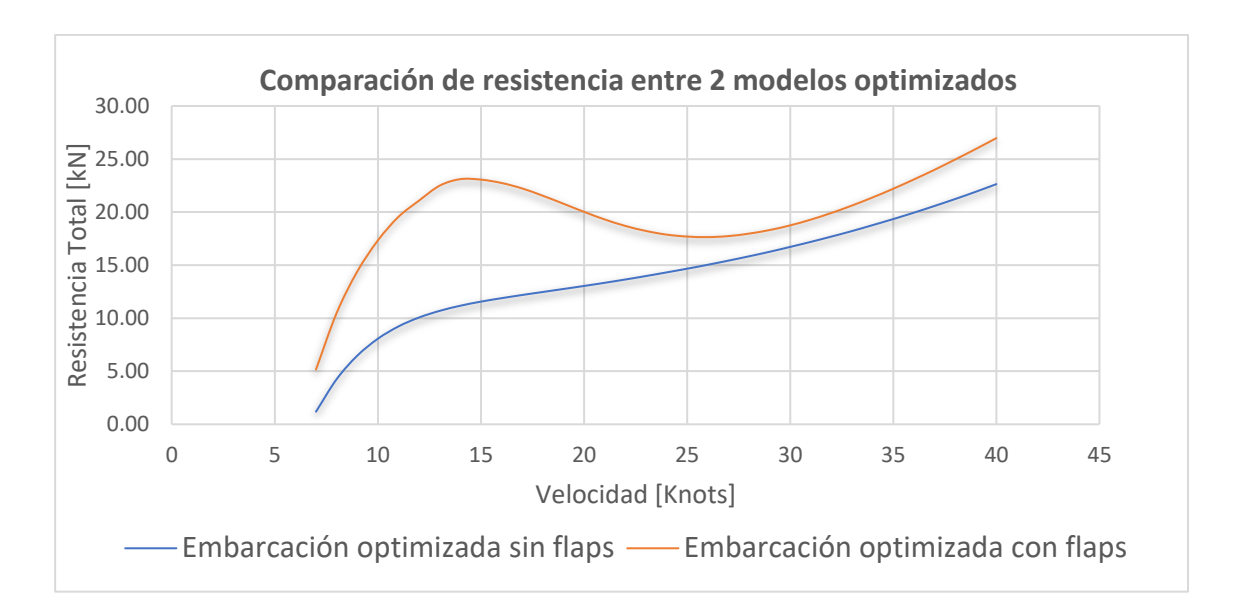

<span id="page-61-0"></span>**Figura 3.1 Comparación de la resistencia en régimen de planeo entre los dos modelos considerados**

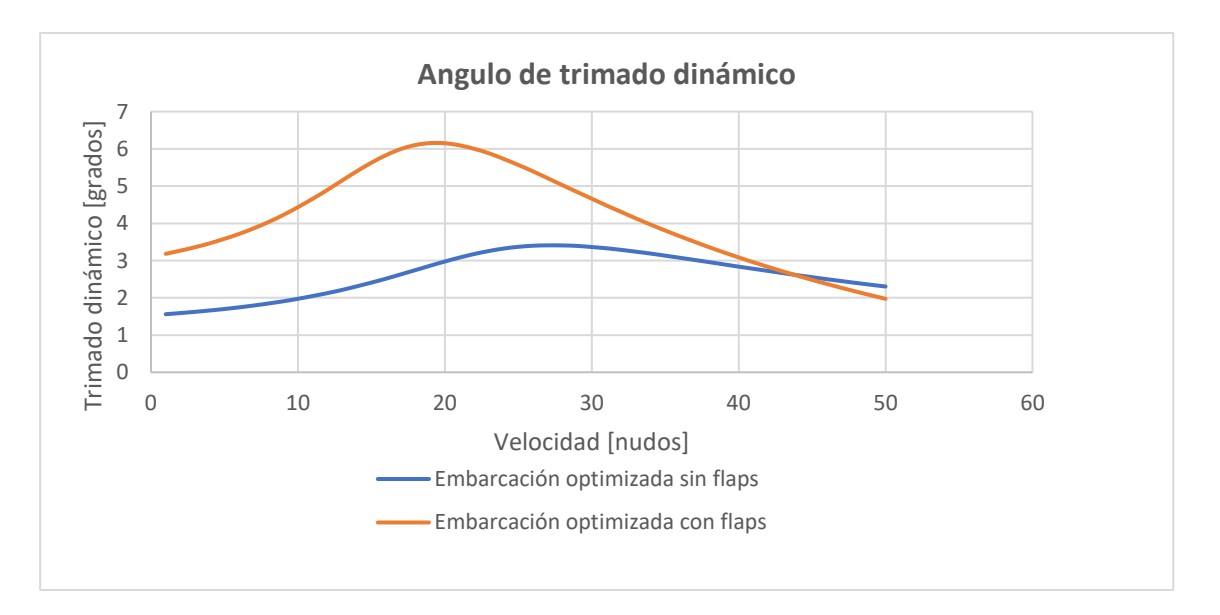

**Figura 3.2 Ángulo de asiento dinámico**

<span id="page-61-1"></span>Acorde a la [Figura](#page-61-0) 3.1 se seleccionó la lancha optimizada de (Villamarín, 2020) por presentar menor resistencia en el intervalo de 8 a 30 nudos. En el **Error! Reference source not found.** se muestran las curvas de resistencia de una embarcación con características similares como forma de validar los resultados obtenidos y también las curvas Lk vs velocidad para las 2 embarcaciones. La [Figura](#page-61-1) 3.2 muestra el ángulo de asiento dinámico versus la velocidad para ambas embarcaciones.

## **3.2 Coeficientes propulsivos obtenidos para la embarcación seleccionada**

<span id="page-62-0"></span>La [Tabla 3.2](#page-62-0) muestra los coeficientes de propulsión obtenidos aplicando el proceso descrito en el Capítulo 2 considerando un motor estacionario que son utilizados en la [Tabla 3.3](#page-63-0) para encontrar EPR.

| <b>Coeficientes</b><br>propulsivos | Valor | <b>Coeficientes</b><br>propulsivos | Valor |
|------------------------------------|-------|------------------------------------|-------|
| по                                 | 0.55  | nd                                 | 0.62  |
| $\eta r r$                         | 1.03  | пm                                 | 0.99  |
| пh                                 | 1.10  | Fs                                 | 1.2   |

**Tabla 3.2 Coeficientes obtenidos** 

#### **3.3 Energía de propulsión requerida para la embarcación seleccionada**

La energía de propulsión requerida se obtuvo de acuerdo con el perfil de operación descrito en el Capítulo 2. Con los datos de la [Figura](#page-62-1) 3.3 y con los valores de los rendimientos de la [Tabla 3.2](#page-62-0) se completó los requerimientos de energía de la embarcación seleccionada tomando como referencia que el viaje de ida y vuelta se realiza a una velocidad de 28 nudos como se puede observar en la [Tabla 3.3](#page-63-0) que utiliza los coeficientes de propulsión y datos de resistencia total para obtener una EPR de 1564.47 [kWh].

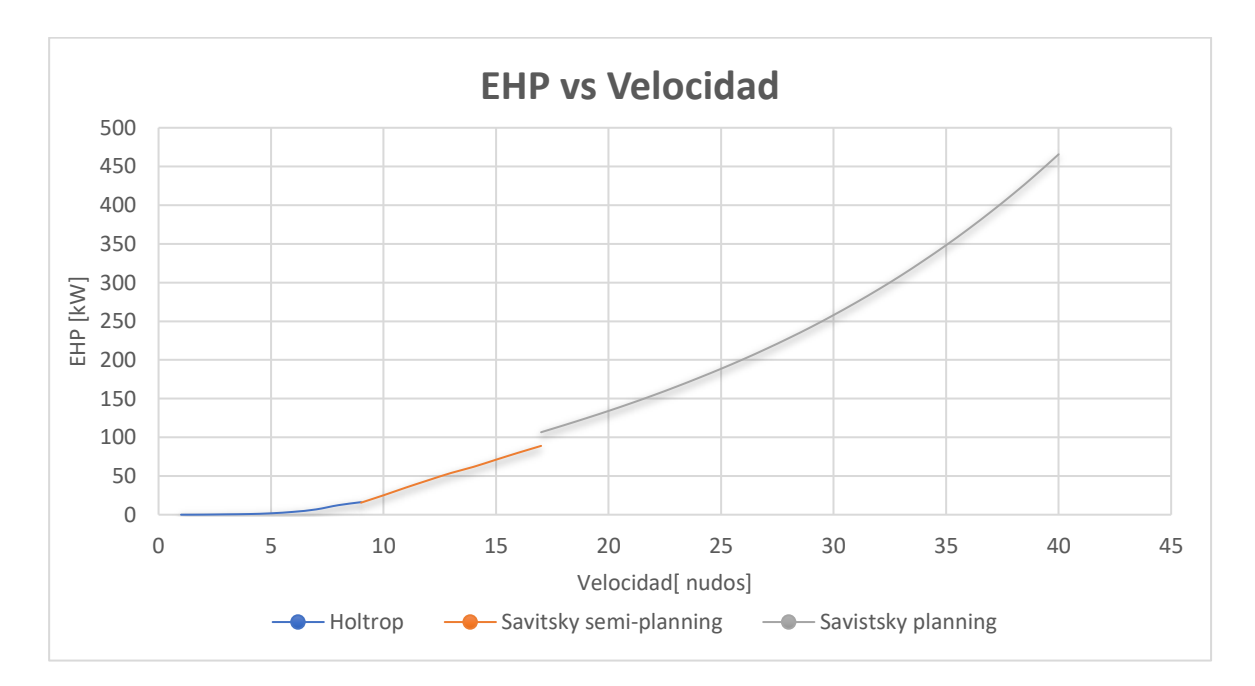

<span id="page-62-1"></span>**Figura 3.3 EHP vs Velocidad embarcación seleccionada**

<span id="page-63-0"></span>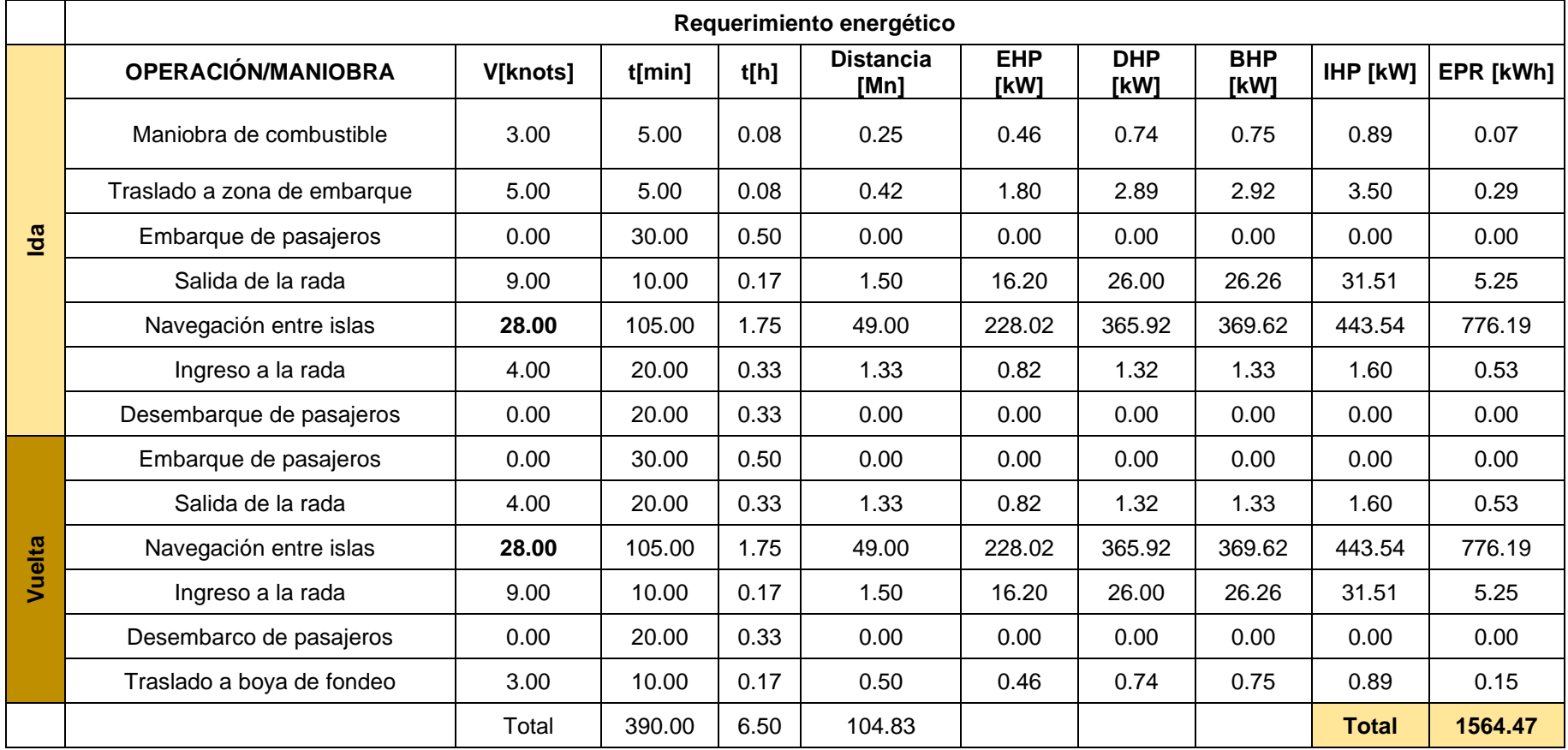

# **Tabla 3.3 Requerimientos de energía de la embarcación seleccionada**

#### **3.4 Acomodación de espacios**

De acuerdo con las dimensiones obtenidas de la embarcación seleccionada (Villamarín, 2020), se designó un espacio para los componentes del sistema propulsor propuesto. En primer lugar, se calculó el área y volumen de los espacios designados para los componentes de acuerdo con lo que indican las [Figura](#page-66-0) 3.4 y 3.5. Como siguiente paso se tomó como referencia la capacidad propulsiva de la embarcación " El Mangle" (Gaona, 2021a) y se calculó el peso de los motores fuera de borda como indica la [Tabla 3.4.](#page-65-0) Finalmente, con los cálculos realizados se puede obtener el peso máximo y volumen que puede alcanzar el sistema propuesto, sin afectar el desplazamiento de la embarcación Interislas tomada como referencia.

<span id="page-65-0"></span>

|                                                                                | Descripción                                         | Valor   | <b>Unidades</b>   |
|--------------------------------------------------------------------------------|-----------------------------------------------------|---------|-------------------|
| optimizada Villamarín<br>espacios. Lancha<br>Acomodación<br>$\frac{1}{\sigma}$ | Área de Sala de máquinas                            | 8.04    | m <sup>2</sup>    |
|                                                                                | Área de Paneles Solares                             | 39.23   | m <sup>2</sup>    |
|                                                                                | Volumen de sala de máquinas                         | 17.47   | m <sup>3</sup>    |
|                                                                                | Tanque de combustible a bordo                       | 245.00  | gal               |
|                                                                                | Volumen de combustible a bordo                      | 0.93    | m <sup>3</sup>    |
|                                                                                | Densidad de la gasolina                             | 750.00  | kg/m <sup>3</sup> |
|                                                                                | Peso del combustible a bordo                        | 696     | kg                |
| ca y peso del motor<br>El Mangle"<br>Capacidad<br>energética y                 | Consumo por hora del combustible                    | 30.00   | gal/h             |
|                                                                                | Tiempo estimado ruta de referencia                  | 6.50    | h                 |
|                                                                                | Consumo de combustible (ida y vuelta)               | 195.00  | gal               |
|                                                                                | Densidad de energía de la gasolina                  | 36.10   | kWh/gal           |
|                                                                                | Energía consumida en la ruta especificada           | 7039.50 | kWh               |
|                                                                                | Peso del motor (3 motores fuera de borda)           | 1068    | kg                |
|                                                                                | Potencia de los 2 motores                           | 850     | HP                |
| Capacidad<br>total                                                             | Peso total                                          | 1764    | kg                |
|                                                                                | Volumen total (Calculado en el programa<br>Rhino 6) | 18.40   | m <sup>3</sup>    |

**Tabla 3.4 Valores de operación y acomodación de la embarcación de referencia** 

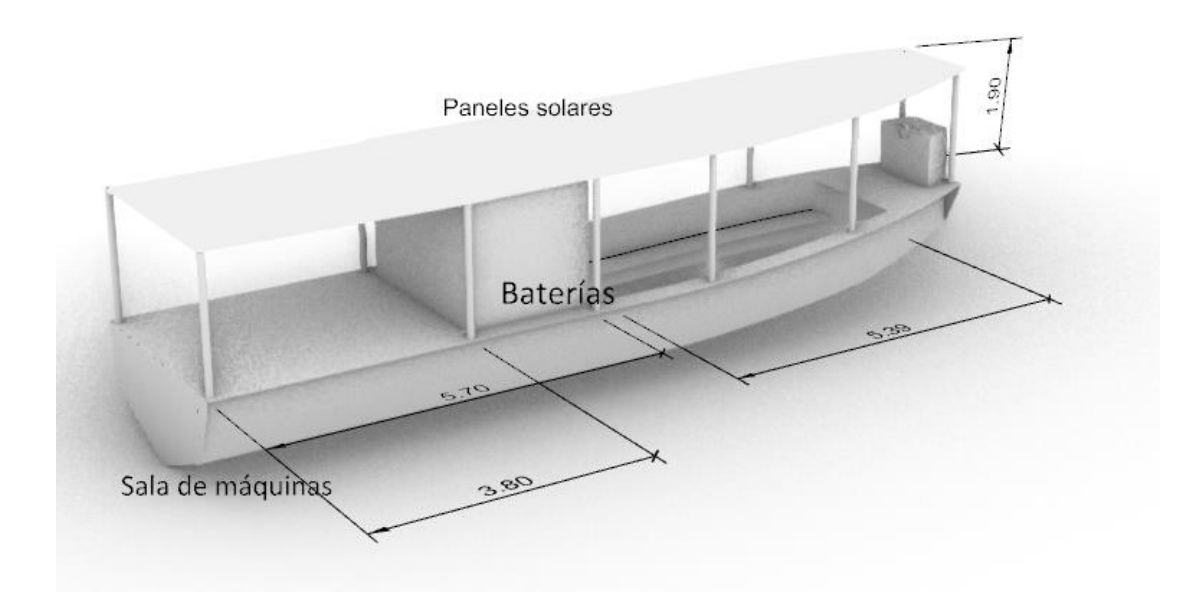

**Figura 3.4 Distribución de espacios**

<span id="page-66-0"></span>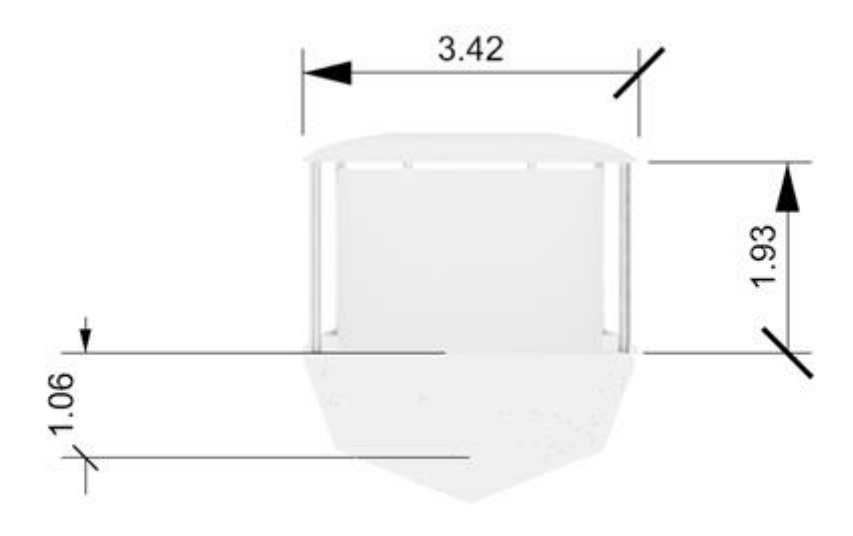

**Figura 3.5 Espacio designado para sala de máquinas**

# **3.5 Comparación entre los sistemas de propulsión naval usando las potenciales energías renovables**

Los componentes para cada uno de los sistemas a base de energías renovables considerados y sus respectivos pesos se encuentran detallados en el [APÉNDICE](#page-122-0)  [E.](#page-122-0)

Esta comparación realizada pretende verificar cual es la mejor energía renovable que ocupe menos espacio y peso, para que pueda ser utilizada en reemplazo de los combustibles fósiles tradicionales, los vistos verdes en las tablas significan que cumple el requisito, mientras que las x rojas indican que no cumple.

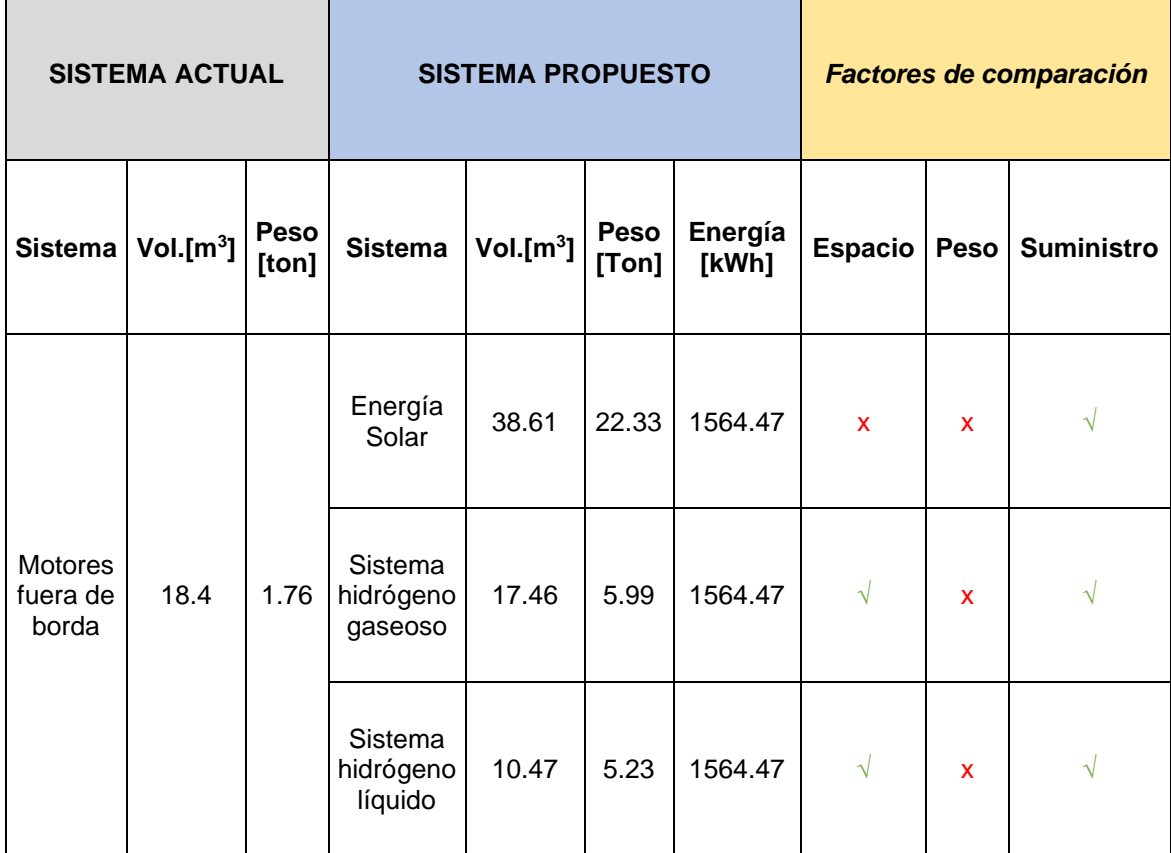

#### **Tabla 3.5 Caso I: Evaluación a 28 nudos de velocidad ida y vuelta y 24 pasajeros**

# **Tabla 3.6 Caso II: Evaluación a 28 nudos de velocidad ida y vuelta y reduciendo a la mitad los pasajeros**

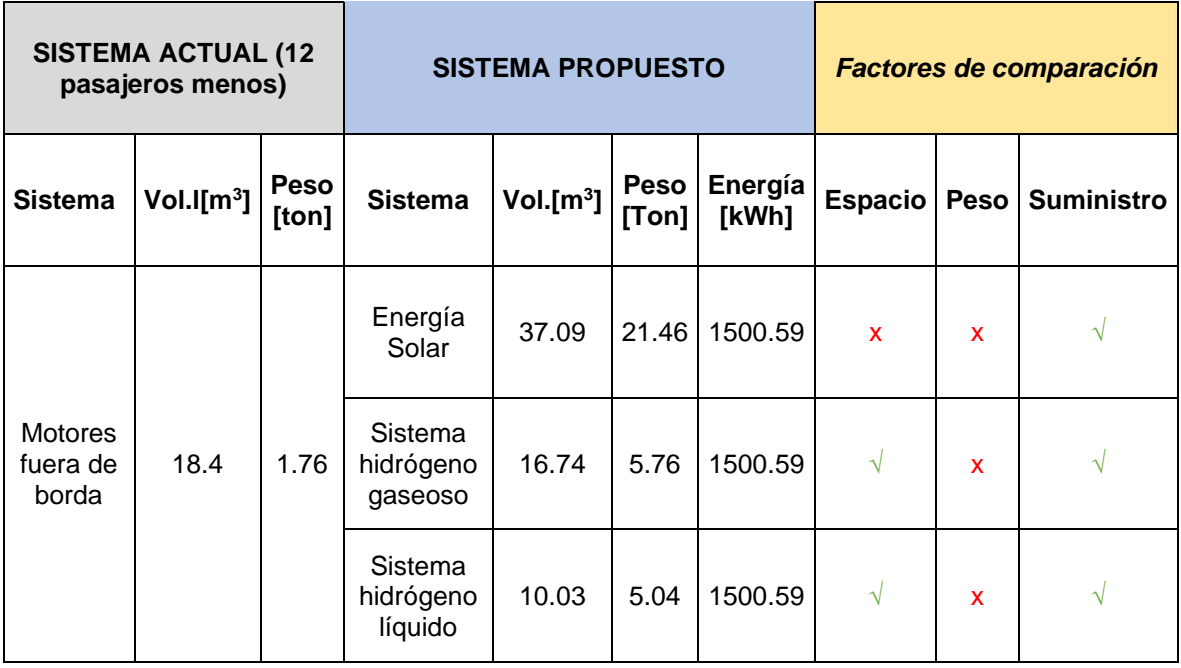

# **Tabla 3.7 Caso III: Evaluación a 28 nudos de velocidad considerando solo el viaje de ida y 24 pasajeros**

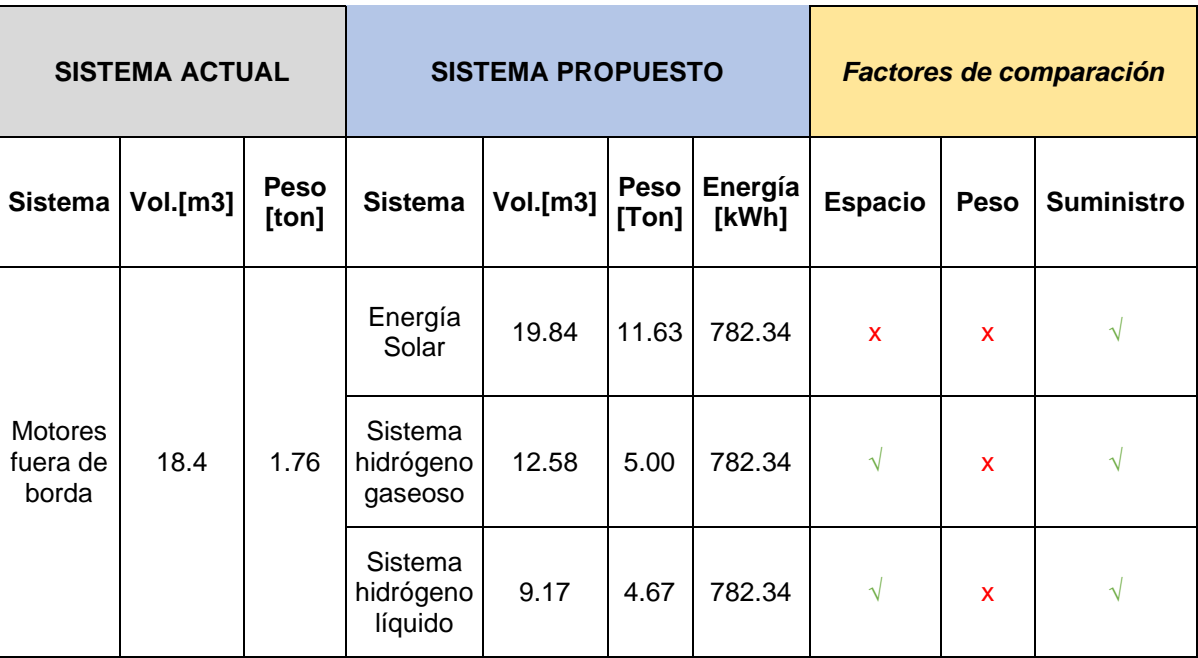

La comparación de peso y espacio de cada uno de los sistemas de propulsión usando las potenciales energías renovables se realizó de acuerdo con las restricciones de peso y tomando 3 escenarios:

- El primer escenario es el trayecto de ida y vuelta a una velocidad de 28 nudos, la tabla 3.5 muestra que ningún sistema cumple con la restricción de peso.
- Para el segundo escenario se redujo el número de pasajeros de 24 a 12 para el mismo trayecto. Sin embargo, la tabla 3.6 muestra que ninguno de los sistemas propuestos cumple con la restricción del peso.
- Finalmente, el ultimo escenario, se consideró los 24 pasajeros solo para el viaje de ida para que pueda abastecerse en puerto y luego realizar el viaje de retorno, nuevamente la tabla 3.7 muestra que se reduce la energía requerida pero aun así ningún sistema cumple con la restricción de peso.

En base a todo lo expuesto ningún sistema cumple con la restricción del peso, sin embargo, es evidente que el hidrógeno líquido es la mejor opción, a pesar de esto, debido a los componentes que conlleva utilizar este sistema para mantener la temperatura de criogenización, el riesgo de congelación para los operarios y su dificultad para encontrarlos en el mercado (Balbona Calvo, 2014), por lo que se decidió utilizar hidrógeno gaseoso que es otra buena opción, debido a que existe mayor disponibilidad en el mercado y representa un menor riesgo de accidentes (Isgró, 2015).

#### **3.6 Velocidad máxima alcanzada por cada sistema usando hidrógeno gaseoso**

La velocidad máxima se calculó en base a las restricciones de peso y volumen del sistema desarrollado en el apartado de acomodación de espacios. Como primer punto se propone 3 sistemas de propulsión eléctricos: motor eléctrico estacionario, motor intraborda y motor eléctrico conectado a un thruster. Luego se implementó un script en Python, ver [APÉNDICE G,](#page-141-0) donde se incluyeron las ecuaciones en base al peso, volumen y potencia de los componentes de cada sistema propuesto desarrolladas en el Capítulo 2. Finalmente, el programa después de un proceso iterativo que toma como restricción el peso y el volumen total del sistema actual presenta como resultado la velocidad máxima para los 3 sistemas de propulsión propuestos como se observa en la **Error! Reference source not found.**, el [APÉNDICE G](#page-141-0) profundiza la explicación de la obtención de la velocidad máxima.

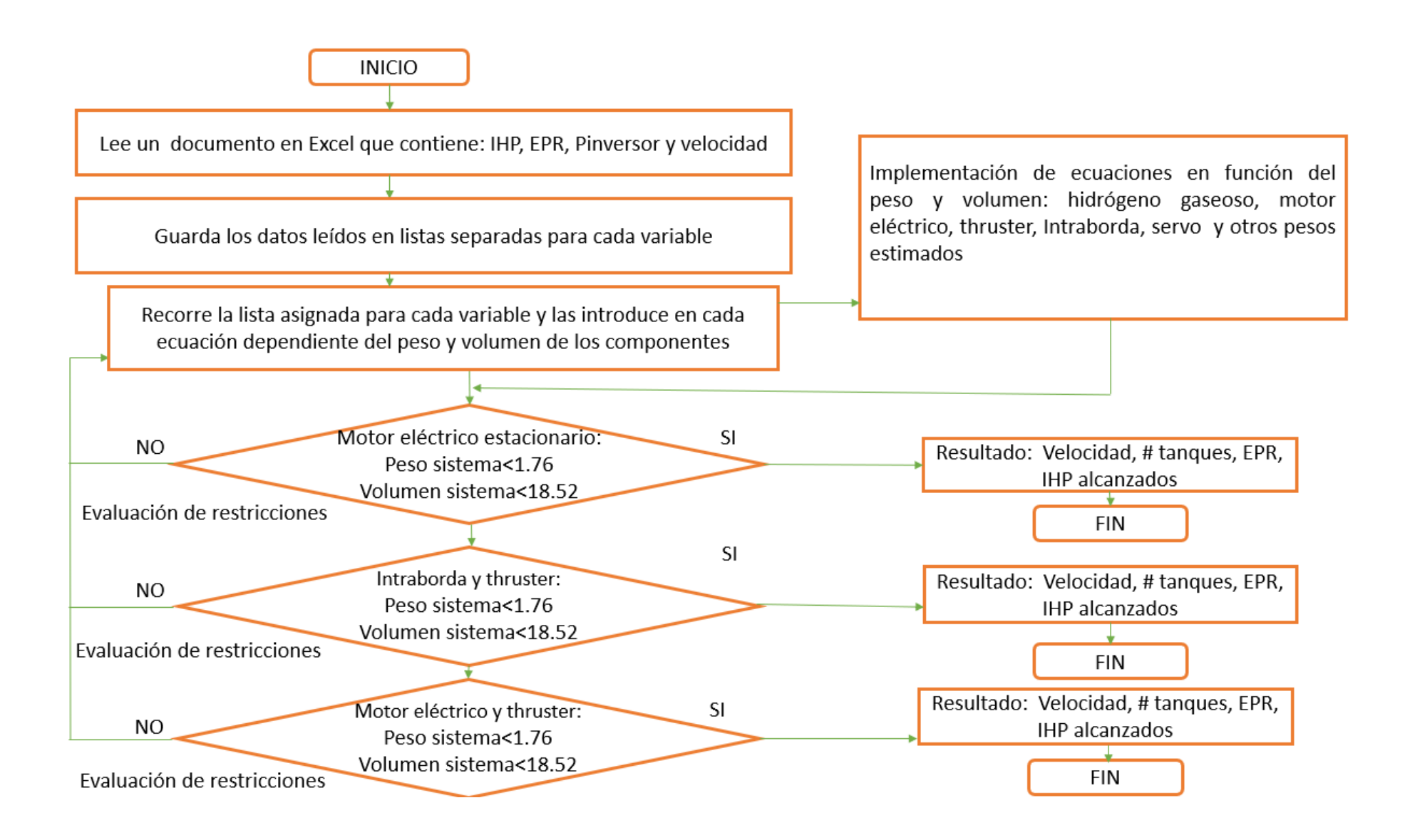

**Figura 3.6 Diagrama de flujo para encontrar la velocidad máxima**

Tomando en cuenta los resultados obtenidos por cada sistema de propulsión propuesto, el sistema que alcanza mayor velocidad es el motor intraborda más el thruster con 13 nudos y una EPR de 802.59 kWh como se puede observar en la [Figura](#page-71-0) 3.7. Esto se debe a que no requiere de muchos componentes y es más liviano en comparación a un motor eléctrico; el ahorro de espacio y peso es compensado con la adición de hidrogeno a bordo, por lo tanto, alcanza mayor velocidad.

```
####Maxima velocidad alcanzada con el sistema a base de H2 gaseoso para 2 motores estacionario###
Potencia del motor [kW] : 48.87204121225165
Energia propulsiva requerida [kWh] : 490.93
Velocidad Maxima Alcanzada [Nudos] : 10
Numero de tangues de H2 requeridos : 9
Estimacion del tiempo de viaje entre islas [horas]: 4.9
####Maxima velocidad alcanzada con el sistema a base de H2 gaseoso para 2 motores intraborda electrico###
Potencia del motor [kW] : 104.87193625773654
Energia propulsiva requerida [kWh] : 802.59
Velocidad Maxima Alcanzada [Nudos] : 13
Numero de tanques de H2 requeridos : 15
Estimacion del tiempo de viaje entre islas [horas]: 3.77
####Maxima velocidad alcanzada con Trhusters Azimutales+ Motor electrico####
Potencia del motor [kW] : 86.874532236933
Energia propulsiva requerida [kWh] : 721.52
Velocidad Maxima Alcanzada [Nudos] : 12
Numero de tanques de H2 requeridos : 13
Estimacion del tiempo de viaje entre islas [horas]: 4.08
```
#### **Figura 3.7 Resultados del script implementado en Python**

#### <span id="page-71-0"></span>**3.7 Componentes de los sistemas de propulsión eléctricos propuestos**

De acuerdo con lo indicado en el Capítulo 1, se muestran los componentes para cada uno de los sistemas eléctricos propuestos [\(Figura](#page-72-0) 3.8) y [APÉNDICE F,](#page-129-0) además sus respectivos arreglos generales de acuerdo con el **Error! Reference source not found.**, **Error! Reference source not found.**, y **Error! Reference source not found.**.
| Componentes de los sitemas eléctricos propuestos                                                                                                    |                                                                                                    |                                                                                                    |  |  |  |  |  |
|----------------------------------------------------------------------------------------------------|----------------------------------------------------------------------------------------------------|----------------------------------------------------------------------------------------------------|--|--|--|--|--|
| Motor eléctrico<br>estacionario<br>-2 motores eléctricos<br>-10 tanques de hidrógeno<br>de 350 bar<br>-1 celda de combustible<br>-1 inversor<br>-2 servomotores<br>-2 hélices<br>-2 palas del timón<br>-2 ejes de propulsión | Motor intraborda más<br>thruster<br>-2 motores intraborda<br>-2 celdas de combustible<br>-2 thruster azimutal<br>-1 convertidor DC-DC<br>-15 tanques de hidrógeno<br>de 350 bar | Motor eléctrico<br>estacionario más thruster<br>-2 motores eléctricos<br>-2 thrusters<br>-2 celdas de combustible<br>-13 tanques de hidrógeno<br>-1 inversor |  |  |  |  |  |

<span id="page-72-0"></span>**Figura 3.8 Componentes de los sistemas de propulsión propuestos**

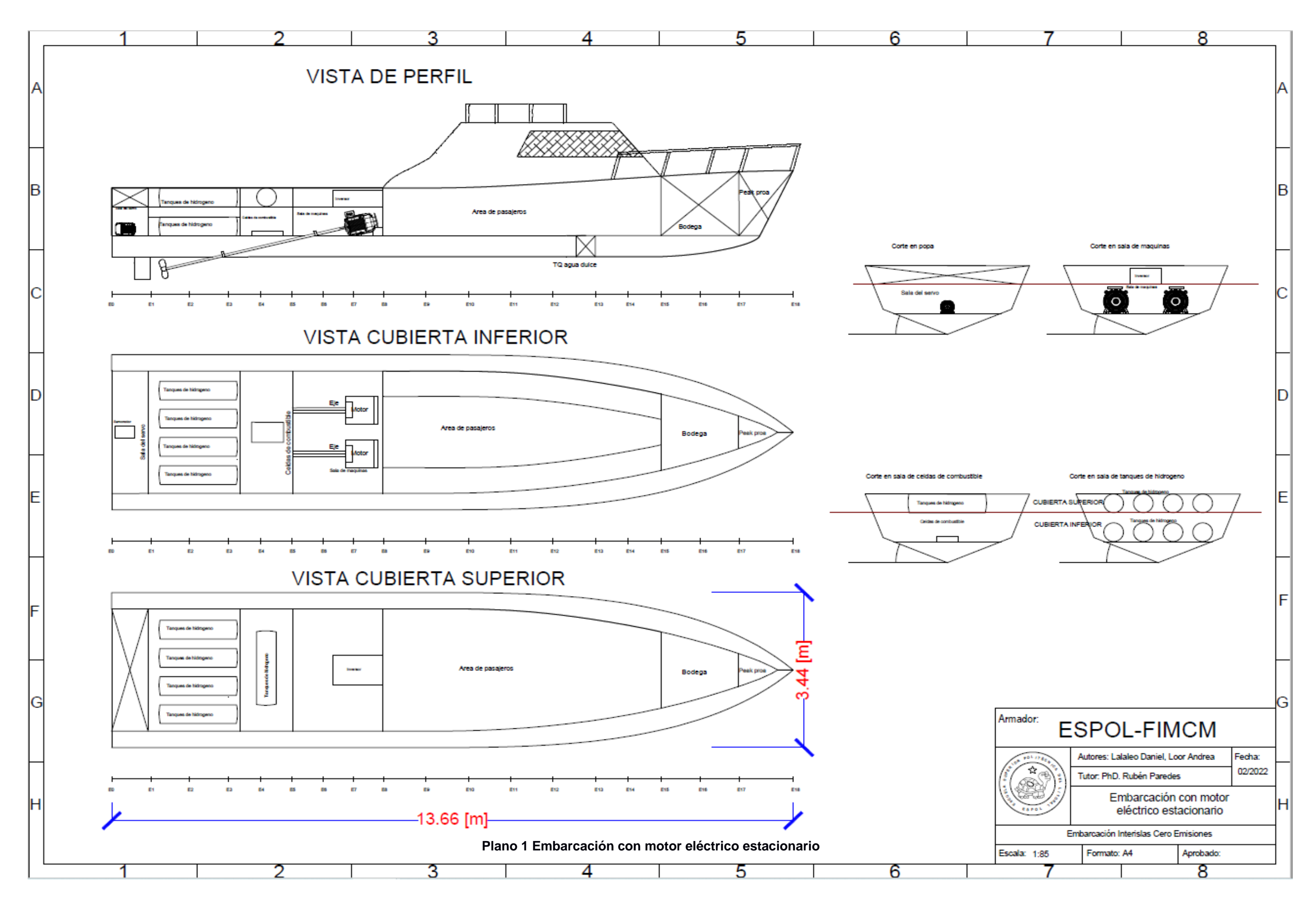

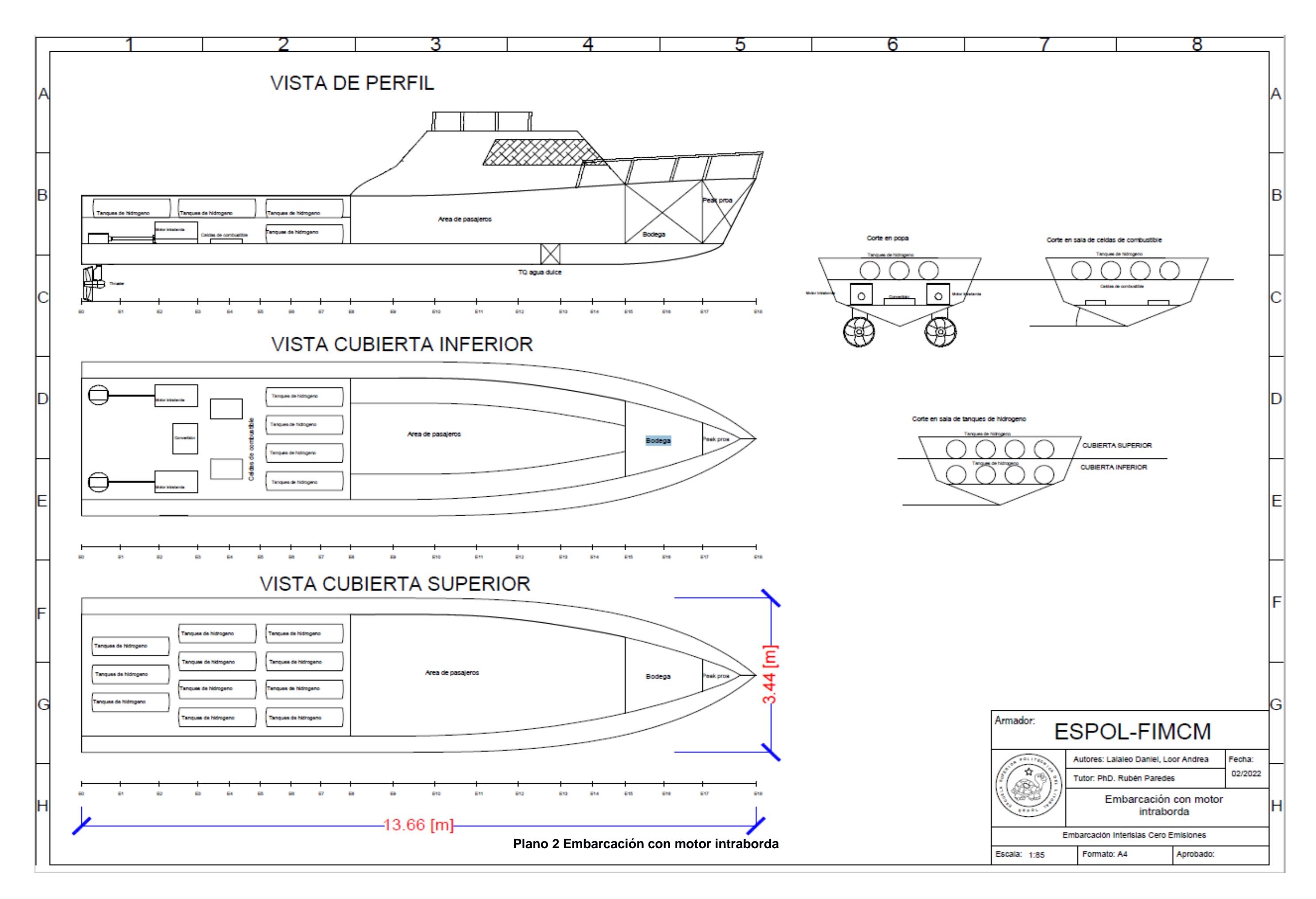

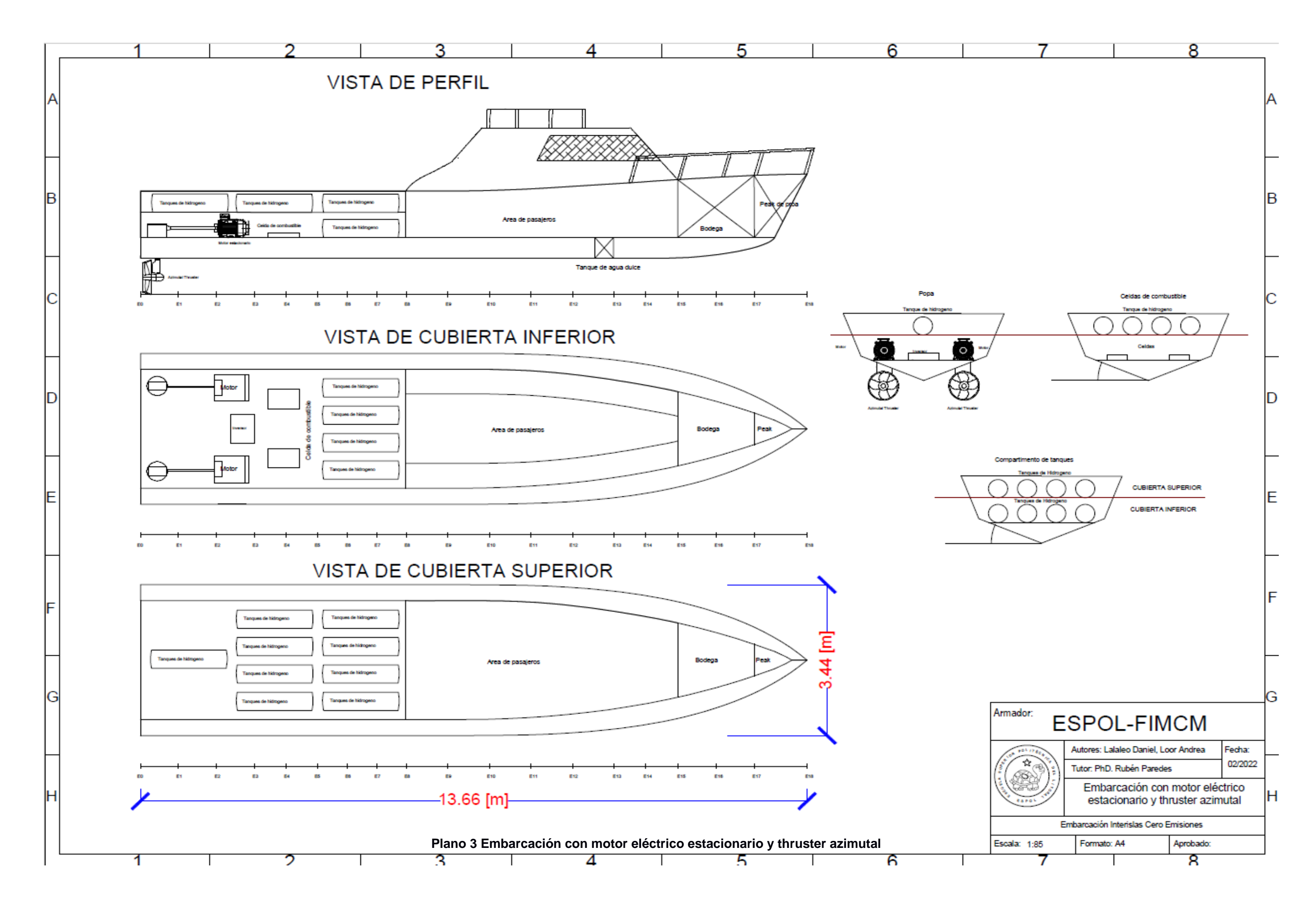

De acuerdo con los resultados obtenidos en la [Figura](#page-72-0) 3.8, se puede observar que el sistema de propulsión eléctrico motor intraborda más trhuster lleva menos componentes. Esto se debe a que este tipo de motores son adaptables a cualquier tipo de espacios y son más ligeros en comparación con un motor eléctrico, esto es una ventaja ya que el peso sobrante es utilizado para almacenar la mayor cantidad de hidrógeno, sin embargo, una limitante es su potencia, debido a que este tipo de motores alcanzan un máximo de 100 kW en comparación con los motores eléctricos que tienen una amplia gama. En el [APÉNDICE I](#page-161-0) y L se encuentra el cálculo de estabilidad y resistencia para la embarcación propuesta.

#### **3.8 Análisis de factibilidad económica del sistema propuesto**

Para el análisis económico se tomó como referencia los costos iniciales, costos generados y los ingresos de los 2 sistemas que se van a comparar, esta información se encuentra detallada en el [APÉNDICE H.](#page-155-0)

#### **3.8.1 Análisis y flujo de caja para el sistema actual y el propuesto**

Para el análisis se consideró un tiempo de vida útil de 20 años. Para poder realizar los cálculos es necesario establecer el valor de la inversión inicial, la cual considera el valor de la adquisición de la embarcación y un capital de trabajo para solventar el primer mes de operación. Acorde al informe realizado por Gaona (Gaona, 2021b) la embarcación nueva se valora en \$250.000,00 y el capital de trabajo en \$13.493,83 para un mes de operatividad lo cual da un total de inversión de \$300.766,00. Sin embargo, para el sistema cero emisiones, los precios difieren ya que para la inversión inicial se considera el precio de los nuevos equipos dando un total de \$289.600,00 y el capital de trabajo para el primer mes de operación, \$14.293,85, este valor es mayor por el precio del hidrógeno gaseoso (Saito, 2018), lo que nos da un valor de inversión inicial de \$315.059,13. El desglose de los costos se encuentre en el [APÉNDICE H.](#page-155-0)

|                | <b>Modelo Cero Emisiones</b>                                   |                       | <b>Modelo Actual</b> |                       |                |
|----------------|----------------------------------------------------------------|-----------------------|----------------------|-----------------------|----------------|
| Años           | Flujo de Caja                                                  | <b>Valor Presente</b> | Flujo de Caja        | <b>Valor Presente</b> | <b>Interés</b> |
| 0              | $-$ \$315,059.13                                               | $-$ \$315,059.13      | -\$263,093.83        | -\$263,093.83         | 23.50%         |
| $\mathbf{1}$   | \$136,427.94                                                   | \$110,467.97          | \$221,297.12         | \$179,187.95          |                |
| $\overline{2}$ | \$62,197.19                                                    | \$40,779.03           | \$107,297.12         | \$70,348.39           |                |
| 3              | \$67,825.02                                                    | \$36,007.18           | \$174,283.80         | \$92,524.37           |                |
| 4              | $-$21,617.54$                                                  | $-$9,292.63$          | \$54,410.44          | \$23,389.15           |                |
| 5              | \$136,339.94                                                   | \$47,455.69           | \$174,283.80         | \$60,662.77           |                |
| 6              | \$55,456.94                                                    | \$15,629.83           | \$54,410.44          | \$15,334.88           |                |
| $\overline{7}$ | \$136,339.94                                                   | \$31,113.90           | \$174,283.80         | \$39,773.00           |                |
| 8              | \$55,456.94                                                    | \$10,247.55           | \$54,410.44          | \$10,054.18           |                |
| 9              | \$136,339.94                                                   | \$20,399.54           | \$174,283.80         | \$26,076.81           |                |
| 10             | \$51,760.94                                                    | \$6,270.94            | \$54,410.44          | \$6,591.93            |                |
| 11             | \$136,339.94                                                   | \$13,374.78           | \$174,283.80         | \$17,097.02           |                |
| 12             | \$55,456.94                                                    | \$4,405.07            | \$54,410.44          | \$4,321.94            |                |
| 13             | \$136,339.94                                                   | \$8,769.05            | \$174,283.80         | \$11,209.51           |                |
| 14             | \$55,456.94                                                    | \$2,888.14            | \$54,410.44          | \$2,833.64            |                |
| 15             | \$136,339.94                                                   | \$5,749.35            | \$174,283.80         | \$7,349.41            |                |
| 16             | \$55,456.94                                                    | \$1,893.58            | \$54,410.44          | \$1,857.85            |                |
| 17             | \$136,339.94                                                   | \$3,769.51            | \$174,283.80         | \$4,818.58            |                |
| 18             | \$55,456.94                                                    | \$1,241.51            | \$54,410.44          | \$1,218.08            |                |
| 19             | \$136,339.94                                                   | \$2,471.44            | \$174,283.80         | \$3,159.26            |                |
| 20             | \$132,643.94                                                   | \$1,946.92            | \$168,410.44         | \$2,471.89            |                |
|                | <b>VAN</b>                                                     | \$40,529.23           | <b>VAN</b>           | \$317,186.78          |                |
|                | <b>TIR</b>                                                     | 27%                   | <b>TIR</b>           | 60%                   |                |
|                | <b>VPN Modelo Actual / VPN</b><br><b>Modelo Cero Emisiones</b> |                       | 7.8                  |                       |                |
|                |                                                                |                       |                      |                       |                |

**Tabla 3.8 Flujo de caja, VAN y TIR para ambos sistemas**

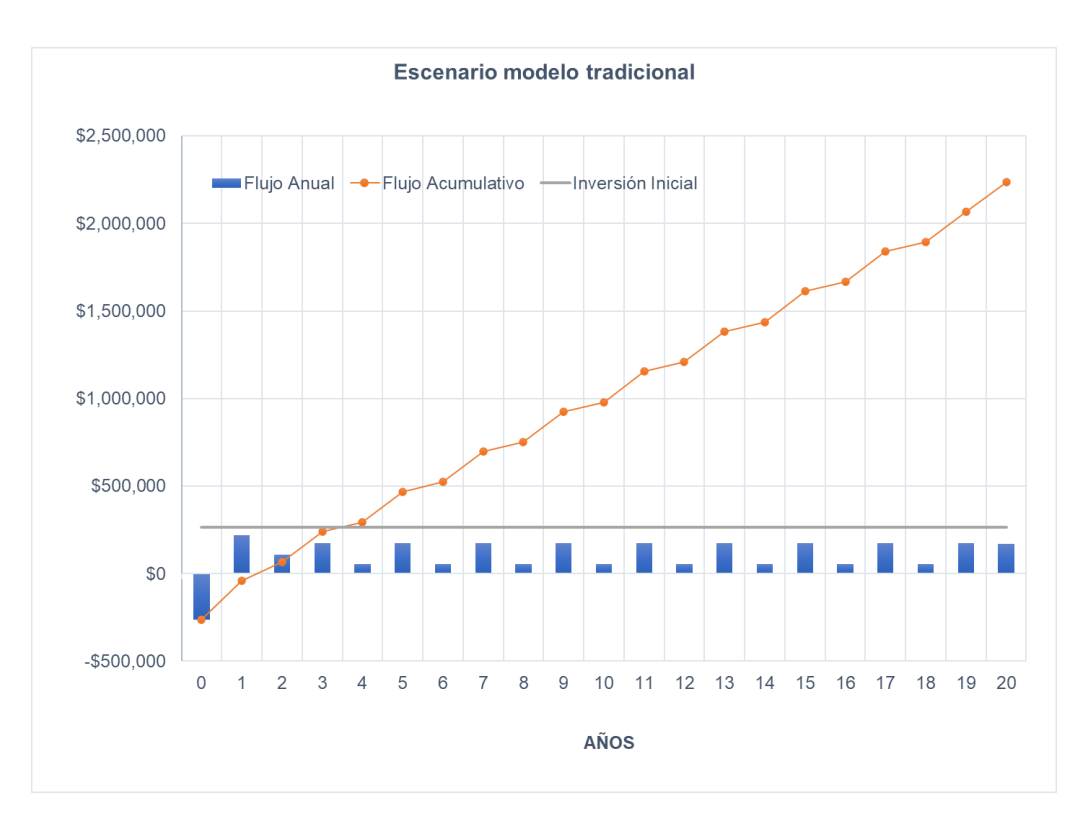

<span id="page-78-0"></span>**Figura 3.9 Recuperación de inversión para el modelo con sistema de propulsión tradicional**

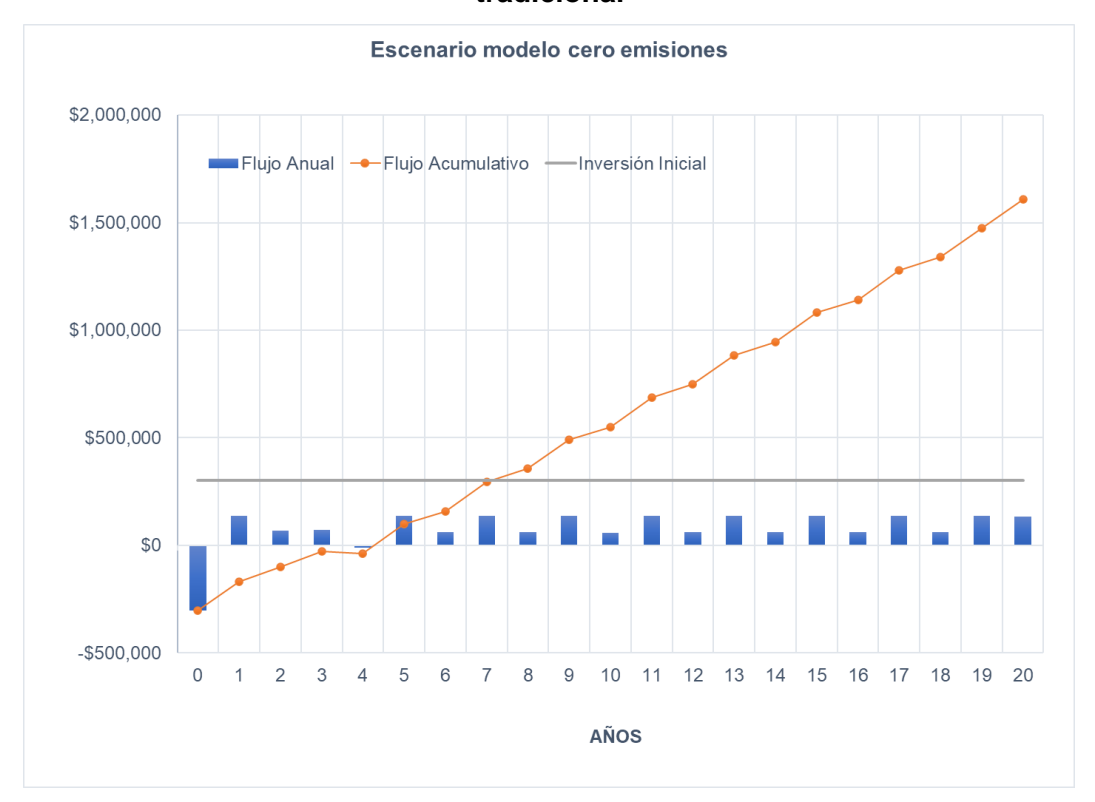

<span id="page-78-1"></span>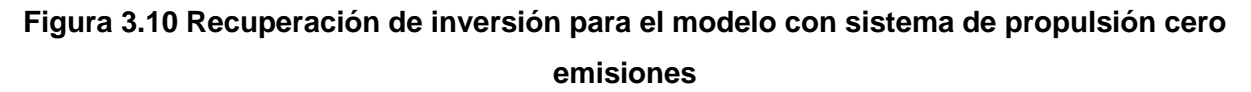

<span id="page-79-0"></span>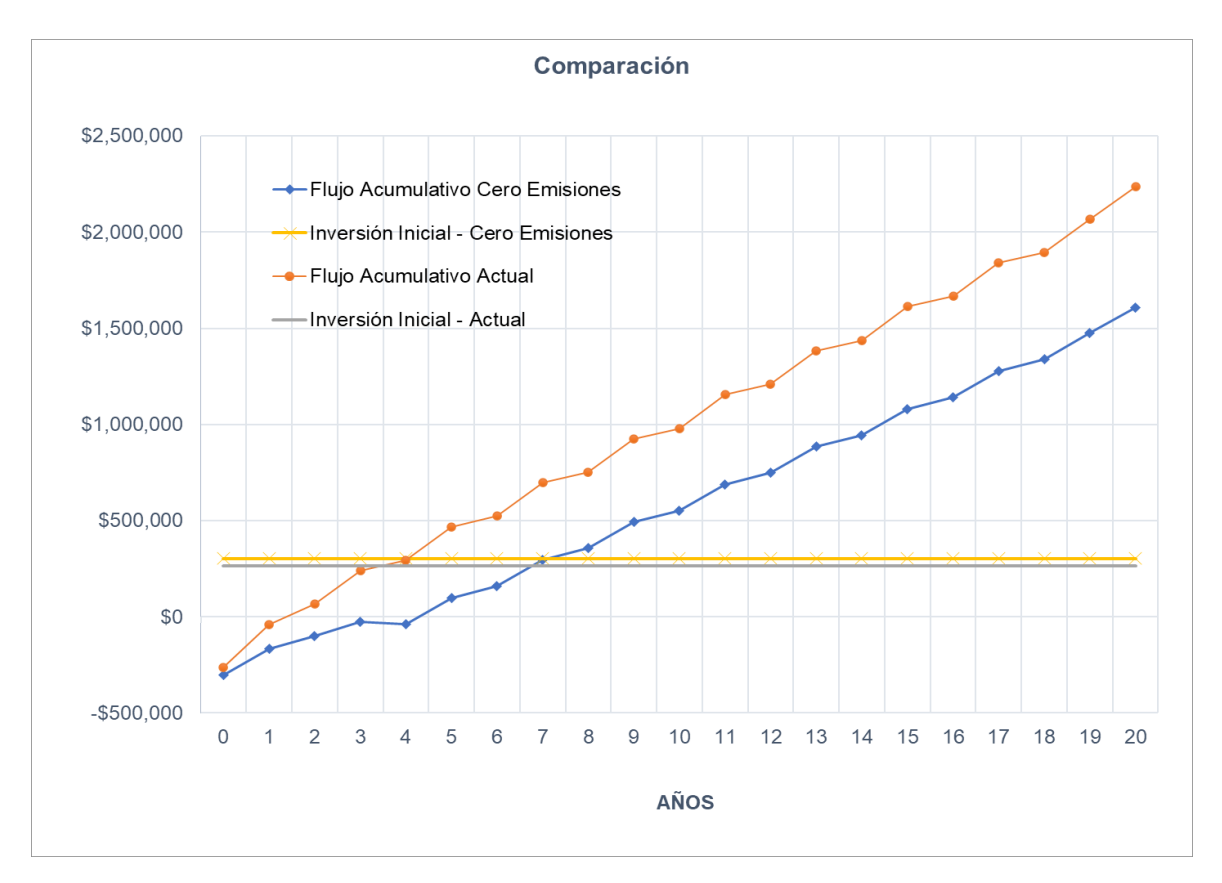

**Figura 3.11 Comparación entre el sistema actual y el sistema cero emisiones**

La tabla 3.8 muestra el valor actual neto (VAN) del sistema tradicional, el cual es 4.8 veces mayor con respecto al sistema de propulsión cero emisiones. Debido a esto, en términos económicos, es más rentable mantener el sistema de propulsión actual debido a que la inversión inicial por la adquisición de equipos es menor, y, a pesar de que los gastos de mantenimiento son mayores, el consumo de combustible es 1.23 veces más económico que el consumo de hidrógeno, esto causa que la inversión se recupere más rápido. En la [Figura](#page-78-0) 3.9 se observa que la inversión para el sistema tradicional se recupera en el cuarto año, mientras que para el sistema cero emisiones [\(Figura](#page-78-1) 3.10) el tiempo es el doble, recuperando la inversión en el octavo año. La diferencia entre ambos sistemas se aprecia en la

[Figura 3.11.](#page-79-0)

# **CAPÍTULO 4**

## **4. CONCLUSIONES Y RECOMENDACIONES**

La contaminación ambiental debido al uso de combustibles fósiles por parte de las lanchas interislas en Galápagos genera la necesidad de buscar alternativas que den paso a la descarbonización. Como antecedente se tiene que la mayor fuente de emisiones de gases de efecto invernadero en Galápagos es causada por el uso de diésel en un 74% y por el uso de gasolina en un 22%, siendo las embarcaciones rápidas el principal medio de transporte interislas, se consume alrededor de un millón de galones anualmente.

El presente proyecto presenta alternativas que permitan el uso de energías renovables como fuente de alimentación del sistema propulsor de las lanchas interislas para eliminar por completo el uso de combustibles fósiles. Los resultados de este trabajo permiten conocer cuál es la mejor alternativa cero emisiones que se puede usar en este tipo de embarcaciones sin afectar su desplazamiento y resistencia.

Como último se realizó un análisis económico que permite verificar la viabilidad de este proyecto, esto servirá como referencia para futuros proyectos que necesiten información sobre costos de estas nuevas tecnologías. Con todo lo expuesto podemos decir que la gran fortaleza de este proyecto es ayudar al medio ambiente, reduciendo las emisiones de gases de efecto invernadero que producen estas embarcaciones, sin embargo, una de las principales deficiencias es que este tipo de tecnologías cero emisiones como es el hidrógeno aún están en vías de desarrollo, esto quiere decir que el precio de sus componentes y su obtención son muy elevados.

## **4.1 Conclusiones**

Se determinó la energía de propulsión requerida de la embarcación optimizada en base a su perfil de operación. En primer lugar, se utilizaron las ecuaciones semiempíricas de Savistky para determinar la resistencia total de 2 embarcaciones optimizadas y en base al perfil de operación de la embarcación seleccionada se obtuvo la energía de propulsión requerida. Los resultados muestran que la embarcación optimizada sin flaps de (Villamarín, 2020) es la que presenta menor resistencia en el intervalo de velocidades entre 8 y 30 nudos y que la ruta más significativa para desarrollar el perfil de operación es el trayecto de ida y vuelta entre la Isla Santa Cruz e Isabela , en base a estas consideraciones y tomando la velocidad de diseño de 28 nudos se encontró que la energía de propulsión requerida es de 1564.47kWh.

Se analizaron 3 opciones tecnológicas de uso marino basadas en energías renovables de acuerdo con 3 escenarios propuestos. El primer escenario es el trayecto de ida y vuelta a una velocidad de 28 nudos. En el segundo escenario se redujo la cantidad de pasajeros de 24 a 12 con la misma velocidad. Finalmente, el tercer escenario se consideró solo el viaje de ida con el numero completo de pasajeros y la misma velocidad. Luego de realizar la comparación se concluyó que el tercer escenario es el más favorable ya que requiere menor energía, sin embargo, ninguna de las opciones cumple con la restricción del peso, así mismo sucede en los escenarios restantes.

Se puede concluir que ninguna opción tecnológica basada en energías renovables cumple con los escenarios propuestos a una velocidad de 28 nudos, sin embargo, se puede observar que el sistema a base de hidrógeno líquido presenta un peso de 4.67 toneladas para el escenario más favorable, el cual es menor al peso que ocupa el sistema a base de energía solar (11.63 toneladas) y el hidrógeno gaseoso (5 toneladas). Por lo tanto, el hidrógeno líquido puede ser la mejor opción, pero debido a los altos costos de los equipos para mantener la temperatura de criogenización, el alto riesgo de congelamiento que pueden sufrir los operarios y la falta de disponibilidad de sus componentes en el mercado se opta por utilizar el hidrógeno gaseoso que requiere de menos componentes y es más seguro.

Se implementó un script en Python para calcular la velocidad límite de navegación sostenida que puede alcanzar la embarcación optimizada seleccionada. Como primer paso se consideraron 3 arreglos de sistemas de propulsión eléctricos. Luego se implementaron ecuaciones en función del peso, volumen y potencia de cada uno de los componentes los cuales se ingresaron en el programa. Finalmente, mediante un proceso iterativo que tiene como restricción el peso y volumen del sistema actual

66

se encontró la velocidad máxima para cada sistema propuesto. Los resultados muestran que la mejor opción es el sistema motor intraborda más thruster que alcanza una velocidad máxima de 13 nudos con una EPR de 802.59 [kWh]. Se puede concluir que este sistema es más ligero ya que no requiere de muchos componentes que ocupen espacio, así como peso a bordo, dando prioridad a almacenar más cantidad de hidrógeno con el fin de aumentar la capacidad energética.

Se realizó una comparación entre los gastos de adquisición del sistema de propulsión cero emisiones con el sistema de propulsión actual. En primer lugar, se tomó como referencia los costos iniciales, costos de mantenimiento, ingresos, egresos, el flujo de caja realizado para 20 años y los criterios del VAN y TIR para comparar los 2 sistemas. Los resultados muestran la clara ventaja económica que presenta el sistema de motores fuera de borda, debido a que presenta menos componentes, por tanto, la inversión inicial es menor, y a su vez, los costos operativos por consumo de combustible difieren en gran medida con el sistema propuesto. Mientras que en gasolina se invierte una cantidad anual de \$11000,00, en hidrógeno el precio asciende hasta \$14293,13. Para el sistema actual, la inversión se recupera en el año 4 con una tasa interna de retorno del 60% y para el sistema cero emisiones, se requieren de 8 años con una TIR de 29%. Por tanto, se concluye que el proyecto es viable, aunque menos rentable que el sistema actual.

#### **4.2 Recomendaciones**

Analizar en un nivel de diseño a detalle las conexiones eléctricas del sistema de propulsión eléctrico propuesto.

Revisar a detalle las normativas y elementos de seguridad para la implementación del sistema de propulsión alimentado por hidrógeno en embarcaciones rápidas. En vista que es un elemento muy reactivo y cualquier fuga en los tanques puede ocasionar explosiones de gran magnitud.

67

Implementar señaléticas de seguridad y un procedimiento a seguir en caso de presentarse una emergencia como una fuga o ignición del hidrógeno con el fin de precautelar la seguridad de los pasajeros a bordo.

Optimizar las dimensiones principales de la embarcación cero emisiones para almacenar la energía requerida con el fin de alcanzar los 28 nudos de velocidad de diseño, sin disminuir su capacidad de carga y rentabilidad económica.

## **BIBLIOGRAFÍA**

ABS. (2021). Hydrogen as Marine Fuel. *Sustainability Whitepaper*, *June*.

Ac Magnets. (2020). *DriveMaster DriveMaster Liquid Cooled*. 6–7.

- Alvarado Ponce, L. (2017). Estudio del potencial de las embarcaciones solares en la Amazonía: Caso de estudio Río Napo. *Universidad Politécnica de Madrid*.
- Andruetto, C. (2019). *Feasibility Analysis Electrification of a Rescue Boat*.

Ayvazoğluyüksel, Ö., & Filik, Ü. B. (2017). Estimation of Monthly Average Hourly Global Solar Radiation from the Daily Value in Çanakkale, Turkey. *Journal of Clean Energy Technologies*, *5*(5), 389–393. https://doi.org/10.18178/jocet.2017.5.5.403

Azimut. (2020). *Bateria AGM 12V / 90Ah*.

Balbona Calvo, L. (2014). *Marine Electric Propulsion Emission through the use of a Fuel Cell Hydrogen PEM ( proton exchange membrane )*.

Ballard. (2011). Fuell cell. 試薬, *3*, 6–7.

- Baumuller. (2020). *Sistemas de accionamiento hibridos y totalmente electricos para barcos*.
- Caihong. (2008). *Mono-crystalline Solar Module Mono-crystalline Solar Module*.
- Candon, R. (1967). Diseno de una embarcacion pesca-paseo de 6 metros de eslora. *Angewandte Chemie International Edition, 6(11), 951–952.*, *1*(1), 1–64.
- Carlton, J. (2007). *Marine Propellers and Propulsion* (Second Edi). Elsevier Ltd.

Celec. (2018). *Expansión de la Generación*.

- Chang, W. R., Hwang, J. J., & Wu, W. (2017a). Environmental impact and sustainability study on biofuels for transportation applications. *Renewable and Sustainable Energy Reviews*, *67*, 277–288. https://doi.org/10.1016/j.rser.2016.09.020
- Chang, W. R., Hwang, J. J., & Wu, W. (2017b). Environmental impact and sustainability study on biofuels for transportation applications. *Renewable and Sustainable Energy Reviews*, *67*, 277–288. https://doi.org/10.1016/j.rser.2016.09.020
- Choi, C. H., Yu, S., Han, I. S., Kho, B. K., Kang, D. G., Lee, H. Y., Seo, M. S., Kong, J. W., Kim, G., Ahn, J. W., Park, S. K., Jang, D. W., Lee, J. H., & Kim, M. (2016). Development and demonstration of PEM fuel-cell-battery hybrid system for propulsion of tourist boat. *International Journal of Hydrogen Energy*, *41*(5), 3591–

Cemer. (2020). *MOTORES ELECTRICOS TRIFÁSICOS y MONOFÁSICOS*.

3599. https://doi.org/10.1016/j.ijhydene.2015.12.186

Conexión ESAN. (2017). *ESAN Gruaduate School of Business*. Fundamentos Financieros: El Valor Actual Neto (VAN). https://www.esan.edu.pe/conexionesan/fundamentos-financieros-el-valor-actual-neto-van#:~:text=VAN %3C 0 el proyecto no,ha cumplido con la TD.

Dirección del Parque Nacional Galápagos, & Observatorio de Turismo de Galápagos. (2020). *Informe anual de visitantes 2019*. 14.

DNV-GL. (2019). *Rules for Classifaction Part 6 Chapter 2*. *July*, 371.

Doerry, W. (2020). *Annual Sea States in the Open Ocean*. https://www.researchgate.net/figure/Annual-Sea-States-in-the-Open-Ocean-Northern-Hemisphere-The-descriptive-terms-vary-from\_tbl5\_341386514

Economipedia. (2017). *Valor actual neto*.

Elco. (2020). *Motores eléctricos intraborda*.

Espla Palacios, V. (2020). *PORTACONTENEDORES FEEDER DE 2 . 500 TEU*.

ESPOL. (2021). *Proyecto politécnico de embarcaciones ecoamigables hará sostenible la transportación interislas en Galápagos*. https://www.espol.edu.ec/en/noticias/proyecto-politécnico-de-embarcacionesecoamigables-hará-sostenible-la-transportación

Fuentes, Á. (2020). *Estudio y Diseño Prelimar de una embarcacion planeadora*.

Gaona, A. (2021a). *Análisis del Sistema de transporte Interislas*.

Gaona, A. (2021b). *Evaluación del rendimiento propulsivo de una lancha Guardacosta con velocidad máxima de 50 nudos*.

García, A. (2008). Producción , almacenamiento y distribución de hidrógeno. *Asociación Española Del Hidrógeno*, *2008*, 1–16.

Hidrogeno18. (2020). *Pila de combustible*.

https://hidrogeno18.wixsite.com/hidrogeno/hidrogeno-pilas-de-combustible

Ingenieros. (2018). *Como funciona la energia solar fotovoltaica*.

International Maritime Organization. (2001). *SOLAS : Convenio Internacional para la Seguridad de la Vida Humana en el Mar, 1974, y su Protocolo de 1988*.

Isgró, M. D. E. L. O. S. Á. (2015). *EL HIDRÓGENO COMO VECTOR ENERGÉTICO : SU OBTENCIÓN POR ELECTRÓLISIS*.

Jara, J. (2017). *Embarcaciones solares, una evolución al transporte marino en las islas Galápagos, Ecuador*. *May*.

Karapinar Kapdan, I., & Kargi, F. (2006). *Bio-hydrogen production from waste materials*.

Enzyme and Microbial Technology.

Krautler. (2018). *Boat motor catalog*.

Linea Verde. (2020). *Energias renovables*.

- Mahecha Rodriguez, E. (2018). *USO DEL HIDRÓGENO COMO FUENTE ALTERNATIVA PARA ALIMENTAR PILAS DE COMBUSTIBLE*. FUNDACIÓN UNIVERSIDAD DE AMÉRICA FACULTAD DE EDUCACIÓN PERMANENTE Y AVANZADA ESPECIALIZACIÓN EN GESTIÓN AMBIENTAL BOGOTÁ D.C.
- Mao, X., Rutherford, D., Osipova, L., & Comer, B. (2020a). Refueling assessment of a zero-emission container corridor between China and the United States: Could hydrogen replace fossil fuels? *International Council on Clean Transportation*, *March*. www.theicct.org
- Mao, X., Rutherford, D., Osipova, L., & Comer, B. (2020b). Refueling assessment of a zero-emission container corridor between China and the United States: Could hydrogen replace fossil fuels? *International Council on Clean Transportation*, *March*.
- Marín, J. R. (2020). *OPTIMIZACION DE EMBARCACIONES PLANEADORAS FLUVIALES PARA TRANSPORTE DE CARGA Y PASAJEROS*. *October 2007*.
- Marine, S. (2020). *Aplicaciones navales del thruster*. *86*.
- McKinlay, C. J., Turnock, S. R., & Hudson, D. A. (2021). Route to zero emission shipping: Hydrogen, ammonia or methanol? *International Journal of Hydrogen Energy*, *46*(55), 28282–28297. https://doi.org/10.1016/j.ijhydene.2021.06.066
- Meléndez, J. (2021). *Diseño Conceptual de Embarcaciones Planeadoras Incluyendo Flaps para Servicio Interislas en Galápagos Utilizando el Algoritmo NSGA-II*.
- Mercier, J., & Savitsky, D. (1667). *RESISTANCE OF TRANSOM-STERN CRAFT IN THE PRE-PLANING REGIME*.
- Ministerio de Turismo. (2019). *Mapa Ecoturístico de Galápagos al alcance del viajero*.
- Minnehan, J. J., & Pratt, J. W. (2017a). Practical Application Limits of Fuel Cells and Batteries for Zero Emission Vessels. *Sandia Unlimited Release*, *SAND2017*-*1*, 1–71. https://classic.ntis.gov/help/order-methods/
- Minnehan, J. J., & Pratt, J. W. (2017b). Practical Application Limits of Fuel Cells and Batteries for Zero Emission Vessels. *Sandia Unlimited Release*, *SAND2017*-*1*, 1–71.

Molland, A. (2008). *The Maritime Engineering Reference Book*.

Molland, A. F., Turnock, S. R., & Hudson, D. A. (2011). Ship resistance and propulsion: Practical estimation of ship propulsive power. In *Ship Resistance and Propulsion: Practical Estimation of Ship Propulsive Power* (Vol. 9780521760).

https://doi.org/10.1017/CBO9780511974113

Motors, E. (2020). *IE3 Motors*.

- Moya Cajas, M. J. (2019). *Análisis del comportamiento de las variables ambientales y energéticas que inciden en la operación del catamarán solar "INER 1" en las Islas Galápagos mediante selección de atributos*.
- Moya, M., & Arroyo, D. (2015). Análisis de los resultados de la operación del catamarán "Génesis Solar" en el estrecho de Itabaca (Islas Galápagos). *Researchgate.Net*, *June*.

NASA. (2020). *Prediction of Worldwide Energy Resources*.

Nasirudin, A., Chao, R. M., & Utama, I. K. A. P. (2017). Solar powered boat design optimization. *Procedia Engineering*, *194*, 260–267. https://doi.org/10.1016/j.proeng.2017.08.144

Orejas, H. C. (n.d.). *Prediccion De Potencia Propulsores Y Timones*.

- Paternina, A., Villalba, O., Carlos, L., Nuñez, I., Luis, J., & Antonio, R. (2012). *Design of an solarphotovoltaic system prototype optimizing the slope angle of the solar panels*.
- Patreon. (2020). *Hydrogen energy storage in AMMONIA: Fantastic future or fossil fuel scam?* https://www.youtube.com/watch?v=5Y\_2Z\_VwFNc
- Quezada, A. (2008). DISEÑO DE UN SISTEMA DE ELECTRIFICACIÓN Y PROPULSIÓN PARA UNA EMBARCACIÓN TURÍSTICA, EN BASE A MICRO-GENERACIÓN. In *In Vitro* (Vol. 3).
- Radojčić, D., Kalajdžić, M., & Simić, A. (2019). Power Prediction Modeling of Conventional High-Speed Craft. In *Power Prediction Modeling of Conventional High-Speed Craft*. https://doi.org/10.1007/978-3-030-30607-6
- Radojcic, D., Simić, A., & Kalajdžić, M. (2009). Fifty years of the Gawn-Burrill KCA propeller series. *Transactions of the Royal Institution of Naval Architects Part B: International Journal of Small Craft Technology*, *151*(2), 9–17. https://doi.org/10.3940/rina.ijsct.2009.b2.92

RDM. (2020). *Catalogo servomotores*.

- Register, C., & Shipping, O. F. (2020). *Rule for the Classification of Ships*. *385*(January).
- Rodatz, P., Tsukada, A., Mladek, M., & Guzzella, L. (2002). Efficiency improvements by pulsed hydrogen supply in pem fuel cell systems. In *IFAC Proceedings Volumes (IFAC-PapersOnline)* (Vol. 15, Issue 1). IFAC. https://doi.org/10.3182/20020721-6 es-1901.01511
- Rosén, A. (2004). Loads and Responses for Planing Craft in Waves. In *Aeronautical and*

*Vehicle Engineering* (Issue December 2004).

- Rubbiolo, M. (2020). *Motores y Generadores*. https://motoresygeneradores.com/listasugerida-de-precios-reparadores/
- Saito, N. (2018). *The Maritime Commons : Digital Repository of the World Maritime The economic analysis of commercial ships with hydrogen fuel cell through case studies The Economic Analysis of Commercial Ships with Hydrogen Fuel Cell through Case Studies*.
- Sánchez, S. (2015). Texto de consulta de energía solar fotovoltaica. *EnerPro*, 1–36. http://enerpro.com.ec/wp-content/uploads/2019/04/Texto-de-Consulta-de-Energía-Solar-Fotovoltaica.pdf
- Savitsky, D. (1964). *Hydroynamic design of planing hulls*.
- Savitsky, D., & Brown, W. (1976). *Savitsky-Brown 1976.pdf* (p. 19).
- Savitsky, D., DeLorme, M., & Datla, R. (2007). Inclusion of whisker spray drag in performance prediction method for high-speed planing hulls. *Marine Technology and SNAME News*, *44*(1), 35–56. https://doi.org/10.5957/mt1.2007.44.1.35
- Schallenberg Rodríguez, J. C. (2008). *Energías renovables y eficiencia energética*. Instituto Tecnológico de Canarias.
- Shabani, B., & Andrews, J. (2011). An experimental investigation of a PEM fuel cell to supply both heat and power in a solar-hydrogen RAPS system. *International Journal of Hydrogen Energy*, *36*(9), 5442–5452. https://doi.org/10.1016/j.ijhydene.2011.02.003

Siemens. (2021). Hoja de datos de motores jaula de ardilla trifásicos. In *Siemens*.

SIRIO. (2011). *Catalogo de inversores*.

- TEMA. (2020). *Motores electricos marinos*.
- Teschler, L. (2004). Motion control. *Machine Design*, *76*(23), 111.
- Torqueedo. (2020). *Bateria Deep Blue*.
- Veziroǧlu, T. N., & Şahin, S. (2008). 21st Century's energy: Hydrogen energy system. *Energy Conversion and Management*, *49*(7), 1820–1831. https://doi.org/10.1016/j.enconman.2007.08.015
- Villamarín, E. (2020). *Propuesta de mejora del comportamiento dinámico de lanchas interislas de Galápagos orientado al confort de pasajeros*. *September 2020*. https://doi.org/10.13140/RG.2.2.25479.42409

Voltimum. (2016). *El sistema de propulsion electrica de buques mas eficiente del mundo*. Zurita, S. (2020). *ESTUDIO DE FACTIBILIDAD DE UN SISTEMA PROPULSOR CON*  *BAJAS EMISIONES PARA TRANSPORTE DE PASAJEROS INTERISLAS DE GALÁPAGOS*.

## **APÉNDICES**

## **APÉNDICE A**

## **COMPARATIVA DE AMONIACO (NH3) CON HIDRÓGENO (H2)**

En los últimos años, el amoniaco ha sido empleado como un medio de producir energía al liberar el hidrógeno proveniente de su descomposición química.

El amoniaco presenta mayor ventaja para transportarlo y almacenarlo en comparación con el hidrógeno. El mismo volumen de amoniaco contiene 50% más hidrógeno que hidrógeno gaseoso. El amoníaco debería ser visto como un portador de hidrógeno. Se requeriría un "agrietamiento de amoníaco", para convertir el amoniaco de nuevo en hidrógeno. Este proceso es relativamente eficiente y no generaría emisiones (McKinlay et al., 2021).

La composición del aire tiene un 78% de nitrógeno, por lo cual no hay escasez de este elemento y tampoco lo hay de hidrógeno ya que es el elemento más abundante en el universo. Sin embargo, los procesos industriales, para liberar nitrógeno e hidrógeno y conseguir amoniaco, se encuentran entre los más sucios del mundo. Empleando el 2% de los combustibles fósiles del mundo y representando el 1.2% de las emisiones totales de CO2.

Se puede obtener hidrógeno mediante electrólisis, pero la gran mayoría de la producción de hidrógeno se obtiene mediante reformado de metano con vapor el cual bombardea gas natural o metano a temperaturas y presión extremadamente altas para forzar a los átomos de carbono e hidrógeno a separarse de manera muy rápida; este proceso también ocasiona la formación acelerada de CO2 el mismo que generalmente no se captura en el proceso y se libera nuevamente. Para separar el nitrógeno del aire se usa el proceso llamado Haber Bosch que consiste en comprimir el nitrógeno y el hidrógeno a aproximadamente 250 veces la presión atmosférica y temperaturas de aproximadamente 400 °C en reactores de acero y estrechos donde un catalizador de hierro ayuda a liberar los átomos de nitrógeno individuales para reaccione con los átomos de hidrógeno en las proporciones

correctas para producir amoniaco. El proceso utiliza una gran cantidad de energía que usualmente se proporciona por combustibles fósiles (Patreon, 2020).

Por esta razón, dado que no existen las tecnologías adecuadas que garanticen un amoniaco verde, no se considera como una opción de fuente para el sistema diseñado.

## **APÉNDICE B**

## **EVALUACIÓN DE RESULTADOS OBTENIDOS PARA LA RESISTENCIA DE LAS EMBARCACIONES**

A continuación, se muestran las curvas de resistencia típicas para la lancha interceptora Rio Macara, la cual tiene similares dimensiones a la embarcación optimizada con flaps (Meléndez, 2021)**.**

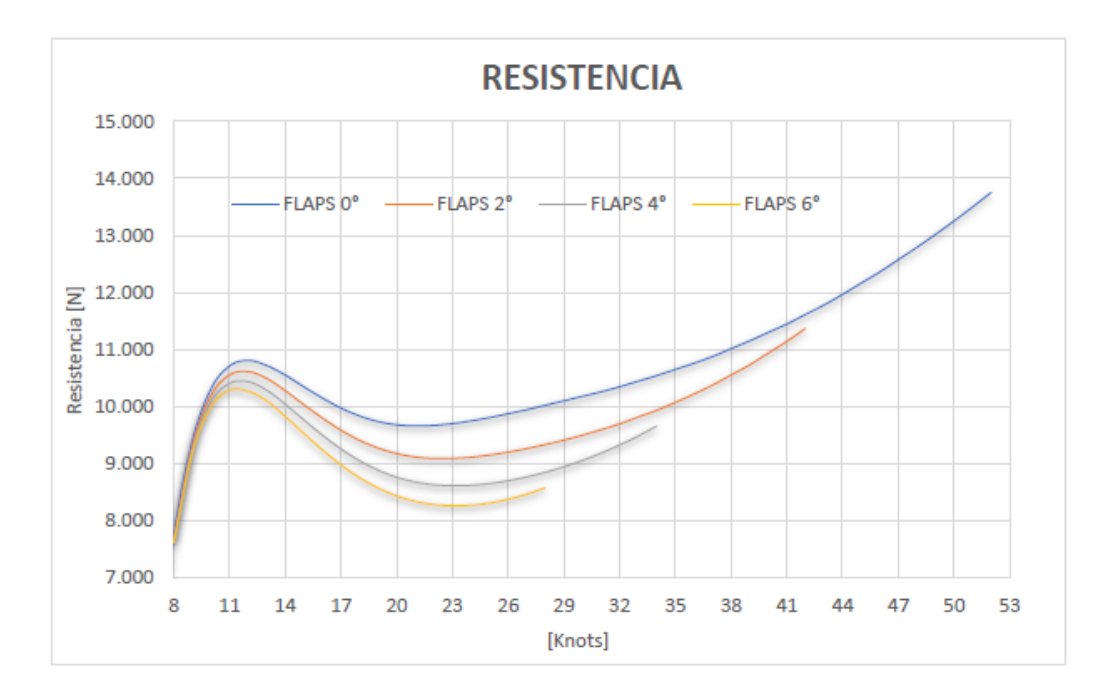

**Figura B.1 Curva Resistencia vs Velocidad de lancha interceptora LG-613 Rio Macara** (Gaona, 2021b)

También se muestra los resultados obtenidos por Maxsurf Resistance en la Ilustración A.2 para comparar los valores obtenidos en Excel.

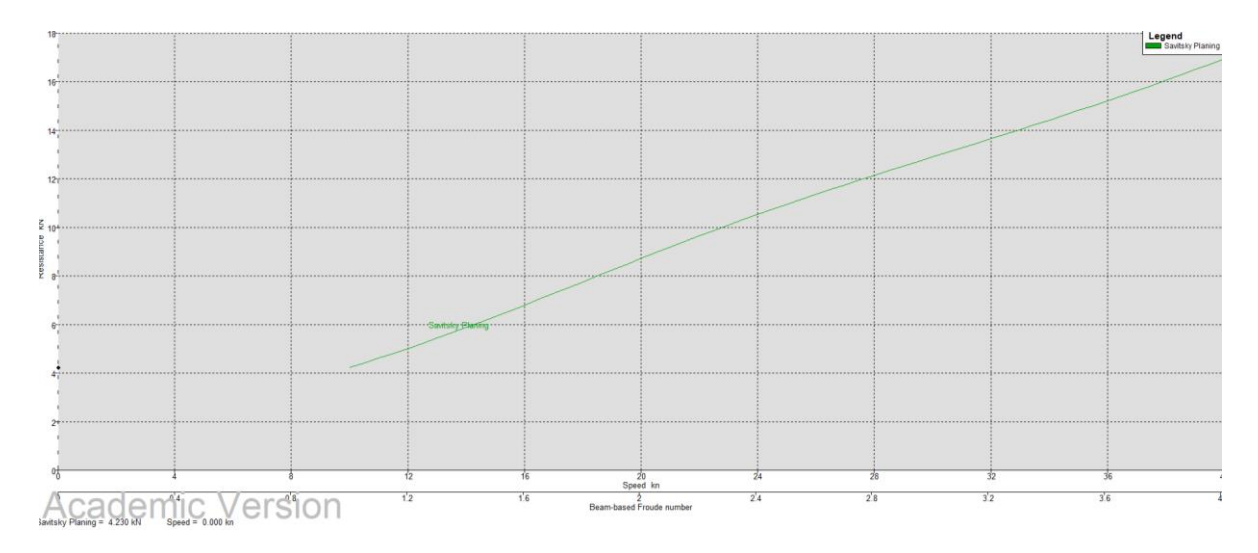

**Figura B.2 Resistencia vs Velocidad modelo**

(Villamarín, 2020)

Se comprobó Lk<Lwl para la lancha optimizada seleccionada para comprobar que exista planeo. Teniendo un Lwl de 13.66 m y utilizando la siguiente ecuación. (Savitsky, 1964)

$$
Lk = \lambda * b + \frac{b * \tan \beta}{2 * \pi * \tan \tau}
$$

Donde:

(B.1)

- : Radio eslora mojada media-Manga
- : Manga
- $\beta$ : Angulo de astilla muerta
- $\tau$ : Angulo de trimado

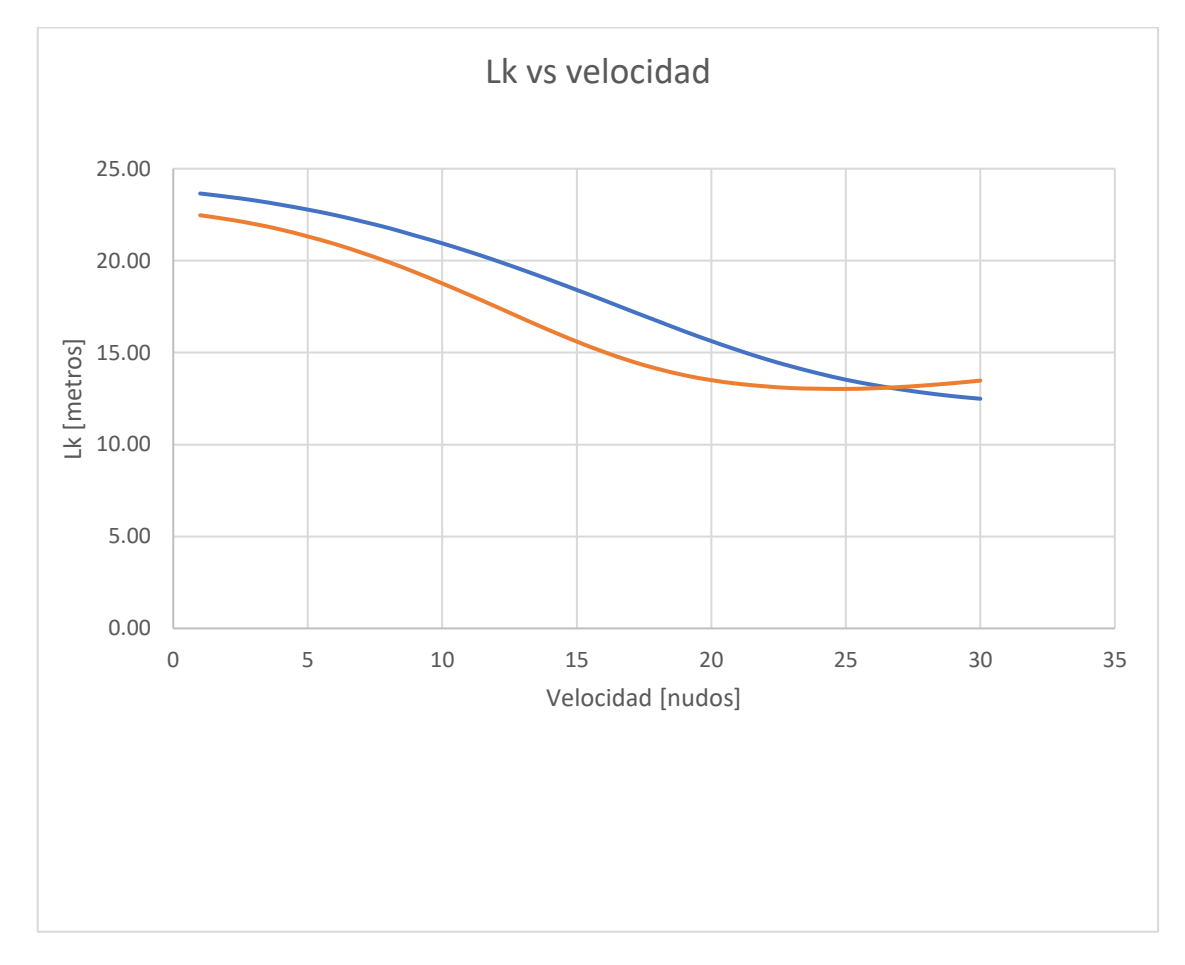

**Figura B.3 Eslora mojada de la quila Lk vs Velocidad modelo**

## **APÉNDICE A**

## **CÓDIGO EN PYTHON PARA DIMENSIONAMIENTO DE LA HÉLICE**

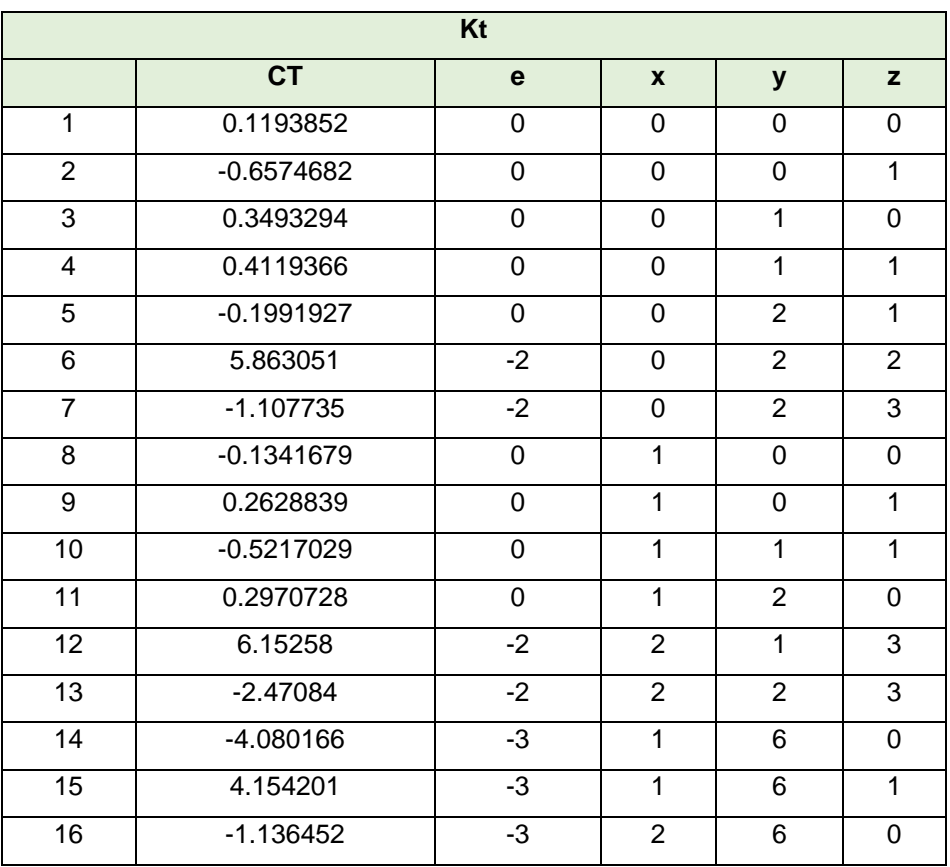

## **Tabla C.1 Valores de las constantes para KT**

**Tabla C.2 Valores de las constantes para KQ** 

| Kq             |              |          |                |                |                |  |
|----------------|--------------|----------|----------------|----------------|----------------|--|
|                | Cq           | e        | $\mathbf{x}$   | y              | z              |  |
| 1              | 1.541166     | -3       | $\Omega$       | $\Omega$       | $\Omega$       |  |
| $\overline{2}$ | 0.1091688    | $\Omega$ | $\Omega$       | $\Omega$       | 1              |  |
| 3              | $-0.310242$  | 0        | $\Omega$       | $\Omega$       | $\overline{2}$ |  |
| 4              | 0.1547428    | $\Omega$ | $\Omega$       | $\Omega$       | 3              |  |
| 5              | $-4.370615$  | $-2$     | $\overline{0}$ | 1              | $\mathbf 0$    |  |
| 6              | 0.249095     | 0        | $\Omega$       | 1              | $\overline{2}$ |  |
| $\overline{7}$ | $-0.1594602$ | $\Omega$ | $\Omega$       | 1              | 3              |  |
| 8              | 8.536747     | $-2$     | $\Omega$       | $\overline{2}$ | $\Omega$       |  |
| 9              | $-9.512163$  | $-2$     | $\Omega$       | $\overline{2}$ | 1              |  |
| 10             | $-9.320307$  | $-3$     | $\Omega$       | $\overline{2}$ | $\overline{2}$ |  |
| 11             | 3.287805     | $-2$     | $\Omega$       | $\overline{2}$ | 3              |  |
| 12             | 5.946034     | $-2$     | 1              | $\Omega$       | 1              |  |

| Kq |             |      |   |   |   |
|----|-------------|------|---|---|---|
|    | Cq          | e    | X |   | z |
| 13 | -4.865063   | $-2$ |   |   |   |
| 14 | $-0.10625$  |      |   |   |   |
| 15 | 8.529955    | -2   |   | 2 |   |
| 16 | 1.101023    | -2   | 2 |   | 3 |
| 17 | $-3.151756$ | -3   | 2 | ົ | ◠ |

**Tabla C.3 Valores de las constantes para delta KT** 

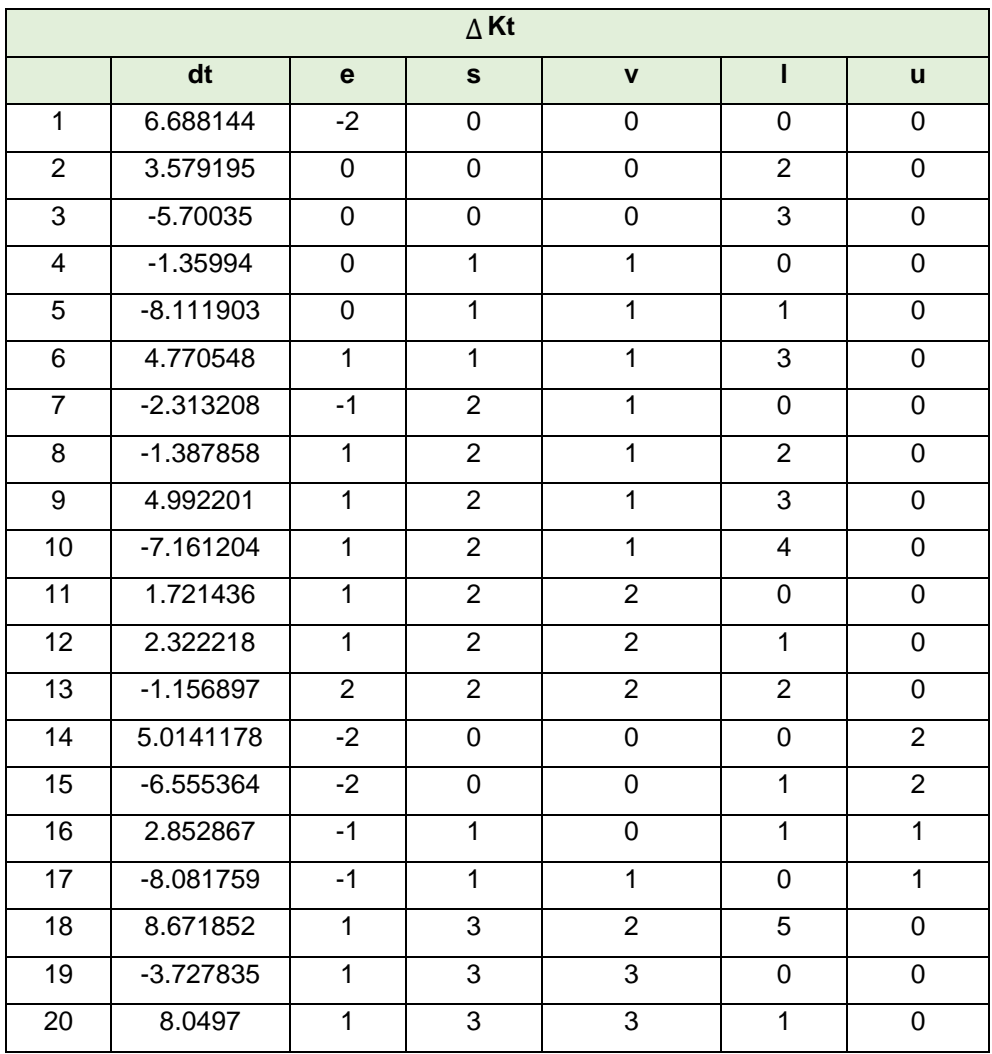

| Kq             |             |              |                |                |                |                |
|----------------|-------------|--------------|----------------|----------------|----------------|----------------|
|                | dq          | $\mathbf{e}$ | $\mathbf{s}$   | $\mathbf{v}$   | T              | $\mathbf{u}$   |
| $\mathbf{1}$   | 4.024475    | $-3$         | 0              | 0              | 0              | 0              |
| $\overline{2}$ | 1.202447    | $-1$         | 0              | $\Omega$       | $\overline{2}$ | $\Omega$       |
| 3              | $-9.83607$  | $-2$         | 1              | 1              | 0              | $\Omega$       |
| 4              | $-8.31884$  | $-1$         | 1              | 1              | 1              | 0              |
| 5              | 5.098177    | $\Omega$     | 1              | 1              | 3              | 0              |
| 6              | $-5.192839$ | $-1$         | $\overline{2}$ | $\overline{1}$ | $\mathbf{1}$   | $\Omega$       |
| $\overline{7}$ | 2.641109    | 0            | $\overline{2}$ | $\overline{2}$ | $\overline{0}$ | 0              |
| 8              | $-1.688934$ | $\mathbf{1}$ | $\overline{2}$ | $\overline{2}$ | 3              | 0              |
| 9              | 4.928417    | $-2$         | $\mathbf 0$    | $\Omega$       | 1              | $\mathbf 1$    |
| 10             | 1.024274    | $-2$         | 0              | $\Omega$       | $\Omega$       | $\overline{2}$ |
| 11             | $-1.194521$ | $-1$         | 0              | 1              | 1              | $\mathbf{1}$   |
| 12             | 5.498736    | $-2$         | 1              | 0              | 1              | $\mathbf{1}$   |
| 13             | $-2.488235$ | $-1$         | $\mathbf{1}$   | 1              | $\mathbf 0$    | $\mathbf{1}$   |
| 14             | $-5.832879$ | $-1$         | $\overline{0}$ | 0              | 5              | $\Omega$       |
| 15             | 1.503955    | $-1$         | 0              | 3              | $\mathbf 0$    | 0              |
| 16             | $-3.316121$ | 0            | 3              | 3              | $\Omega$       | $\Omega$       |
| 17             | 3.890792    | 0            | 3              | 3              | 1              | 0              |
| 18             | 1.682032    | $\mathbf{1}$ | 3              | 3              | 3              | $\Omega$       |

**Tabla C.4 Valores de las constantes para delta KQ** 

#### **Código implementado para el cálculo de los coeficientes**

```
import openpyxl
import math
#DAtOS
Cb=0.419wt=(0.5*Cb)-0.05V=7.71667 #m/s
Va=V^{\star}(1-wt)Pa=101325 #pascales
lpp=13 #n
trim=1.559*math.pi/1800
dens=1025 #kg/m3
hcavit=0.5*lpp*math.tan(trim)
Ph=dens*9.81*hcavit
Pv=0sigma=(Pa+Ph-Pv)/(0.5*dens*Va*Va)
Z=3DAR=[0.3,0.5,0.7,0.9]
```
PD=[0.6,0.8,1.0,1.2]

J=[0,0.5,0.1,0.15,0.2,0.25,0.30,0.35,0.40,0.45,0.50,0.55,0.60,0.65,0.70,0.75, 0.80,0.85,0.90,0.95,1.00,1.05,1.10,1.15,1.20,1.25,1.30,1.35,1.40,1.45,1.50] *#valores de J con los que se va a trabajar*

```
excel=openpyxl.load_workbook("CurvasHelice.xlsx")
excel.sheetnames #nombres de las hojas del archivo
sheet=excel['Coeficientes'] #nombre de la hoja donde se encuentran los datos
#valores de constantes para kt
Kt_Ct=sheet['B3':'B18'] #rango para valores de Ct para Kt
Kt_e=sheet['C3':'C18'] #rango para valores de e para Kt
Kt_x=sheet['D3':'D18'] #rango para valores de x para kt
Kt_y=sheet['E3':'E18'] #rango para valores de y para kt
Kt_z=sheet['F3':'F18'] #rango para valores de z para kt
KTCt=[] #agregar valores de ct
KTe=[] #agregar valores de e
KTx=[] #agregar valores de x
KTy=[] #agregar valores de y
KTz=[] #agregar valores de y
for row in Kt_Ct:
     for cell in row:
         KTCt.append(cell.value)
#print(KTCt)
for row in Kt_e:
     for cell in row:
         KTe.append(cell.value)
#print(KTe)
for row in Kt_x:
     for cell in row:
         KTx.append(cell.value)
#print(KTx)
for row in Kt_y:
     for cell in row:
         KTy.append(cell.value)
#print(KTy)
for row in Kt_z:
     for cell in row:
         KTz.append(cell.value)
#print(KTz)
#valores de constantes para kq
Kq_Ct=sheet['I3':'I19'] #rango para valores de Ct para Kq
Kq_e=sheet['J3':'J19'] #rango para valores de e para Kq
Kq_x=sheet['K3':'K19'] #rango para valores de x para kq
Kq_y=sheet['L3':'L19'] #rango para valores de y para kq
Kq_z=sheet['M3':'M19'] #rango para valores de z para kq
KQCt=[] #agregar valores de ct
KQe=[] #agregar valores de e
KQx=[] #agregar valores de x
KQy=[] #agregar valores de y
KQz=[] #agregar valores de y
for row in Kq_Ct:
     for cell in row:
         KQCt.append(cell.value)
#print(KQCt)
for row in Kq_e:
     for cell in row:
         KQe.append(cell.value)
#print(KQe)
for row in Kq_x:
     for cell in row:
         KQx.append(cell.value)
```

```
#print(KQx)
for row in Kq_y:
     for cell in row:
         KQy.append(cell.value)
#print(KQy)
for row in Kq_z:
     for cell in row:
         KQz.append(cell.value)
#print(KQz)
#valores de constantes para deltakt
delKt_dt=sheet['P3':'P22'] #rango para valores de dt para deltaKt
delKt_e=sheet['Q3':'Q22'] #rango para valores de e para deltaKt
delKt_s=sheet['R3':'R22'] #rango para valores de s para deltakt
delKt_v=sheet['S3':'S22'] #rango para valores de v para deltakt
delKt_l=sheet['T3':'T22'] #rango para valores de l para deltakt
delKt_u=sheet['U3':'U22'] #rango para valores de u para deltakt
delKTdt=[] #agregar valores de dt
delKTe=[] #agregar valores de e
delKTs=[] #agregar valores de s
delKTv=[] #agregar valores de v
delKTl=[] #agregar valores de l
delKTu=[] #agregar valores de u
for row in delKt_dt:
     for cell in row:
         delKTdt.append(cell.value)
#print(delKTdt)
for row in delKt_e:
     for cell in row:
         delKTe.append(cell.value)
#print(delKTe)
for row in delKt_s:
     for cell in row:
         delKTs.append(cell.value)
#print(delKTs)
for row in delKt_v:
     for cell in row:
         delKTv.append(cell.value)
#print(delKTv)
for row in delKt_l:
     for cell in row:
         delKTl.append(cell.value)
#print(delKTl)
for row in delKt_u:
     for cell in row:
         delKTu.append(cell.value)
#print(delKTu)
#valores de constantes para deltakq
delKq_dt=sheet['X3':'X20'] #rango para valores de dt para deltaKq
delKq_e=sheet['Y3':'Y20'] #rango para valores de e para deltaKq
delKq_s=sheet['Z3':'Z20'] #rango para valores de s para deltakq
delKq_v=sheet['AA3':'AA20'] #rango para valores de v para deltakq
delKq_l=sheet['AB3':'AB20'] #rango para valores de l para deltakq
delKq_u=sheet['AC3':'AC20'] #rango para valores de u para deltakq
delKQdt=[] #agregar valores de dt
delKQe=[] #agregar valores de e
delKQs=[] #agregar valores de s
delKQv=[] #agregar valores de v
delKQl=[] #agregar valores de l
delKQu=[] #agregar valores de u
```

```
for row in delKq_dt:
     for cell in row:
         delKQdt.append(cell.value)
#print(delKQdt)
for row in delKq_e:
     for cell in row:
         delKQe.append(cell.value)
#print(delKQe)
for row in delKq_s:
     for cell in row:
         delKQs.append(cell.value)
#print(delKQs)
for row in delKq_v:
     for cell in row:
         delKQv.append(cell.value)
#print(delKQv)
for row in delKq_l:
     for cell in row:
         delKQl.append(cell.value)
#print(delKQl)
for row in delKq_u:
     for cell in row:
         delKQu.append(cell.value)
#print(delKQu)
#Valores de DAR 0.3 - P/D=0.6,0.8,1.0,1.2
KT_DAR0PD0=[] #DAR 0.3 - PD 0.6
KQ_DAR0PD0=[] #DAR 0.3 - PD 0.6
KT_DAR0PD1=[] #DARc0.3 - PD 0.8
KQ_DAR0PD1=[] #DAR 0.3 - PD 0.8
KT_DAR0PD2=[] #DAR 0.3 - PD 1.0
KQ_DAR0PD2=[] #DAR 0.3 - PD 1.0
KT_DAR0PD3=[] #DAR 0.3 - PD 1.2
KQ_DAR0PD3=[] #DAR 0.3 - PD 1.2
#Valores de DAR 0.5 - P/D=0.6,0.8,1.0,1.2
KT_DAR1PD0=[] #DAR 0.5 - PD 0.6
KQ_DAR1PD0=[] #DAR 0.5 - PD 0.6
KT_DAR1PD1=[] #DAR 0.5 - PD 0.8
KQ_DAR1PD1=[] #DAR 0.5 - PD 0.8
KT_DAR1PD2=[] #DAR 0.5 - PD 1.0
KQ_DAR1PD2=[] #DAR 0.5 - PD 1.0
KT_DAR1PD3=[] #DAR 0.5 - PD 1.2
KQ_DAR1PD3=[] #DAR 0.5 - PD 1.2
#Valores de DAR 0.7 - P/D=0.6,0.8,1.0,1.2
KT_DAR2PD0=[] #DAR 0.7 - PD 0.6
KQ_DAR2PD0=[] #DAR 0.7 - PD 0.6
KT_DAR2PD1=[] #DAR 0.7 - PD 0.8
KQ_DAR2PD1=[] #DAR 0.7 - PD 0.8
KT_DAR2PD2=[] #DAR 0.7 - PD 1.0
KQ_DAR2PD2=[] #DAR 0.7 - PD 1.0
KT_DAR2PD3=[] #DAR 0.7 - PD 1.2
KQ_DAR2PD3=[] #DAR 0.7 - PD 1.2
#Valores de DAR 0.9 - P/D=0.6,0.8,1.0,1.2
KT_DAR3PD0=[] #DAR 0.9 - PD 0.6
KQ_DAR3PD0=[] #DAR 0.9 - PD 0.6
KT_DAR3PD1=[] #DAR 0.9 - PD 0.8
KQ_DAR3PD1=[] #DAR 0.9 - PD 0.8
KT_DAR3PD2=[] #DAR 0.9 - PD 1.0
```

```
KQ_DAR3PD2=[] #DAR 0.9 - PD 1.0
KT_DAR3PD3=[] #DAR 0.9 - PD 1.2
KQ_DAR3PD3=[] #DAR 0.9 - PD 1.2
Result=[KT_DAR0PD0,KQ_DAR0PD0,KT_DAR0PD1,KQ_DAR0PD1,KT_DAR0PD2,KQ_DAR0PD2,KT
DAR0PD3,KQ_DAR0PD3,KT_DAR1PD0,KQ_DAR1PD0,KT_DAR1PD1,KQ_DAR1PD1,KT_DAR1PD2,KQ_
DAR1PD2, KT_DAR1PD3, KQ_DAR1PD3, KT_DAR2PD0, KQ_DAR2PD0, KT_DAR2PD1, KQ_DAR2PD1, KT_
DAR2PD2,KQ_DAR2PD2,KT_DAR2PD3,KQ_DAR2PD3,KT_DAR3PD0,KQ_DAR3PD0,KT_DAR3PD1,KQ_
DAR3PD1,KT_DAR3PD2,KQ_DAR3PD2,KT_DAR3PD3,KQ_DAR3PD3]
resultados=[]
for dar in DAR:
     for ratio in PD:
         n=DAR.index(dar)
         m=PD.index(ratio)
        indxKT = (n * 8) + (2 * m)indxKQ = (n*8) + 1 + (2*m) listKT=Result[indxKT]
         listKQ=Result[indxKQ]
         for j in J:
            KT=0 KTsinCav=0
             for ct in KTCt:
                 ind=KTCt.index(ct)
a=ct*(pow(10,KTefind]))*(pow(dar,KTxfind]))*(pow(ratio,KTyfind]))*(pow(j,KTz))ind]))
                 KTsinCav=KTsinCav+a
            KTCav=0 for dt in delKTdt:
                 ind=delKTdt.index(dt)
                signa7r = (signa/pow(1-wt,2)) * ((j *j) / ((j *j) + 4.84))b=dt*(pow(10,delKTe[ind]))*(pow(dar,delKTs[ind]))*(pow(ratio,delKTv[ind]))*(p
ow(sigma7r,delKTl[ind]))*(pow(KTsinCav,delKTu[ind]))
                 KTCav=KTCav+b
             KT=KTsinCav+KTCav
             listKT.append(KT)
            KO = 0KQsinCav = 0 for ct in KQCt:
                 ind = KQCL. index(ct)a = ct * (pow(10, KQe[ind])) * (pow(dar, KQx[ind])) *(pow(ratio, KQyfind)) * (pow(j, KQzfind))) KQsinCav = KQsinCav + a
            KQCav = 0 for dt in delKQdt:
                  ind=delKQdt.index(dt)
                sigma7r=(sigma/pow(1-wt,2))*((j*j)/((j*j)+4.84))
b=dt*(pow(10,delKQe[ind]))*(pow(dar,delKQs[ind]))*(pow(ratio,delKQv[ind]))*(p
ow(sigma7r,delKQl[ind]))*(pow(KQsinCav,delKQu[ind]))
                 KQCav=KQCav+b
             KQ=KQsinCav+KQCav
             listKQ.append(KQ)
         resultados.append(listKT)
         resultados.append(listKQ)
print(resultados)
```

```
print(len(resultados))
#Escritura de datos
wb=openpyxl.Workbook()
hoja=wb.create_sheet("Resultados")
hoja['A1']='J'
hoja.append(J)
hoja['A3']='KT'
hoja['B3']='DAR 0.3'
hoja['C3']='P/D 0.6'
hoja.append(resultados[0])
hoja['A5']='KQ'
hoja['B5']='DAR 0.3'
hoja['C5']='P/D 0.6'
hoja.append(resultados[1])
hoja['A7']='KT'
hoja['B7']='DAR 0.3'
hoja['C7']='P/D 0.8'
hoja.append(resultados[2])
hoja['A9']='KQ'
hoja['B9']='DAR 0.3'
hoja['C9']='P/D 0.8'
hoja.append(resultados[3])
hoja['A11']='KT'
hoja['B11']='DAR 0.3'
hoja['C11']='P/D 1.0'
hoja.append(resultados[4])
hoja['A13']='KQ'
hoja['B13']='DAR 0.3'
hoja['C13']='P/D 1.0'
hoja.append(resultados[5])
hoja['A15']='KT'
hoja['B15']='DAR 0.3'
hoja['C15']='P/D 1.2'
hoja.append(resultados[6])
hoja['A17']='KQ'
hoja['B17']='DAR 0.3'
hoja['C17']='P/D 1.2'
hoja.append(resultados[7])
hoja['A19']='KT'
hoja['B19']='DAR 0.5'
hoja['C19']='P/D 0.6'
hoja.append(resultados[8])
hoja['A21']='KQ'
hoja['B21']='DAR 0.5'
hoja['C21']='P/D 0.6'
hoja.append(resultados[9])
hoja['A23']='KT'
```

```
hoja['B23']='DAR 0.5'
hoja['C23']='P/D 0.8'
hoja.append(resultados[10])
hoja['A25']='KQ'
hoja['B25']='DAR 0.5'
hoja['C25']='P/D 0.8'
hoja.append(resultados[11])
hoja['A27']='KT'
hoja['B27']='DAR 0.5'
hoja['C27']='P/D 1.0'
hoja.append(resultados[12])
hoja['A29']='KQ'
hoja['B29']='DAR 0.5'
hoja['C29']='P/D 1.0'
hoja.append(resultados[13])
hoja['A31']='KT'
hoja['B31']='DAR 0.5'
hoja['C31']='P/D 1.2'
hoja.append(resultados[14])
hoja['A33']='KQ'
hoja['B33']='DAR 0.5'
hoja['C33']='P/D 1.2'
hoja.append(resultados[15])
hoja['A35']='KT'
hoja['B35']='DAR 0.7'
hoja['C35']='P/D 0.6'
hoja.append(resultados[16])
hoja['A37']='KQ'
hoja['B37']='DAR 0.7'
hoja['C37']='P/D 0.6'
hoja.append(resultados[17])
hoja['A39']='KT'
hoja['B39']='DAR 0.7'
hoja['C39']='P/D 0.8'
hoja.append(resultados[18])
hoja['A41']='KQ'
hoja['B41']='DAR 0.7'
hoja['C41']='P/D 0.8'
hoja.append(resultados[19])
hoja['A43']='KT'
hoja['B43']='DAR 0.7'
hoja['C43']='P/D 1.0'
hoja.append(resultados[20])
hoja['A45']='KQ'
hoja['B45']='DAR 0.7'
hoja['C45']='P/D 1.0'
hoja.append(resultados[21])
```

```
hoja['A47']='KT'
hoja['B47']='DAR 0.7'
hoja['C47']='P/D 1.2'
hoja.append(resultados[22])
hoja['A49']='KQ'
hoja['B49']='DAR 0.7'
hoja['C49']='P/D 1.2'
hoja.append(resultados[23])
hoja['A51']='KT'
hoja['B51']='DAR 0.9'
hoja['C51']='P/D 0.6'
hoja.append(resultados[24])
hoja['A53']='KQ'
hoja['B53']='DAR 0.9'
hoja['C53']='P/D 0.6'
hoja.append(resultados[25])
hoja['A55']='KT'
hoja['B55']='DAR 0.9'
hoja['C55']='P/D 0.8'
hoja.append(resultados[26])
hoja['A57']='KQ'
hoja['B57']='DAR 0.9'
hoja['C57']='P/D 0.8'
hoja.append(resultados[27])
hoja['A59']='KT'
hoja['B59']='DAR 0.9'
hoja['C59']='P/D 1.0'
hoja.append(resultados[28])
hoja['A61']='KQ'
hoja['B61']='DAR 0.9'
hoja['C61']='P/D 1.0'
hoja.append(resultados[29])
hoja['A63']='KT'
hoja['B63']='DAR 0.9'
hoja['C63']='P/D 1.2'
hoja.append(resultados[30])
hoja['A65']='KQ'
hoja['B65']='DAR 0.9'
hoja['C65']='P/D 1.2'
hoja.append(resultados[31])
wb.save('Coeficientes_Kt_Kq.xlsx')
```
**Valores de los coeficientes obtenidos a partir del programa.**

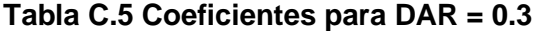

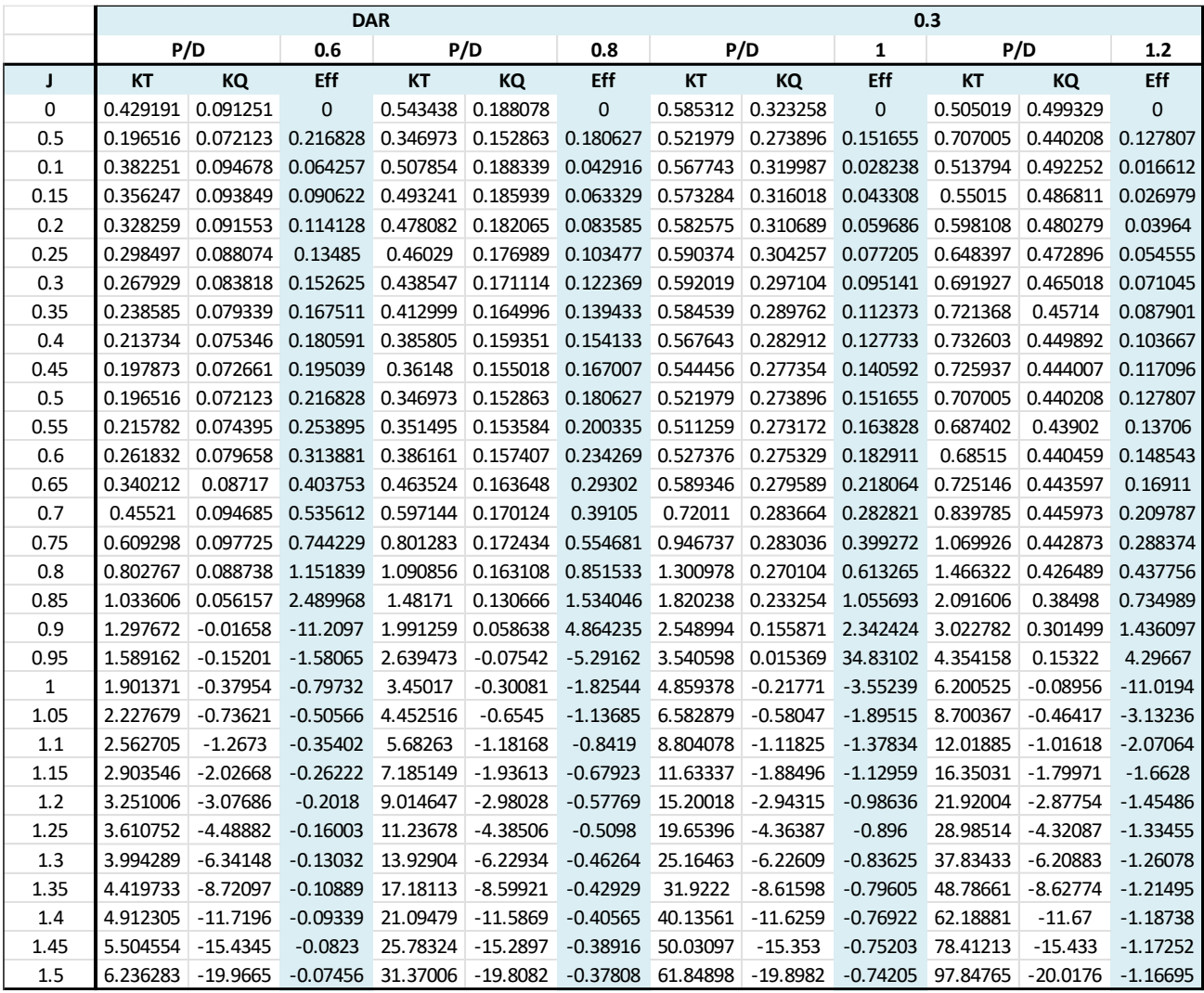

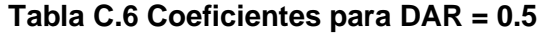

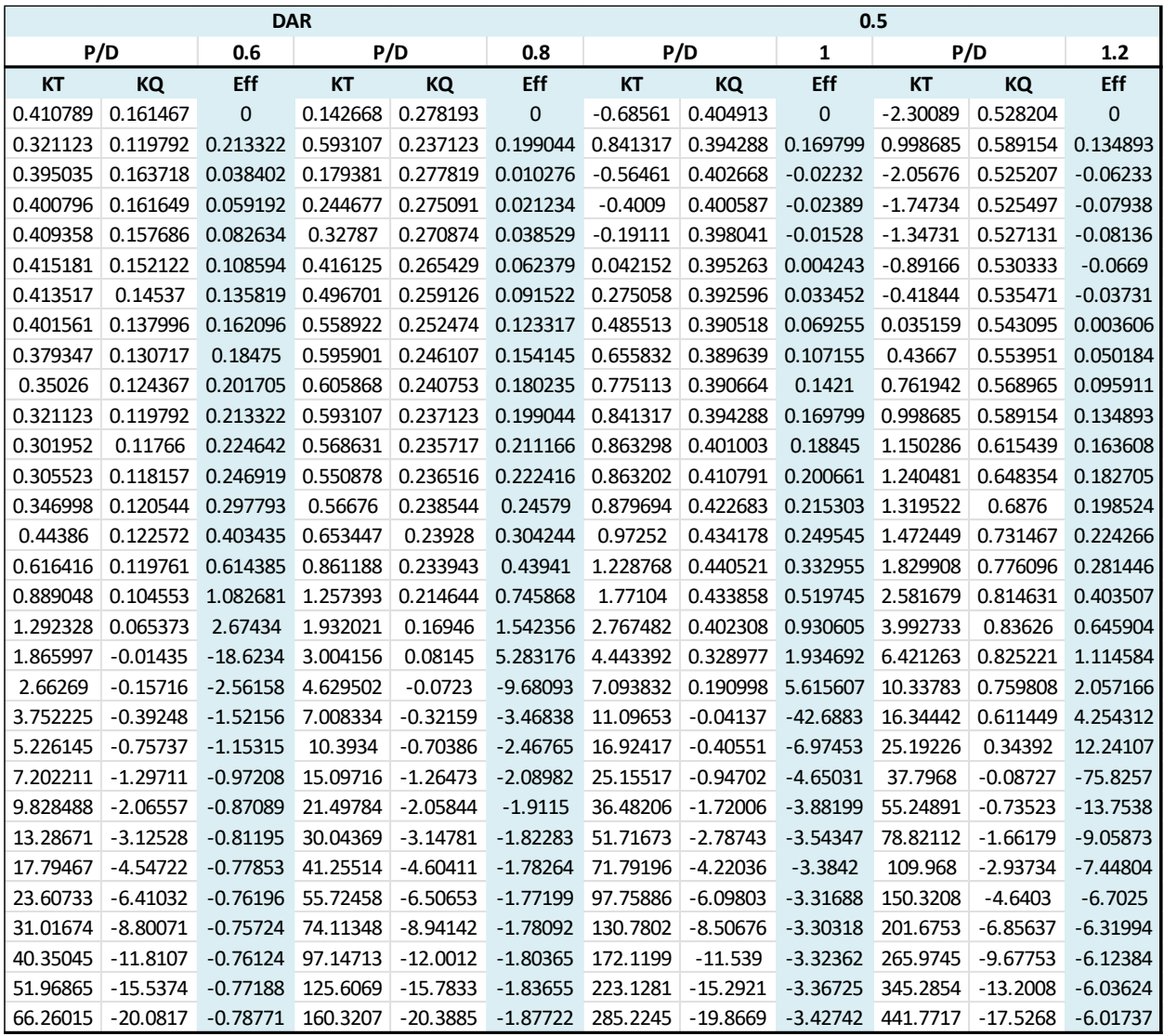
**Tabla C.7 Coeficientes para DAR = 0.7**

| <b>DAR</b> |            |            |            |            |            |            |            | 0.7        |            |          |            |
|------------|------------|------------|------------|------------|------------|------------|------------|------------|------------|----------|------------|
|            | P/D        | 0.6        |            | P/D        | 0.8        |            | P/D        | 1          |            | P/D      | 1.2        |
| <b>KT</b>  | KQ         | Eff        | <b>KT</b>  | KQ         | Eff        | <b>KT</b>  | KQ         | Eff        | <b>KT</b>  | KQ       | Eff        |
| $-0.08813$ | 0.221775   | 0          | $-1.68474$ | 0.299541   | 0          | $-5.08144$ | 0.299193   | 0          | $-10.8974$ | 0.172169 | 0          |
| 0.498086   | 0.180731   | 0.219312   | 0.779188   | 0.326161   | 0.190108   | 0.816917   | 0.490457   | 0.132546   | 0.428021   | 0.655921 | 0.051928   |
| $-0.0354$  | 0.223898   | $-0.00252$ | $-1.49191$ | 0.301402   | $-0.07878$ | $-4.66389$ | 0.303915   | $-0.24424$ | $-10.1518$ | 0.18382  | $-0.87896$ |
| 0.046331   | 0.221889   | 0.004985   | $-1.24652$ | 0.301889   | $-0.09857$ | $-4.15205$ | 0.311059   | $-0.31866$ | $-9.24782$ | 0.202908 | $-1.08806$ |
| 0.149232   | 0.218064   | 0.021783   | $-0.93209$ | 0.302272   | $-0.09815$ | $-3.48749$ | 0.321554   | $-0.34523$ | $-8.06279$ | 0.231004 | $-1.111$   |
| 0.258313   | 0.2127     | 0.048321   | $-0.57886$ | 0.302799   | $-0.07606$ | $-2.72082$ | 0.335684   | $-0.3225$  | $-6.67298$ | 0.268534 | $-0.98874$ |
| 0.358777   | 0.206188   | 0.083081   | $-0.2189$  | 0.303849   | $-0.0344$  | $-1.90768$ | 0.353958   | $-0.25733$ | $-5.16414$ | 0.316389 | $-0.77932$ |
| 0.438246   | 0.19905    | 0.122643   | 0.117561   | 0.305955   | 0.021404   | $-1.10341$ | 0.377192   | $-0.16295$ | $-3.62426$ | 0.376127 | $-0.53675$ |
| 0.488595   | 0.191937   | 0.162058   | 0.40548    | 0.309816   | 0.083319   | $-0.35783$ | 0.406576   | $-0.05603$ | $-2.13613$ | 0.45017  | $-0.30209$ |
| 0.507264   | 0.185591   | 0.195754   | 0.627985   | 0.316262   | 0.142212   | 0.289912   | 0.443689   | 0.046797   | $-0.7695$  | 0.541941 | $-0.10169$ |
| 0.498086   | 0.180731   | 0.219312   | 0.779188   | 0.326161   | 0.190108   | 0.816917   | 0.490457   | 0.132546   | 0.428021   | 0.655921 | 0.051928   |
| 0.471923   | 0.177865   | 0.232254   | 0.867371   | 0.340231   | 0.223159   | 1.223341   | 0.548993   | 0.195058   | 1.442508   | 0.797576 | 0.158318   |
| 0.447555   | 0.176982   | 0.241485   | 0.919273   | 0.358731   | 0.244707   | 1.541608   | 0.621316   | 0.236937   | 2.309339   | 0.973122 | 0.226617   |
| 0.453366   | 0.177104   | 0.264822   | 0.986364   | 0.381029   | 0.267801   | 1.849247   | 0.708921   | 0.269855   | 3.134613   | 1.189105 | 0.272708   |
| 0.53039    | 0.175711   | 0.33629    | 1.153893   | 0.405013   | 0.317406   | 2.286443   | 0.812179   | 0.313637   | 4.123704   | 1.451778 | 0.31645    |
| 0.73719    | 0.168018   | 0.523726   | 1.553303   | 0.426368   | 0.434864   | 3.078998   | 0.929591   | 0.395366   | 5.617767   | 1.76629  | 0.37965    |
| 1.156841   | 0.146132   | 1.007948   | 2.378262   | 0.437724   | 0.691783   | 4.566833   | 1.05689    | 0.550168   | 8.138145   | 2.135692 | 0.485173   |
| 1.90606    | 0.09812    | 2.627955   | 3.904118   | 0.427718   | 1.234821   | 7.237481   | 1.186052   | 0.825511   | 12.43764   | 2.559817 | 0.657307   |
| 3.146255   | 0.007035   | 64.06362   | 6.510102   | 0.380005   | 2.453924   | 11.76332   | 1.304238   | 1.291921   | 19.55664   | 3.034079 | 0.923273   |
| 5.095984   | $-0.15005$ | $-5.13491$ | 10.70323   | 0.272277   | 5.94358    | 19.04068   | 1.392746   | 2.067066   | 30.88114   | 3.54825  | 1.3159     |
| 8.044109   | $-0.40294$ | $-3.1773$  | 17.14244   | 0.075357   | 36.20503   | 30.2284    | 1.426027   | 3.373708   | 48.1993    | 4.085306 | 1.877744   |
| 12.36277   | $-0.78907$ | $-2.61824$ | 26.66142   | $-0.24758$ | $-17.9963$ | 46.78339   | 1.370833   | 5.703175   | 73.75247   | 4.620393 | 2.667516   |
| 18.51924   | $-1.3541$  | $-2.39434$ | 40.28835   | $-0.74159$ | $-9.5111$  | 70.49035   | 1.185547   | 10.40935   | 110.2771   | 5.119991 | 3.770762   |
| 27.0858    | $-2.15223$ | $-2.30341$ | 59.26106   | $-1.46032$ | $-7.42743$ | 103.4835   | 0.819766   | 23.10464   | 161.0343   | 5.541329 | 5.318907   |
| 38.74668   | $-3.24631$ | $-2.27953$ | 85.03633   | $-2.46612$ | $-6.58555$ | 148.2581   | 0.214145   | 132.2244   | 229.8232   | 5.832091 | 7.526117   |
| 54.30168   | $-4.7076$  | $-2.29479$ | 119.2922   | $-3.82979$ | $-6.1968$  | 207.6706   | $-0.69945$ | $-59.0674$ | 320.9785   | 5.930439 | 10.76761   |
| 74.66574   | $-6.61529$ | $-2.33526$ | 163.9229   | $-5.63012$ | $-6.02401$ | 284.9264   | $-1.9975$  | $-29.5127$ | 439.3485   | 5.765357 | 15.7669    |
| 100.8646   | $-9.0557$  | $-2.39315$ | 221.0261   | $-7.95313$ | $-5.97117$ | 383.5556   | $-3.7641$  | $-21.8938$ | 590.256    | 5.257312 | 24.12296   |
| 134.0263   | $-12.1213$ | $-2.46371$ | 292.883    | $-10.891$  | $-5.99202$ | 507.3774   | $-6.08993$ | $-18.5638$ | 779.4425   | 4.319196 | 40.20956   |
| 175.3692   | $-15.9094$ | $-2.54383$ | 381.9317   | $-14.541$  | $-6.06149$ | 660.4534   | $-9.07109$ | $-16.8024$ | 1012.997   | 2.857519 | 81.81013   |
| 226.1863   | $-20.5207$ | $-2.63139$ | 490.735    | $-19.0037$ | $-6.16481$ | 847.0332   | $-12.8076$ | $-15.7886$ | 1297.272   | 0.773796 | 400.2356   |

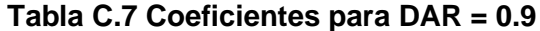

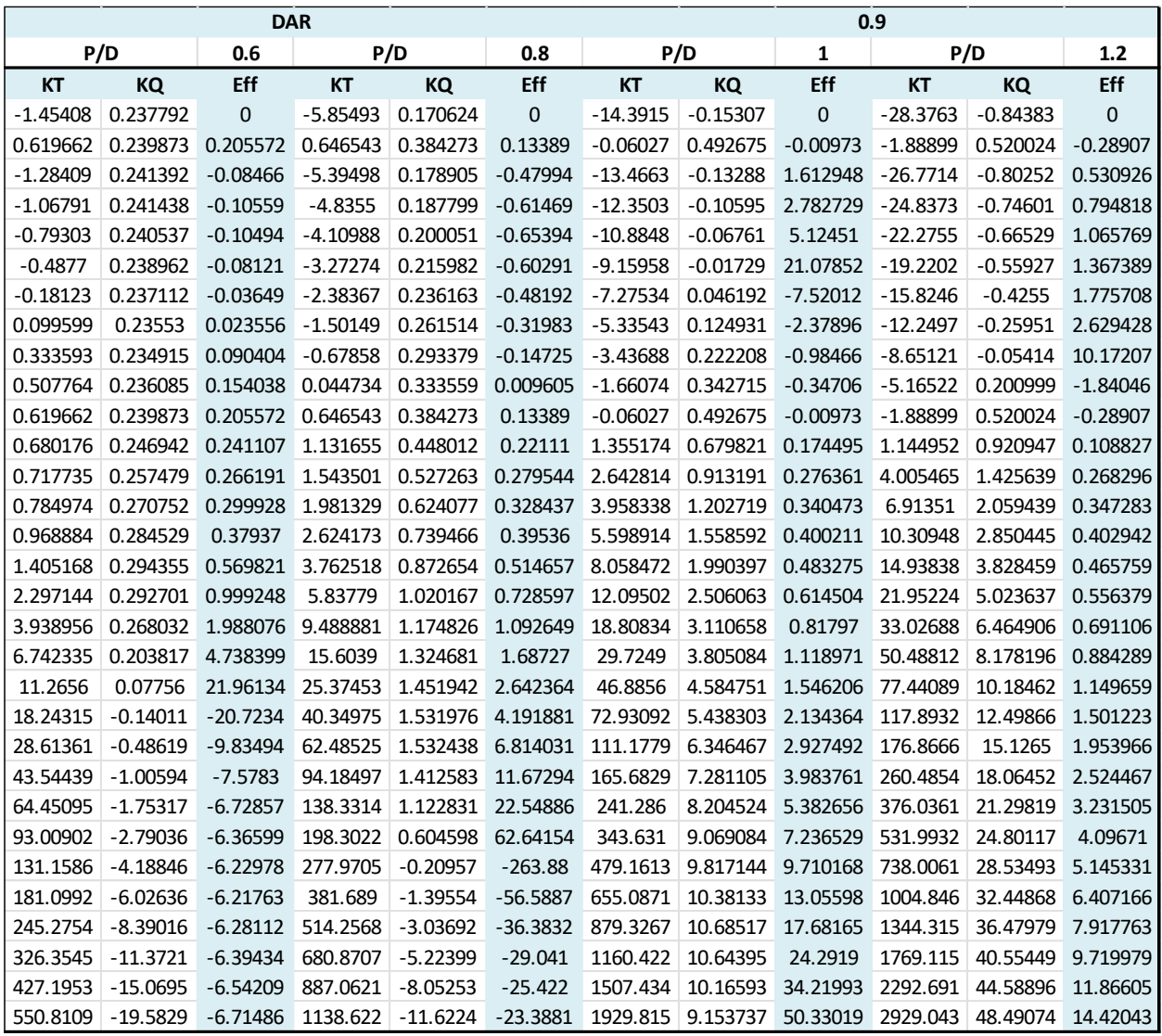

## **APÉNDICE B**

#### **DATOS DE ENTRADA DEL PROGRAMA SAVITSKY64FLAPS**

Villamarin optimizada Intercep 100% carga 8.31 VOL m3 2.72 BM Chine beam at transom m 22.00 BETA 5.58 mov a Popa ?? referencia LCG desde el espejo 0.79 VCG 4.00 EPSILON, degrees, angulo empuje/quilla  $0.635$  f, m, dist. empuje/CG en x, 0.0 0.0 0.0 FLAPCH, FLAPSPRATIO, FLAPANGLE x, y/mchina, angulo de flap(rango 1 60 1.0 V0, VF, dvel kntos 1025.0 RHO 1.020E-6 VISCOS

#### **Figura D. 1 Datos de entrada para el programa Savitsky64conflaps**

```
Melendez optimizada Intercep 100% carga
8.79 VOL m3
2.84 BM Chine beam at transom m
30.00 BETA
4.211 mov a Popa ?? referencia LCG desde el espejo
0.8 VCG
4.00 EPSILON, degrees, angulo empuje/quilla
0.73 f, m, dist. empuje/CG en x,
0.21 0.40 10.57 FLAPCH, FLAPSPRATIO, FLAPANGLE x, y/mchina, angulo de flap(ran
1 60 1.0 V0, VF, dvel kntos
1025.0 RHO
1.020E-6 VISCOS
```
#### **Figura D. 2 Datos de entrada para el programa Savitsky64conflaps**

|            | Datos de entrada de programa Savistsky64flaps                        |  |  |  |  |
|------------|----------------------------------------------------------------------|--|--|--|--|
| beta       | Ángulo de astilla muerta en grados.                                  |  |  |  |  |
| b          | Manga de la china en [m]                                             |  |  |  |  |
| ∇          | Volumen en [m3]                                                      |  |  |  |  |
| <b>LCG</b> | Posición del centro de gravedad longitudinal desde el espejo en [m]  |  |  |  |  |
| <b>VCG</b> | Posición del centro de gravedad vertical desde la línea base en [m]  |  |  |  |  |
| V          | Velocidad en [nudos]                                                 |  |  |  |  |
| ε          | Inclinación del eje de propulsión respecto a la horizontal en grados |  |  |  |  |
| ρ          | Densidad [kg/m3]                                                     |  |  |  |  |
| v          | Viscosidad [m2/s]                                                    |  |  |  |  |
| f          | Distancia del eje propulsor al centro de gravedad en [m]             |  |  |  |  |
| LF         | Longitud de la cuerda del flap en [m]                                |  |  |  |  |

**Tabla D.1 Datos de ingreso para el programa Savitsky64flaps**

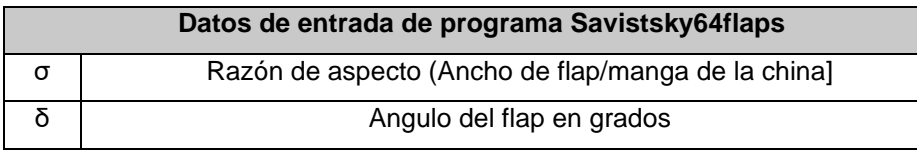

Para el cálculo de f se utilizó la siguiente ecuación (Marín, 2020):

$$
f = (KG + 0.66 * Dprop - LGG * tan\varepsilon) * cos\varepsilon
$$

(D.1)

Donde:

 $KG:$  Centro de gravedad vertical de la embarcación [m]

Dprop: Diámetro de la hélice (Apéndice C) [m]

 $LCG:$  Distancia al centro de gravedad en el eje x [m]

 $\varepsilon$ : Ángulo formado entre el eje de propulsión y la horizontal

Asumimos un épsilon de 4 grados en base a publicaciones especializadas(Candon, 1967), para el cálculo del VCG del casco utilizamos(Marín, 2020).

$$
Z \csc \sigma = 0.01 * D * (46.6 + 0.135 * \frac{0.81 - Cb}{\left(\frac{L}{D}\right)^2})
$$

(D.2)

Donde:

- D: Puntal de la embarcación [m]
- Cb: Coeficiente de bloque
- : Eslora de la embarcación [m]

De acuerdo a los datos de las lanchas optimizadas(Villamarín, 2020)(Meléndez, 2021) se obtuvieron los valores de LCG y se corroboraron realizando una estimación de pesos para encontrar el KG de la embarcación de acuerdo con la Tabla D.2 y Tabla D.3.

|                         |           |       |      |      |                 | <b>Peso</b> |                  | <b>Momento z</b> |  |
|-------------------------|-----------|-------|------|------|-----------------|-------------|------------------|------------------|--|
| <b>Componentes</b>      | Peso[ton] | x[m]  | y[m] | z[m] | <b>Cantidad</b> | total[ton]  | <b>Momento x</b> |                  |  |
| <b>Motores</b>          | 0.36      | 0.30  | 0.00 | 1.55 | 2.00            | 0.71        | 0.21             | 1.10             |  |
| Pasajeros               | 0.08      | 6.78  | 0.00 | 0.48 | 24.00           | 1.80        | 12.20            | 0.86             |  |
| Equipaje                | 0.00      | 6.78  | 0.00 | 0.48 | 24.00           | 0.10        | 0.65             | 0.05             |  |
| Peso del<br>combustible | 0.70      | 1.20  | 0.00 | 0.28 | 1.00            | 0.70        | 0.84             | 0.19             |  |
| Caseta                  | 0.60      | 6.84  | 0.00 | 1.77 | 1.00            | 0.60        | 4.10             | 1.06             |  |
| Tanque de<br>agua       | 0.29      | 10.00 | 0.00 | 0.24 | 1.00            | 0.29        | 2.90             | 0.07             |  |
| Equipo de<br>navegación | 0.01      | 10.21 | 0.00 | 1.76 | 1.00            | 0.01        | 0.05             | 0.01             |  |
| Peso del<br>casco       | 4.32      | 6.16  | 0.00 | 0.79 | 1.00            | 4.32        | 26.61            | 3.39             |  |
|                         |           |       |      |      | <b>TOTAL</b>    | 8.52        | 47.57            | 6.74             |  |
|                         |           |       |      |      |                 | <b>LCG</b>  | 5.58             | m                |  |
|                         |           |       |      |      |                 | KG          | 0.79             | m                |  |

**Tabla D.2 Estimación de pesos Lancha optimizada** (Villamarín, 2020)

**Tabla D.3 Estimación de pesos lancha optimizada** (Meléndez, 2021)

| <b>Componentes</b>      | Peso[ton] | x[m]  | y[m] | z[m] | <b>Cantidad</b> | <b>Peso</b><br>total[ton] | <b>Momento x</b> | Momento z |
|-------------------------|-----------|-------|------|------|-----------------|---------------------------|------------------|-----------|
| <b>Motores</b>          | 0.36      | 0.10  | 0.00 | 1.55 | 2.00            | 0.72                      | 0.07             | 1.12      |
| Pasajeros               | 0.08      | 5.50  | 0.00 | 0.48 | 24.00           | 1.80                      | 9.90             | 0.86      |
| Equipaje                | 0.00      | 5.50  | 0.00 | 0.48 | 24.00           | 0.10                      | 0.53             | 0.05      |
| Peso del<br>combustible | 0.70      | 1.15  | 0.00 | 0.28 | 1.00            | 0.70                      | 0.80             | 0.19      |
| Caseta                  | 0.60      | 5.50  | 0.00 | 1.77 | 1.00            | 0.60                      | 3.30             | 1.06      |
| Tanque de<br>agua       | 0.29      | 6.50  | 0.00 | 0.24 | 1.00            | 0.29                      | 1.89             | 0.07      |
| Equipo de<br>navegación | 0.01      | 10.21 | 0.00 | 1.76 | 1.00            | 0.01                      | 0.05             | 0.01      |
| Peso del casco          | 4.80      | 5.50  | 0.00 | 0.80 | 1.00            | 4.80                      | 26.40            | 3.86      |
|                         |           |       |      |      | <b>TOTAL</b>    | 9.01                      | 42.94            | 7.22      |
|                         |           |       |      |      |                 | <b>LCG</b>                | 4.767009         | m         |

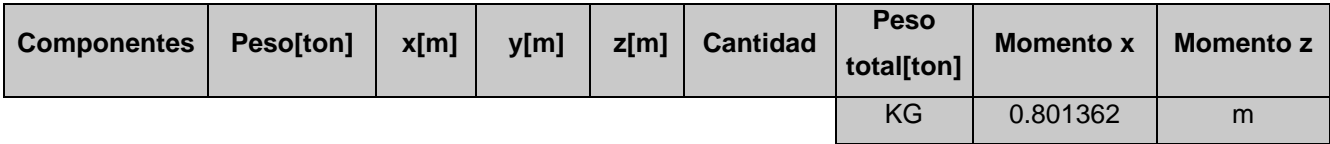

# **APÉNDICE C**

### **BASE DE DATOS DE COMPONENTES DEL SISTEMA PROPULSOR**

A continuación, se muestran las tablas en donde se implementó información de base de datos para obtener las ecuaciones de cada uno de los componentes del sistema de propulsión propuesto.

#### **Tabla E. 1 Base de datos de motores eléctricos**

(Motors, 2020)(Siemens, 2021)(Cemer, 2020)

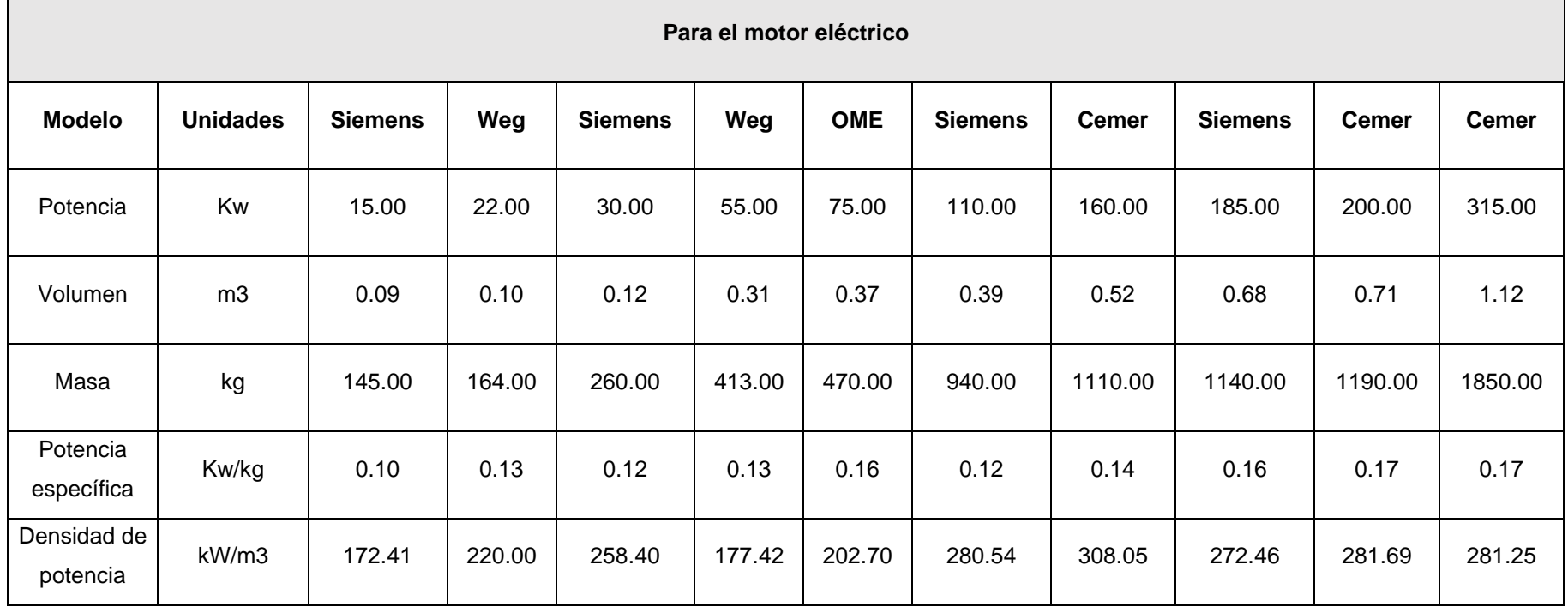

### **Tabla E. 2 Base de datos de Thruster azimutal**

(Marine, 2020)

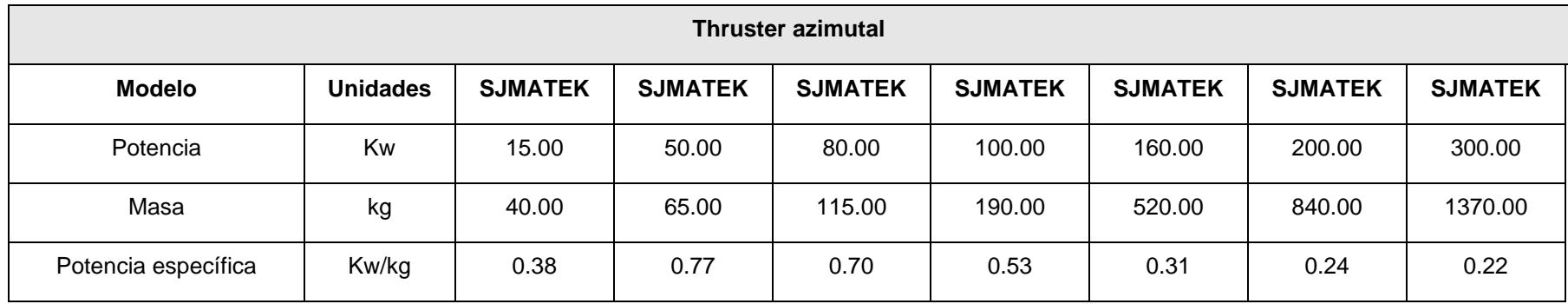

#### **Tabla E. 3 Base de datos de motores intraborda**

(Ac Magnets, 2020)(Krautler, 2018)

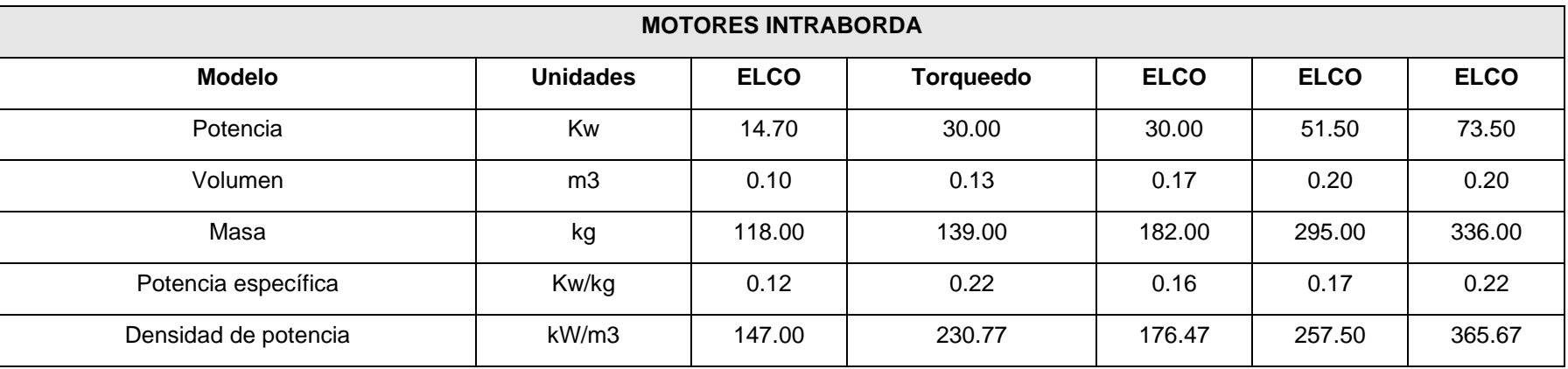

## **Tabla E. 4 Base de datos para servomotor**

(Teschler, 2004)(RDM, 2020)

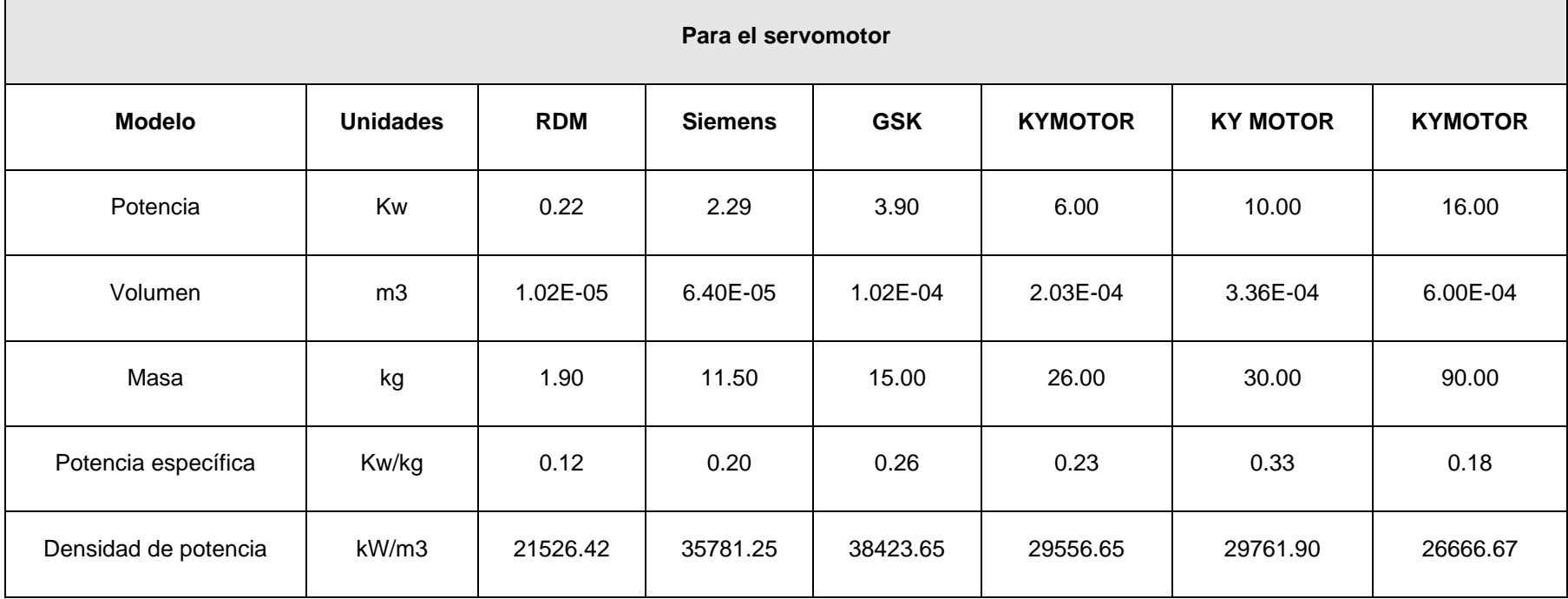

## **APÉNDICE D**

## **ECUACIONES PARA EL DIMENSIONAMIENTO DE LA HÉLICE**

La selección y dimensionamiento de la hélice se realizó en base a las hélices de la serie Gawn Burril. Los factores clave para seleccionar la hélice adecuada son el torque y el empuje. Estos valores pueden ser calculados empleando los polinomios específicos para cada tipo de hélice.

En la Ilustración F.1, se presentan las series de hélices existentes con sus principales características.

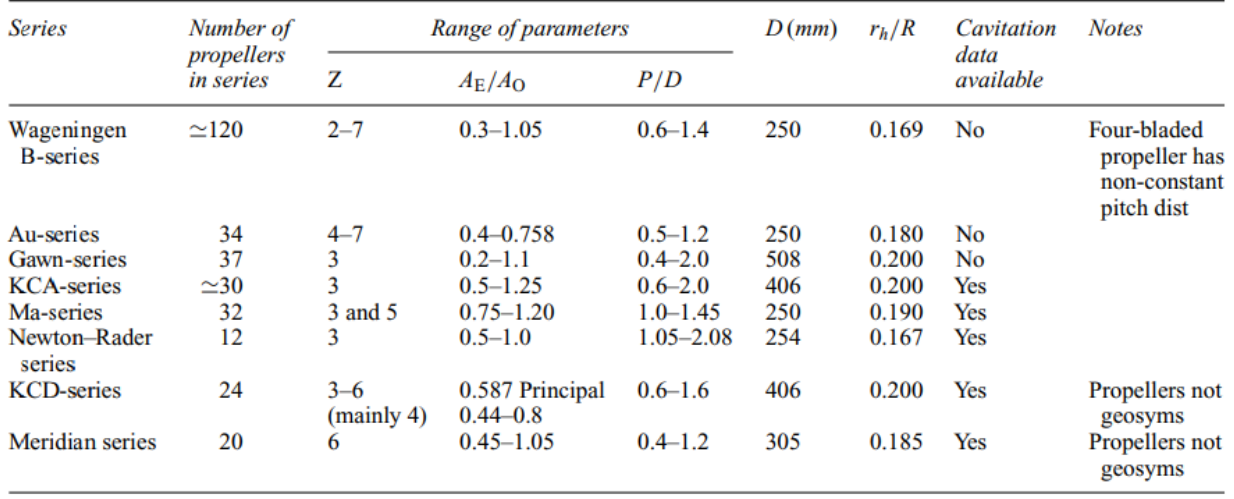

#### **Figura F.1 Resumen de la serie de hélices de paso fijo**

(Carlton, 2007)

Se emplearon las hélices de la serie Gawn Burril, las cuales son de cara plana y con sección segmentaria simple de fabricar, fácil de reparar y presenta respetables características de cavitación y aguas abiertas. (Radojcic et al., 2009)

La figura F.2 muestra el desarrollo de las aspas para cada relación de área desarrollada.

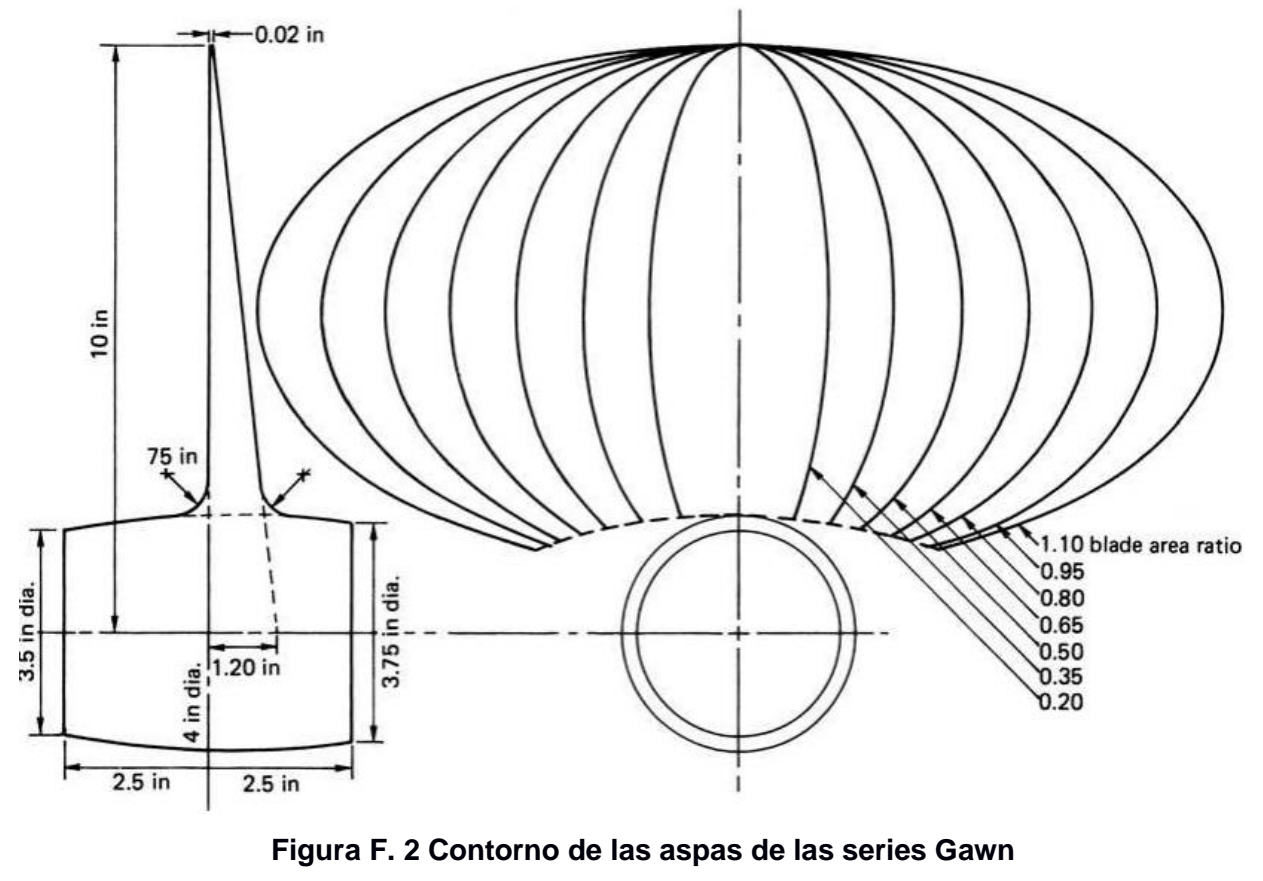

(Carlton, 2007)

Para el desarrollo de los coeficientes de empuje y torque se trabajaron con las siguientes ecuaciones que corresponden a las series seleccionadas.

$$
K_{T} = \sum_{1}^{16} (C_{T}x 10^{e} x (DAR)^{x} x \left(\frac{P}{D}\right)^{y} x J^{z}
$$
\n(F.1)

$$
K_Q = \sum_{1}^{17} (C_Q x 10^e x (DAR)^x x \left(\frac{P}{D}\right)^y x J^z
$$

$$
\eta_0 = \frac{K_T * J}{K_Q * 2 * \pi}
$$

$$
J = \frac{V_A}{n D}
$$
 (F.2)

(F.3)

(F.1)

Donde:

J: Razón de avance

 $V_A$ : Velocidad de avance [m/s]

Donde:

DAR: Relación del área desarrollado de la hélice y del disco.

J: Coeficiente de avance

 $V_A$ : Velocidad de avance [m/s]

n: Revoluciones por segundo.

D: Diámetro de la hélice [m].

 $C_t, C_Q$ , e, x, y, z son coeficientes para condiciones no cavitantes los cuales se muestran en el apéndice C.

Adicional existe una corrección debido a los efectos de cavitación.

$$
\sigma = \frac{Pa + Ph - Pv}{0.5 * \rho * V_A^2}
$$
\n(F.4)

$$
\sigma_{0.7R} = \frac{\sigma}{(1 - wt)^2} * \frac{J^2}{J^2 + 4.84}
$$

$$
(F.5)
$$

$$
\Delta K_T = \sum_{1}^{20} (d_T x 10^e x (DAR)^s x \left(\frac{P}{D}\right)^v x \sigma_{0.7R}^t x (K_T)^u
$$

$$
(\mathsf{F.6})
$$

$$
\Delta K_Q = \sum_{1}^{18} (d_Q x 10^e x (DAR)^s x \left(\frac{P}{D}\right)^v x \sigma_{0.7R}^t x (K_Q)^u
$$
\n(F.7)

Donde:

Pa: Presión atmosférica (1atm).

Ph: Presión ocasionada por el cabezal de agua sobre la hélice.

Pv: Presión de vapor.

 $d_T, d_O$ , e, s, v, t, u son coeficientes para condiciones cavitantes los cuales se muestran en el apéndice C.

Una estimación del factor de deducción de empuje se puede obtener del trabajo de Holtrop y Harvald, en donde se emplea la siguiente regresión para barcos de una sola hélice.(Carlton, 2007)

$$
t = \frac{0.25014 \left(\frac{B}{L}\right)^{0.28956} \left(\sqrt{\frac{B}{T}} D\right)^{0.2624}}{\left(1 - C_p + 0.0225 \text{ } lcb\right)^{0.01762}} + 0.0015 C_{\text{stern}}
$$

(F.9)

Donde:

- B: Manga de la embarcación. 3.44 [m]
- L: Eslora total. 13.66 [m]
- T: Calado de diseño. 0.54 [m]

D: Puntal de diseño 1.55 [m] Cp: Coeficiente prismático. 0.83 lcb: centro longitudinal de boyantez. 6.24 [m] (desde popa) Cstern: Parámetro de forma de popa dado em a tabla 3.10.

> **Tabla F. 1 Parámetro de forma de popa según Holtrop** (Carlton, 2007)

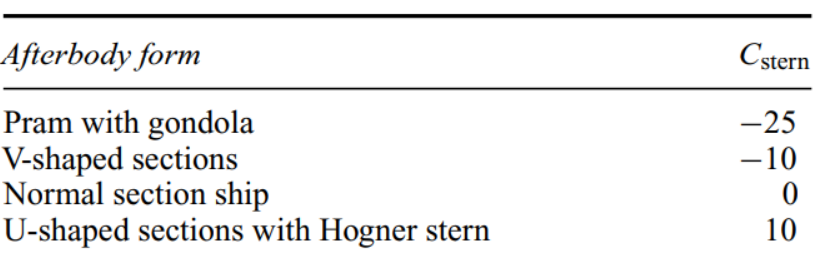

A partir del fator de deducción de empuje es posible calcular el empuje de diseño requerido.

$$
T = \frac{R}{1 - t}
$$

(F.10)

Donde R es la resistencia total igual a 9210 [N]

## **APÉNDICE E**

## **COMPONENTES DE LOS SISTEMAS QUE VAN A SER COMPARADOS Paneles solares**

Para empezar con el dimensionamiento se va a escoger un panel solar que pueda suplir la necesidad energética que requiere la embarcación, por tal motivo, se escogió el panel monocristalino debido a su alto rendimiento de 20.12% y su facilidad para encontrarlo en el mercado, se muestra el número de paneles que se deben considerar para alcanzar una velocidad de 28 nudos.

## **MONOCRYSTALLINE, 144-CELL SERIES**

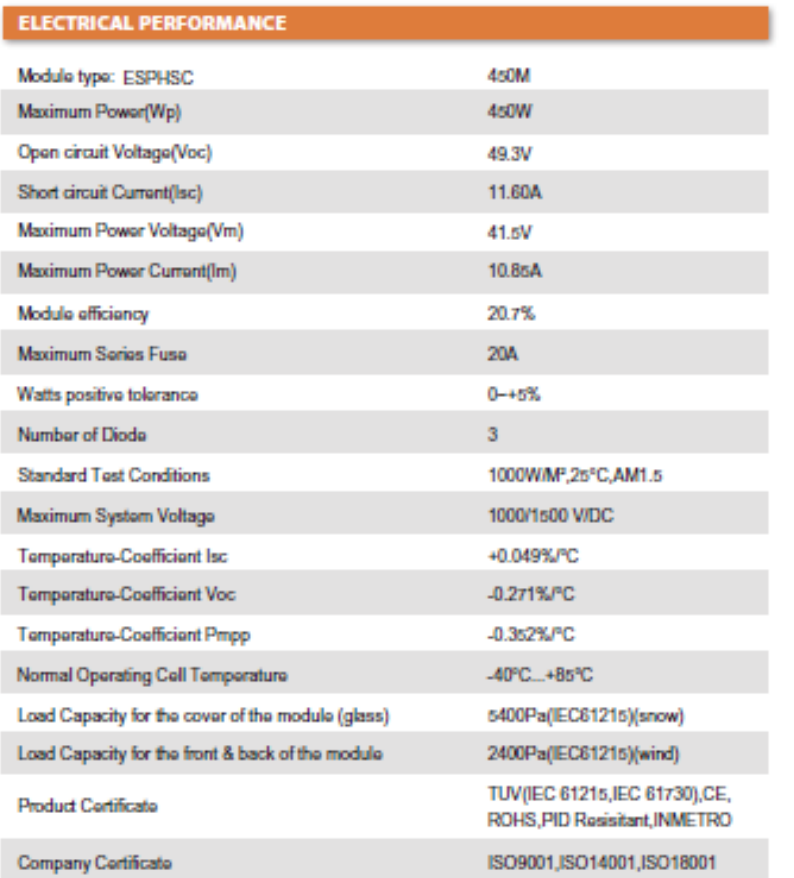

#### **CURRENT-VOLTAGE CURVES:**

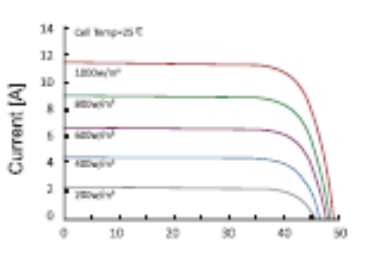

Voltage [V] Module characteristics at constant module temperatures of 25°C and variable levels of irradiance

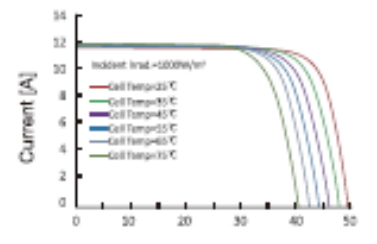

Voltage [V] Module characteristics at variable module temperatures and constant module irradiance of 1.000 W/m<sup>2</sup>

**MODULE DIAGRAM:** 

#### **Figura G.1 Características del panel solar seleccionado**

(Caihong, 2008)

| Panel Solar Monocristalino 144- Cell series |         |                 |  |  |
|---------------------------------------------|---------|-----------------|--|--|
| Descripción                                 | Valor   | <b>Unidades</b> |  |  |
| Area                                        | 2.17    | m <sub>2</sub>  |  |  |
| Volumen                                     | 0.08    | m <sub>3</sub>  |  |  |
| Potencia nominal del panel                  | 0.45    | kWp             |  |  |
| Pérdidas del sistema Kt                     | 0.72    |                 |  |  |
| EPR.                                        | 2172.87 | kWh             |  |  |
| Peso                                        | 24      | kg              |  |  |
| Eficiencia                                  | 0.9     |                 |  |  |
| Número de paneles                           | 272     |                 |  |  |
| Peso total                                  | 6528    | kg              |  |  |
| Volumen total                               | 21.76   | m3              |  |  |

**Tabla G.1 Características del panel solar seleccionado**

#### **Banco de Baterías**

Para dimensionar el banco de baterías se seleccionó la más eficiente que permita tener el mejor rendimiento posible, en este caso la batería Deep Blue de la empresa Torqueedo, es una batería de ion litio que permite gran cantidad de almacenamiento y es fácil de encontrar en el mercado, a continuación, se detalla en la Tabla G.2 el número de baterías que se debe usar para suplir la necesidad energética propuesta

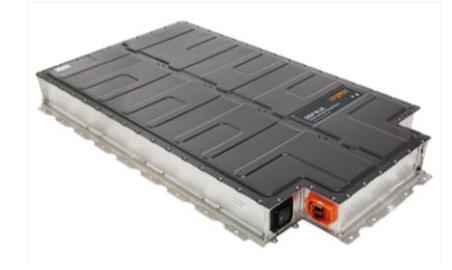

**Figura G. 2 Batería Deep Blue**

(Torqueedo, 2020)

**Tabla G. 2 Características de la batería Deep Blue**

| Deep Blue Battery-Torqueedo |         |                 |  |  |
|-----------------------------|---------|-----------------|--|--|
| Descripción                 | Valor   | <b>Unidades</b> |  |  |
| Area                        | 1.60    | m <sub>2</sub>  |  |  |
| Volumen                     | 0.28    | m <sub>3</sub>  |  |  |
| Voltaje                     | 360.00  |                 |  |  |
| Capacidad de la batería     | 38.00   | kWh             |  |  |
| EPR                         | 2172.87 | kWh             |  |  |

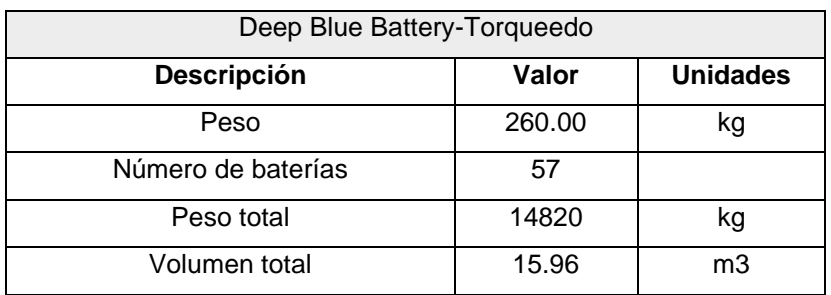

También se consideró las baterías solares típicas que se utilizan en una instalación fotovoltaica con máximo rendimiento (batería de Plomo-Acido de Master Volt, AGM de 12 V y 90 Ah de capacidad), dando como resultado el número de baterías a utilizar de acuerdo a la descripción de la Tabla G.3.

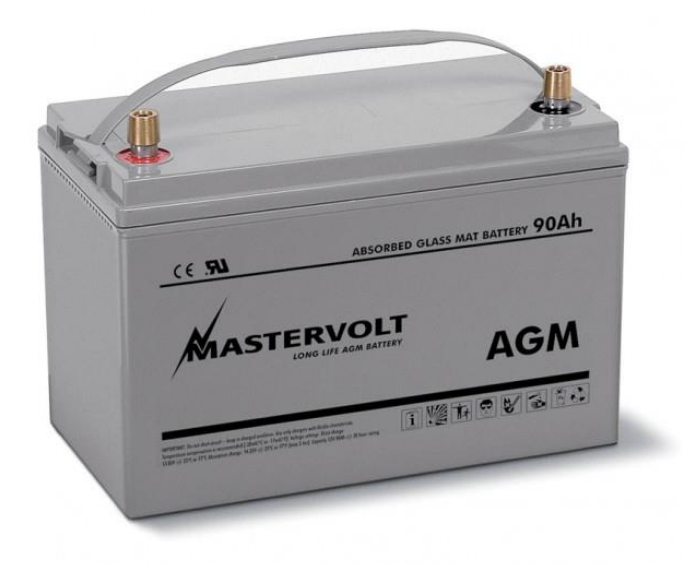

**Figura G. 3 Batería AGM de 12 V** (Azimut, 2020)

**Tabla G. 3 Características de las baterías solares de 12 V**

| Batería solar 12 V      |         |                 |  |  |  |
|-------------------------|---------|-----------------|--|--|--|
| Descripción             | Valor   | <b>Unidades</b> |  |  |  |
| Area                    | 0.06    | m <sub>2</sub>  |  |  |  |
| Volumen                 | 0.01    | m <sub>3</sub>  |  |  |  |
| Voltaje                 | 12.00   | V               |  |  |  |
| EPR                     | 2172.87 | kWh             |  |  |  |
| Capacidad de la batería | 90      | Ah              |  |  |  |
| Peso                    | 37.6    | kg              |  |  |  |
| Número de baterías      | 855     |                 |  |  |  |

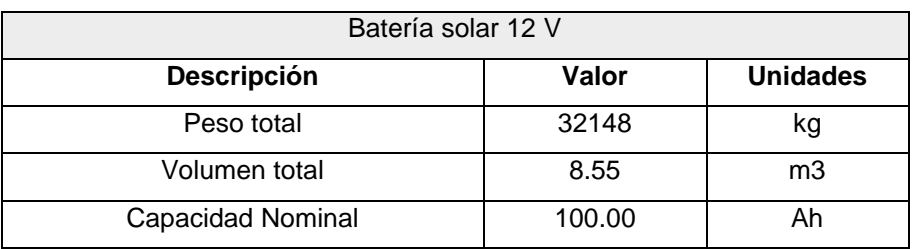

Finalmente se considera también el peso del motor principal eléctrico de acuerdo con el IHP de la embarcación a 28 nudos, se escogió un motor de 450 kW de potencia y las características del motor se detallan en la Tabla G.4.

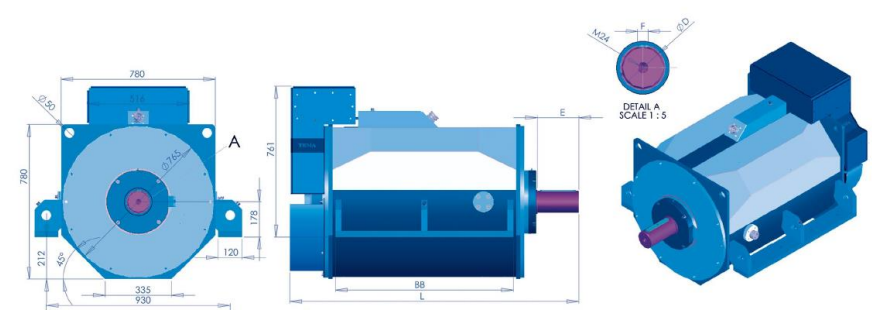

**Figura G. 4 Motor eléctrico seleccionad** (TEMA, 2020)

| Motor eléctrico LPMR550.6.11BW |         |                 |  |  |  |
|--------------------------------|---------|-----------------|--|--|--|
| Descripción                    | Valor   | <b>Unidades</b> |  |  |  |
| Potencia nominal               | 450.00  | kW              |  |  |  |
| Torque                         | 3210.00 | Nm              |  |  |  |
| Eficiencia                     | 0.97    |                 |  |  |  |
| RPM máximo                     | 4000.00 | rev/min         |  |  |  |
| Area                           | 1.37    | m <sub>2</sub>  |  |  |  |
| Volumen                        | 1.07    | m3              |  |  |  |
| Peso                           | 931.00  | kg              |  |  |  |

**Tabla G. 4 Características del motor seleccionado**

## **Componentes del sistema de Hidrógeno gaseoso para la embarcación seleccionada**

Para el sistema a base de hidrógeno gaseoso se utilizó las ecuaciones especificadas en el capítulo 2, mediante lo cual se puede dimensionar el número de tanques de hidrógeno y celdas de combustible, así como su peso y volumen,

también se consideró el peso del motor para obtener el peso y volumen total del sistema tal como se muestra en la Tabla G.5.

| Hidrógeno gaseoso         |         |                 |  |  |  |
|---------------------------|---------|-----------------|--|--|--|
| <b>Parámetros</b>         | Valor   | <b>Unidades</b> |  |  |  |
| <b>EPR</b>                | 1564.47 | kWh             |  |  |  |
| Energía de h2             | 3476.60 | kWh             |  |  |  |
| Masa de h2                | 104.33  | kg              |  |  |  |
| Masa del tanque de h2     | 1869.64 | kg              |  |  |  |
| Volumen del tanque de h2  | 9.78    | m3              |  |  |  |
| Masa total de h2          | 1973.97 | kg              |  |  |  |
| Celda de combustible      |         |                 |  |  |  |
| Potencia instalada        | 443.54  | kW              |  |  |  |
| Masa de la celda          | 3085.45 | kg              |  |  |  |
| Volumen de la celda       | 6.62    | m <sub>3</sub>  |  |  |  |
| <b>Motor</b>              |         |                 |  |  |  |
| Peso del motor            | 931.00  | kg              |  |  |  |
| Volumen del motor         | 1.07    | m <sub>3</sub>  |  |  |  |
| Peso total del sistema    | 5990.42 | kg              |  |  |  |
| Volumen total del sistema | 17.46   | m <sub>3</sub>  |  |  |  |

**Tabla G. 5 Sistema empleando hidrógeno gaseoso**

## **Componentes del sistema Hidrógeno líquido para la embarcación seleccionada**

A continuación, se muestran los resultados obtenidos de acuerdo con las ecuaciones empleadas en el capítulo 2, el objetivo es obtener el peso y volumen total del sistema considerando los componentes que forman parte del hidrógeno líquido, en la Tabla G.6 se muestran los resultados obtenidos.

| Hidrógeno líquido         |             |                   |  |  |  |  |  |
|---------------------------|-------------|-------------------|--|--|--|--|--|
| <b>Parámetros</b>         | Valor       | <b>Unidades</b>   |  |  |  |  |  |
| <b>EPR</b>                | 1564.47     | kWh               |  |  |  |  |  |
| E <sub>h2</sub>           | 3476.60     | kWh               |  |  |  |  |  |
| Masa de h2                | 104.33      | kg                |  |  |  |  |  |
| Masa del tanque de h2     | 907.69      | kg                |  |  |  |  |  |
| Volumen del tanque de h2  | 2.59        | m <sub>3</sub>    |  |  |  |  |  |
| Masa total                | 1012.03     | kg                |  |  |  |  |  |
| Celda de combustible      |             |                   |  |  |  |  |  |
| Potencia instalada        | 443.54      | kW                |  |  |  |  |  |
| Masa de la celda          | 3085.45     | kg                |  |  |  |  |  |
| Volumen de la celda       | 6.62        | m <sub>3</sub>    |  |  |  |  |  |
| <b>Motor</b>              |             |                   |  |  |  |  |  |
| Peso del motor            | 931.00      | kg                |  |  |  |  |  |
| Volumen del motor         | 1.07        | m <sub>3</sub>    |  |  |  |  |  |
|                           | Vaporizador |                   |  |  |  |  |  |
| Peso del vaporizador      | 100         | kg                |  |  |  |  |  |
| Volumen del vaporizador   | 0.192       | m <sub>3</sub>    |  |  |  |  |  |
| Voltaje                   | 380         | $\overline{\vee}$ |  |  |  |  |  |
| Peso total del sistema    | 5232.81     | kg                |  |  |  |  |  |
| Volumen total del sistema | 10.47       | m <sub>3</sub>    |  |  |  |  |  |

**Tabla G. 6 Celdas de combustibles empleando hidrógeno líquido**

### **Script del programa para el numero de paneles y baterías desarrollado en Python**

*#####PARA EL PANEL SOLAR#####* import math *###ENERGIA DE LA BATERIA##* nd=0.85 fi=0.35 *#hay que poner valor latitud en grados* n=180*# peor mes numero de dia del ano* Vbatt=24 H=5.75  $t=6.5$  $Ppv=450$ Eload=2172.87 *# considerando las perdidas* 

```
d=23.45*math.sin(360*((284+n)/365))
h=13## angulo de elevacion
W=360*(h-12)/24# ANGULO HORARIO SOLAR
Ws=math.degrees(math.acos(-math.tan(d)*math.tan(fi)))
a=0.4090+0.5016*math.sin(Ws-60)
b=0.6609-0.4767*math.sin(Ws-60)
fc=a+(0.5*b*(((matha{t},b)*ws/180)-math.sin(Ws)*math.cos(Ws))/(mathb{t},sin(Ws)-t)(math.pi*Ws/180)*math.cos(Ws)) ))
ro=(math,pi,pi/24)*( (math.cos(W)-math.cos(Ws))/(math.sin(Ws)-
(\text{math.pi*Ws}/180)*\text{math.cos(Ws)})
I = ((a+b*math.t.cos(W))*ro/fc)*Hx1=0s=0Min=[]
Eba=[]
Eb1=[]while s<1000:
     Epv=Ppv/1000*0.8*0.85*x1*I*t
#Balance de energia
    r = abs((Epv - Eload))/(1 - 0.5) Min.append(r)
    Ebatt=abs((Epv-Eload))/(1-0.5)s = s + 1 x1 = x1 + 1# numero de paneles
     #x2 = x2 + 1
s=min(Min)
print(s)
a=Min.index(s)
print(a)# muestra el deficit de carga de la bateria
Cbatt=90
x2=(Eload/(Vbatt*Cbatt))*nd*1000
print(x2)# muestra el numero de baterias
```
## **APÉNDICE F**

#### **Componentes para el Motor eléctrico estacionario**

#### **Selección de hélice**

La hélice selecciona fue aquella con mayor eficiencia según los coeficientes obtenidos para las series de Gawn.

Para determinar los coeficientes de diseño se calculó el empuje que debe ser capaz de proveer la hélice, para esto se consideró el valor de la resistencia total a la velocidad de 13 nudos y el factor de deducción de empuje.

Finalmente se obtuvieron los siguientes resultados para la hélice seleccionada implementando el código del Anexo C.

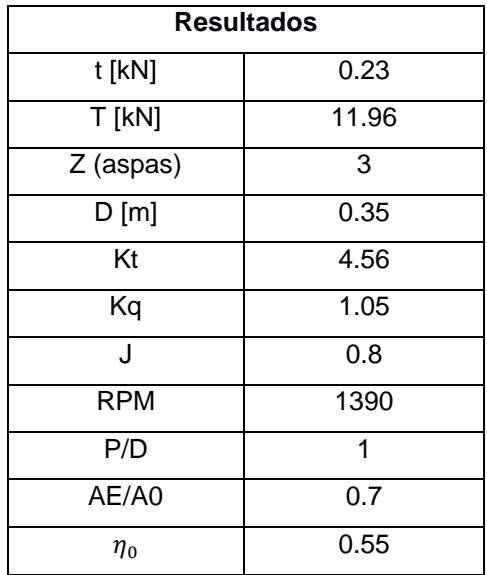

#### **Tabla H.1 Características de la hélice seleccionada**

### **Eje propulsivo**

Finalmente aplicando la ecuación 2.50 para los distinto segmentos, se tiene los siguientes resultados:

Eje de proa: 217 mm

Eje intermedio: 249 m0m

Eje de cola: 265 mm

#### **Pala del timón y servomotor**

En la Ilustración H.1 se muestran los resultados obtenidos a partir de la velocidad máxima alcanzada , la potencia del servomotor que se requiere para mover la pala, esto se obtuvo de acuerdo a la sociedad de clasificación de buques Bureau Veritas (Register & Shipping, 2020) y el lenguaje de programación implementado.

###Componentes del sistema de propulsion### Altura de la pala [m] : 0.722 Longitud de la pala [m] : 0.19169684210526317 Area de la pala [m2]: 0.13840512 Perfil de la pala : Naca0016 Par del timon maximo [kN.m]: 652.9007018763997 Potencia del servomotor[kW] : 6.841531412271302

#### **Figura H. 1 Características del timón**

#### **Diagrama de provisión de hidrógeno**

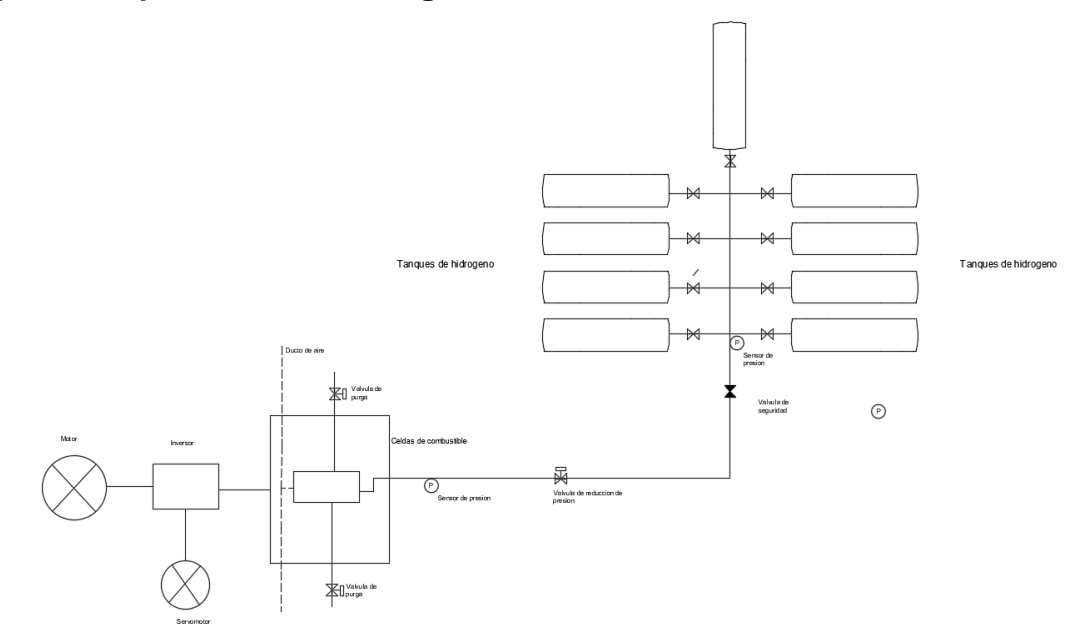

**Figura H. 2 Diagrama de provisión de Hidrógeno**

En la Figura H.2 se muestra el diagrama de abastecimiento de combustible, primero se encuentran los tanques de hidrógeno de alta presión (350 bar) en el cual empieza el circuito de abastecimiento, cada tanque cuenta con una válvula de alivio para regular la presión a la salida de cada tanque y limitarla al valor establecido(Choi et al., 2016), luego se encuentra un sensor de presión el cual permite verificar la presión a la salida de los tanques de hidrógeno. Más adelante se coloca una válvula de seguridad que sirve como un dispositivo de seguridad y permita aliviar la presión en el circuito en caso de que exista una sobrepresión. Antes de que el suministro de hidrógeno ingrese a la pila de combustible se debe reducir la presión del circuito de 4 a 7 bar y garantiza que la presión del hidrógeno entrante en el cátodo es comparable con la presión en el ánodo (Chang et al., 2017b), por lo que se necesita una válvula reguladora de presión y un sensor de presión para verificar la presión de entrada a las celdas de combustible. En las celdas de combustible se colocan 2 válvulas de purga que permite eliminar cualquier gota de agua o impurezas que pueden haberse formado debido al proceso químico que se lleva dentro de las mismas (Rodatz et al., 2002), también debe existir un ducto de aire que permita el ingreso de oxígeno para que se produzca la reacción química con los iones de hidrógeno desprendidos para formar agua que posteriormente será expulsada(DNV-GL, 2019). Finalmente, la energía producida por las celdas de combustible es energía continua que debe ser modificada a corriente alterna mediante el inversor, para dimensionarlo se debe tener en consideración que se utiliza la potencia máxima instantánea de los consumidores, en este caso la potencia del motor eléctrico seleccionado. (Shabani & Andrews, 2011)(Quezada, 2008)

#### **Resumen de componentes del sistema**

La Tabla H.2 muestra las principales características del motor eléctrico, la potencia se seleccionó de acuerdo con el IHP obtenido del análisis de resistencia de la embarcación seleccionada, también se escogió un motor con RPM similares a la hélice para no utilizar reductor.

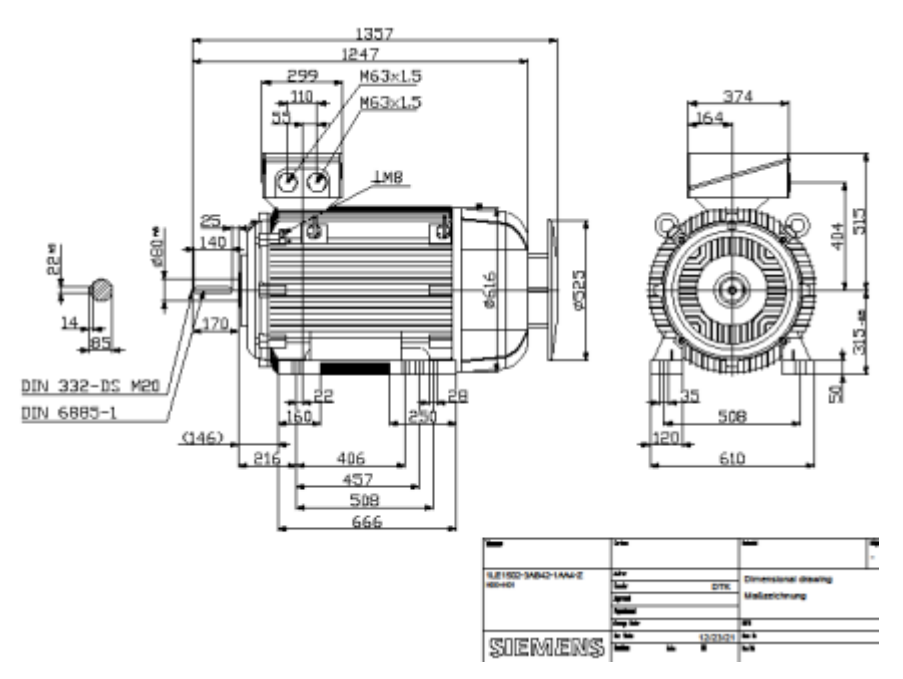

**Figura H. 3 Motor eléctrico Siemens**

(Siemens, 2021)

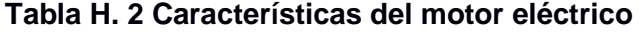

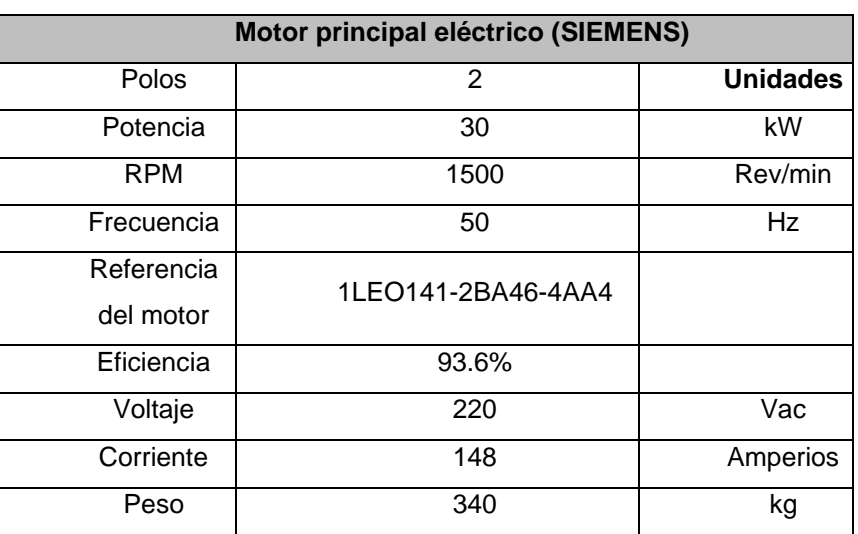

Para el servomotor se muestran las características principales en la Tabla H.3 de acuerdo con la velocidad máxima alcanzada.

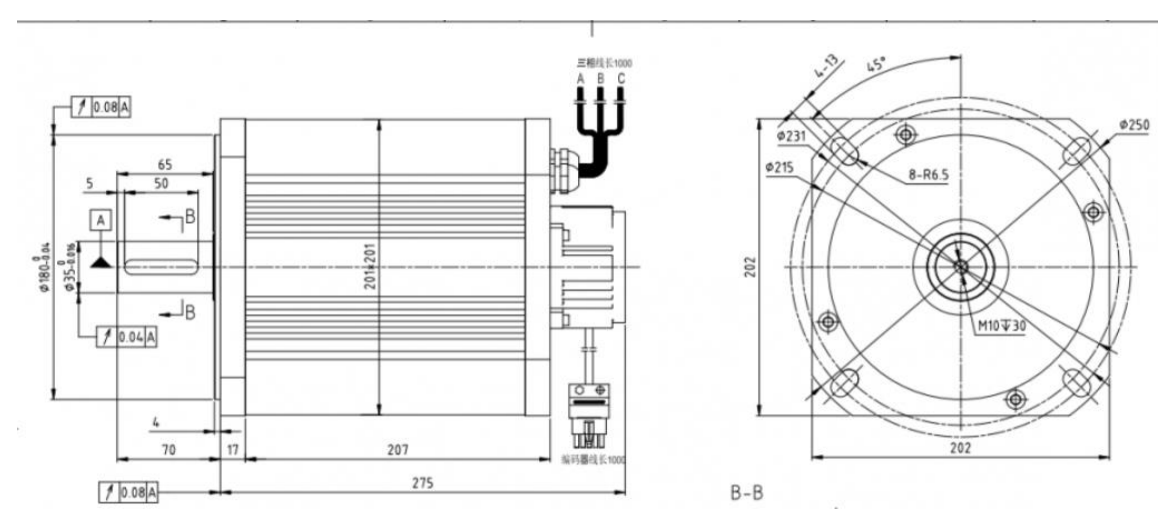

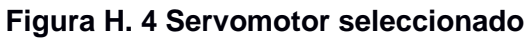

(RDM, 2020)

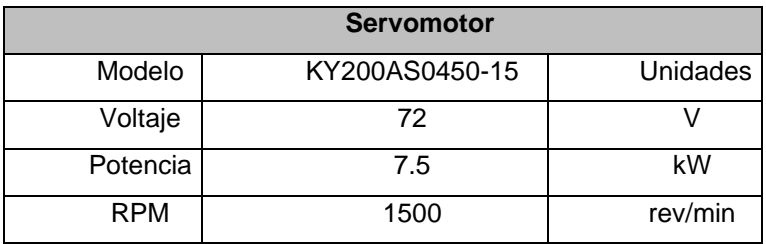

#### **Tabla H. 3 Características del servomotor**

Las características de los tanques de hidrógeno se muestran en la Tabla H.4, se seleccionaron tanques de 350 bar de acuerdo con lo recomendado por Pratt (Minnehan & Pratt, 2017b)**,** adicional a esto el material utilizado es acero al carbono el cual se recomienda a utilizar por la sociedad clasificadora ABS.(ABS, 2021)

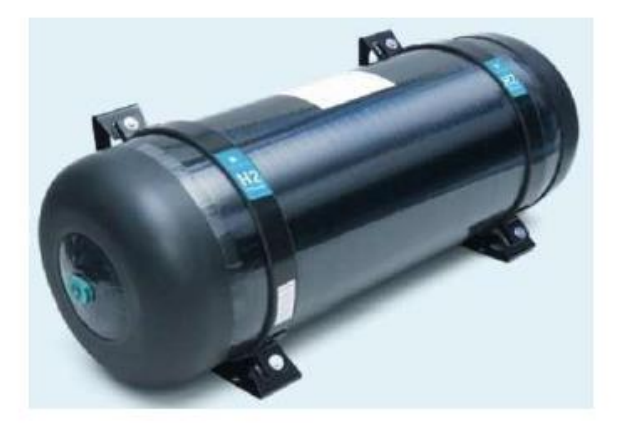

**Figura H. 5 Tanque de Hidrógeno 350 bar**

| Tanque de Hidrógeno WH150H35 |        |     |  |  |
|------------------------------|--------|-----|--|--|
| Presión                      | 350.00 | bar |  |  |
| Longitud                     | 1.60   | m   |  |  |
| Diámetro                     | 0.42   | m   |  |  |
| Peso                         | 73.00  | kg  |  |  |
| Capacidad para h2            | 3.63   | ka  |  |  |

**Tabla H. 4 Características de los tanques de hidrógeno**

Para dimensionar la pala del timón se usó las formulaciones de la sociedad clasificadora Bureau Veritas (Register & Shipping, 2020), y las características del timón se muestran en la Tabla H.5.

| Pala del timón |           |                |  |  |
|----------------|-----------|----------------|--|--|
| Longitud       | 0.19      | m              |  |  |
| Altura         | 0.72      | m              |  |  |
| Área del timón | 0.14      | m <sub>2</sub> |  |  |
| Perfil         | Naca 0016 |                |  |  |
| Par torsor     | 652.9     | kN.m           |  |  |
| Potencia       |           |                |  |  |
| requerida      | 6.84      | kW             |  |  |

**Tabla H. 5 Características de la pala del timón**

Para las celdas de combustible se realizó una búsqueda para seleccionar la que brinde mayor potencia y sea más ligera, por lo que se utilizó 2 celdas de 63.4kW de potencia para abastecer la potencia del motor y sus características se encuentran especificadas en la Tabla H.6.

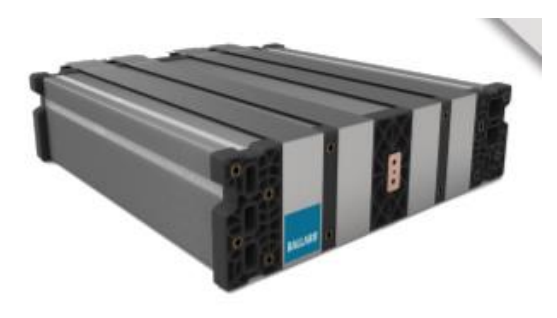

**Figura H. 6 Celda de combustible** (Ballard, 2011)

| Celda de combustible Ballard |       |          |  |  |  |
|------------------------------|-------|----------|--|--|--|
| Potencia                     | 63.4  | kW       |  |  |  |
| Corriente máxima             | 360   | Amperios |  |  |  |
| Voltaje máximo               | 176   |          |  |  |  |
| Peso                         | 38.5  | kg       |  |  |  |
| Largo                        | 0.675 | m        |  |  |  |
| Espesor                      | 0.443 | m        |  |  |  |
| Altura                       | 0.11  | m        |  |  |  |
| Oxidante                     | Aire  |          |  |  |  |

**Tabla H. 6 Características de la celda de combustible**

El inversor es un dispositivo que convierte la corriente continua en alterna y es necesario ya que el motor seleccionado funciona con corriente continua mientras que la celda de combustible que provee de energía genera corriente alterna, además también se considera el voltaje de entrada y de salida, tal como especifica la Tabla H.7.

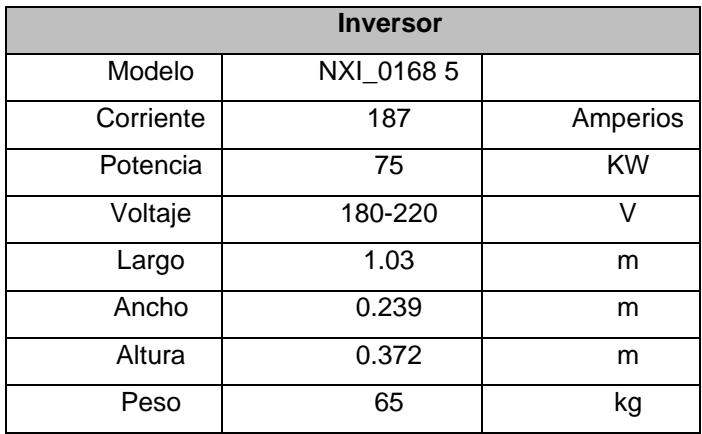

## **Tabla H. 7 Características del inversor** (SIRIO, 2011)

#### **Componentes para el sistema motor intraborda y thruster**

#### **Resumen de los componentes del sistema**

A continuación, se muestran los componentes del sistema de propulsión utilizando el motor Intraborda, lo único que cambia con respecto al estacionario es el motor ya que los tanques de hidrógeno y celdas de combustible son las mismas.

Para el Thruster azimutal se verifico la potencia de entrada que puede soportar de acuerdo con los requerimientos del motor intraborda seleccionado, así como las RPM, todo esto se encuentra especificado en la Tabla H.8.

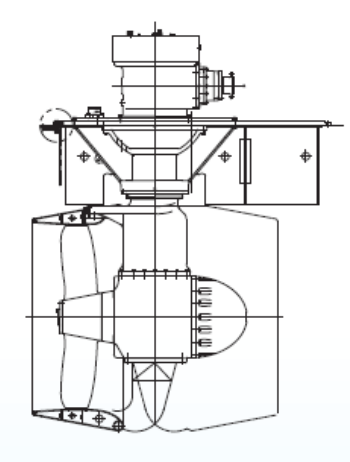

**Figura H. 7 Thruster Azimutal** (Marine, 2020)

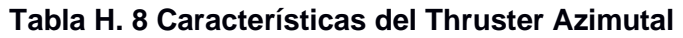

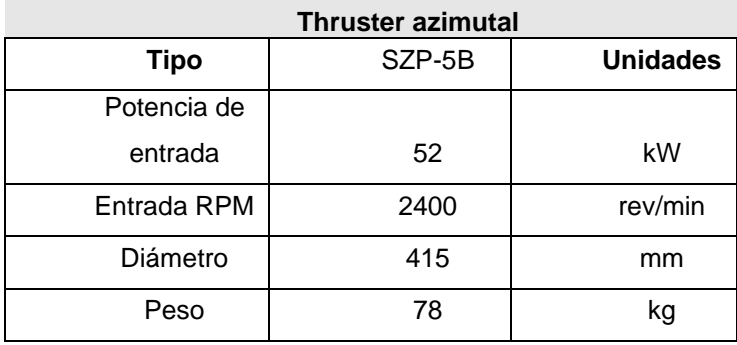

El motor intraborda como se mencionó anteriormente es más ligero que el motor eléctrico tradicional, por eso fue una opción también considerarlo, a continuación, se muestran las características en la Tabla H.9.

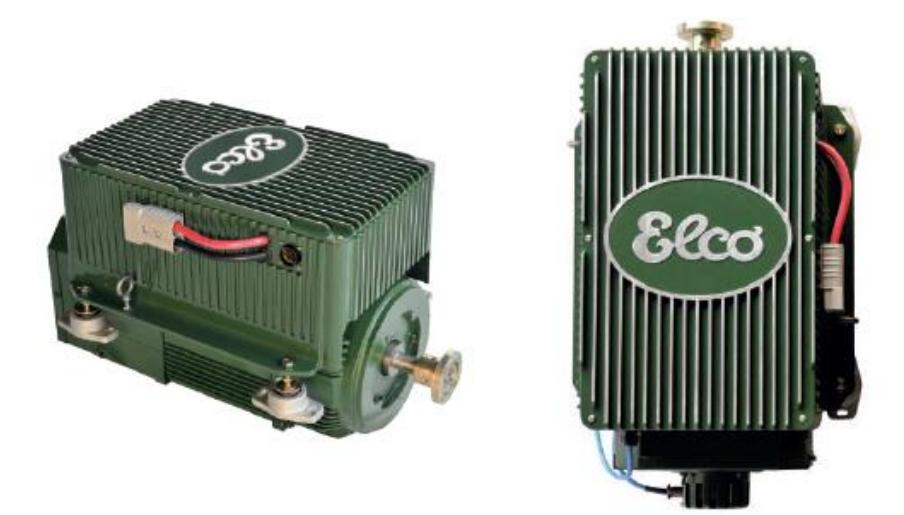

**Figura H. 8 Motor intraborda Elco** (Elco, 2020)

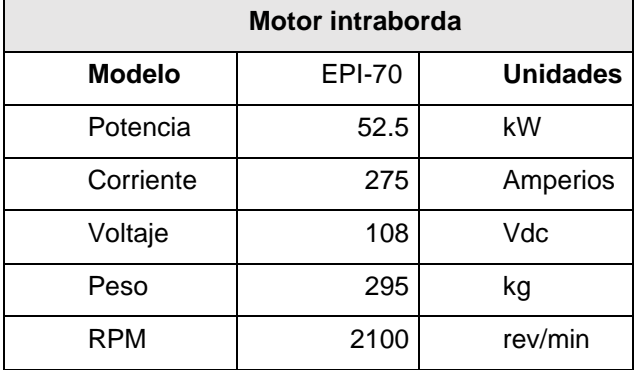

#### **Tabla H. 9 Características del motor intraborda**

El convertidor DC-DC seleccionado permite disminuir solamente el voltaje, ya que la corriente que suministra la celda de combustible es continua al igual que el motor intraborda, pero con voltajes diferentes, en este caso debe ser reducido, estas consideraciones se especifican en la Tabla H.10.

| <b>Convertidor DC-DC</b> |                 |                 |  |  |  |  |
|--------------------------|-----------------|-----------------|--|--|--|--|
| Modelo                   | <b>SUPSONIK</b> | <b>Unidades</b> |  |  |  |  |
| Potencia                 | 110             | kW              |  |  |  |  |
| Tensión de entrada       | 175             | Vc              |  |  |  |  |
| Tensión de salida        | 110             | Vc              |  |  |  |  |
| Corriente                | 300             | Amp             |  |  |  |  |

**Tabla H. 10 Características del convertidor DC-DC**

Como esta es la mejor opción y brinda la mayor velocidad se procedió a calcular el LCG para verificar su variación con respecto al modelo inicial con el fin de que en estudios posteriores se verifique el trimado como se muestra en la tabla H.11 mientras que los resultados se observan en la tabla H.12.

|                                     |           |       |      |      | <b>Cantidad</b> | <b>Peso</b> | <b>Momento</b> | <b>Momento</b> |
|-------------------------------------|-----------|-------|------|------|-----------------|-------------|----------------|----------------|
| Componente                          | Peso[ton] | x[m]  | y[m] | z[m] |                 | total[ton]  | $\mathbf{x}$   | z              |
| Motor<br>intraborda                 | 0.30      | 2.00  | 0.00 | 0.75 | 2.00            | 0.59        | 1.18           | 0.44           |
| Pasajeros                           | 0.07      | 6.78  | 0.00 | 0.48 | 24.00           | 1.70        | 11.55          | 0.82           |
| Equipaje                            | 0.00      | 6.78  | 0.00 | 0.48 | 24.00           | 0.10        | 0.65           | 0.05           |
| Tanques de<br>hidrogeno             | 0.07      | 3.09  | 0.00 | 1.26 | 11.00           | 0.77        | 2.38           | 0.97           |
| superior                            |           |       |      |      |                 |             |                |                |
| Tanques de<br>hidrogeno<br>inferior | 0.07      | 4.67  | 0.00 | 0.68 | 4.00            | 0.29        | 1.36           | 0.20           |
| Caseta                              | 0.60      | 8.82  | 0.00 | 1.77 | 1.00            | 0.60        | 5.29           | 1.06           |
| Tanque de<br>agua                   | 0.29      | 10.00 | 0.00 | 0.24 | 1.00            | 0.29        | 2.90           | 0.07           |
| Convertidor<br>DC-DC                | 0.08      | 2.20  | 0.00 | 0.52 | 1.00            | 0.08        | 0.18           | 0.04           |
| Thruster                            | 0.08      | 0.34  | 0.00 | 0.27 | 2.00            | 0.16        | 0.05           | 0.04           |
| Celdas de<br>combustible            | 0.04      | 10.21 | 0.00 | 1.76 | 2.00            | 0.08        | 0.79           | 0.14           |
| Peso del<br>casco                   | 4.32      | 6.16  | 0.00 | 0.79 | 1.00            | 4.32        | 26.61          | 3.39           |
|                                     |           |       |      |      | <b>TOTAL</b>    | 8.98        | 52.95          | 7.22           |
|                                     |           |       |      |      |                 | <b>LCG</b>  | 5.90           | m              |
|                                     |           |       |      |      |                 | KG          | 0.80           | ${\sf m}$      |

**Tabla H. 11 Distribución de pesos de embarcación propuesta**

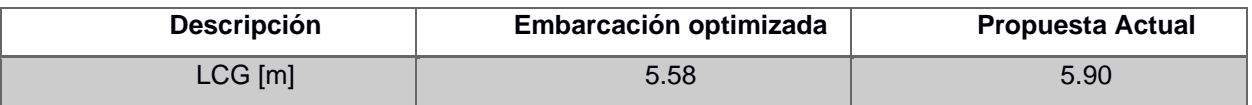

#### **Tabla H. 12 Comparaciones de valores de LCG**

#### **Componentes para el motor eléctrico estacionario y thruster**

#### **Resumen de componentes del sistema**

Para el thruster azimutal se consideró nuevamente la potencia de entrada que soporta y que es brindada por el motor eléctrico seleccionado, además las RPM son parecidas a las del motor eléctrico para no utilizar un reductor y así optimizar el peso de la embarcación, las características se muestran en la Tabla H.13.

| <b>Thruster</b> |        |                 |  |
|-----------------|--------|-----------------|--|
| <b>Tipo</b>     | SZP-5B | <b>Unidades</b> |  |
| Potencia de     |        |                 |  |
| entrada         | 48     | kW              |  |
| Entrada RPM     | 2400   | rev/min         |  |
| Diámetro        | 415    | mm              |  |
| Peso            | 65     | kg              |  |

**Tabla H. 13 Características del thruster azimutal**

El motor eléctrico seleccionado se dio en base a la potencia requerida IHP obtenida del análisis de resistencia, las RPM son similares a las del thruster para evitar usar un reductor, en la Tabla H.14 se muestran las principales características.

| Motor principal eléctrico HOYER |            |                 |  |  |
|---------------------------------|------------|-----------------|--|--|
| Modelo                          | HMC3225M-2 | <b>Unidades</b> |  |  |
| Potencia                        | 45         | kW              |  |  |
| RPM                             | 2970       | Rev/min         |  |  |
| Frecuencia                      | 50         | Hz              |  |  |
| Eficiencia                      | 93%        |                 |  |  |
| Voltaje                         | 400        | Vac             |  |  |
| Corriente                       | 76.5       | Amperios        |  |  |

**Tabla H. 14 Características del motor eléctrico**

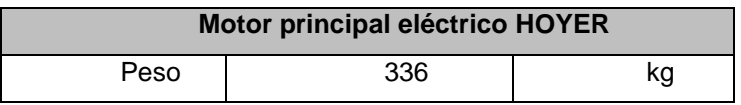

Como el motor seleccionado trabaja con corriente alterna y la celda de combustible con continua y diferente voltaje a este, se debe optar por usar un inversor que transforme la corriente y eleve el voltaje en este caso, a continuación, se muestran las características principales en la Tabla H.15.

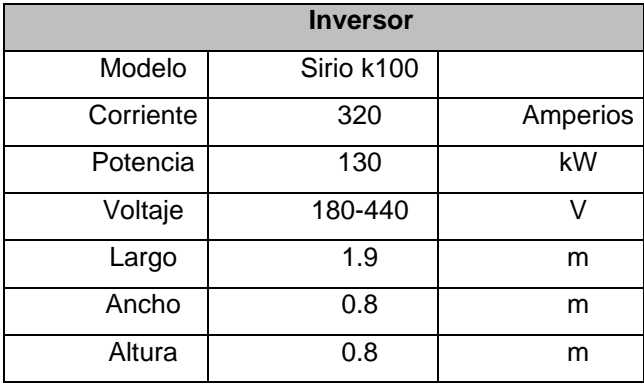

#### **Tabla H. 15 Características del inversor**

## **APÉNDICE G**

### **Obtención De La Velocidad Máxima**

### **Paso 1**

El programa lee un documento en Excel que contiene IHP, EPR, Pinversor y velocidad. Los datos de IHP fueron obtenidos a partir de la resistencia total calculada en el modelo y descrita en el capítulo 3.

Los datos de EPR se calcularon tomando como velocidad inicial 0 en adelante, estos datos varían ya que la velocidad va aumentando, también lo hacen los valores de IHP y el tiempo de recorrido entre islas, por lo cual se calculo el EPR para cada velocidad con su respectivo tiempo de acuerdo a la ecuación (2.17) y los valores fueron incluidos dentro del documento Excel como se observa en la Ilustración I.1.

| 0.00                                | 0        | 12.08                                                      | 0                                  | 0        | 0        | 1                                    |
|-------------------------------------|----------|------------------------------------------------------------|------------------------------------|----------|----------|--------------------------------------|
| 0.20                                | $\bf{0}$ | 21.88                                                      | 3                                  | $\Omega$ | 0        | $\overline{2}$                       |
| 0.90                                | $\Omega$ | 41.5                                                       | 5                                  | $\Omega$ | $\Omega$ | 3                                    |
| 1.60                                | 0        | 51.16                                                      | 5                                  | 0        | 0        | 4                                    |
| 3.50                                | $\bf{0}$ | 80.71                                                      | 5                                  | $\bf{0}$ | 0        | 5                                    |
| 7.20                                | 0        | 129.63                                                     | 8.1                                | 0        | 0        | 6                                    |
| 13.31                               | 0        | 198.35                                                     | 8.1                                | 0        | 0        | 7                                    |
| 24.01                               | 0        | 306.12                                                     | 18.5                               | $\bf{0}$ | $\bf{0}$ | 8                                    |
| 31.52                               | 0        | 355.21                                                     | 35                                 | $\Omega$ | 0        | 9                                    |
| 48.87                               | 0        | 490.93                                                     | 58                                 | 0        | 0        | 10                                   |
| 68.34                               | $\bf{0}$ | 620.87                                                     | 58                                 | $\bf{0}$ | 0        | 11                                   |
| 86.87                               | $\bf{0}$ | 721.52                                                     | 65                                 | 0        | 0        | 12                                   |
| 104.87                              | $\Omega$ | 802.59                                                     | 65                                 | $\Omega$ | $\Omega$ | 13                                   |
| 120.32                              | 0        | 854.24                                                     | 65                                 | 0        | $\bf{0}$ | 14                                   |
| 138.32                              | $\bf{0}$ | 915.64                                                     | 65                                 | $\Omega$ | $\bf{0}$ | 15                                   |
| 155.97                              | 0        | 967.35                                                     | 65                                 | $\Omega$ | 0        | 16                                   |
| 172.95                              | 0        | 1009.05                                                    | 100                                | $\bf{0}$ | 0        | 17                                   |
| 224.59                              | 0        | 1234.84                                                    | 100                                | $\bf{0}$ | 0        | 18                                   |
| <b>MCR</b>                          |          | <b>EPR</b>                                                 | <b>PINV</b>                        |          |          | $\mathsf{V}$                         |
| <b>POTENCIA DEL</b><br><b>MOTOR</b> |          | <b>ENERGIA</b><br><b>DE PROPULSION</b><br><b>REQUERIDA</b> | <b>PESO DEL</b><br><b>INVERSOR</b> |          |          | <b>VELOCIDAD</b><br><b>ALCANZADA</b> |
|                                     |          |                                                            |                                    |          |          |                                      |

**Figura I. 1 Datos en Excel para iniciar el programa**

Se utilizo una base de datos para incluir el peso del inversor en base al IHP por cada velocidad.

#### **Paso 2**

El programa después de haber leído el documento en Excel, atraves de listas definidas para cada variable, guarda la información de acuerdo a la velocidad inicial especificada, es decir va de menor a mayor. Todos los datos de EPR, IHP y Pinversor son guardados de menor a mayor empezando con una velocidad de cero en cada una de las listas especificadas para cada variable.

#### **Paso 3**

En este paso se implementa las ecuaciones de hidrogeno gaseoso y también las ecuaciones de cada uno de los componentes de los sistemas propuestos en base a su potencia especifica y densidad de potencia.

#### **Paso 4**

En este punto se implementa las restricciones para los condicionales, las restricciones a utilizar son el peso y volumen que se calcularon con la embarcación de referencia que actualmente opera en las Islas Galapagos con el fin de no afectar el desplazamiento de la misma( Que no sobrepase el peso de 1.76 toneladas y el volumen de 18.52 metros cúbicos), el condicional utilizado es while, el cual nos indica que cuando el programa comienza a iterar desde una velocidad inicial de 0 que va en aumento, llega un punto en el cual se sobrepasan las restricciones de peso y volumen, ya que todas las ecuaciones se encuentran en función del peso y volumen, el programa se detiene y muestra la velocidad máxima que ha alcanzado para no afectar las restricciones. Este procedimiento se lo realiza para los 3 sistemas de propulsión propuestos.

#### **Código del programa implementado para la velocidad máxima**

import pandas import math import openpyxl*# Para poder leer los archivos excel* excel\_document = openpyxl.load\_workbook(**'Para optimizacion.xlsx'**)*# para abrir documentos ene excel #print type(excel\_document)* excel\_document.get\_sheet\_names()*# verificar el nombre del archivo excel* sheet = excel\_document.get\_sheet\_by\_name(**'Sheet1'**)*# la hoja de excel que se esta utilizando #print sheet['A2'].value* multiple\_cells = sheet[**'A1'**:**'A18'**]*# rango de las celdas que van a ser leidas* multiple\_cells2 = sheet[**'C1'**:**'C18'**]*# rango de las celdas que van a ser leidas* multiple\_cells3 = sheet[**'D1'**:**'D18'**]*# rango de las celdas que van a ser leidas* multiple\_cells6 = sheet[**'G1'**:**'G18'**]*# rango de las celdas que van a ser leidas* MCR1=[]*# valores del ihp de la embarcacion en una lista* EPR1=[]*# valores de la energia de propulsion requerida de la embarcacion en* 

*una lista* PINV=[]*# valores del peso del inversor de acuerdo a la potencia IHP y voltaje de entrada y salida* V=[] *## velocidad de la embarcacion* for row in multiple\_cells:*# se hace para recorrer la celda en la cual se encuentra informacion sobre el MCR* for cell in row: MCR1.append(cell.value)*# los valores se agregan a la lista correspondiente* for row in multiple\_cells2:*# se hace para recorrer la celda en la cual se encuentra informacion sobre la energia de propulsion requerida* for cell in row: EPR1.append(cell.value)*# los valores se agregan a la lista correspondiente* for row in multiple\_cells3:*# se hace para recorrer la celda en la cual se encuentra informacion sobre el peso del inversor de acuerdo a la potencia* for cell in row: PINV.append(cell.value)*# los valores se agregan a la lista correspondiente* for row in multiple\_cells6: *# se hace para recorrer la celda en la cual se encuentra informacion sobre la energia de propulsion requerida* for cell in row: V.append(cell.value) *# los valores se agregan a la lista correspondiente ######INICIAZION DE LAS VARIABLES DE ENTRADA PARA EL LASO WHILE* Psistema=0*# inicializacion de variables utilizadas en el laso while* MCR=0*# inicializacion de variables utilizadas en el laso while* EPR=0*# inicializacion de variables utilizadas en el laso while* Ntan=0*# inicializacion de variables utilizadas en el laso while* Nceld=0*# inicializacion de variables utilizadas en el laso while* i=0*# inicializacion de variables utilizadas en el laso while* v=0*# inicializacion de variables utilizadas en el laso while* Mr=0*# inicializacion de variables utilizadas en el laso while* Poserv=0*# inicializacion de variables utilizadas en el laso while* Pmot1=0*# inicializacion de variables utilizadas en el laso while* EPR2=0*# inicializacion de variables utilizadas en el laso while* Valc=0*# inicializacion de variables utilizadas en el laso while* Ntan2=0*# inicializacion de variables utilizadas en el laso while* Nceld2=0*# inicializacion de variables utilizadas en el laso while* vtotal=0*# inicializacion de variables utilizadas en el laso while* Pserv=0*# inicializacion de variables utilizadas en el laso while* Vserv=0*# inicializacion de variables utilizadas en el laso while ###VARIABLES DEL CALCULO DE LA PALA####* L=13.44*## Eslora de la embarcacion* T=0.542*## Calado de la embarcacion* hpala=0.722*# de acuerdo a la sociedad de clasificacion utilizada ###########Para el cálculo del timon segun al BV, Parte B, capítulo 10,Sección 1.#####* Atimon=0.019\*L\*T*# area del timón ##estimacion* Lpala=Atimon/hpala*# longitud de la pala, de acuerdo a la sociedad clasificadora ###CALCULO PARA EL MOTOR ESTACIONARIO CONSIDERANDO SOLO UNO####* while Psistema<=float(1764) and vtotal<=18.52: if Psistema>=1764 *# asegura que se rompa el ciclo n+1* break *###################PARA EL CALCULO DEL SISTEMA DE HIDROGENO GASEOSO PARA SISTEMA ESTACIONARIO CONSIDERANDO 1 MOTOR############* MCR=float(MCR1[i])*# recorre cada posición de la lista asignada* EPR=float(EPR1[i])*# recorre cada posición de la lista asignada* Pinv=float(PINV[i])*# recorre la lista del peso del inversor #PARA EL HIDROGENO GASEOSO*
```
 Eh2=(EPR)/0.45 # energía brindada por el hidrogeno considerando un factor 
de rendimiento de 0.45 recomendada por el paper de la referencia
    Massh2=Eh2*(3.6/119.96)#masa de hidrogeno
    Massta=Massh2*17.92## masa de los tanques de hidrogeno
    Voltan=Massh2*93.7/1000## volumen de los tanques de hidrogeno
     #TANQUE DE HIDROGENO
     Ptotan=Massta# Peso total del número de tanques
    Ntan1=round(Massh2/3.63)# capacidad del tanque de hidrogeno a 350 bar
     #CELDA DE COMBUSTIBLE
     #MCR=1
    Ptcel=(MCR-61.869)/0.1237## Peso de la celda de combustible
    Vcel=(MCR-73.331)/55.944## Volumen de la celda de combustible
     ##Para el peso de la maquinaria##
     Pmaq=(MCR+12.871)/0.169## PESO DE LA MAQUINARIA
    Vmaq=(MCR+11.458)/292.08## VOLUMEN DE LA MAQUINARIA
##### ####Determinacion del par del timon##########$#
    ng=0.85 # coeficiente de navegacion
     lambda1=hpala**2/Atimon
    r1 = (lambda1+2)/3 r3=1.15 ## for rudders behind a fixed propeler
     ####Para el perfil del timon utilizamos el perfil NACA0016-Goettingen de 
acuerdo a las embarcaciones consultadas
    r2astern=0.80# for astern condition
     r2ahead=1.10#ahead condition
     ###Rudder force###
   Crastern = 132 \times nq \times Atimon * (v ** 2) *r1 *r2astern *r3
   Cahead=132 * ng * Atimon * (v ** 2) *r1 *r2ahead *r3
     ###Rudder torque
    x2=0.3297# De acuerdo al grafico de la sociedad clasificadora
    x3=0.3397# # De acuerdo al grafico de la sociedad clasificadora
    x1=0.15# # De acuerdo al grafico de la sociedad clasificadora
    b=x2+x3-x1/2# mean breadth in m
    alfaastern=0.66 # for astern condition
    alfaahead=0.33# for ahead condition
    Af=0.023# area de la porcion de la pala de acuerdo al grafico 1
    rastern=b*(alfaastern-Af/Atimon)
    rahead=b*(alfaahead-Af/Atimon)
    Mtrastern=Crastern*rastern
    Mtrahead=Cahead*rahead
    if Mtrahead > Mtrastern: ### condicion para evaluar el maximo valor de 
la fuerza
        Mr =Mtrahead
     else:
        Mr = Mtrastern
####CALCULO DEL SERVOMOTOR#######
     #El SOLAS en su Capítulo II- 1.Parte C, Regla 29: Aparatos de gobierno 
nos dice lo siguiente:
#La presión de proyecto utilizada en los cálculos para determinar los
#escantillones de las tuberías y de otros componentes del aparato de gobierno
#sometidos a presión hidráulica interna será por lo menos 1,25 veces la 
presión
#máxima de trabajo.
##El aparato de gobierno principal y la mecha del timón:
#Tendrán resistencia suficiente y permitirá el gobierno del buque a la 
velocidad
#máxima de servicio en marcha avante, lo cual deberá quedar demostrado;
#Permitirán el cambio del timón desde una posición de 35º a una banda hasta
#otra de 35º a la banda opuesta hallándose el buque navegando a la velocidad
#máxima de servicio en marcha avante y con su calado máximo en agua salada,
#y, dadas las mismas condiciones, desde una posición de 35º a cualquiera de
#ambas bandas hasta otra de 30º a la banda opuesta, sin que ello lleve más de
```

```
#28 s.
     fr=1.3 # factor de riesgo determinado por solas
     w=(65/28)/360### de acuerdo a lo que establece SOLAS
     n=0.8 # rendimiento mecanico del sistema
     Poserv=(Mr*w/n)*fr# potencia de servicio del servomotor en kW
     ##PESO DEL SERVOMOTOR##
     Pserv=(Poserv-1.3415)/0.1741
     Vserv=(Poserv-0.6566)/26219
##### para la helice####
     ####PESO DE LA HELICE ESTIMADO##
     Dh=0.35 # valor del diametro asumido de acuerdo a las pruebas de mar 
realizadas en GALAPAGOS
     ph=0.080*Dh**3*1000 # Peso en kg
###para la estimacion del eje propulsor, de acuerdo a la ubicacion en el 
erreglo general se asume la longitud y el diametro ##
    Letie = 2Deje = 0.15 dmaterial = 7850 ## densidad del acero forjado kg/m3
    Vejemac = math.pi * ((Deje / 2)) ** 2 * (Leje)Peje = (Vejemac * dmaterial)##para la estimacion del peso de la pala##
     d=0.16 # espesor maximo perfil naca 0016
     Vpala=Atimon*d*0.8# estimacion del peso de la pala proyecto basico del 
buque mercante
     dmaterial=7850# densidad del acero
     Ppala=Vpala*dmaterial
     Psistema = Ptotan + Ptcel + Massh2 + Pmaq + Pinv+ Ppala+Peje+Pserv # 
peso total que va a ser comparado con el laso while para que cumpla la 
condicion
     vtotal=Voltan+Vcel+Vmaq+Vserv
     i = i + 1 # contador de variables
     v = v + 1 # contador de variables
#####################CALCULO PARA EL MOTOR ESTACIONARIO CONSIDERANDO 2 
MOTORES######################################################################
#################
Ptotal11=0## inicializacion de variables
Vtotal11=0# inicializacion de variables
s=1# inicializacion de variables
NMCR1=0# inicializacion de variables
NEPR1=0# inicializacion de variables
v44=0# inicializacion de variables
Ntan2=0# inicializacion de variables
while Ptotal11<=float(1764) and Vtotal11<=18.52:
     if Ptotal11>=1764 #asegurar que se corte el ciclo
         break# en caso de que se repita n+1 rompe el lazo while
     B=EPR1.index(EPR)### de la lista de energia de propulsion requerida busca 
la posicion en la que se encuentra dicho valor
     C=MCR1.index(MCR)### de la lista de potencia de la maquina principal 
requerida busca la posicion en la que se encuentra dicho valor
     NEPR1=EPR1[B]##
     NMCR1=float(MCR1[C]/2)
# PARA EL HIDROGENO GASEOSO
     Pinv = float(PINV[B]) # recorre la lista del peso del inversor
# PARA EL HIDROGENO GASEOSO
     Eh22 = (NEPR1) / 0.45 # energia brindada por el hidrogeno considerando 
un factor de rendimiento de 0.45
     Massh11 = Eh22 * (3.6 / 119.96) # masa de hidrogeno
     Massta11 = Massh11 * 17.92 ## masa de los tanques de hidrogeno
     Voltan11 = Massh11 * 93.7 / 1000 ## volumen de los tanques de hidrogeno
     Ptcel11 = ((NMCR1*2) - 61.869) / 0.1237 ## Peso de la celda de 
combustible
```

```
 Vcel11 = (NMCR1*2 - 73.331) / 55.944 ## Volumen de la celda de 
combustible
# TANQUE DE HIDROGENO
     Ptotan = Massta11 # Peso total del numero de tanques
    Ntan2=round(Massh11/3.63) # Numero de tanques de acuerdo a 
 ##Peso del motor##
     Pmaq44 = (NMCR1 + 12.871) / 0.169 ## PESO DE LA MAQUINARIA
    Vmaq44 = (NMCR1 + 11.458) / 292.08 ## VOLUMEN DE LA MAQUINARIA
     ####PESO DE LA HELICE ESTIMADO##
     Dh = 0.35 # valor del diametro asumido de acuerdo a las pruebas de mar 
realizadas en GALAPAGOS
    ph = 0.080 * Dh ** 3 * 1000 # Peso en kg
     ###para la estimacion del eje propulsor, de acuerdo a la ubicacion en el 
erreglo general se asume la longitud y el diametro ## 
    Leje=2
   Deie=0.15 dmaterial=7850 ## densidad del acero forjado kg/m3
    Vejemac=math.pi*((Deje/2))**2*(Leje)
     Peje1=(Vejemac*dmaterial)
     ##para la estimacion del peso de la pala##
     d = 0.16 # espesor maximo perfil naca 0016
    Vpala = Atimon * d * 0.8 # estimacion del peso de la pala proyecto 
basico del buque mercante
     dmaterial = 7850 # densidad del acero
     Ppala = Vpala * dmaterial
     ## CALCULO DE LA PALA Y PESO DEL SERVOMOTOR##
    Pserv=(Poserv-1.3415)/0.1741
    Vserv=(Poserv-0.6566)/26219
##### ####Determinacion del par del timon##########$#
    ng=0.85 # coeficiente de navegacion
    lambda1=hpala**2/Atimon
   r1=(lambda1+2)/3 r3=1.15 ## for rudders behind a fixed propeler
     ####Para el perfil del timon utilizamos el perfil NACA0016-Goettingen de 
acuerdo a las embarcaciones consultadas
    r2astern=0.80# for astern condition
    r2ahead=1.10#ahead condition
     ###Rudder force###
    Crastern = 132 * ng * Atimon * (v ** 2)*r1*r2astern*r3Cahead=132 * ng * Atimon * (v ** 2) *r1*r2ahead*r3
     ###Rudder torque
    x2=0.3297# De acuerdo al grafico de la sociedad clasificadora
    x3=0.3397# # De acuerdo al grafico de la sociedad clasificadora
    x1=0.15# # De acuerdo al grafico de la sociedad clasificadora
    b=x2+x3-x1/2# mean breadth in m
    alfaastern=0.66 # for astern condition
    alfaahead=0.33# for ahead condition
    Af=0.023# area de la porcion de la pala de acuerdo al grafico 1
    rastern=b*(alfaastern-Af/Atimon)
    rahead=b*(alfaahead-Af/Atimon)
    Mtrastern=Crastern*rastern
    Mtrahead=Cahead*rahead
     if Mtrahead > Mtrastern: ### condicion para evaluar el maximo valor de 
la fuerza
       Mr =Mtrahead
     else:
        Mr = Mtrastern
     fr=1.3 # factor de riesgo determinado por solas
    w=(65/28)/360### de acuerdo a lo que establece SOLAS
    n=0.8 # rendimiento mecanico del sistema
     Poserv=(Mr*w/n)*fr# potencia de servicio del servomotor en kW
```

```
 Ptotal11 = Ptcel11 + Massh11 + Ptotan + Pinv + 
2*Pmaq44+2*Peje1+2*Ppala+2*Pserv
     Vtotal11=Voltan11+Vcel11+2*Vmaq44+2*Vserv
    v44 = V[B]s=s+1#######################SEGUNDA OPCION 01 MOTOR intraborda+thruster#####
i1=0Ptot22=0vtot22=0EPR22=0Pmot22=0while Ptot22<=float(1764) and vtot22<=18.52:
     if Ptot22>=1764 
        break
    Pmot22 = float(MCR1[i1]) EPR22=float(EPR1[i1])# ENERGIA DE PROPULSION REQUERIDA
     Pinv22=float(PINV[i1])
      # PARA EL HIDROGENO GASEOSO
     Eh2 = EPR22 / 0.45 # energia brindada por el hidrogeno
     Massh22 = Eh2 * (3.6 / 119.96) # masa de hidrogeno
     Massta22=Massh22*17.92
     Voltan22=Massh22*93.7/1000
     # TANQUE DE HIDROGENO
     Ptotan22 = Massta22 # Peso total del numero de tanques
    Ntan3 = round(Massh22 / 3.63) # CELDA DE COMBUSTIBLE
     Ptcel11 = (Pmot22 - 61.869) / 0.1237 ## Peso de la celda de combustible
     Vcel11 = (Pmot22 - 73.331) / 55.944 ## Volumen de la celda de 
combustible
     #Peso del motor Intraborda##
     Pintr=((Pmot22)-8.9129)/0.2283
     Vintr=((Pmot22)+32.25)/450.66
     ## Peso del Thruster azimutal
     Pth22 = (Pmot22 - 43.046) / 0.1923 ## PESO DEL THRUSTHER AZIMUTAL
     Ptot22=Pth22+Pintr+Ptotan22+Massh22+Pinv22+Ptcel11
     vtot22=Voltan22+Vcel11+Vintr
    i = i + 1####### CON 2 MOTORES INTRABORDA#############################################
Ptotal55=0
Vtotal55=0
a=1NERP22=0NMCR=0Ntan4=0v55=0while Ptotal55<=float(1764) and Vtotal55<=18.52:
 if Ptotal55>=1764:
     break
     F=EPR1.index(EPR22)
     C=MCR1.index(Pmot22)
     NEPR22=float(EPR1[F+a])
     NMCR=float(MCR1[C+a]/2)
    Pinv22 = float(PINV[a + 1])# PARA EL HIDROGENO GASEOSO
     Pinv55 = float(PINV[F+1]) # recorre la lista del peso del inversor
# PARA EL HIDROGENO GASEOSO
     Eh55 = (NEPR22) / 0.45 # energia brindada por el hidrogeno considerando 
un factor de rendimiento de 0.45
     Massh55 = Eh55 * (3.6 / 119.96) # masa de hidrogeno
     Massta = Massh55 * 17.92 ## masa de los tanques de hidrogeno
```

```
 Voltan = Massh55 * 93.7 / 1000 ## volumen de los tanques de hidrogeno
     Ptcel44 = (2*NMCR - 61.869) / 0.1237 ## Peso de la celda de combustible
     Vcel55 = (Pmot22 - 73.331) / 55.944 ## Volumen de la celda de 
combustible
# TANQUE DE HIDROGENO
     Ptotan55 = Massta # Peso total del numero de tanques
    Ntan4 = round (Massh55 / 3.63)
 ##Peso del motor##
     Pmaq44 = (NMCR + 12.871) / 0.169 ## PESO DE LA MAQUINARIA
     Vmaq44 = (NMCR + 11.458) / 292.08 ## VOLUMEN DE LA MAQUINARIA
     ## peso del Thruster azimutal
     Pth44 = (C - 43.046) / 0.1923 ## PESO DEL THRUSTHER AZIMUTAL
    Ptotal55 = 2*Pth44 + Ptcel44 + Massh55 + Ptotan55 + 2*Pmaq44+Pinv22 Vtotal55=2*Vmaq44+Voltan+Vcell55
     v55=V[F+a] ## presenta la velocidad alcanzada
    a=a+1#####################PARA LA TERCERA OPCION MOTOR ELECTRICO + TRUSTER 
############################################################################
Pmot3=0EPR3=0Ptotal3=0
i2=0Valc3=0
Vtotal=0
MCR3=0while Ptotal3<=float(1764) and Vtotal<=18.52:
    if Ptotal3 \ge 1764
        break
    Pmot3 = float(MCR1[i2]) EPR3=float(EPR1[i2])# ENERGIA DE PROPULSION REQUERIDA
     # PARA EL HIDROGENO GASEOSO
     MCR3 = float(MCR1[i2]) # recorre cada posicion de la lista asignada
     Pinv = float(PINV[i2]) # recorre la lista del peso del inversor
     # PARA EL HIDROGENO GASEOSO
     Eh2 = (EPR3) / 0.45 # energia brindada por el hidrogeno considerando un 
factor de rendimiento de 0.45
     Massh2 = Eh2 * (3.6 / 119.96) # masa de hidrogeno
     Massta = Massh2 * 17.92 ## masa de los tanques de hidrogeno
     Voltan = Massh2 * 93.7 / 1000 ## volumen de los tanques de hidrogeno
     # TANQUE DE HIDROGENO
     Ptotan = Massta # Peso total del numero de tanques
    Ntan6 = round(Massh2 / 3.63) # CELDA DE COMBUSTIBLE
     Ptcel = (MCR3 - 61.869) / 0.1237 ## Peso de la celda de combustible
     Vcel = (MCR3 - 73.331) / 55.944 ## Volumen de la celda de combustible
     ##Peso del motor##
     Pmaq = (MCR3 + 12.871) / 0.169 ## PESO DE LA MAQUINARIA
     Vmaq = (MCR3 + 11.458) / 292.08 ## VOLUMEN DE LA MAQUINARIA
     ## peso del Thruster azimutal
     Pth= (MCR3-43.046)/0.1923## PESO DEL THRUSTHER AZIMUTAL
     Ptotal3=Pth+Ptcel+Massh2+Ptotan+Pinv+Pmaq
     Vtotal=Vmaq+Vcel+Voltan
     Valc3 = i2 ####velocidad alcanzada###
    i2 = i2 + 1########Para el mismo sistema pero con 2 motores#############################
Ptotal44=0V\text{total}44=0NEPR8=0
NMCR8=0v66=0
```

```
Ntan7=0
s=1while Ptotal44 <= float (1764) and Vtotal44 <= 18.52:
   If Ptotal44>=1764:
     break
     B=EPR1.index(EPR3)
     C=MCR1.index(MCR3)
     NEPR8=EPR1[B+s]
     NMCR8=float(MCR1[C+s]/2)
# PARA EL HIDROGENO GASEOSO
     Pinv = float(PINV[B+1]) # recorre la lista del peso del inversor
# PARA EL HIDROGENO GASEOSO
    Eh22 = (NEPR8) / 0.45 # energia brindada por el hidrogeno considerando 
un factor de rendimiento de 0.45
     Massh448 = Eh22 * (3.6 / 119.96) # masa de hidrogeno
     Massta = Massh448 * 17.92 ## masa de los tanques de hidrogeno
     Voltan = Massh448 * 93.7 / 1000 ## volumen de los tanques de hidrogeno
     Ptcel44 = (2*NMCR8 - 61.869) / 0.1237 ## Peso de la celda de combustible
     Vceli = (MCR3 - 73.331) / 55.944 ## Volumen de la celda de combustible
# TANQUE DE HIDROGENO
     Ptotan = Massta # Peso total del numero de tanques
 ##Peso del motor##
     Pmaq44 = (NMCR8 + 12.871) / 0.169 ## PESO DE LA MAQUINARIA
     Vmaq44 = (NMCR8 + 11.458) / 292.08 ## VOLUMEN DE LA MAQUINARIA
     ## peso del Thruster azimutal
     Pth44 = (NMCR8 - 43.046) / 0.1923 ## PESO DEL THRUSTHER AZIMUTAL
    Ptotal44 = 2*Pth44 + Ptcel44 + Massh448 + Ptotan + Pinv + 2*Pmaq44 Vtotal44=2*Vmaq44+Voltan+Vceli
     Ntan7=round(Massh448/3.63)
    v66 = V[B + s]s=s+1print("####Maxima velocidad alcanzada con el sistema a base de H2 gaseoso 
para 2 motores estacionario###")
print("Potencia del motor [kW] :",NMCR1*2)# imprime la potencia requerida del 
motor
print("Energia propulsiva requerida [kWh] :",NEPR1)# imprime la energia 
propulsiva maxima que cumpla la condicion
print("Velocidad Maxima Alcanzada [Nudos] :",v44)# imprime la velocidad 
requerida
print("Numero de tanques de H2 requeridos :",Ntan2)# imprime el numero de 
tanques requeridos
print("####Maxima velocidad alcanzada con el sistema a base de H2 gaseoso 
para 2 motores intraborda electrico###")
print("Potencia del motor [kW] :",NMCR*2)# imprime la potencia requerida del 
motor
print("Energia propulsiva requerida [kWh] :",NEPR22)# imprime la energia 
propulsiva maxima que cumpla la condicion
print("Velocidad Maxima Alcanzada [Nudos] :",v55)# imprime la velocidad 
requerida
print("Numero de tanques de H2 requeridos :",Ntan4)# imprime el numero de 
tanques requeridos
#print(PSERV)
print("####Maxima velocidad alcanzada con Trhusters Azimutales+ Motor 
electrico####")
print("Potencia del motor [kW] :",NMCR8*2)# imprime la potencia requerida del 
motor
print("Energia propulsiva requerida [kWh] :",NEPR8)# imprime la energia 
propulsiva maxima que cumpla la condicion
print("Velocidad Maxima Alcanzada [Nudos] :",v66)# imprime la velocidad 
requerida
```

```
print("Numero de tanques de H2 requeridos :",Ntan7)# imprime el numero de 
tanques requeridos
####PARA EL TIMON DE LA 
PALA#####################################################################
print("###Componentes del sistema de propulsion###")# imprime el titulo
print("Altura de la pala [m] :",hpala)# imprime el valor de la altura de la 
pala
print("Longitud de la pala [m] :",Lpala)# imprime la longitud de la pala
print("Area de la pala [m2]:",Atimon)# imprime el valor del área de la pala
print("Perfil de la pala :","Naca0016")# imprime el perfil naca utilizado
print("Par del timon maximo [kN.m]:",Mr)# imprime el par del timon
print("Potencia del servomotor[kW] :",Poserv)# imprime la potencia del servo.
```
### **Estimación del peso de la hélice**

El peso de una hélice de paso fijo se puede estimar con la siguiente ecuación: libro de Proyectos y Artefactos. (Cálculo de desplazamiento (pág. 9-47))

$$
P_H = 0.080 * Dh^3 * 1000
$$
\n(1.1)

Donde:

 $P_H$ : Peso de la hélice en [kg]

 $Dh^3$ : Diámetro de la hélice en [m]

### **Estimación del peso del eje**

Para estimar el peso del eje se consideró que es macizo, y con la ecuación del volumen multiplicado por la densidad del acero se obtiene el peso aproximado

$$
P_{eje} = d_{eje} * pi * r^2 * L
$$
\n(1.2)

Donde:

 $P_{eie}$ : Peso del eje en [kg]

 $d_{eje}$ : Densidad del acero en [kg/m $^3$ ]

- $r$ : Radio del eje en  $[m]$
- : Longitud del eje[m]

### Estimación de las características de la pala y el servomotor

Esto se realizó de acuerdo a la sociedad clasificadora para embarcaciones rápidas (Register & Shipping, 2020).

- $Ar$  : area, in  $m^2$ , obtained by adding, to the rudder blade area, the area of rudder post or rudder horn, if any, up to height h,
- $k_2$  : factor depending on rudder profile, the value of which is given in Table K3.10.1. For high-efficiency rudders, k2 is to be equal to 1,7 for ahead condition and 1,2 for astern condition,

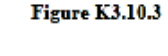

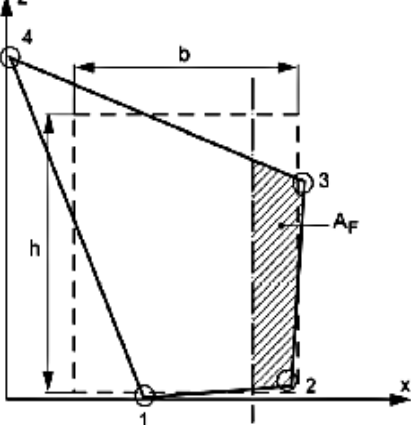

Ъ : mean breadth of rudder, in m, equal to:  $b = \frac{x_2 + x_3 - x_1}{x_2 + x_3 - x_1}$ 

: mean height of nadder, in m, equal to:  

$$
h = \frac{z_3 + z_4 - z_2}{2}
$$

: factor equal to: k.

 $\mathbf{h}$ 

- $k_3 = 0.8$  for rudders outside the propeller jet
- $k_3 = 1,15$  for rudders behind a fixed propeller nozzle
- $k_3 = 1,0$  in other cases,
- $d_{\text{TF}}$  : rule diameter, in mm, of rudder stock subject to combined torque and bending,
- $d_T$  : rule diameter, in mm, of rudder stock subject to torque only,
- $C_R$  : rudder force, in N, i.e. force acting on the rudder blade, as defined in K3.10.5,
- $Q_R$  : rudder torque, in N (m, i.e. torque acting on the rudder stock, as defined in K3.10.5.

#### Table K3.10.1 -Factor k2

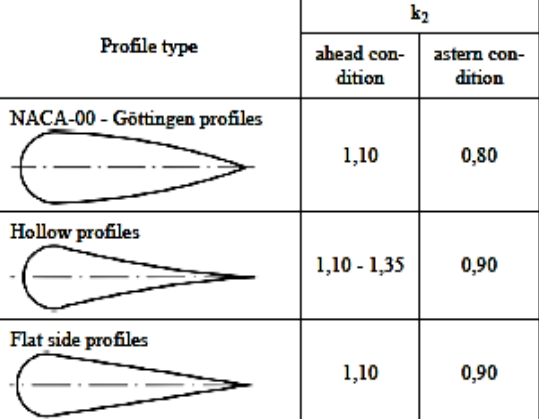

#### K3.10.3 Materials

- $\mathbf{1}$ Rudder stocks, pintles, keys and bolts are to be made of rolled, forged or cast C-Mn steel, in accordance with the relevant requirements of the Rules.
- $2<sup>1</sup>$ The material used for rudder stocks, pintles, keys and bolts is to have a minimum yield stress R<sub>oH</sub> of not less than 200  $N/mm<sup>2</sup>$ .
- .3 The requirements for the determination of scantlings contained in this article apply to steels having a minimum yield stress ReH equal to 235 N/mm<sup>2</sup>.
- $\blacktriangle$ In the case of steels with a yield stress ReH other than 235 N/mm<sup>2</sup>, the values of diameters and thicknesses calculated with the formulae contained in the following subarticles are to be modified as indicated, depending on the factor  $K_1$  obtained from the following formula:

$$
K_1 = \left(\frac{235}{R_{\text{off}}}\right)
$$

where:

- :minimum yield stress of steel em- $R_{\rm eff}$ ployed, in  $N/mm^2$ , in no case is  $R_{\text{eff}}$ to be greater than 450 N/mm<sup>2</sup> or 0.7 Rm, whichever is less,
- $R_m$ : minimum ultimate tensile strength of steel employed, in  $N/mm^2$ ,
- for  $R_{eff}$  > 235 N/mm<sup>2</sup>:  $y = 0.75$
- for  $R_{eff} \le 235$  N/mm<sup>2</sup>:  $y = 1.0$
- .5 In general, significant reductions in rudder stock diameter for the application of steels with  $R_{\text{eff}}$  > 235 N/mm<sup>2</sup> may be accepted by the Register, subject to the results of a calculation to check rudder stock deformation.

Welded parts of rudders are to be made of .7 rolled hull steels of a type approved by the Register.

#### K3.10.4 **Arrangement**

- $\mathbf{1}$ Effective means are to be provided to support the weight of the rudder without excessive bearing pressure (e.g. by means of a rudder carrier attached to the upper part of the rudder stock). The hull structure in way of the rudder carrier is to be suitably strengthened.
- $\mathbf{2}$ Suitable arrangements are to be made to prevent the rudder from accidental lifting.
- $\mathbf{.3}$ In addition, structural rudder stops of suitable strength are to be provided, except where the steering gear is provided with its own rudder stopping devices.
- $\overline{A}$ In rudder trunks which are open to the sea, a seal or stuffing box is to be fitted above the deepest load waterline, to prevent water from entering the steering gear compartment and lubricant being washed away from the rudder carrier.

If the top of the rudder trunk is below the deepest waterline, two separate seals or stuffing boxes are to be provided.

#### K3 10.5 Determination of the force acting on the rudder blade and the torque acting on the rudder stock

- The rudder force  $C_R$ , in N, is to be calcu- $\mathbf{1}$ lated by the following formula:  $C_R = 132 \cdot A \cdot V^2 \cdot k_1 \cdot k_2 \cdot k_3$ where: V :  $min[V_{AV}, 2/3 \cdot (V_{AV} + 2 \cdot L^{0.5})]$
- $\mathbf{r}$ The rudder torque  $Q_R$ , in  $N \cdot m$ , is to be calculated for both ahead and astern conditions according to the formula:  $Q_R = C_R \cdot r$

where:

- r : distance, in m, equal to:
- $r = b \cdot (\alpha k_A)$
- for the ahead condition, r is to be taken not less than  $0,1-b$ ,
- b : mean breadth of rudder area, in m, measured in accordance with Figure K3.10.3.
- $\alpha$  :- for ahead condition:  $\alpha = 0.33$ - for astern condition:  $\alpha = 0.66$

 $k_A = A_F / A$ 

 $A_F$  being the area, in  $m^2$ , of the rudder blade portion afore the centreline of rudder pintles (see Figure K3.10.3).

 $\tau_{\text{TALL}} = 68/\text{K}_1$ 

- -7 The rudder stock diameter is therefore to be not less than  $d_T$ , in mm, calculated by the following formula:  $d_T = 4.2 \cdot (Q_R \cdot K_1)^{1/3}$
- K3.10.6.2 Rudder stock subject to combined torque and bending
	- Rudder stocks subject to combined torque  $\mathbf{1}$ and bending are to have scantlings such that their equivalent stress  $\sigma_{\rm e}$ , in N/mm<sup>2</sup>, does not exceed the value determined by the formula:

$$
\sigma_{\rm e,ALL} = 118 / K_1
$$

2 
$$
\sigma_{\bullet}
$$
 is given by the formula:

 $\sigma_{\rho} = \sqrt{\sigma_R^2 + 3 \cdot \tau_T^2}$ 

where:

 $\sigma_B$ : bending stress component, in N/mm<sup>2</sup>, given by the formula:

$$
\sigma_{\mathbf{a}} = \frac{10.2 \cdot M}{d_{\mathrm{F}}^2} \cdot 10^{\circ}
$$

 $\tau_T$  : torsional stress component, in  $N/mm<sup>2</sup>$ , given by the following formula:

$$
t_1 = \frac{5, 1 \cdot Q_8}{d\mathbf{k}} \cdot 10^{\circ}
$$

The rudder stock diameter, in mm, is 3 therefore to be not less than the value drs. in mm, calculated according to the formula-

$$
d_{\rm H} = d_{\rm T} \cdot \left(1 + \frac{4}{3} \cdot \left(\frac{M}{C_0}\right)^3\right)^{1/6}
$$

where:

- $M$  : bending moment, in  $N m$ , which may be expressed as:  $M = 0,866 \cdot (C_R / A) \cdot H$
- H : for spade rudders (see Figure
	- K3.10.1):
	- $H = A_2 \cdot (H_C + H_2 / 2)$
	- for rudders with 2 bearings (with solepiece) (see Figure K3.10.2):
	- $\mathbf{H} = \mathbf{A_1}\cdot \mathbf{a_1}\cdot \mathbf{u}\cdot \mathbf{H_1}$
- $A_1$ ,  $A_2$ ,  $H_C$ ,  $H_1$  and  $H_2$  are shown in Figure K3.10.1 and Figure K3.10.2.

The values of the coefficients  $a_1$  and  $u$  are given in Table K3.10.2 as a function of the ratio c, where:

$$
c = H_1 / (H_C + H_1)
$$

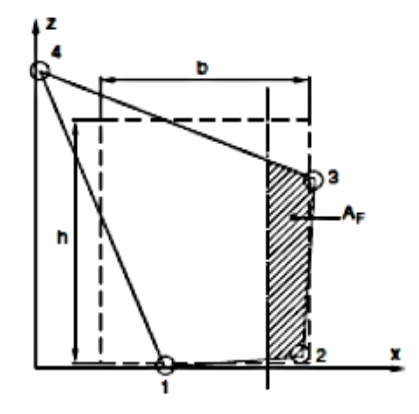

#### 2.1.3 Rudder torque

The rudder torque  $M_{\text{IR}}$ , for both ahead and astern conditions, is to be obtained, in N.m, from the following formula:

$$
M_{TR} = C_R r
$$
\nwhere

r

: Lever of the force  $C_R$ , in m, equal to:

$$
= b(\alpha - \frac{\Delta_0}{\Delta})
$$

and to be taken not less than 0,1 b for the ahead condition

Ь : Mean breadth, in m, of rudder area to be taken equal to (see Fig 1):

$$
b = \frac{x_2 + x_3 - x_1}{2}
$$

- : Coefficient to be taken equal to: α
	- $\bullet$   $\alpha$  = 0,33 for ahead condition
		- $\bullet$   $\alpha$  = 0,66 for astern condition
- : Area, in m<sup>2</sup>, of the rudder blade portion afore A the centreline of rudder stock (see Fig 1).

#### Rudder blade with cut-outs (semi-spade 22 rudders)

#### $2.2.1$ **Rudder blade description**

A rudder blade with cut-outs may have trapezoidal or rectangular contour, as indicated in Fig 2.

#### 2.2.2 Rudder force

The rudder force  $C_{\epsilon}$ , in N, acting on the blade is to be calculated in accordance with [2.1.2].

#### 2.2.3 Rudder torque

The rudder torque  $M_{\text{TE}}$ , in N.m, is to be calculated in accordance with the following procedure.

The rudder blade area A is to be divided into two rectangular or trapezoidal parts having areas  $A_1$  and  $A_2$ , defined in Fig 2, so that:

$$
A = A_1 + A_2
$$

January 2013

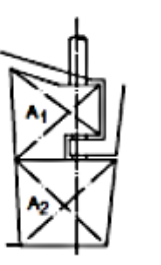

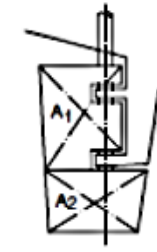

delar bir Serni-spade rudder with rudder horn - 2 by anings

ddar blade Semi-spede rudder with<br>rudder horn - 3 bearings

The rudder forces  $C_{x1}$  and  $C_{x2}$ , acting on each part  $A_1$  and A<sub>2</sub> of the rudder blade, respectively, are to be obtained, in N, from the following formulae:

$$
C_{\epsilon 1} = C_{\epsilon} \frac{A_1}{A}
$$

$$
C_{\epsilon 2} = C_{\epsilon} \frac{A_2}{A}
$$

The levers  $r_1$  and  $r_2$  of the forces  $C_{\rm g1}$  and  $C_{\rm g2}$ , respectively, are to be obtained, in m, from the following formulae:

$$
r_1 = b_1 \left( \alpha - \frac{A_H}{A_1} \right)
$$

$$
r_2 = b_2 \left( \alpha - \frac{A_H}{A_2} \right)
$$

where:

 $\alpha$ 

- $b_1, b_2$  : Mean breadths of the rudder blade parts having areas A, and A,, respectively, to be determined according to [2.1.3]
- A<sub>1t</sub>, A<sub>2r</sub> : Areas, in m<sup>2</sup>, of the rudder blade parts, defined in Fig 3
	- : Coefficient to be taken equal to:
		- $\bullet$   $\alpha$  = 0,33 for ahead condition
		- $\bullet$   $\alpha$  = 0,66 for astern condition

For rudder parts located behind a fixed structure such as a rudder horn,  $\alpha$  is to be taken equal to:

- $\bullet$   $\alpha$  = 0.25 for ahead condition
- $\cdot$   $\alpha$  = 0.55 for astern condition.

#### Figure 3 : Geometry of rudder blade with cut-outs

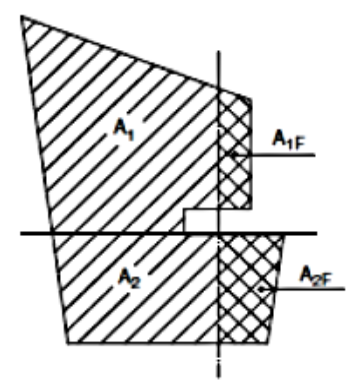

**Bureau Vorn** 

El SOLAS en su Capítulo II-1. Parte C, Regla 29: Aparatos de gobierno nos dice lo siguiente:

La presión de proyecto utilizada en los cálculos para determinar los escantillones de las tuberías y de otros componentes del aparato de gobierno sometidos a presión hidráulica interna será por lo menos 1,25 veces la presión máxima de trabaio.

El aparato de gobierno principal y la mecha del timón:

Tendrán resistencia suficiente y permitirá el gobierno del buque a la velocidad máxima de servicio en marcha avante, lo cual deberá quedar demostrado;

Permitirán el cambio del timón desde una posición de 35° a una banda hasta otra de 35º a la banda opuesta hallándose el bugue navegando a la velocidad máxima de servicio en marcha avante y con su calado máximo en agua salada, y, dadas las mismas condiciones, desde una posición de 35° a cualquiera de ambas bandas hasta otra de 30° a la banda opuesta, sin que ello lleve más de  $28<sub>s</sub>$ 

**Figura I. 2 Reglamento SOLAS para dispositivos de gobierno**

(International Maritime Organization., 2001)

# **APÉNDICE H**

## **Costos iniciales de los sistemas que se van a comparar**

Se tomó como referencia los valores presentados en el documento "Análisis del Sistema de transporte Interislas" desarrollado por la Ing. Gaona para el proyecto ZEGal.

Como referencia, se trabaja con los gastos y costos operativos de la lancha de cabotaje "El Mangle" la cual tiene una capacidad para 34 pasajeros.

## **Costos iniciales**

Para los costos iniciales del sistema actual se consideraron la adquisición de los 3 motores fuera de borda instalados en la embarcación tomada como referencia. Por otro lado, para el sistema cero emisiones propuesto se debe considerar 2 motores intraborda, 2 thruster azimutal y 2 celdas de combustible. Los precios de los componentes del sistema propulsor cero emisiones son solo referenciales ya que no son proporcionados por un distribuidor específico.

Los precios antes mencionados se muestran en las tablas J.1, J.2, J.3.

La cotización para el thruster y motor intraborda se especifican en las Ilustraciones J.1 y J.2.

| Motor Fuera de borda (1) |               | Motor Fuera de borda |               |  |  |  |  |
|--------------------------|---------------|----------------------|---------------|--|--|--|--|
| Costo                    | \$37,000.00   | Nro. Motores         | 3.00          |  |  |  |  |
| 10% del costo            | \$3,700.00    | Costo                | \$111,000.00  |  |  |  |  |
| Préstamo                 | \$33,300.00   | 10% del costo        | \$11,100.00   |  |  |  |  |
| Tiempo (Meses)           | 24            | Préstamo             | \$99,900.00   |  |  |  |  |
| Tasa de interés          | 11.83%        | Tiempo (Meses)       | 24            |  |  |  |  |
| Pago mensual             | $$-1,564.90$  | Tasa de interés      | <b>11.83%</b> |  |  |  |  |
| Pago Annual              | $-$18,778.85$ | Pago mensual         | $$-4,694.71$  |  |  |  |  |
|                          |               | Pago Annual          | -\$56,336.55  |  |  |  |  |

**Tabla J. 1 Costo de motor fuera de borda para el sistema actual** (Gaona, 2021b)

| <b>Componente</b>     | <b>Cantidad</b> | <b>Precio Unitario</b> | <b>Precio total</b> |
|-----------------------|-----------------|------------------------|---------------------|
| Motor intraborda      |                 | \$17,260.00            | \$34,520.00         |
| Thruster azimutal     | າ               | \$63,323.00            | \$126,646.00        |
| Celdas de combustible |                 | \$300.00               | \$600.00            |
|                       |                 | <b>TOTAL</b>           | \$161,766.00        |

**Tabla J. 2 Costos de los componentes para el sistema cero emisiones**

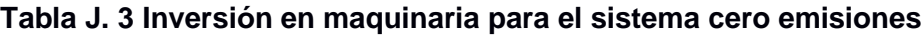

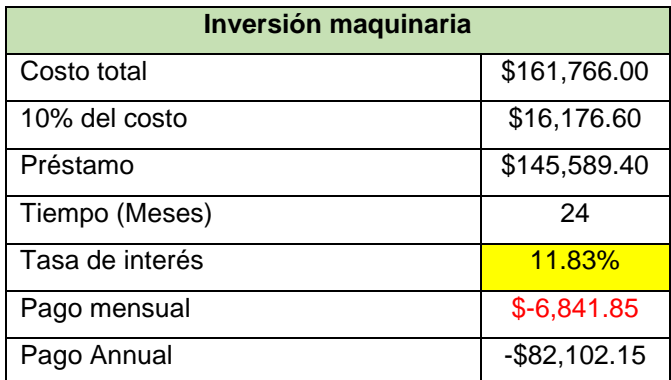

### **Descripción de costos generados**

Para el detalle de los costos se consideran solo aquellos que difieren entre un sistema y otro, es decir, aquellos relacionados con el mantenimiento de lo maquinaria para cada sistema ya que se busca identificar cuál presenta mayor rendimiento económico, por lo tanto, los egresos comunes no sirven como punto de comparación.

Para el sistema tradicional los gastos son tomados de (Gaona, 2021a), mientras que para el mantenimiento del sistema cero emisiones se toma como referencia (Rubbiolo, 2020). Por otro lado, el precio del hidrógeno gaseoso considerado es de 9.5 €/kg y fue tomado de (Saito, 2018)

**Tabla J. 4 Detalle de los egresos totales de la embarcación "El Mangle" (Modelo Actual)**

| <b>Descripción</b>                    | Costo      | Nro.<br><b>Mantenimiento</b><br>anual | <b>Diario</b> | <b>Mensual</b> | Anual        |  |
|---------------------------------------|------------|---------------------------------------|---------------|----------------|--------------|--|
| Cambio de aceite de                   |            |                                       |               |                |              |  |
| transmisión                           | \$90.00    | 44.0                                  |               | \$990.00       | \$11,880.00  |  |
| Mantenimiento de la                   |            |                                       |               |                |              |  |
| máquina General                       | \$20.00    | 44.0                                  |               | \$73.33        | \$880.00     |  |
| Cambio de filtro de aceite            | \$40.00    | 15.0                                  |               | \$150.00       | \$1,800.00   |  |
| Cambio de filtro de Comb              | \$3.00     | 174.0                                 |               | \$130.50       | \$1,566.00   |  |
| Cambio de filtro Racor                | \$50.00    | 12.0                                  |               | \$150.00       | \$1,800.00   |  |
| Cambio de la Transmisión<br>del motor | \$5,000.00 | 2.0                                   |               |                | \$10,000.00  |  |
| Cambio de ánodos de<br>sacrificio     | \$50.00    | 2.0                                   |               |                | \$600.00     |  |
| Consumo de combustible                |            |                                       | \$400.00      | \$11,600.00    | \$139,200.00 |  |
| <b>Total</b>                          |            |                                       |               |                |              |  |

(Gaona, 2021b)

**Tabla J. 5 Detalle de los egresos totales del sistema cero emisiones**

| <b>Descripción</b>             | Costo    | Nro.<br><b>Mantenimiento</b><br>anual | <b>Diario</b> | <b>Mensual</b> | Anual        |  |
|--------------------------------|----------|---------------------------------------|---------------|----------------|--------------|--|
| Cambio de rodamientos          | \$60.00  | $1/10$ años                           |               |                |              |  |
| Balanceo de motor              | \$60.00  | $1/10$ años                           |               |                |              |  |
| Mantención (limpieza con       |          |                                       |               |                |              |  |
| desarmado)                     | \$160.00 | 1.0                                   |               |                | \$320.00     |  |
| Diagnostico (Eléctrico/Surge - |          | 1.0                                   |               |                |              |  |
| Vibraciones)                   | \$160.00 |                                       |               |                | \$320.00     |  |
| Cambios de ánodos (thruster)   | \$50.00  | 1.0                                   |               |                | \$100.00     |  |
| Consumo de combustible -       |          |                                       |               |                |              |  |
| hidrógeno                      |          |                                       | \$490.05      | \$14,905.69    | \$171,517.50 |  |
| <b>Total</b>                   |          |                                       |               |                |              |  |

### **Ingresos generados**

En las siguientes tablas se muestran la ganancia generada con la venta de pasajes. Este proceso se realiza mediante una agencia de viajes externa, la cual obtiene como comisión un tercio del valor total del pasaje.

Los ingresos entre el sistema actual y el sistema cero emisiones varían porque para la embarcación "El Mangle" tiene un promedio de 30 pasajeros, mientras que para el diseño de la embarcación con cero emisiones solo se toma en cuenta 24 pasajeros.

### **Tabla J. 6 Ingresos de la embarcación "El Mangle"**

(Gaona, 2021b)

| Descripción           | Costo   | servicio | <b>Diario</b> | Mensual     | Anual        |
|-----------------------|---------|----------|---------------|-------------|--------------|
| Valor de Pasaje       | \$30.00 |          | \$1,800.00    | \$52,500.00 | \$630,000.00 |
| Comision de Boleteria | \$10.00 |          | \$600.00      | \$17,500.00 | \$210,000.00 |
| <b>TOTAL</b>          |         |          | \$1,200.00    | \$35,000.00 | \$420,000.00 |

**Tabla J. 7 Ingresos para el sistema cero emisiones**

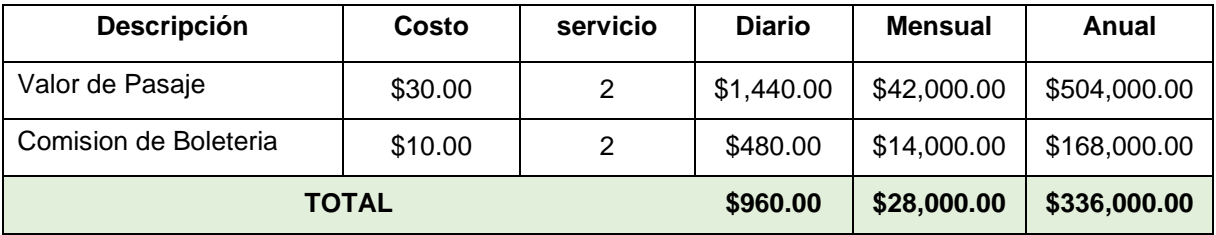

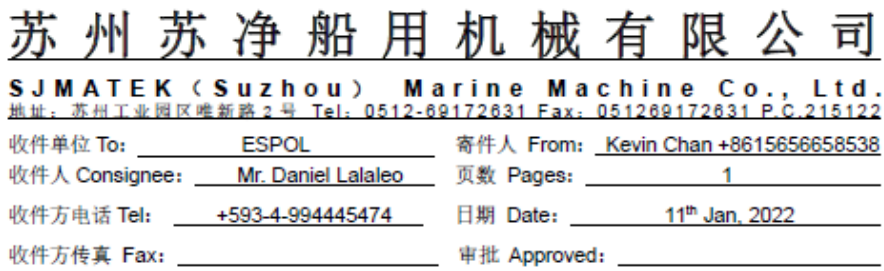

### **QUOTATION**

#### **I. Main Data:** Product Name Fixed Pitch Diesel Powered Azimuth Thruster Model SZP5A-FP well mounted Rated Input Power 50 kW 50 kW **Actual Input Power Rated Input Speed** 2400 r/min 1500 r/min Actual Input Speed about 500 mm Diameter of Propeller Speed of Propeller about 541 r/min Material of Propeller  $Cu3$ Number of Blades 4 PCS (with nozzle) PAL\* to be confirmed Net Weight about 65kg/set \*PAL is the distance between input shaft center and propeller center.

#### II. Scope of Supply:

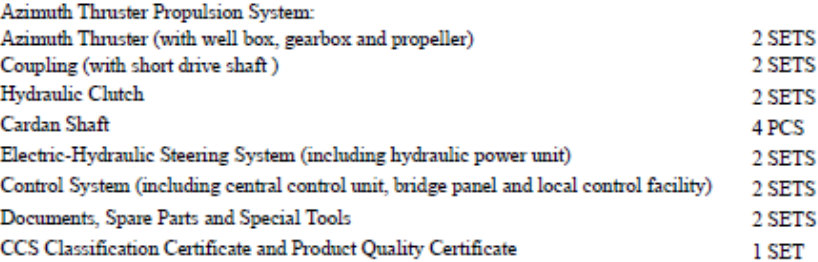

#### **III.** Price

- 1. Price of 2 sets azimuth thruster propulsion system: FOB SHANGHAI US\$63,323.
- 2. The above budget price does not include oversea service cost, final price shall be set according to the signed technical requirements.
- 3. The above pricing is valid within 60 days since the date of quotation.

#### **IV. Delivery Time**

within 4 months from the date receiving down payment to the date of delivery.

#### V. Payment Method

30% T/T as down payment, 70% T/T before delivery.

### Figura J. 1 Cotización del thruster

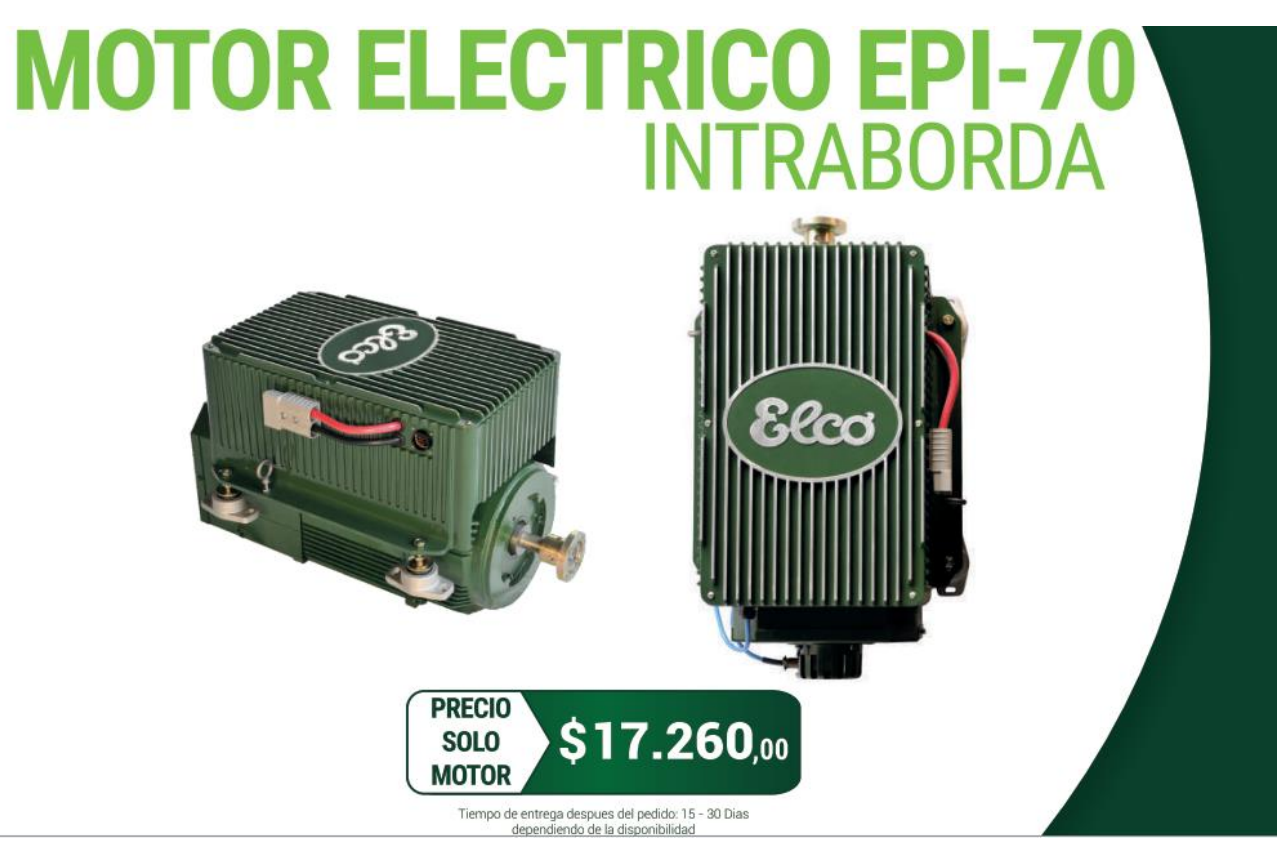

**Figura J. 2 Cotización del motor intraborda**

# **APÉNDICE I**

## **Análisis de estabilidad intacta de la embarcación propuesta**

La tabla K.1 muestra la distribución de pesos de la embarcación propuesta con el nuevo sistema propulsor.

| <b>Item Name</b>                 | Qua<br>ntit             | <b>Unit Mass</b> | <b>Total</b><br><b>Mass</b> | <b>Unit</b><br><b>Volume</b> | <b>Total</b><br><b>Volume</b> | Long.<br>Arm | Trans.<br>Arm | Vert.<br>Arm |
|----------------------------------|-------------------------|------------------|-----------------------------|------------------------------|-------------------------------|--------------|---------------|--------------|
|                                  | y                       | tonne            | tonne                       | $m^3$                        | $m^3$                         | m            | m             | m            |
| Lightship                        | 1                       | 4.320            | 4.320                       |                              |                               | $-0.690$     | 0.000         | 0.790        |
| Tanques de<br>hidrogeno superior | 11                      | 0.070            | 0.770                       |                              |                               | $-3.760$     | 0.000         | 1.260        |
| Tanques de<br>hidrogeno inferior | $\overline{\mathbf{4}}$ | 0.070            | 0.280                       |                              |                               | $-2.180$     | 0.000         | 0.680        |
| Motores Intraborda               | $\overline{2}$          | 0.300            | 0.600                       |                              |                               | $-4.850$     | 0.000         | 0.750        |
| Convertidor DC-DC                | $\mathbf{1}$            | 0.080            | 0.080                       |                              |                               | $-4.650$     | 0.000         | 0.520        |
| Celdas de<br>combustible         | $\overline{2}$          | 0.040            | 0.080                       |                              |                               | 3.360        | 0.000         | 0.000        |
| Caseta                           | 1                       | 0.600            | 0.600                       |                              |                               | 1.970        | 0.000         | 1.770        |
| Pasajeros                        | 24                      | 0.075            | 1.800                       |                              |                               | $-0.070$     | 0.000         | 0.480        |
| Equipaje                         | 24                      | 0.003            | 0.072                       |                              |                               | $-0.070$     | 0.000         | 0.480        |
| Thruster                         | $\overline{2}$          | 0.080            | 0.160                       |                              |                               | $-6.510$     | 0.000         | 0.270        |
| Tanque de agua                   | 95%                     | 0.289            | 0.275                       | 0.289                        | 0.275                         | 3.248        | 0.000         | 0.299        |
| <b>Total Loadcase</b>            |                         |                  | 8.97                        | 0.289                        | 0.275                         | $-0.951$     | 0.000         | 0.791        |
| FS correction                    |                         |                  |                             |                              |                               |              |               | 0.038        |
| VCG fluid                        |                         |                  |                             |                              |                               |              |               | 0.829        |

**Tabla K. 1 Distribución de pesos**

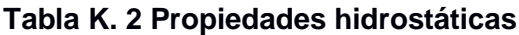

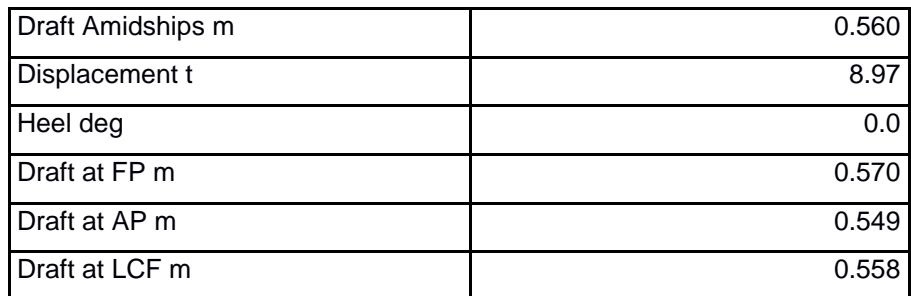

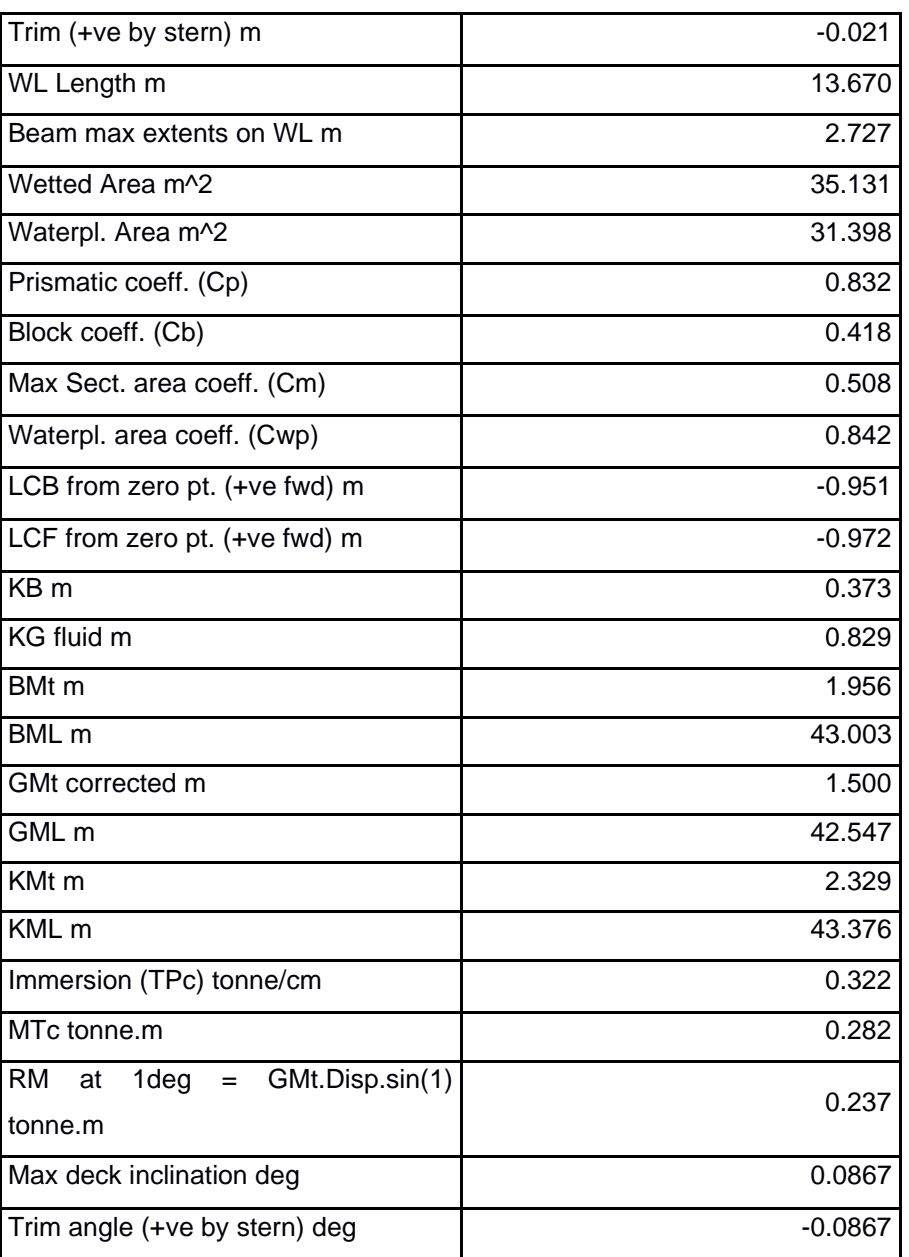

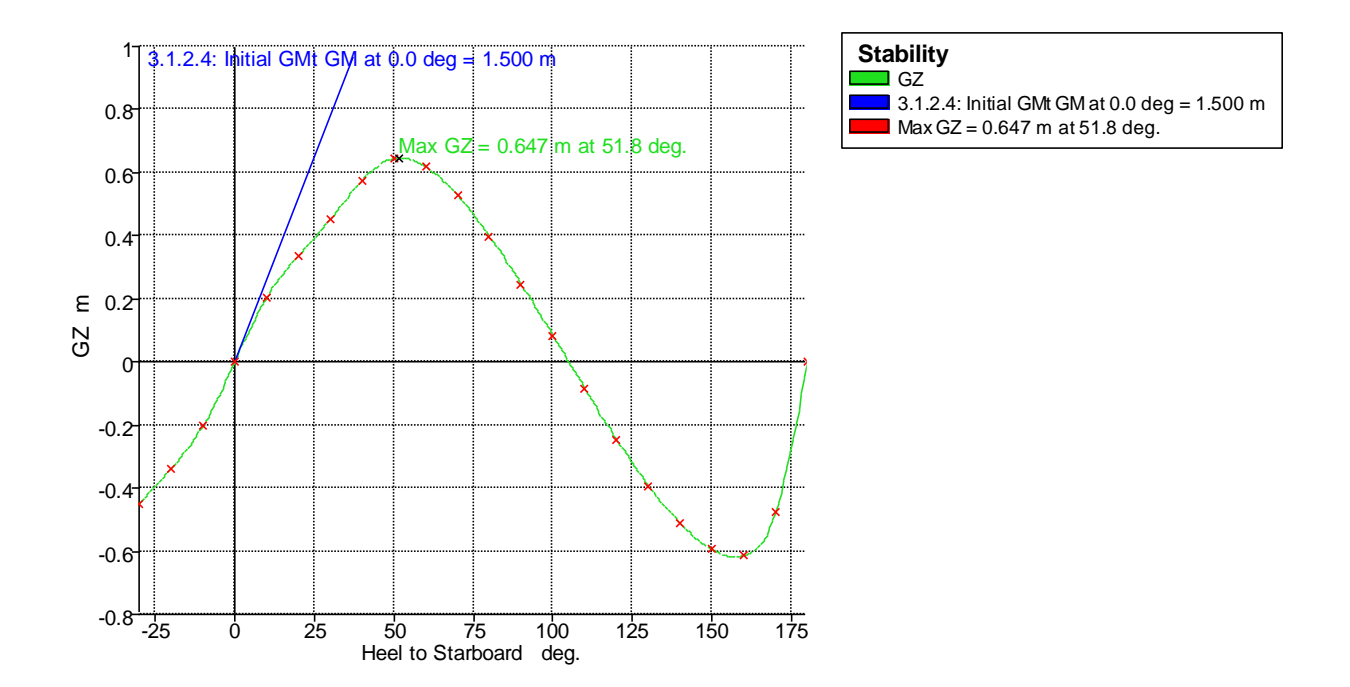

### **Figura K. 1 Curva Gz de estabilidad**

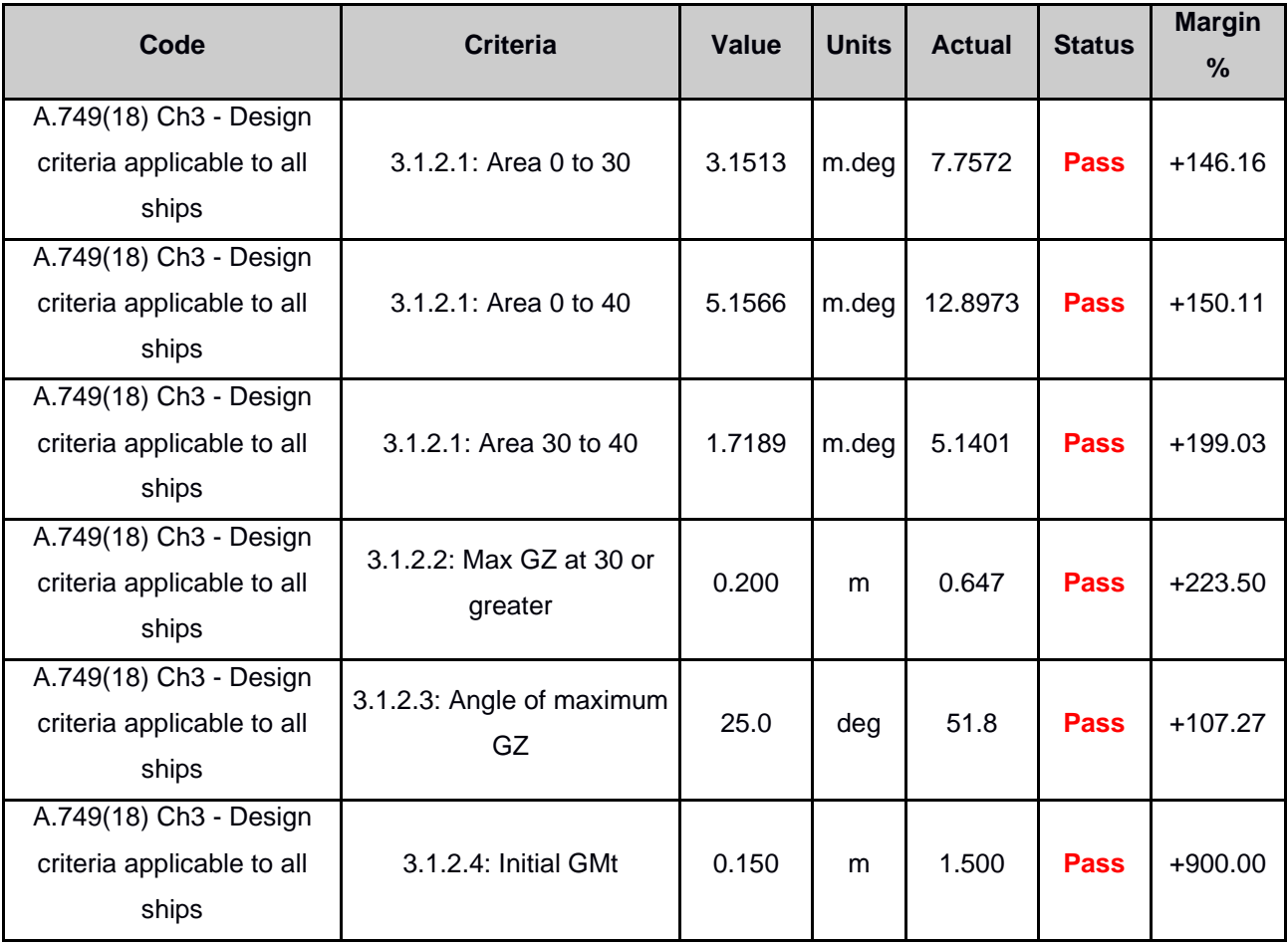

### **Tabla K. 3 Criterios de estabilidad**

La tabla K.3 muestra que la embarcación cumple con los criterios de estabilidad básicos que se aplican para todo tipo de embarcaciones.

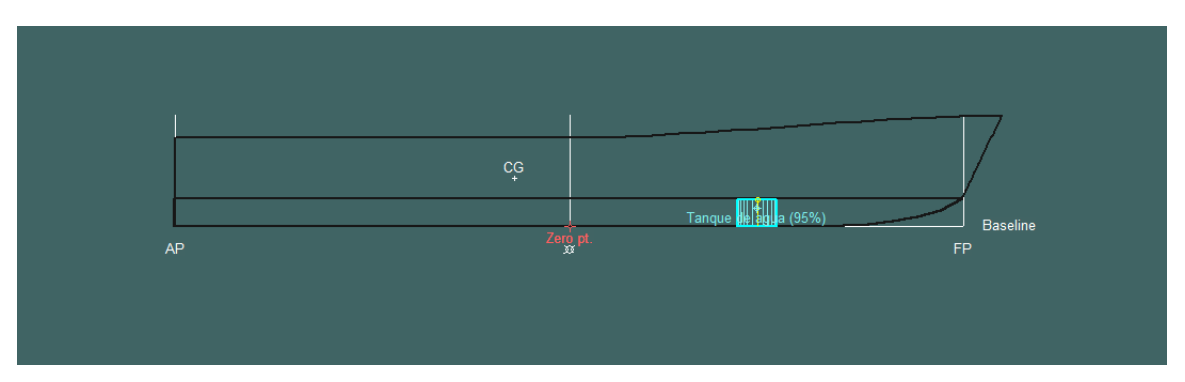

**Figura K. 2 Vista de perfil de la embarcación**

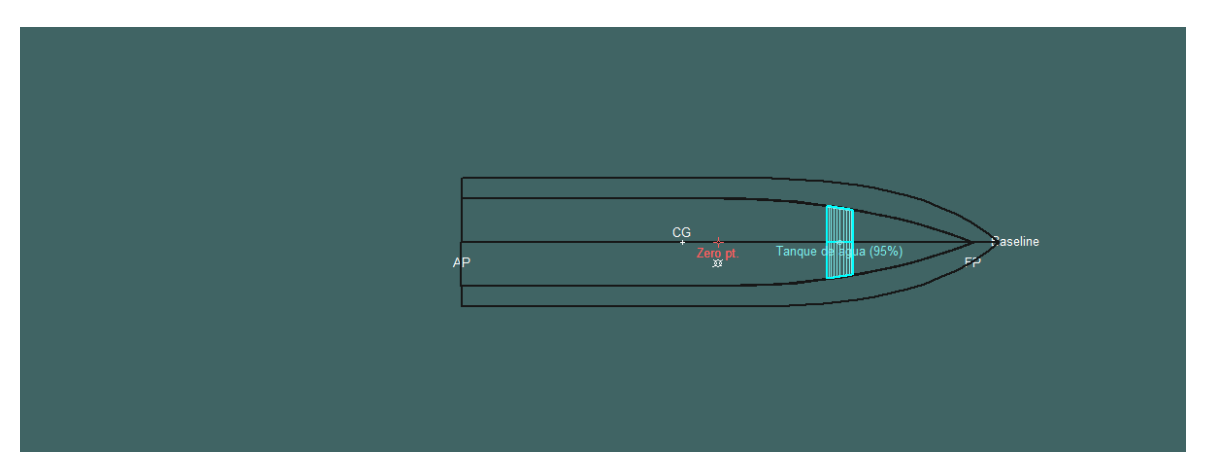

**Figura K. 3 Vista de planta de la embarcación**

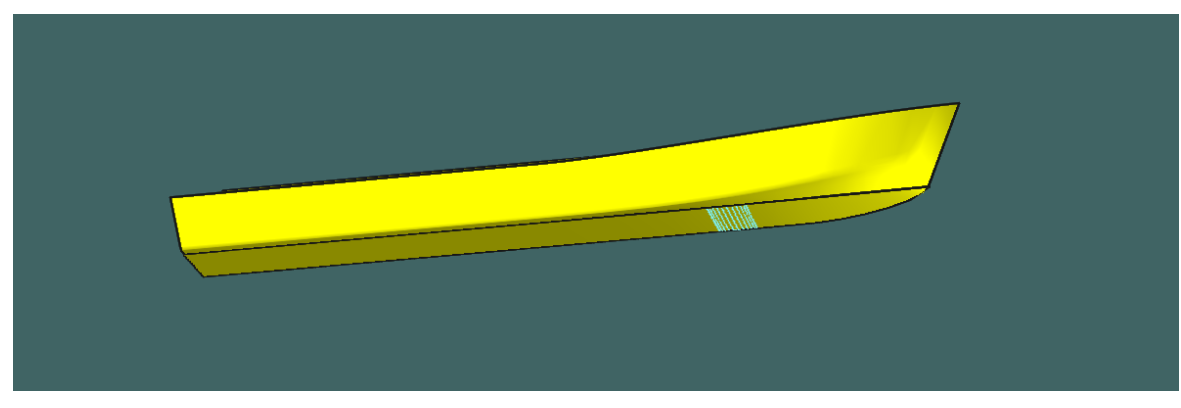

**Figura K. 4 Vista 3d de la embarcación**

# **APÉNDICE J**

# **CÁLCULO DE LA RESISTENCIA DE LA EMBARCACIÓN PROPUESTA**

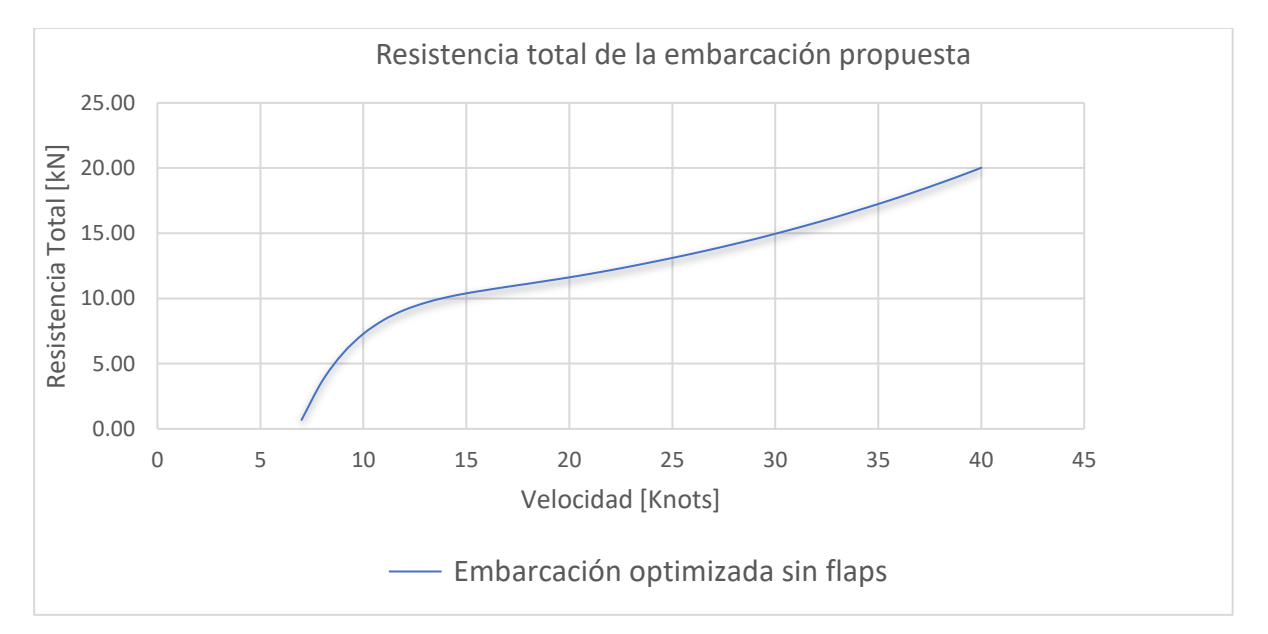

**Figura L. 1 Resistencia total de la embarcación propuesta**

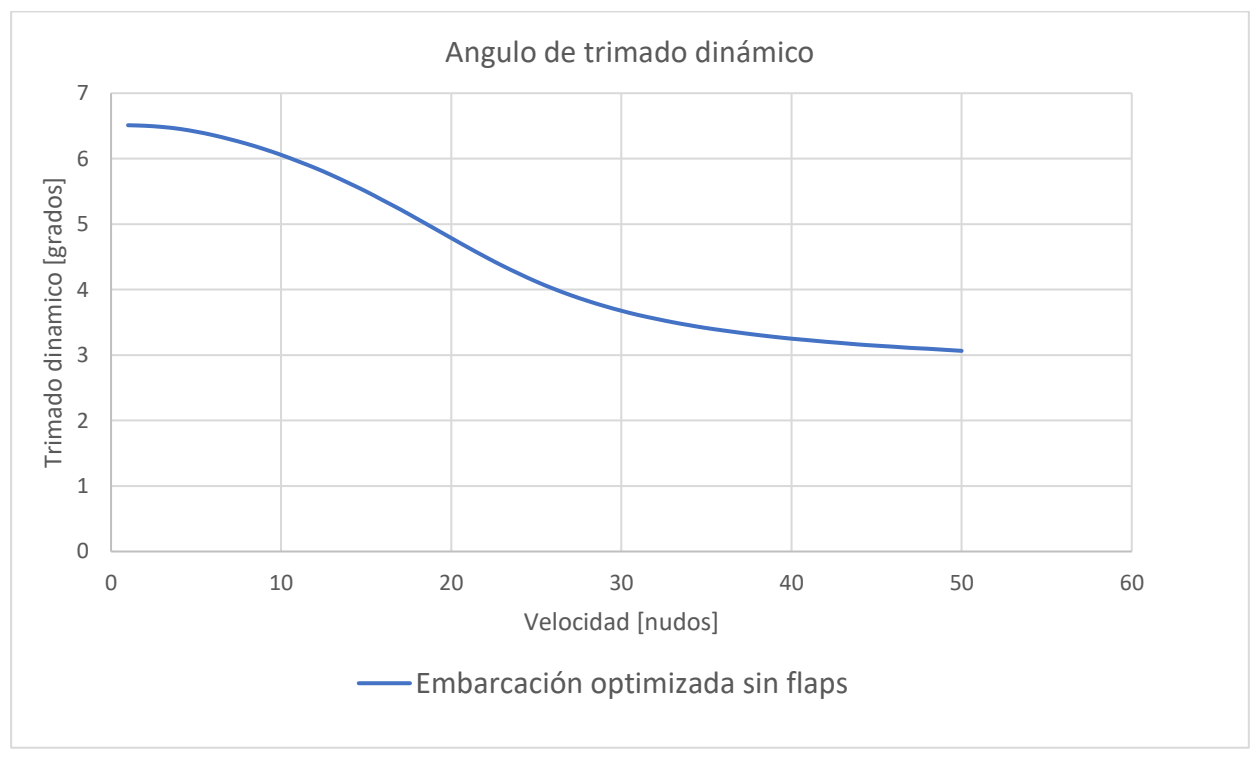

**Figura L. 2 Angulo de trimado de la embarcación seleccionada**

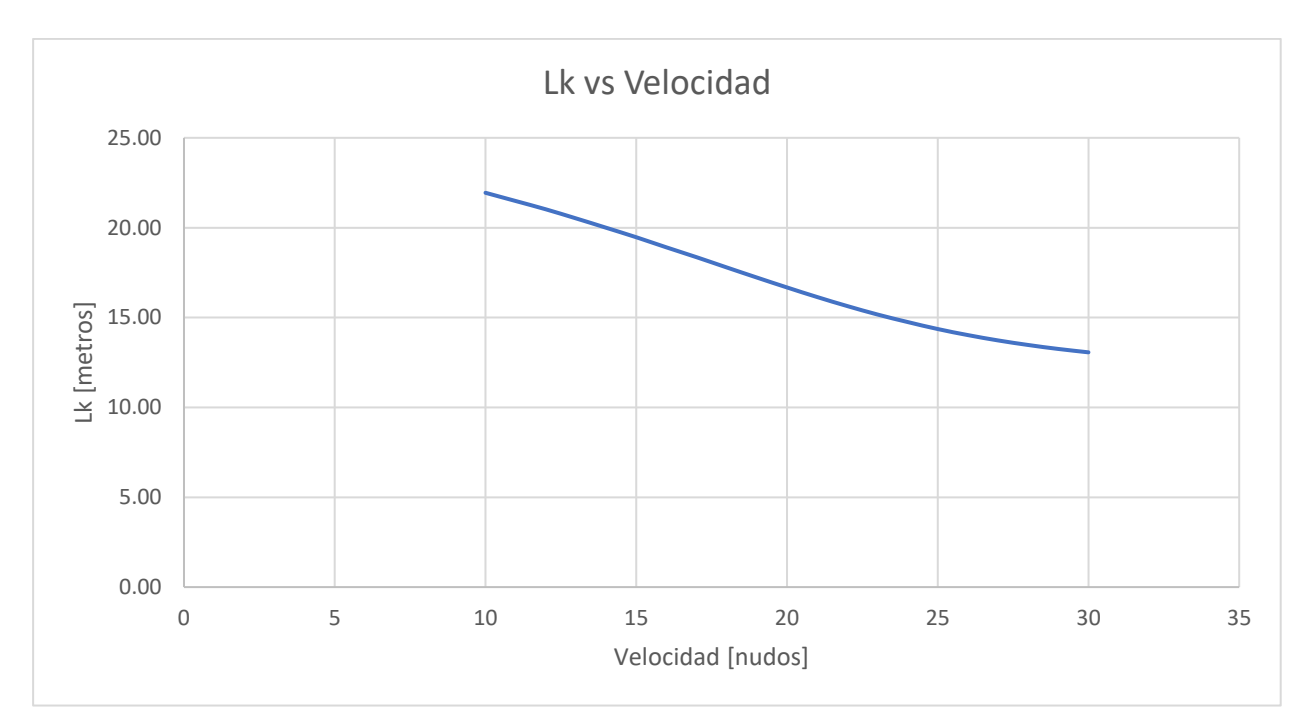

**Figura L. 3 Grafica Lk vs Velocidad**

```
Interislas propuesta optimizada
8.75
      VOL m3
2.72 BM Chine beam at transom m
22.00 BETA
5.90 mov a Popa ?? referencia LCG desde el espejo
0.80 VCG
4.00 EPSILON, degrees, angulo empuje/quilla
1.07 f, m, dist. empuje/CG en x,
0.0 0.0 0.0 FLAPCH, FLAPSPRATIO, FLAPANGLE x, y/mchina, angulo de flap
1 60 1.0 V0, VF, dvel kntos
1025.0 RHO
1.020E-6 VISCOS
```
### **Figura L. 4 Datos de entrada del programa Savistsky64flaps**